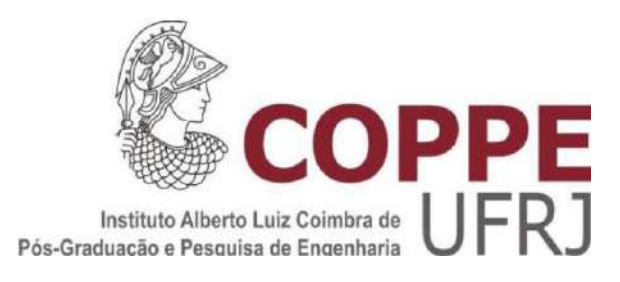

### OTIMIZAÇÃO NA RECONFIGURAÇÃO DE CADEIAS DE SUPRIMENTOS DE QUATRO NÍVEIS: O CASO DA SOJA NO BRASIL

Juan José Uchuya López

Tese de Doutorado apresentada ao Programa de Pós-graduação em Engenharia Oceânica, COPPE, da Universidade Federal do Rio de Janeiro, como parte dos requisitos necessários à obtenção do título de Doutor em Engenharia Oceânica.

Orientador: Raad Yahya Qassim

Rio de Janeiro Novembro de 2017

### OTIMIZAÇÃO NA RECONFIGURAÇÃO DE CADEIAS DE SUPRIMENTOS DE QUATRO NÍVEIS: O CASO DA SOJA NO BRASIL

Juan José Uchuya López

TESE SUBMETIDA AO CORPO DOCENTE DO INSTITUTO ALBERTO LUIZ COIMBRA DE PÓS-GRADUAÇÃO E PEQUISA DE ENGENHARIA (COPPE) DA UNIVERSIDADE FEDERAL DO RIO DE JANEIRO COMO PARTE DOS REQUISITOS NECESSÁRIOS PARA A OBTENÇÃO DO GRAU DE DOUTOR EM CIÊNCIAS EM ENGENHARIA OCEÂNICA.

Examinada por:

\_\_\_\_\_\_\_\_\_\_\_\_\_\_\_\_\_\_\_\_\_\_\_\_\_\_\_\_\_\_\_\_\_\_\_\_\_\_\_\_\_\_\_\_ Prof. Raad Yahya Qassim, Ph.D.

\_\_\_\_\_\_\_\_\_\_\_\_\_\_\_\_\_\_\_\_\_\_\_\_\_\_\_\_\_\_\_\_\_\_\_\_\_\_\_\_\_\_\_\_ Prof. José Márcio do Amaral Vasconcellos, D.Sc.

\_\_\_\_\_\_\_\_\_\_\_\_\_\_\_\_\_\_\_\_\_\_\_\_\_\_\_\_\_\_\_\_\_\_\_\_\_\_\_\_\_\_\_\_ Prof. Lúcio Guido Tapia Carpio, D.Sc.

\_\_\_\_\_\_\_\_\_\_\_\_\_\_\_\_\_\_\_\_\_\_\_\_\_\_\_\_\_\_\_\_\_\_\_\_\_\_\_\_\_\_\_\_ Prof. Luiz Fernando Loureiro Legey, Ph.D.

\_\_\_\_\_\_\_\_\_\_\_\_\_\_\_\_\_\_\_\_\_\_\_\_\_\_\_\_\_\_\_\_\_\_\_\_\_\_\_\_\_\_\_\_ Prof. Mario Veiga Pereira, D.Sc.

\_\_\_\_\_\_\_\_\_\_\_\_\_\_\_\_\_\_\_\_\_\_\_\_\_\_\_\_\_\_\_\_\_\_\_\_\_\_\_\_\_\_\_\_ Prof. Reinaldo Castro Souza, Ph.D.

RIO DE JANEIRO, RJ – BRASIL NOVEMBRO DE 2017

Uchuya López, Juan José

Otimização na Reconfiguração de Cadeias de Suprimentos de Quatro Níveis: O Caso da Soja no Brasil / Juan José Uchuya López – Rio de Janeiro: UFRJ/COPPE, 2017.

XII, 140 p.: il.; 29,7 cm.

Orientador: Raad Yahya Qassim

Tese (Doutorado) – UFRJ / COPPE / Programa de Engenharia Oceânica, 2017.

Referências Bibliográficas: p. 97 – 104.

1. Cadeia de suprimentos de quatro níveis. 2. Novo método de decomposição em três subproblemas. 3. Programação matemática binível. 4. Programação matemática mononível. 5. Alocação da produção. 6. Locação de instalações candidatas. 7. Custo de oportunidade. 8. Sensibilidade. 9. Custo-benefício. I. Qassim, Raad Yahya. II. Universidade Federal do Rio de Janeiro, COPPE, Programa de Engenharia Oceânica. III. Titulo.

#### **AGRADECIMENTOS**

A Deus, a minha querida família, aos meus pais Juan e Silvia e os meus irmãos que continuamente me animam desde Peru e sempre estão atentos nas minhas realizações profissionais. Amo muito vocês.

Agradecimento ao Coordenador do Programa de Pós-graduação do departamento de Engenharia Naval e Oceânica, ao Programa de Recursos Humanos da Agencia Nacional do Petróleo (PRH–03), pela bolsa de doutorado e apoio recebido durante o processo de elaboração desta tese.

Agradecimento à Petróleo Brasileiro S.A. – Petrobras pelo apoio ao desenvolvimento tecnológico da indústria de construção naval brasileira.

Ao Prof. Qassim, meu orientador, por todo o apoio recebido, sabendo dosar na medida certa as exigências normais de um orientador acadêmico.

A minhas amizades em Rio de Janeiro que acompanharam meu tempo na faculdade e compartimos momentos juntos agradáveis.

As minhas amizades no Peru que sempre perguntam por mim, pela preocupação e pelo apoio e carinho, dando sempre forças na culminação da tese.

Resumo da Tese apresentada à COPPE/UFRJ como parte dos requisitos necessários para a obtenção do grau de Doutor em Ciências (D.Sc.)

### OTIMIZAÇÃO NA RECONFIGURAÇÃO DE CADEIAS DE SUPRIMENTOS DE QUATRO NÍVEIS: O CASO DA SOJA NO BRASIL

Juan José Uchuya López

Novembro/2017

Orientador: Raad Yahya Qassim

Programa: Engenharia Oceânica

Nesta tese é desenvolvido um novo método de decomposição de uma cadeia de suprimentos de quatro níveis para otimizar a reconfiguração em cadeias de exportação de grão sendo nosso foco de aplicação a exportação da soja no Brasil. O método de decomposição resolve um problema grande e complexo em infraestrutura e logística operacional para uma cadeia de suprimentos de quatro níveis com dois tomadores de decisões. A decomposição é feita em três subproblemas, dois dos quais são de programação matemática binível e o outro é de programação matemática mononível. Existem duas partes interessadas nesta reconfiguração: o investidor (usualmente, mas não necessariamente o governo) e o usuário (o produtor). Ambos têm a ganhar com o reforço esperado resultante da posição competitiva na reconfiguração da cadeia de suprimentos para exportação de grão de soja do Brasil.

Abstract of Thesis presented to COPPE/UFRJ as a partial fulfillment of the requirements for the degree of Doctor of Science (D.Sc.)

### OPTIMIZATION OF FOUR LEVEL SUPPLY CHAINS RECONFIGURATION: THE CASE OF SOYBEANS IN BRAZIL

Juan José Uchuya López

November/2017

Advisor: Raad Yahya Qassim

Department: Ocean Engineering

In this thesis a new method of decomposing a four-level supply chain is developed to optimize reconfiguration in soybean grain export chains in Brazil. The decomposition method solves a large and complex problem in infrastructure and operational logistics in a four-level supply chain with two decision makers. The decomposition method is based in three subproblems, two being bi-level mathematical programing models and the other is mono-level mathematical programing model. There are two interested parties in this problem: the investor (usually but not necessarily the government) and the user (the producer). Both parties benefit as a result of the competitive position of the reconfiguration of the soybean grain supply chains in Brazil.

### **SUMÁRIO**

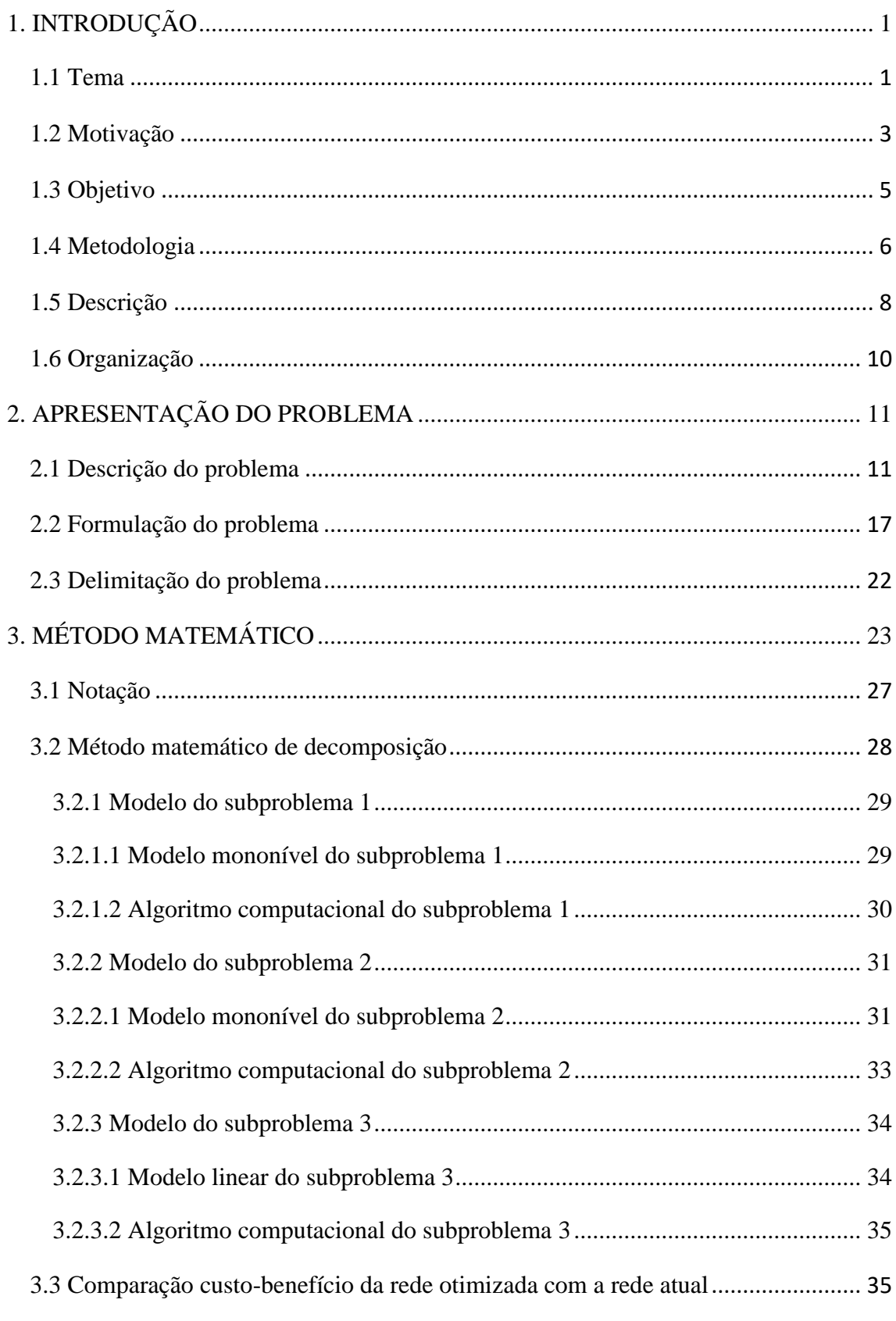

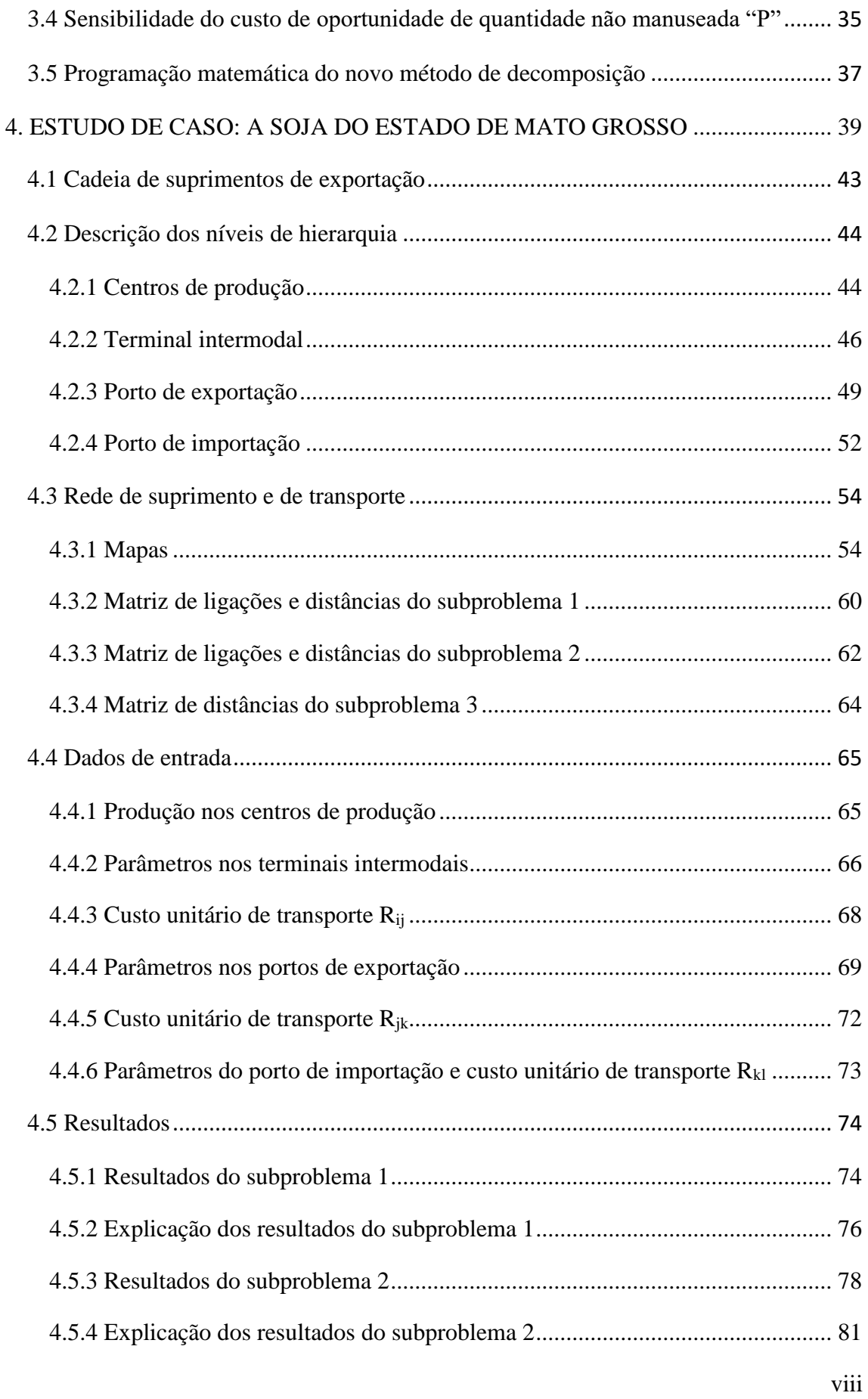

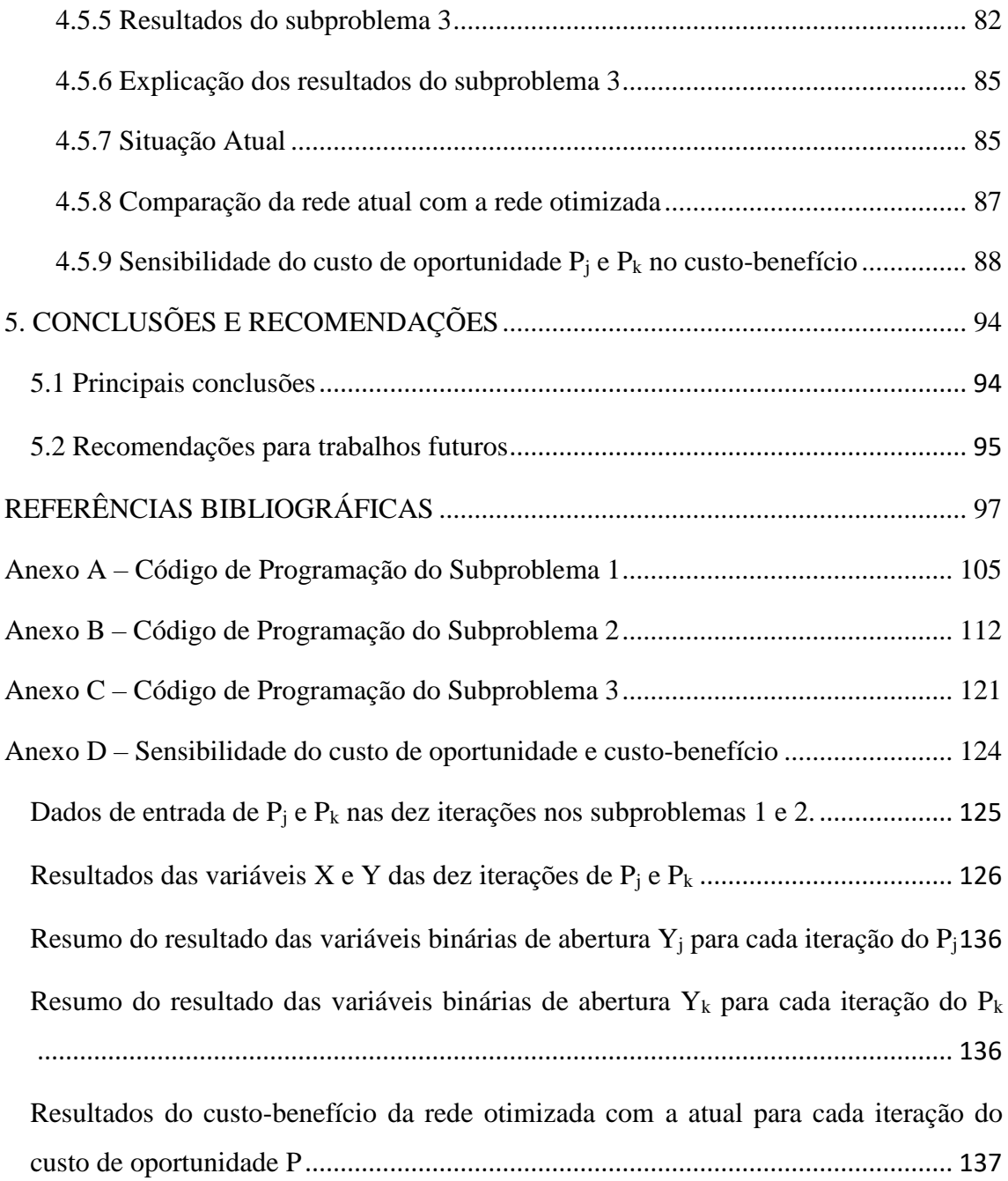

### **LISTA DE FIGURAS**

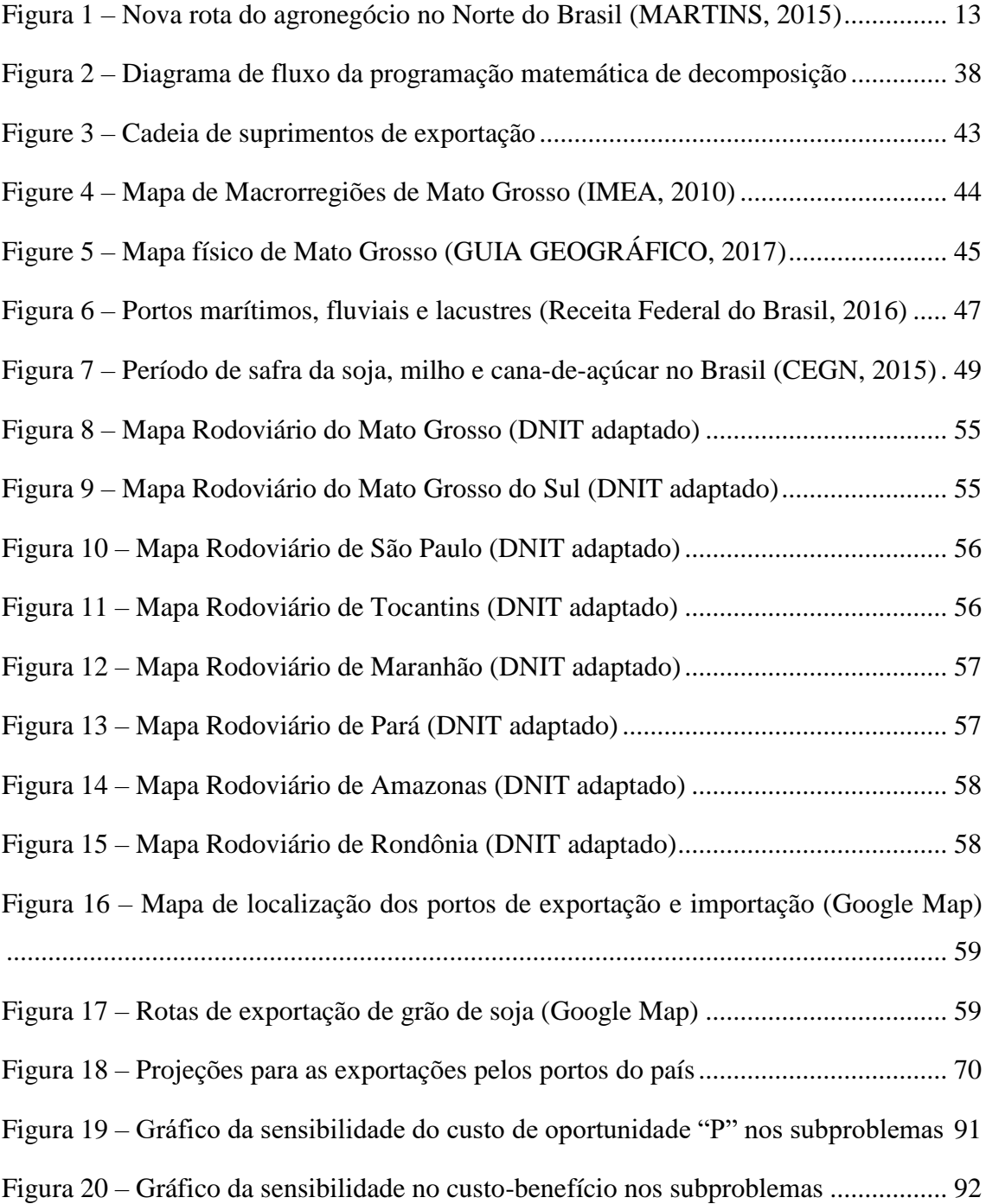

### **LISTA DE TABELAS**

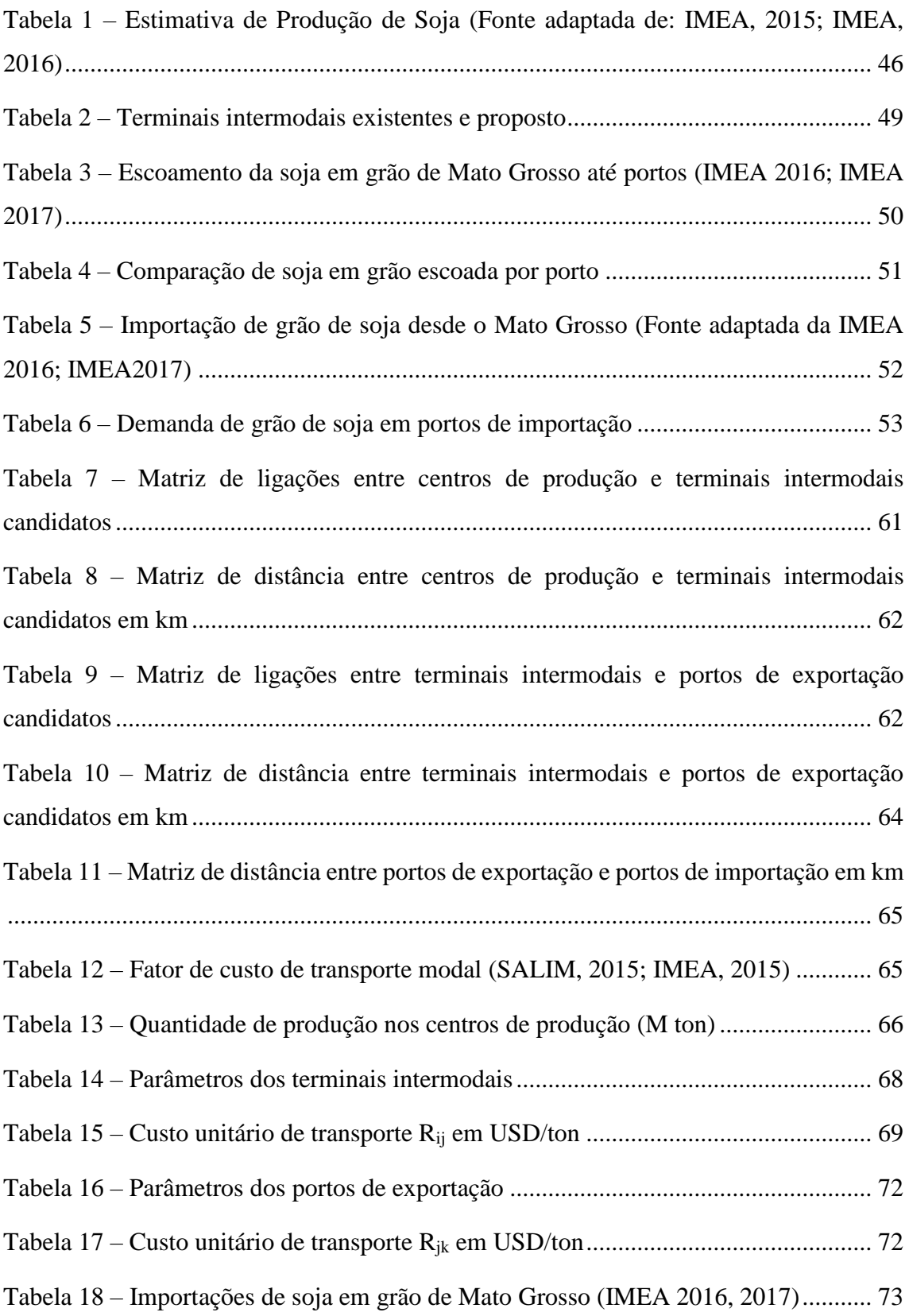

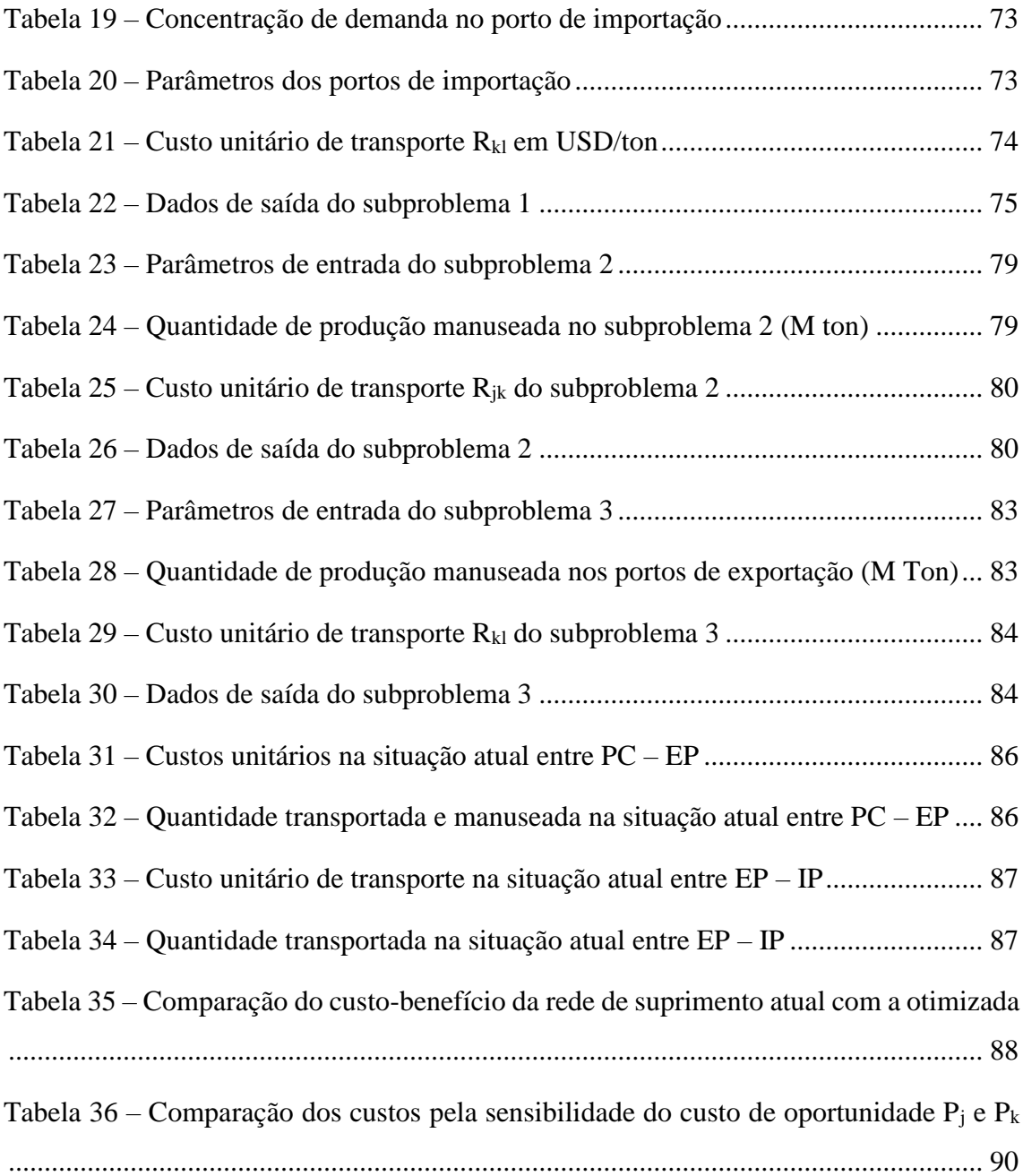

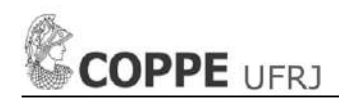

### <span id="page-12-0"></span>**1. INTRODUÇÃO**

Os EUA e o Brasil são os dois países líderes no mundo em produção de soja (USA é o primeiro e o Brasil é o segundo) e exportação de soja (Brasil é o primeiro e USA é o segundo). Em vista do crescimento da produção de grão e exportação no nordeste do Brasil, como alternativa de aumento da competitividade na exportação de grão de soja, a logística e o transporte se tornaram um severo gargalo na cadeia de suprimentos. Além disso, uma forte necessidade aparece nos fazendeiros dos principais estados produtores de soja em reconfigurar a cadeia de exportação de grão de soja para reduzir os custos logísticos e de transporte para ter um maior aproveitamento da produção e dos preços de mercado. Porém, nos anos recentes tem sido moderadamente estudado pelos pesquisadores o assunto de reconfigurar a cadeia de exportação de soja para garantir o crescimento do agronegócio brasileiro e seu forte posicionamento como maior exportador de soja no mundo. Aliás sabe-se que importantes investimentos estão sendo feitos para a expansão de portos e para a construção de novos portos no norte e nordeste do Brasil. Há uma necessidade de uma metodologia que resolva os problemas enfrentados na cadeia de suprimentos, particularmente, na infraestrutura logística e logística operacional. Assim, é parte da proposta objeto deste estudo, a otimização da rede de logística multimodal no Brasil para obter uma reconfiguração do escoamento de grão de soja para exportação.

### <span id="page-12-1"></span>**1.1 Tema**

Todos sabem que, atualmente, observa-se o agronegócio brasileiro passar por um aumento crescente de produtividade agrícola, novos modelos de negócio e mudanças contínuas na demanda no mercado internacional de commodities de grãos. Para o agronegócio brasileiro, a situação é desafiadora e ao mesmo tempo apresenta uma grande oportunidade em investimento de terminais intermodais e portos de exportação para garantir a exportação de grão de soja no norte e nordeste do país.

É de conhecimento geral que a contribuição do agronegócio para a economia brasileira é altamente significante: ele respondeu no 2015 o 40% das exportações e 25% do Produto Interno Bruto. Além disto, o agronegócio consegue contribuir para a estabilidade dos preços dos alimentos no mercado interno, impedindo desta maneira o descontrole inflacionário ainda maior. (CORREIA CARVALHO, 2015)

Dados recentes, consolidados, apontam que o principal entrave para o

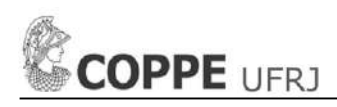

aumento de competitividade de exportações brasileiras de agronegócio em comparação com os principais concorrentes, EUA e Argentina é o alto custo logístico. Ao se examinarem alguns eventos, usando a safra do ano 2013 como base, o custo de transporte de uma tonelada de grãos entre as fazendas brasileiras e os portos de exportação era de US\$ 92, ante apenas US\$ 23 nos EUA e US\$ 20 na Argentina (CORREIA CARVALHO, 2015). Alguns associam os entraves com a crise econômica, mas o economista Pessôa (2015), comentou o seguinte com respeito à situação do agro com a crise no Brasil: "O país está com muitos problemas, mas o câmbio está para cima. O agro tem mais ou menos um seguro, está mais protegido do que os outros setores".

Porém, caso haja algum evento agudo de câmbio, como sugeriu o economista, as consequências podem ser um pouco mais graves para o setor, em virtude da "bola de neve como cresce a dívida pública do país". Apesar de muitos acreditarem que com a crise econômica o setor do agronegócio recuou, foi tudo o contrário, foi dos setores aquele que teve maior estabilidade para afrontar a crise, tanto que os investimentos estão sendo dirigidos ao aumento da produtividade de grãos, extensão de terras produtivas e melhoria da logística para exportação.

É indiscutível que, mesmo pensando na reconfiguração do escoamento de grão de soja para exportação pelos portos do norte e nordeste do Brasil, o agronegócio enfrenta problemas de aglomerações de veículos, entre eles os caminhões, na rodovia BR-163 que geram prejuízos aos produtores, apenas na safra de março de 20017 estimou-se um prejuízo de R\$ 350 milhões de reais, devido a que produtores tiveram que pagar a taxa pela permanência das embarcações nos portos pela fila gerada pelos caminhões na espera de autorização para seguir a viagem pela rodovia no sentido norte. Mais um exemplo, no dia 2 de março de 2017, 1,2 mil caminhões formaram uma fila de 40 km, declarou o Ministro de agricultura, Blairo Maggi. (O ESTADO DE S. PAULO, 2017a)

A sensação de insatisfação nos produtores rurais, que, segundo o ex-ministro de agricultura, Roberto Rodrigues (O ESTADÃO DE S. PAULO, 2017b), investem em tecnologia e em gestão, ampliam as safras acima de qualquer expectativa, devido aos investimentos em tecnologias para aumentar sua produtividade, e depois assistem, impotentes, ao descalabro de caminhões encalhados. Com isso, as

exportações ficam prejudicadas e a renda despenca. Rodrigues ressalta a necessidade de dar um escoamento eficiente na movimentação de soja e milho, com um estimado de 60 e 25 milhões de toneladas no 2017, respectivamente. Dado o exposto, o problema que coloca em risco a operação de escoar os grãos aos portos do norte e nordeste do Brasil é, novamente, a escandalosa fila de caminhões. A predominância de um ineficiente sistema rodoviário sugere uma mudança radical na logística no agronegócio brasileiro.

Atualmente, observa-se que devido aos rápidos avanços em tecnologias de informação e comunicação, as organizações empresariais têm focado a sua atenção para aumentar o grau de coordenação entre várias organizações e múltiplas funções dentro de uma organização abordando o planejamento coordenado entre dois ou mais níveis da cadeia de suprimentos. (BAHINIPATI ET AL, 2009)

Por todos, esses aspectos, é necessário realizar esforços em reduzir os custos logísticos nos níveis da cadeia de suprimentos para exportação de grãos no Brasil. Portanto é preciso investir em logística e sua infraestrutura, o que resultaria em menores custos e menores tempos de entrega aos pontos finais de consumo no mercado internacional, que por sua vez resultaria no aumento de competitividade do setor de agronegócio brasileiro vis a vis os EUA.

#### <span id="page-14-0"></span>**1.2 Motivação**

Tendo em vista aspectos observados, a tendência na conjuntura atual é um agravamento da situação de logística de agronegócio brasileiro. Por tanto, tomar medidas para reduzir o custo logístico ganha ainda mais importância quando aparecem momentos de queda de preços das commodities (CORREIA CARVALHO, 2015).

Cabe a importância em logística avaliar todos os aspectos desenvolvidos no serviço nos níveis da cadeia de suprimentos para exportação de grãos. Para Ballou (1993) esta avaliação ocorre pela análise do nível de serviço oferecido ao cliente, é a constatação dos resultados obtidos pelo empenho das atividades logísticas, é a qualidade com que esse processo se desenvolveu, fluiu quando o serviço foi oferecido ao cliente efetivamente.

Esta avaliação permite evidenciar as falhas logísticas e operacionais, os fatores críticos de sucesso e todos os elementos que precisam ser implantados ou

retirados do processo para torná-lo eficaz, ou seja, a partir desta análise podem-se implantar melhorias seguindo planos estratégicos reconfigurando a cadeia de suprimentos aproveitando um aumento na vantagem competitiva. Entendendo que o estudo de avaliação é realizado não somente em ambiente interno, senão também externo para equiparar os serviços aos da concorrência.

A motivação compreende dois aspectos.

Primeiro, a realidade do produtor agrícola. A motivação mais importante do produtor agrícola está na redução de custos logísticos, que é uma pratica com a qual o produtor brasileiro está habituado, e que significa elevados investimentos em tecnologia e novas formas de manejo que têm proporcionado aumento de produção sem praticamente nenhum aumento na área plantada; diversificação produtiva e a realização de até três colheitas por ano; intensa recuperação de solos degradados; rotação de cultura e disseminação do conceito iLPF (integração, lavoura/pecuária/floresta). (AGUINAGA, 2013). Embora haja um aumento de produção sem praticamente nenhum aumento na área plantada, é inegável que o Brasil tem maior capacidade de expansão de novos terrenos de produção de grãos do que o seu concorrente, os EUA.

Segundo, a realidade da malha rodoviária, além de insuficiente, é muito malconservada. Segundo Blairo Maggi (O ESTADO DE S. PAULO, 2017c), não se investe para ampliar a malha rodoviária, nem se faz o necessário para mantê-la em condições aceitáveis. Entre os problemas que destaca o ministro de Agricultura, Maggi, têm-se partes sem pavimentação que em tempos de chuvas fazem intransitáveis os trechos. O drama é especialmente visível quando se trata de exportação. Depois de vencer longos trajetos em estradas estreitas, esburacadas, mal sinalizadas e com sérios defeitos de projeto, os caminhoneiros ainda enfrentam enormes filas para descarregar a mercadoria nos portos. O ministro encerra com uma declaração de impotência dizendo que a parte significativa das vantagens de custo obtidas na produção é perdida na logística insuficiente e ineficiente.

Pode-se mencionar, por exemplo, que na 20ª edição da Pesquisa CNT de Rodovias constatou-se que, dos 103.259 km de rodovias analisadas, 58,2% apresentam algum tipo de problema no estado geral, cuja avaliação considera as condições do pavimento, da sinalização e da geometria da via. (CNT, 2016).

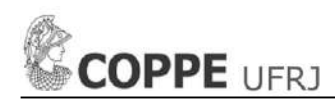

Em consequência disso, nota-se necessário o conhecimento e compreensão dos custos que envolvem a cadeia logística para o escoamento de grão de soja para exportação com o fim de desenvolver um método de programação matemática para reconfigurar cadeias de suprimentos de quatro níveis.

Ainda convém saber que em vista da complexidade e intratabilidade que a cadeia de suprimentos de quatro níveis possa ter, uma nova decomposição é proposta e aplicada a um estudo de caso da vida real da cadeia de suprimentos de grãos de soja para exportação do Estado de Mato Grosso, no Brasil, obtendo uma ótima reconfiguração global da referida cadeia de suprimentos. As recomendações são apresentadas em vista das melhorias no nosso novo método de decomposição através de algoritmos heurísticos interativos.

Isto coloca-nos numa posição onde a tendência do mercado global exige soluções inovadoras para o tratamento dos problemas enfrentados pelo agronegócio, não só aplicável e restrito em particular ao Brasil, mas com capacidade de replicar em qualquer outra realidade semelhante.

É imprescindível que, diante dos argumentos expostos, todos se conscientizem de que é importante desenvolver um método de programação matemática completa de análise de investimento em infraestrutura logística, de escolha da ótima rede multimodal para o escoamento de grão soja segundo a logística operacional para reconfiguração cadeia de suprimentos de quatro níveis, e de seu impacto financeiro, cujo fim é servir como um sistema de apoio à decisão gerencial na otimização da logística de agronegócio.

#### <span id="page-16-0"></span>**1.3 Objetivo**

#### *Objetivo Principal:*

Para resolver um problema complexo e geral de cadeia de suprimentos de quatro níveis para exportação de grãos, que não tenha sido atacado antes, deve ser substanciado por uma revisão de literatura cientifica. Um problema complexo que pode surgir em qualquer parte do mundo.

O principal objetivo da tese é desenvolver e aplicar um novo método de decomposição para resolver um problema de cadeia de suprimentos de quatro níveis para exportação da soja brasileira cujo estudo de caso é baseado no agronegócio do

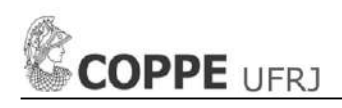

estado de Mato Grosso. O problema complexo e geral é descomposta em três subproblemas, sendo o primeiro e o segundo subproblema descritas por uma programação matemática binível, e o terceiro subproblema é descrita por uma programação matemática linear, todos visando reconfigurar a cadeia de suprimentos através da otimização, a qual permitirá uma melhoria na competitividade de exportação de commodities, assim também com a escolha ótima de redes multimodais para minimizar os custos logísticos e de infraestrutura, segundo o portfólio de projetos do governo e/ou setor privado para investimentos.

#### *Objetivos Específicos:*

- Elaboração da programação matemática binível transformadas em programação matemática mononível aproximada, e a programação matemática linear que conformam o novo método de decomposição do problema geral.
- Configuração da rede logística multimodal existente e proposta para o escoamento do grão de soja desde os centros de produção até os terminais intermodais, desde os terminais intermodais até os portos de exportação, e desde os portos de exportação até os portos de importação.
- Levantamento dos custos de investimento em infraestrutura logística e custos operacionais logísticos associados à rede logística multimodal configurada para aplicação da otimização para escoamento de grão de soja para exportação.

#### <span id="page-17-0"></span>**1.4 Metodologia**

O problema do roteamento de veículos de carga faz parte do gerenciamento de distribuição. É confrontado cada dia por milhares de empresas e organizações envolvidas na entrega e cobrança de bens. Como as condições variam de uma configuração para outra, os objetivos e restrições encontrados na prática são altamente variáveis. A maior parte da pesquisa algorítmica e desenvolvimento de software nesta área se concentra em um número limitado de problemas de protótipo. Ao construir flexibilidade suficiente em sistemas de otimização, pode-se adaptar estes a vários contextos práticos. (BARNHART AND LAPORTE, 2007)

Aborda-se o problema de projetar / redesenhar uma rede de logística de vários andares ou níveis. As decisões estratégicas compreendem abrir novas instalações e selecionar suas capacidades a partir de um conjunto de tamanhos discretos

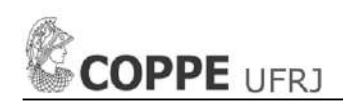

disponíveis. A expansão da capacidade pode ocorrer mais de uma vez ao longo do horizonte temporal tanto em locais novos como em instalações existentes. (CORTINHAL ET AL, 2014)

A proposta de reconfigurar a cadeia de suprimentos de quatro níveis passa por uma decomposição do problema geral em três subproblemas. O subproblema 1 e 2 abordam cada uma metodologia de solução de programação matemática binível de cadeia de suprimentos adaptada ao contexto de exportação de grão de soja, e o subproblema 3 aborda uma solução de programação matemática linear também adaptado à exportação de grão de soja, criando assim uma ferramenta de auxílio de decisão na otimização da rede logística multimodal para o escoamento de soja brasileira até os portos de exportação e importação.

Pretende-se, nesta proposta, apresentar uma metodologia capaz de facilitar a integração entre o governo os produtores para o planejamento no investimento em infraestrutura, configuração da rede logística multimodal, cujo fim seja redução dos custos logísticos envolvidos na rede e garantir melhores lucros aos produtores agrícolas. Isto será feito através de um modelo de programação matemática de otimização dos parâmetros necessários para dita integração.

Para tal, primeiramente, foi feita uma revisão de literatura verificando as pesquisas realizadas sobre programação matemática binível. Sabe-se que resolver um problema de programação matemática binível é complexo, metodologias de aproximação foram consideradas. Tal revisão procura dar respaldo para a fase de criação de um algoritmo de otimização de reconfiguração da rede logística em dois níveis de decisão (o governo e os produtores) com foco nos custos. A otimização será executada utilizando-se o software de otimização comercial LINGO 17 (LINDO SYSTEMS, 2017).

A contribuição científica desta tese reside na generalização e extensão da proposta de modelagem de programação matemática desenvolvida por Cao e Chen (2006) para uma classe de cadeia de suprimento de quatro níveis com dois tomadores de decisão, níveis envolvendo a alocação de produtos múltiplos a várias instalações para o melhor redesenho de cadeias de suprimentos de vários níveis, pelo que existem dois tomadores de decisão que entre dois níveis atuam em cooperação configurando uma programação matemática binível. Um tomador de decisão deseja minimizar o

custo de infraestrutura logística e o outro tomador de decisão busca minimizar o custo operacional da logística. Como este problema exige uma aproximação de programação matemática binível, isto é transformado exatamente, como no trabalho Cao e Chen (2006), para um modelo de programação matemática mononível, que é claramente mais fácil de resolver do que o modelo de programação matemática original binível.

Para obter a decomposição do problema geral de cadeia de suprimentos de quatro níveis é primordial contar com uma linha base para a delimitação do problema no aspecto espacial, temporal e abrangência; também uma adaptação ao contexto do agronegócio, ou seja, com uma informação discriminada dos produtores de grão de soja, redes logísticas multimodais existentes e propostas, terminais intermodais existentes e propostos, portos de exportação existentes e propostos, e portos de importação.

Além disso, conforme Ballou (2001), deve-se considerar o serviço de transporte que depende das características de custo de cada serviço. Ou seja, cada serviço tem uma determinada característica, logo, sempre haverá vantagens de custos de um modal sobre os demais. Para Ballou (2001), os diversos custos de transporte (mão-de obra, combustível, manutenção, terminais, rodovias, administrativos, etc.) podem ser divididos em custos que variam com os serviços ou as quantidades embarcadas (custos variáveis) e os que não variam (custos fixos). Embora todos os custos variem de acordo com o prazo e grandes volumes, para a formação do preço do transporte, é mais apropriado estratificar como custos fixos, aqueles que são constantes em operação normal da transportadora. E todos os demais como custos variáveis.

Finalmente, para validar o estudo e seu objetivo, será feito um estudo de caso com aplicação no estado de Mato Grosso, logo serão feitos os testes, com informação real e/ou com dados aproximados à realidade, na guisa de fornecer resultados que descrevem a melhor rede logística escolhida prevista e que garantisse a viabilidade do método proposto.

#### <span id="page-19-0"></span>**1.5 Descrição**

Não há uma metodologia particularmente baseada na modelagem matemática de quatro níveis, com um embasamento cientifico, que descreva e resolva os

problemas da cadeia logística multimodal no escoamento de grão de soja, ainda mais na exportação com a generalidade do nosso estudo proposto que visa a reconfiguração da cadeia de suprimentos de quatro níveis.

Esta ausência de metodologia deste tipo causa ao agronegócio brasileiro prejuízos consideráveis na hora de tomar decisões que permitam aumentar a produtividade, minimizando os custos logísticos.

Dessa forma, no intuito de decompor o problema de quatro níveis em três subproblemas, permite abordar os dois primeiros subproblemas com um modelo de programação matemática binível onde diversos estudos contribuem e sustentam a aplicabilidade da programação matemática binível para cadeias de suprimentos (CAO AND CHEN, 2006), (CHIOU, 2009) (GAO ET AL, 2005) (MARTINEZ-VARGAS, 2011) (ERKUT AND GZARA, 2008).

A presente proposta de tese para conclusão do Doutorado em Logística e Transporte Aquaviário do Programa de Engenharia Oceânica visa identificar formas de calcular antecipadamente o comportamento da cadeia logística multimodal para o escoamento de grão de soja desde os centros de produção até os portos de importação, de maneira tal que se conte com uma ferramenta de apoio à decisão na escolha de redes logísticas multimodal (existentes e propostas) que signifiquem um menor custo logístico associado e uma oportunidade para o aumento da competitividade na exportação de grão de soja.

Para organizar estas informações e atingir os objetivos pretendidos, serão utilizados fundamentos de cadeia logística, transporte, programação matemática binível, programação matemática linear e não linear e será feito uma programação matemática adaptada à cadeia logística multimodal brasileira para o escoamento de grão de soja tendo em consideração a integração do investidor (governo) e os usuários (produtores).

Propõe-se um método novo de decomposição de um problema geral de cadeia de suprimentos de quatro níveis constituídos por dois modelos de programação matemática binível e um modelo de programação matemática linear, com soluções heurísticas que inclui variáveis e parâmetros orientados às redes logísticas, operações e custos com atuação nos quatro níveis da cadeia. Considera-se o estudo uma contribuição na solução da cadeia logística brasileira para a exportação de soja, ou

um aporte ao conhecimento da gestão da cadeia logística aplicado a qualquer realidade semelhante.

### <span id="page-21-0"></span>**1.6 Organização**

Esta proposta foi dividida em cinco (5) seções, sendo a última às referências.

1) INTRODUÇÃO: Nesse capítulo é efetuada uma breve explicação do tema da proposta de tese, da motivação, o objetivo, metodologia, descrição e organização do presente trabalho.

2) APRESENTAÇÃO DO PROBLEMA: Nesse capítulo é apresentada uma descrição do problema na cadeia logística multimodal no escoamento de soja para exportação no brasil e o posicionamento do nosso método proposto.

3) MÉTODO MATEMÁTICO: Nesse capítulo é apresentada um novo método de decomposição do problema geral em três subproblemas e é formulada a programação matemática de otimização binível transformada em mononível, além disso, as considerações de sensibilidade no custo de oportunidade e o custo-benefício da aplicação do método de decomposição para reconfigurar a cadeia de suprimentos de quatro níveis no escoamento de soja e sua implementação computacional.

4) ESTUDO DE CASO: A SOJA DO ESTADO DE MATO GROSSO: Nesse capítulo é efetuado o estudo de caso onde se aplicará a metodologia proposta de decomposição e o uso das ferramentas computacionais para realizar a otimização do estudo de caso com foco em uma cadeia de suprimentos de quatro níveis para escoamento de grão de soja desde os centros de produção no estado de Mato Grosso até os portos de importação.

5) CONCLUSÕES E RECOMENDAÇÕES: Nesse capítulo são efetuadas as conclusões a respeito do problema apresentado e o método de programação matemática utilizada para resolvê-lo. Recomendações são definidos para futuros trabalhos que sigam a mesma linha de pesquisa.

### <span id="page-22-0"></span>**2. APRESENTAÇÃO DO PROBLEMA**

Como mencionado anteriormente os EUA e o Brasil são os dois países líderes no mundo em produção de soja (USA é o primeiro e o Brasil é o segundo) e exportação de soja (Brasil é o primeiro e USA é o segundo). (CLOTT ET AL., 2015) Para maiores detalhes, revisar os relatórios da "Estimativa mundial da oferta e demanda Agrícola" (USDA, 2015a; USDA, 2016a) e do "Transporte da soja do Brasil" (USDA, 2015b; USDA, 2016b) pelo Departamento de Agricultura dos EUA. Projeções futuras mostram que a competitividade entre EUA e Brasil são governados por dois principais fatores:

- 1. Produtividade a nível de fazenda é significativamente mais alto em Brasil que nos EUA; Não obstante, custos logísticos e prazos desde fazendas até os portos de exportação em Brasil são significativamente altos em Brasil que nos EUA.
- 2. O potencial de expansão de terra para produção de soja nos EUA é praticamente inexistente, por outro lado, o Brasil conta com terras com o potencial para produção de soja nas regiões do norte e nordeste, que atualmente são inexploradas.

Juntos, ambos fatores servem como motivação para a reconfiguração da cadeia logística multimodal e reconfiguração da rede de transporte associados ao escoamento e exportação de grão de soja desde os centros de produção até os portos de importação. É neste contexto que a presente proposta de tese é inserida. O aspecto mais especifico sob consideração neste trabalho é a redução dos custos de investimento em infraestrutura logística e de logística operacional e de transporte na rede multimodal para o escoamento de grão de soja desde os centros de produção até os portos de importação. Há dois grandes interessados na redução destes custos logísticos: a) o investidor (o governo), e b) o usuário (o produtor). Ambos, o investidor e o usuário, são interessados na redução destes custos, como ambos têm a ganhar com o realce resultante da posição competitiva do Brasil no mercado internacional de grão de soja vis a vis com os EUA.

#### <span id="page-22-1"></span>**2.1 Descrição do problema**

O problema em consideração é a preocupação com o planejamento estratégico para garantir uma reconfiguração da rede logística multimodal para um melhor, ou ótimo, escoamento e exportação de grão de soja desde os centros de produção até os

portos de importação, incentivando uma reconfiguração na infraestrutura logística com a abertura de novos terminais intermodais e novos portos de exportação, visando melhorar a logística operacional e de transporte para aproveitar a exportação do grão de soja pelo norte e nordeste do Brasil como parte de uma política mais agressiva para posicionar-se como o maiores exportadores do mundo de grão de soja. Muito se discute a importância de um planejamento estratégico no agronegócio brasileiro.

No conceito de Chopra e Meindl (2003), uma cadeia de suprimentos engloba todos os estágios envolvidos direta ou indiretamente, no atendimento de um pedido a um cliente. A estratégia da cadeia de suprimento inclui [...] decisões a respeito de estoques, transporte, instalações para as operações e fluxos de informação. Segundo os autores as estratégias funcionais existentes dentro da empresa são enfatizadas através de uma cadeia de valor. A cadeia de valor nas empresas está relacionada com o desenvolvimento de novos produtos e sua relação com os demais departamentos da organização, passando a oferecer produtos capazes de atender as necessidades dos seus clientes de maneira lucrativa. Nesse contexto, as diferentes estratégias funcionais não podem ser planejadas isoladamente, devendo se apoiar e se alinhar entre si para que a empresa obtenha êxito.

Além do dito, de acordo com Cooper et al (1992), o planejamento estratégico é definido como: "O processo de identificação dos objetivos de longo prazo da entidade (onde queremos estar) e os passos que serão necessários para atingir essas metas em um horizonte de longo prazo (como chegar lá) incorporando as preocupações e as expectativas futuras das principais partes interessadas".

Atualmente, observa-se indiscutivelmente um aumento na produção do grão de soja no Brasil, estima-se 60 milhões de toneladas a mais em 2017 (O ESTADÃO DE S. PAULO, 2017) A tendência é aumentar e merece uma especial atenção se antecipar aos entraves que a logística possa apresentar no futuro.

São inúmeras as posições e comentários de como é importante acrescentar na melhoria da logística brasileira para desenvolver um maior crescimento na exportação do grão de soja, considerando uma coordenação e integração entre produtores e investidores público-privado para tornar realidade o posicionamento do Brasil como maior exportador do mundo de grão de soja. Exemplo disso, em 2015, o jurista Martins (2015) apresenta um caso que acontece no Rio Tapajós, no Oeste do

Estado do Pará, ao respeito da reconfiguração da rede multimodal para o escoamento de grão de soja, ele refere-se: "A saída Norte, como vem sendo chamada pelos agronegociadores, deverá diminuir pela metade o custo de escoamento de grãos, em especial a soja, que se dá atualmente apenas por portos localizados na região Sul e Sudeste, tal fato atrai empresas que a todo custo tentarão prover lucros". Aliás, considera que só os empreendimentos da Hidrovia do Brasil preveem o escoamento de 1 milhão de toneladas de grãos por ano, a partir de 2017. Com isso, cria-se estrutura para que as áreas trabalhadas na base da agricultura familiar sejam substituídas pela monocultura de soja. (MARTINS, 2015)

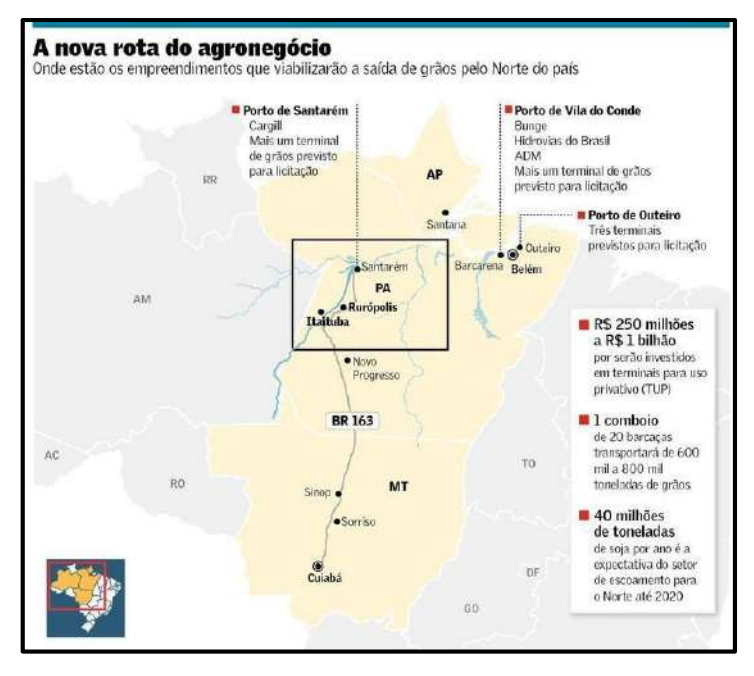

Figura 1 – Nova rota do agronegócio no Norte do Brasil (MARTINS, 2015)

<span id="page-24-0"></span>A Figura 1 apresenta o que seria, vale ressaltar, a proposta de uma nova rota do agronegócio que viabilizaria a saída de grãos pelo Norte do Brasil, como estratégia econômica na redução de custos logísticos.

É de fundamental importância considerar a análise feita pela Macrologística (REDE AGROSERVICES, 2015) das novas rotas para escoar grãos pelo Norte e Nordeste para a exportação de grãos, comenta o seguinte: "Na briga internacional por preço, porém, boa parte dessa vantagem perde-se ao longo dos milhares de quilômetros do trajeto de escoamento da safra pelos portos de Santos (SP) e Paranaguá (PR). A boa notícia é que grandes projetos de infraestrutura e logística começam a combater essa desvantagem por meio de novas rotas para o escoamento,

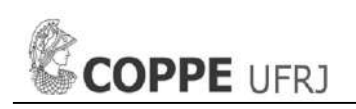

pelo Norte e pelo Nordeste do País, mais perto da produção de grãos dessas regiões.

Os maiores investimentos estão sendo feitos em uma saída pelo Norte para escoamento da produção do norte de Mato Grosso, Estado que responde por 30% da safra de soja no País, calculada em 95 milhões de toneladas no ciclo 2014/2015. O novo caminho interliga rodovia, rio e mar, e tem um custo previsto de R\$ 6,8 bilhões, bancados pela iniciativa privada, segundo a consultoria Macrologística, que atua na área de planejamento estratégico para a Amazônia Legal. Continua, para chegar ao Norte, a carga segue de caminhão pela BR-163 até uma estação de transbordo em Miritituba, no oeste do Pará, para depois ser colocada em barcaças que navegam pelo caudaloso rio Tapajós (com margens mais altas e considerado de fácil navegação) até os portos de Santarém e Vila do Conde, em Barcarena (PA). De lá, o grão segue em navios graneleiros para Europa e Ásia (REDE AGROSERVICES, 2015).

Nas projeções da Macrologística, Barcarena terá em 2022 o maior terminal exportador de grãos do Brasil, com capacidade para 22 milhões de toneladas – contra 18 milhões de toneladas do porto de Santos. O levantamento feito pelo Movimento Pró-Logística de Mato Grosso, grupo formado por dez entidades do setor, aponta que a saída pelo Norte reduzirá o valor do frete em 34%, considerando o transporte de Sorriso (MT), principal município produtor do País, a Santos. (REDE AGROSERVICES, 2015)

O pioneiro no transporte fluvial de grandes volumes na Amazônia foi o Grupo Amaggi, em Porto Velho (RO), com a decisão pelo escoamento pelo rio Madeira. Depois vieram a Cargill, com o arrendamento de um terminal público no porto de Santarém (PA), e recentemente a Bunge, com o seu projeto Terfron – Terminais Portuários Fronteira Norte –, que inclui uma estação fluvial de transbordo de cargas e um terminal portuário em Barcarena (PA). A companhia americana já investiu R\$ 700 milhões, em parceria com a Amaggi, no projeto de transporte hidroviário, comandado pela Unitapajós, joint venture entre as duas empresas. Em 2014, foram exportadas 836 mil toneladas de soja. A previsão era alcançar 2 milhões de toneladas no 2015 e 3,5 milhões de toneladas de grãos em 2016 (REDE AGROSERVICES, 2015)

No Nordeste, a novidade é a entrada em funcionamento do Terminal de Grãos do Maranhão, o Tegram, no porto de Itaqui, que proporciona uma saída mais

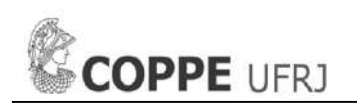

econômica para a produção de milho e soja da região de Mapito e também do nordeste de Mato Grosso. Construído com R\$ 1 bilhão em investimentos privados, começou a operar em março por um consórcio formado por quatro gigantes do setor – NovaAgri (recém-comprada pela Toyota), Glencore, CGG Trading e Consórcio Crescimento (joint venture entre Amaggi e Louis Dreyfys Commodities).

Segundo o exposto, a previsão era para 2015 de exportar 2 milhões de toneladas de grãos, com projeção para dobrar de volume em cinco anos e chegar em 2022 com embarques de 10 milhões de toneladas. Essas novas saídas para a produção de grãos prometem tornar a produção brasileira ainda mais competitiva no mundo. E representam um importante passo num País ainda tão carente de infraestrutura (REDE AGROSERVICES, 2015)

Em vista dos argumentos apresentados, uma série de projetos de investimentos e uma configuração na rede para exportação de grão projetada de maneira tal que deve acontecer um equilíbrio entre o planejamento e os investimentos em infraestrutura, envolvendo os dois autores principais, o governo e os produtores. Segundo Martinez-Vargas (2011), o planejamento e os investimentos em infraestrutura continuam sendo essencialmente uma questão nacional. Infraestrutura sempre foi e ainda é planejado, discutido, avaliado, decidido e financiado principalmente a nível nacional.

Em virtude do que foi mencionado, além desses entraves no planejamento e os investimentos em infraestrutura, cabe colocar mais alguns problemas no escoamento de soja que acontecem na rede transporte. Segundo a CNT (2016), no que respeita ao transporte rodoviário, de 2015 para 2016, houve aumento de 26,6% no número de pontos críticos (trechos com buracos grandes, quedas de barreiras, pontes caídas e erosões), passando de 327 para 414. De acordo com a pesquisa da CNT (2016), somente os problemas no pavimento geram um aumento médio de 24,9% no custo operacional do transporte. O estudo da CNT e do SEST SENAT abrange toda a extensão da malha pavimentada federal e as principais rodovias estaduais pavimentadas.

A má qualidade das rodovias é reflexo de um histórico de baixos investimentos no setor. Em 2015, o investimento federal em infraestrutura de transporte em todos os modais foi de apenas 0,19% do PIB (Produto Interno Bruto).

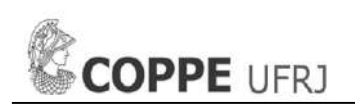

O valor investido em rodovias (R\$ 5,95 bilhões) foi quase a metade do que o país gastou com acidentes apenas na malha federal (R\$ 11,15 bilhões) em 2015. Já em 2016, até setembro, dos R\$ 6,55 bilhões autorizados para investimento em infraestrutura rodoviária, R\$ 6,34 bilhões foram pagos (CNT, 2016).

Outra preocupação constante é a necessidade de uma iniciativa privada que atinja uma escassez de malha ferroviária existente no Brasil para exportação de grão de soja. Segundo Tavares (2004), o transporte brasileiro é dominado pelo rodoviário (67%), enquanto ao ferroviário e hidroviário apenas 28% e 5%, respetivamente. Não obstante, com essa relação, o modal rodoviário seria viável se as distâncias fossem curtas, mas é tudo o contrário, o escoamento da produção de soja é a distâncias de 900 a 1.000 km rodoviária desde os centros de produção até os portos de exportação. A situação em EUA é diferente, segundo Roessing et al (2005), o transporte rodoviário representa o 16% cujas distâncias percorridas são em média de 250 a 300 km até os terminais intermodais que representam, os transportes em outro modo são em hidrovias 63% e ferrovias 23%. Por isso, a importância de uma mudança em que o papel rodoviário brasileiro seja de transportar as cargas aos terminais intermodais, terminal como é o ferroviário, para melhorar o potencial da malha ferroviária brasileira e incentivar o investimento público-privado resultando numa redução dos custos logísticos no escoamento de grão de soja.

Uma notória falta de investimento no modo hidroviário, com rodovias praticamente sobrecarregadas pelo aumento de veículos pesados, o resultado é um aumento de emissões de gases de efeito estufa, com prejuízos à saúde pública, e o crescimento do número de acidentes nas estradas. Sem contar os já conhecidos problemas viários que o acesso de caminhões causa nas vias de acesso ao porto (LOGÍSTICA DESCOMPLICADA, 2014). Tem-se necessário uma iniciativa de atrair investimento estrangeiro para acelerar o crescimento do agronegócio no Brasil.

Portanto, o governo toma decisões para a reconfiguração da rede logística multimodal como parte das estratégias de investimentos em melhorar a rede logística multimodal existente e/ou de expandir redes logísticas que incluía mais transporte modais, por outro lado, os produtores tomam decisões sobre a escolha da rota, em condições de uso, numa rede existente e/ou por uma rede proposta que incluía novos terminais intermodais e novos portos de exportação. Cada tomador de decisão

persegue os seus próprios objetivos; não obstante, eles não são independentes, portanto eles estão sujeitos a um conjunto de restrições comuns e cooperativas.

Entende-se que para avaliar com precisão aquelas restrições devesse-se conhecer as necessidades públicas e privados para escolher as variáveis de decisão idôneas de maneira tal otimizem a infraestrutura logística multimodal.

### <span id="page-28-0"></span>**2.2 Formulação do problema**

Com respeito ao problema apresentado, podemos concluir que existe uma necessidade de integrar a tomada de decisões entre o investidor (o governo) e os usuários (os produtores) para otimizar o escoamento da soja brasileira através de uma rede logística multimodal reconfigurada e otimizada.

Em virtude do que foi mencionado, propõe-se uma ferramenta que facilite o planejamento estratégico (LAMBERT AND STOCK, 1993) em selecionar a melhor rede multimodal para as condições tais que assegurem uma otimização da cadeia de suprimentos de grão de soja considerando os aspectos de investimento em infraestrutura logística, em logística operacional e transporte.

Dita ferramenta conta com variáveis exógenas por serem consideradas como "dadas", determinadas e que, caso tenham variações, causam modificações no método proposto.

A metodologia reside na generalização e extensão da proposta de modelagem de programação matemática desenvolvida por Cao and Chen (2006) para uma classe de cadeia de suprimento de quatro níveis com foco na exportação da soja do Brasil, onde encontramos dois interessados, o governo que facilita a infraestrutura logística e o produtor que utiliza a rede com menor custo logístico.

Como este problema exige uma adaptação e aproximação de programação matemática binível no contexto do agronegócio, passa por uma transformação exatamente como no trabalho Cao and Chen (2006), para um modelo de programação matemática mononível, que é claramente mais fácil de resolver do que o modelo de programação matemática original binível.

O trabalho está focado na ótima reconfiguração de cadeias de suprimentos de quatro níveis, que são de importância significativa em cadeias de suprimentos globais de exportação de commodities.

A cadeia de suprimentos de quatro níveis (centros de produção, terminais

intermodais, portos de exportação e portos de importação) é resolvida através de um novo método de decomposição de um problema geral de quatro níveis em três subproblemas, cujos primeiros dois subproblemas têm programação matemática binível, por ser de nosso interesse os investimentos em infraestrutura que ocorrem nos níveis dos terminais intermodais e portos de exportação, o segundo e o terceiro nível, respectivamente, da cadeia de suprimento de quatro níveis. Já o terceiro subproblema é resolvido através de uma programação matemática linear.

O subproblema 1 e 2, colocam as terminais intermodais e portos de exportação como os níveis de decisão em infraestrutura logística, integrando assim as iniciativas pelo lado do investidor (o governo) de investir em infraestrutura multimodal e os interesses dos usuários (os produtores) no uso de redes multimodais para o escoamento de soja até os portos de importação.

Tendo em vista que existem dois tomadores de decisão em cada um do segundo e terceiro nível de tais cadeias de suprimentos, um novo método de decomposição é desenvolvido e aplicado a um estudo de caso da vida real da cadeia de suprimentos de exportação do grão de soja do estado de Mato Grosso, Brasil.

Com base nos trabalhos feitos por Cao and Chen (2006), Erkut and Gzara (2008), Uchuya (2013), Tancrez et al (2012), Martinez-Vargas (2011) e Chiou (2009) e Gao et al (2005), entre outros referenciados no Capítulo 3, é que definimos uma metodologia de decomposição usando programação matemática binível e programação matemática linear para resolver os problemas de cadeia de suprimentos de quatro níveis e com a coordenação estratégica tanto do investidor, p.ex. o governo investindo em infraestrutura, e os usuários, p.ex. os produtores que usam a rede multimodal para escoar o grão de soja para exportação, ambos são os dois tomadores de decisões.

Inicialmente pensado para o caso de cadeia de suprimentos de quatro níveis com uma rede multimodal associados aos custos de infraestrutura logística, custos operacionais logísticos e de transporte no que respeita ao escoamento do grão de soja para exportação é elaborado um método novo de decomposição em três subproblemas, cujo dois primeiros subproblemas são de programação matemática binível e são resolvidos tomando em conta o estado de arte de Cao and Chen (2006), mas com certas modificações e adaptações, complementado com uma programação

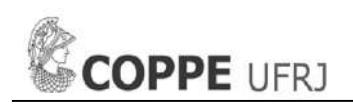

linear no terceiro subproblema, os quais atinjam os objetivos já sinalizados no Capítulo 1.

O modelo proposto por Cao and Chen (2006), inspirado no setor de manufatura com um problema de seleção de fábrica capacitada em um ambiente de fabricação descentralizado, propõe um modelo matemático de otimização binível transformado em um modelo matemático de otimização mononível, i.e., um modelo composto por dois níveis de programação matemática não lineares com variáveis de decisão integrados e contínuos sendo transformados em um modelo mononível equivalente e linearizado. Dito modelo desenha a dificuldade na tomada de decisão entre a empresa principal e as fábricas auxiliares na seleção de fábricas quando ocorrem mudanças no mercado pelo qual a empresa principal necessita tomar decisões de tempo em tempo para otimizar a produtividade geral da empresa.

Cao and Chen (2006) trata um problema complexo onde muitos produtos são fabricados por um largo número de componentes que, a sua vez, são feitos de diferentes materiais. Sendo o foco de analise o trabalho dele em que esses componentes, na maioria das vezes, são fabricados por várias fábricas pertencentes a empresas iguais ou diferentes. Essas fábricas (ou empresas) fornecem os componentes a uma grande empresa de fabricação (empresa principal) para submontagens ou uma montagem final de produtos. Essa grande empresa, comumente, é associada ou opera várias fábricas em diferentes locais. Essas plantas que fornecem componentes para a empresa principal são normalmente limitadas pela produção máxima de capacidades e seus níveis de produção econômicos.

Vale a pena destacar uma decisão importante no modelo proposto por Cao and Chen (2006) que é de abrir novas fábricas ou fechar fábricas existentes se são subsidiárias pela empresa principal. De se decidir abrir novas fábricas, é necessário determinar que fábricas devem ser abertas para produção dentro das capacidades das mesmas. O modelo binível busca minimizar os custos fixos e custos operacionais associados a abrir e fechar fábricas tomando em conta o custo de oportunidade que refere de que a firma principal tenha que fechar uma fábrica que pertence a ela e de abrir uma fábrica candidata para o suprimento necessário de material para um componente desejado da empresa principal.

Um modelo semelhante ao proposto por Cao and Chen (2006) pode ser

utilizado com as devidas adaptações e modificações para o cenário de um problema geral, que não haja sido atacado antes em agronegócio, onde temos o investidor (o governo) colocando as estratégias de investir em infraestrutura da rede logísticas multimodal e o usuário (o produtor) buscando uma solução logística para o escoamento de grão de soja para exportação. O contexto do agronegócio para a aplicação da solução binível em mononível apoia a ideia de resolver um problema complexo de dois níveis de decisão para abrir e fechar instalações para conseguir maior produtividade na logística do grão de soja resultando em maiores lucros para os produtores.

Quer dizer que o investidor dispõe de instalações candidatas, entre elas existentes e não existentes, com potencial para serem abertas e assim manusear a produção escoada desde os centros produtores. O nível onde participa o investidor é chamado de nível principal porque compreende a infraestrutura logística e custo de oportunidade. Cada instalação candidata é sujeita à sua capacidade de manuseio máximo de carga. A diferença de Cao and Chen (2006) que associa à fábrica o custo fixo de abrir e fechar, no nosso problema binível é proposto um custo de instalação fixo associado à instalação candidata. Esse custo de instalação fixo está relacionado à infraestrutura, i.e., à construção de uma instalação nova, no caso que a instalação seja existente, o custo de instalação fixo é zero. A instalação candidata, assim como uma fábrica, é associado ao custo oportunidade de quantidade não manuseada. O custo de oportunidade, entende-se, como custo que investidor deixa de ganhar colocando um capital em um projeto comparado com outros de um portfólio de projetos.

No nível subordinado, temos semelhança com Cao and Chen (2006) nos custos operacionais de manuseio e transporte da produção desde os centros de produção até as instalações candidatas. Tanto no nível principal e o subordinado, não é considerado o parâmetro de consumo de material por cada componente, porque, considera-se que não há perda nem armazenagem da produção nas instalações potencias. Na nossa programação matemática binível é considerado um consumo total da produção escoada em todo o caminho desde os centros produtores até às instalações candidatas, além disso, nossa programação matemática é feito para um tipo de commodity. Podese afirmar que temos um problema binível de alocação de produção e locação de

instalações candidatas com a motivação, objeto de nosso estudo, de reconfigurar a cadeia de suprimentos seguindo o novo método de decomposição de quatro níveis.

Vale a pena adicionar, e/ou destacar, a contribuição no modelo de Erkut and Gzara (2008), que em princípio foi uma alternativa válida para resolver problemas biníveis com certa adaptação, mas no final optou-se pelo Cao and Chen (2006) que aborda os investimentos em infraestrutura logística.

O modelo proposto por Erkut and Gzara (2008), propõe um modelo matemático binível para solucionar os problemas na rede de transporte de material perigoso. Dito modelo desenha o problema em que o governo estabelece a rede e as transportadoras escolhem as rotas das redes, com um foco em diminuir os riscos por parte do governo nas redes de transporte e as transportadoras em reduzir os custos no uso da rede. É de nosso conhecimento que um modelo binível é difícil de solucionar, pelo qual o modelo de Erkut and Gzara (2008) propõe um método de solução heurística para obter uma solução estável do problema.

Uma consideração a ser feita aqui é que não é tomado em conta o fator multimodal, o que não permitiria à inserção de características intermodais no modelo, por outro lado, o tratamento do problema do modelo de Erkut and Gzara (2008) como multicommodity e a análise de risco faz do modelo uma ferramenta de apoio à decisão rico para a geração de muitas boas soluções para problemas de redes de transporte.

Além disso, em posteriores pesquisas ou em próximas etapas, seria interessante inserir fatores como o horizonte de tempo o multicommodity que podem se desprender do trabalho desenvolvido por Uchuya (2013), que descreve uma cadeia de suprimentos de três níveis considerando os custos, o tempo, multiprodutos, oferecendo uma solução heurística para resolver uma cadeia de suprimentos ampla e complexa.

Por outro lado, é de importância considerar o planeamento estratégico em investir em infraestrutura da rede logísticas multimodal. Para esse fim será estudado o estado de arte que Martinez-Vargas (2011), seu modelo matemático binível empregado para avaliar a complexidade na tomada de decisões em uma carteira de projetos de infraestrutura de transportes. Além disso, uma compreensão do que é uma rede de transporte multimodal e os atores envolvidos na rede de transporte, também como aqueles atores fazem suas decisões e como eles se relacionam entre si, contudo,

é tomado em conta o conceito de custo logístico total.

Em conclusão, nossa metodologia empregada é parte de um conjunto de modelos e procedimento cuidadosamente escolhidos para montar a programação matemático final de nosso método de decomposição de um problema geral dividido em subproblemas de programação matemática binível e de programação matemática linear para a reconfiguração da cadeia de suprimento no escoamento de grão de soja como parte de um novo método de decomposição de cadeias de suprimentos de quatro níveis, não só aplicável e restrito em particular no Brasil, mas como foi dito, com a capacidade de se replicar em qualquer outra realidade semelhante que possa surgir em qualquer parte do mundo. Mas como estudo de caso será considerado o caso de Mato Grosso para ilustrar a utilidade do nosso novo método de decomposição e as programações matemáticas desenvolvidas e sua contribuição e compromisso com o Brasil.

### <span id="page-33-0"></span>**2.3 Delimitação do problema**

Alguns critérios são empregados para delimitar nosso problema de forma preliminar como parte do nosso exemplo de aplicação, temos:

- Critério espacial: A proposta terá uma pesquisa delimitada pelos produtores de grãos de soja do Estado de Mato Grosso, regiões com portos de exportação de grãos existentes e propostos no sul, norte e nordeste do Brasil, regiões que contém redes logística multimodais para escoamento de grão de soja como parte da reconfiguração da cadeia de exportação de soja pelo norte e nordeste do Brasil.
- Critério temporal: A proposta para estudo de análise compreenderá os seguintes períodos: a) recuará no tempo, procurando evidenciar uma série histórica da exportação de soja e a rede logística, b) se situará no presente abrangendo um determinado horizonte de tempo com previsão até um critério de viabilidade em investimento de infraestrutura.
- Critério de Abrangência: A proposta considera como abrangência a subdivisão do estado de Mato Grosso em sete microrregiões como produtores de grão de soja, terminais intermodais existentes e propostos, os principais portos de exportação do sul, norte e nordeste do Brasil.

### <span id="page-34-0"></span>**3. MÉTODO MATEMÁTICO**

Nesse Capítulo, o problema objeto desta tese é descrito e formulado matematicamente por uma decomposição de um problema geral complexo de cadeia de suprimentos de quatro níveis em três subproblemas. Para esse fim, foi feita uma revisão de literatura, particularmente relevante ao problema de reconfigurar a cadeia de suprimentos para otimizar a logística no escoamento do grão de soja para exportação, com um foco em programação matemática binível, incluindo investimentos (BARD, 1998) (CAO AND CHEN, 2006) (CAO AND LEUNG, 2002) (CHIOU, 2009) (GAO ET AL, 2005) (ERKUT AND GZARA, 2008) (JOLAYEMI, 2010) (MAX SHEN, 2005) (YEH ET AL, 2014) (YEH ET AL, 2015) , programação matemática de localização de terminais para a exportação da soja do Brasil (DO AMARAL ET AL, 2012) (FLIEHR, 2013) (ZUCCHI ET AL, 2013), resolução e analises de problemas de localização-roteamento (DREXL AND SCHENEIDER, 2015) (IBRAHIM ET AL, 2015) (PRODHON AND PRINS, 2014), aplicação em serviço de transporte (HYLAND ET AL, 2016), otimização da cadeia de suprimentos com custo mínimo e demanda satisfeita (NAGURNEY, 2010) e estrutura de custos logísticos (SANTOS LOPES ET AL, 2015) (SHORT AND KOPP, 2005) (STEADIESEIFI ET AL, 2014) (WORLD BANK, 2010).

A configuração da rede suprimento é descrita em quatro níveis de hierarquia: centros de produção, terminais intermodais candidatos, portos de exportação candidatos e portos de importação. O problema é resolvido em três subproblemas: 1) a configuração dos dois primeiros níveis de hierarquia, i.e., os centros de produção e os terminais intermodais candidatos; 2) a configuração dos níveis intermediários de hierarquia, i.e., os terminais intermodais e os portos de exportação candidatos; juntos 1) e 2) representam a rede logística interna de uma região, p.ex., país, estado, cidade, etc., será resolvido através de duas programações matemáticas binível; e 3) a otimização dos dois últimos níveis de hierarquia, i.e., os portos de exportação e os portos de importação que representa a rede logística externa de uma região e será resolvida através de uma programação matemática linear.

A esta decomposição do problema geral é adicionado duas etapas: 1) a comparação de custo-benefício da rede otimizada com a rede da situação atual, i.e., comparar o custo operacional otimizado com o custo operacional da situação atual,

além disso, é comparado o benefício dessa diferença com o investimento realizado através de uma programação matemática de otimização; e 2) a sensibilidade da solução ao custo de oportunidade de investimento na capacidade de manuseio não utilizada no segundo e terceiro nível, i.e., os terminais intermodais candidatos e os portos de exportação candidatos, já que eles contam com a variável de decisão binária  $Y_i$  e  $Y_k$  e, aliás, que o custo de oportunidade, geralmente, é estimado pela avaliação dos investimentos do portfólio de projetos que são disponíveis para o investidor (VAN JAARSVELD ET AL, 2013).

O problema pode ser precisamente descrito como segue: Subproblema 1:

- 1. Um conjunto de centros de produção. Os centros de produção são existentes e são associadas quantidades de produção neles.
- 2. Um conjunto de terminais intermodais candidatos. São associadas capacidade máxima de fluxo, quantidade de produção manuseada, custo unitário de oportunidade de quantidade não manuseada, custo unitário de quantidade manuseada, custo de instalação, variável binaria de abertura.
- 3. Para cada par de centro de produção terminal intermodal candidatos forma uma ligação. Cada ligação é associada com a fração da quantidade de produção manuseada e o custo de transporte.
- 4. Características dos terminais intermodais candidatos:
	- a. Terminal intermodal existente.- É o terminal intermodal instalado ou em uso com parâmetros de custos operacionais e de instalação definidos para serem utilizados na solução do subproblema 1.

 Exceção 1: Se houver ligação direta entre um centro de produção e um porto de exportação, escolhe-se uma fração do porto de exportação e converte-se em um terminal intermodal.

- b. Terminal intermodal proposto.- É um terminal intermodal candidato para ser instalado e é associado com parâmetros de custos operacionais e instalação.
- 5. O subproblema 1 resolve a seleção dos terminais intermodais candidatos abertos na rede de um conjunto de centros de produção através da solução de programação matemática binível.
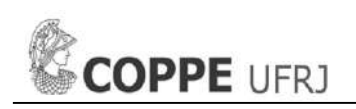

6. Uma vez conhecidos os terminais intermodais candidatos abertos é feito um novo conjunto de terminais intermodais com aqueles abertos para o subproblema 2. Assim também um novo conjunto ocorre com os dados de entrada de quantidade de produção manuseada no conjunto de terminais intermodais e a reconfiguração da matriz de custo de transporte segundo as ligações do novo conjunto de terminais intermodais com os portos de exportação candidatos.

Subproblema 2:

- 7. Um conjunto de terminais intermodais. Os terminais intermodais são existentes e são associadas quantidades de produção manuseada neles.
- 8. Um conjunto de portos de exportação candidatos. São associadas capacidade máxima de fluxo, quantidade de produção manuseada, custo unitário de oportunidade de quantidade não manuseada, custo unitário de quantidade manuseada, custo de instalação, variável binaria de abertura.
- 9. Para cada par de terminal intermodal porto de exportação candidatos forma uma ligação. Cada ligação é associada com a fração da quantidade de produção manuseada e o custo de transporte.
- 10. Características dos portos de exportação candidatos:
	- a. Porto de exportação existente.- É o porto de exportação instalado ou em uso com parâmetros de custos operacionais e de instalação definidos para serem utilizados na solução do subproblema 2.
	- b. Porto de exportação proposto.- É um porto de exportação candidato para ser instalado e é associado com parâmetros de custos operacionais e instalação.
- 11. O subproblema 2 resolve a seleção dos portos de exportação candidatos abertos na rede de um conjunto de terminais intermodais através da solução de programação matemática binível.
- 12. Uma vez conhecidos os portos de exportação candidatos abertos é feito um novo conjunto de portos de exportação com aqueles abertos para o subproblema 3. Assim também um novo conjunto ocorre com os dados de entrada de quantidade de produção manuseada no conjunto de portos de exportação e a reconfiguração da matriz de custo de transporte segundo as ligações do novo conjunto de portos de exportação com os portos de importação.

Subproblema 3:

13. Um conjunto de portos de exportação. Os portos de exportação são existentes e são associadas quantidades de produção manuseada neles.

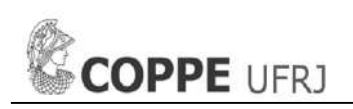

- 14. Um conjunto de portos de importação. São associadas capacidade máxima de fluxo, quantidade de produção manuseada, custo unitário de oportunidade de quantidade não manuseada, custo unitário de quantidade manuseada, custo de instalação, variável binaria de abertura.
- 15. Para cada par de portos de exportação portos de importação forma uma ligação. Cada ligação é associada com a fração da quantidade de produção manuseada e o custo de transporte.
- 16. O subproblema 3 resolve a quantidade de produção manuseada no conjunto de portos de importações através da solução de programação matemática linear.

Em vista da descrição dos subproblemas, o objetivo é buscar a ótima escolha para transportar a produção desde os centros de produção até os portos de importação aproveitando o mínimo de custo logístico operacional e de investimento em infraestrutura logística possível que envolvem a rede reconfigurada da cadeia de suprimentos de quatro níveis para exportação do grão de soja brasileiro. Ao conhecer os custos logísticos e de investimento, é feito uma comparação de custo-benefício da rede otimizada com a rede de situação atual, previamente determinado, e, finalmente, é analisada a sensibilidade do custo unitário de oportunidade da quantidade não manuseada nos terminais intermodais candidatos e portos de exportação candidatos para um número "n" de iterações, repetindo os processos de programação de decomposição e comparação de custo benefício.

Vale a pensa ressaltar que para Cunha (2006) os modelos de otimização são ferramentas importantes e vêm sendo amplamente utilizados para resolver problemas reais que envolvem a localização de instalações, apesar das dificuldades para representar adequadamente à realidade de tais problemas. Por outro lado, há que se considerar que a decisão sobre onde localizar, a qual é de natureza estratégica e geralmente representa investimentos vultosos, envolve a avaliação de inúmeros critérios, com diferentes níveis de influência no resultado final, incluindo, muitas vezes, a necessidade de se considerar aspectos não só quantitativos, como também qualitativos, tornando o problema ainda mais complexo.

Nesse sentido, apresentamos o método matemático optado na tese e sua programação matemática.

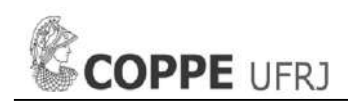

### **3.1 Notação**

 $P_k$ 

Por conveniência, é feita uma notação similar com à empregada por Cao and Chen (2006).

- i Índice para os centros de produção
- j Índice para os terminais intermodais
- k Índice para os portos de exportação
- l Índice para os portos de importação
- F<sup>j</sup> Custo de instalação dos terminais intermodais candidatos
- F<sup>k</sup> Custo de instalação dos portos de exportação candidatos
- Custo unitário de oportunidade de quantidade não manuseada nos terminais
- $P_i$ intermodais candidatos

Custo unitário de oportunidade de quantidade não manuseada nos portos de

- exportação candidatos
- $W_i$ Custo unitário de quantidade manuseada nos terminais intermodais candidatos
- $W_k$  Custo unitário de quantidade manuseada nos portos de exportação candidatos Custo unitário de transporte desde os centros de produção aos terminais
- $R_{ii}$ intermodais candidatos
- Rjk Custo unitário de transporte desde os terminais intermodais aos portos de exportação candidatos
- $R_{kl}$ Custo unitário de transporte marítimo desde os portos de exportação aos portos de importação
- d<sup>i</sup> Quantidade de produção nos centros de produção
- d<sup>j</sup> Quantidade de produção manuseada nos terminais intermodais
- d<sup>k</sup> Quantidade de produção manuseada nos portos de exportação
- $d<sub>l</sub>$  Quantidade de produção manuseada nos portos de importação
- Cap<sup>j</sup> Capacidade máxima de fluxo nos terminais intermodais candidatos
- Cap<sup>k</sup> Capacidade máxima de fluxo nos portos de exportação candidatos
- DEM<sup>l</sup> Demanda de produção nos portos de importação
- IS<sup>i</sup> Conjunto de terminais intermodais candidatos que podem ser usados pelo centro de produção no subproblema 1

## Capítulo 3 – Método Matemático

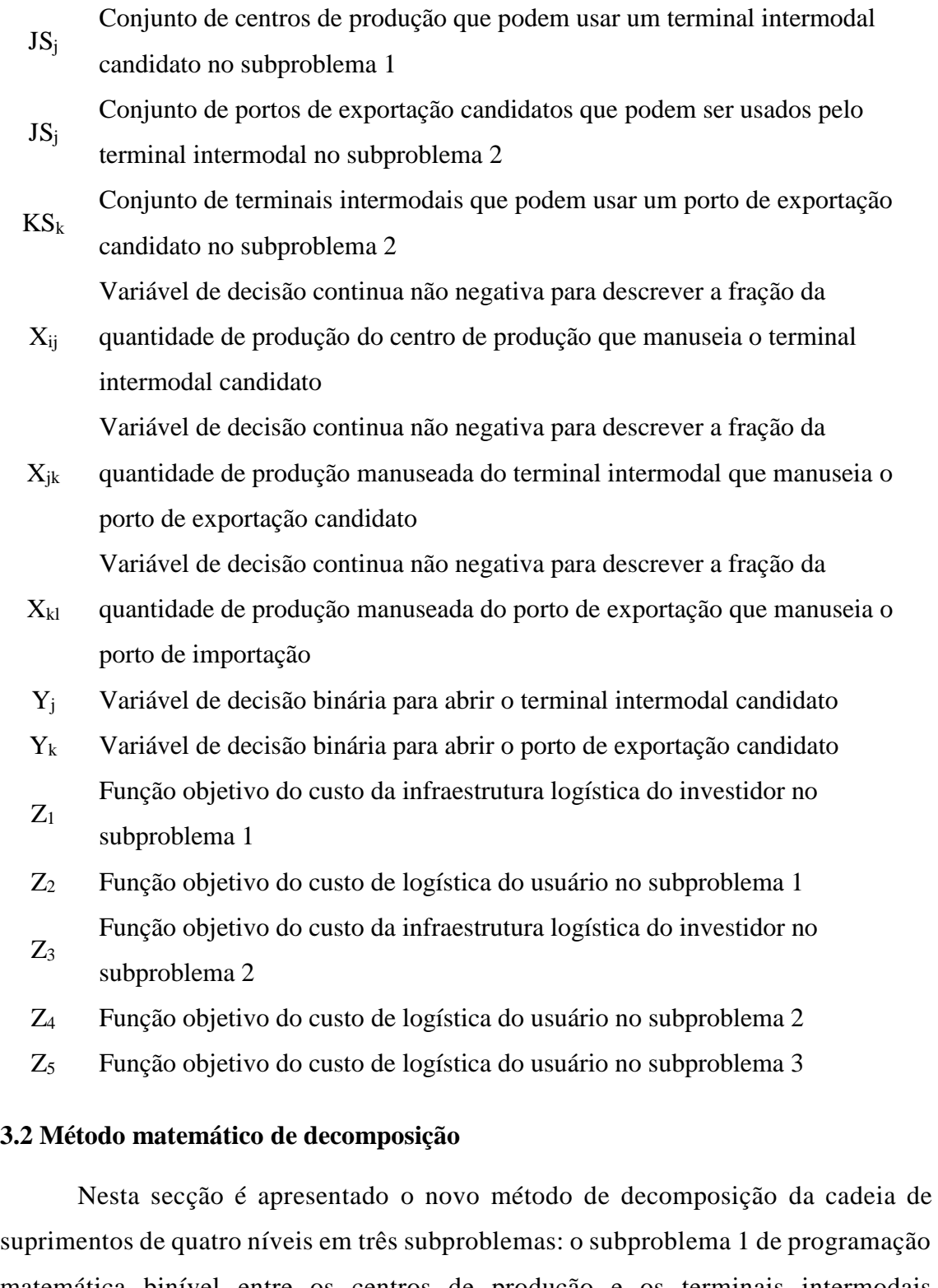

28 matemática binível entre os centros de produção e os terminais intermodais candidatos, o subproblema 2 de programação matemática binível entre os terminais intermodais e os portos de exportação candidatos, e o subproblema 3 de programação matemática linear entre os portos de exportação e os portos de importação. Os subproblemas 1 e 2 são programação matemática binível e sendo que o tratamento de

um problema programação matemática binível já é complicado, optou-se em apresentar uma solução alternativa de transformar um problema de programação matemática binível em mononível, cuja aproximação é similar ao presentado por Cao and Chen (2006).

#### **3.2.1 Modelo do subproblema 1**

O modelo do subproblema 1 é um modelo de programação matemática binível que é transformado e linearizado numa programação matemática mononível semelhante ao modelo 4 do artigo de Cao and Chen (2006).

### **3.2.1.1 Modelo mononível do subproblema 1**

O modelo de programação matemática binível é transformado e linearizado para ser apresentado como uma programação matemática mononível e é definido como segue:

Minimizar

$$
Z_1 = \sum_{j \in J} F_j \cdot Y_j + \sum_{j \in J} P_j (Cap_j \cdot Y_j - \sum_{i \in JSj} d_i \cdot X_{ij})
$$
\n(1)

Sujeito a:

$$
Z_2 = \sum_{j \in J} W_j \left( \sum_{i \in JSj} d_i \cdot X_{ij} \right) + \sum_{j \in J} \sum_{i \in JSj} d_i \cdot R_{ij} \cdot X_{ij} , \qquad (2)
$$

$$
\Sigma_{j\in\text{ISi}}\,X_{ij}=1\,,\,\,\mathrm{i}\in I\,,\tag{3}
$$

$$
\Sigma_{i \in JSj} d_i \cdot X_{ij} \leq Cap_j \cdot Y_j , j \in J , \qquad (4)
$$

$$
\Sigma_{i \in JSj} X_{ij} \leq I \cdot Y_j \; , \; j \in J \; , \tag{5}
$$

$$
\sum_{j\in J} W_j \left( \sum_{i\in J Sj} d_i \cdot X_{ij} \right) + \sum_{j\in J} \sum_{i\in J Sj} d_i \cdot R_{ij} \cdot X_{ij} \leq \sum_{i\in I} t_i + \sum_{j\in J} \beta_j , \qquad (6)
$$

$$
\beta_j \leq Cap_j \cdot u_j + I \cdot v_j - M \cdot y_j + M , \ j \in J , \qquad (7)
$$

$$
\beta_j \geq Cap_j \cdot u_j + I \cdot v_j , \ j \in J , \tag{8}
$$

$$
\beta_j \geq -M \cdot Y_j, \ j \in J \tag{9}
$$

$$
t_i + d_i \cdot u_j + v_j \le W_j \cdot d_i + d_i \cdot R_{ij} , i \in JS_j , j \in J , \qquad (10)
$$

$$
t_i \in R^1 \, , \, \beta_j \le 0 \, , \ v_j \le 0 \, , \, u_j \le o \, , \, i \in I \, , \, j \in J \, , \tag{11}
$$

29

 $X_{ij} \geq 0$ ,  $Y_j \in \{0,1\}$ ,  $i \in I$ ,  $j \in IS_i$  (12)

A função objetivo (1) descreve o custo da infraestrutura logística do investidor que minimiza o custo de instalar um terminal intermodal candidato e o custo de oportunidade associado à quantidade não manuseada pelo terminal intermodal candidato selecionado.

A função objetivo subordinado (2) descreve o custo de logística do usuário o que minimiza o custo operacional no terminal intermodal candidato e o custo de transporte, pelo qual, segundo a transformação de binível a mononível, é linearizada nas restrições (6) – (11). (CAO AND CHEN, 2006).

A restrição (3) assegura todo o material produzido no centro de produção seja transportado para terminais intermodais candidatos.

A restrição (4) assegura que o fluxo de material recebido não excede a quantidade máxima de material manuseado em cada terminal intermodal candidato selecionado.

A restrição (5) assegura que o fluxo de material desde centros de produção ao terminal intermodal candidato ocorre se e somente se esse terminal intermodal candidato for selecionado.

A restrição (6) assegura a equação quadrática onde o lado esquerdo apresenta o valor objetivo primordial de abrir (selecionar) um terminal intermodal candidato e o lado direito o valor objetivo dual (BARD, 1998). O problema de otimização binível é transformado num problema de programação integrado não linear usando a condição Karush-Kuhn-Tucher, através da linearização dos termos quadráticos não lineares na restrição (6) como produto de variáveis continuas  $u_i$  ou  $v_i$  com variáveis binarias Y<sub>j</sub> mostradas nas restrições  $(7) - (10)$  similar ao presentado por Cao and Chen (2006).

A restrição (10) é considerada como parte do modelo parcial de cooperação binível para manter o equilíbrio das variáveis duais.

A restrição (11) define o domínio de variáveis duais.

A restrição (12) define o domínio de variáveis de decisão.

#### **3.2.1.2 Algoritmo computacional do subproblema 1**

O algoritmo consiste numa sequência de passos:

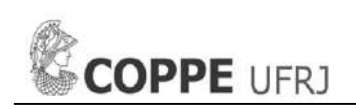

Passo 1.- Para cada terminal intermodal candidato que tenha mais de uma ligação de transporte desde um centro de produção, divida-se esse terminal intermodal candidato conforme o número de ligações (cada um com uma capacidade de fração predefinida desse terminal intermodal candidato). Adicionar adicionar ao conjunto de terminais intermodais candidatos os terminais intermodais subdivididos.

Passo 2.- Para cada porto de exportação que tenha uma ligação de transporte direta desde um centro de produção, converta-se num terminal intermodal (com uma fração predefinida da capacidade geral do porto de exportação) e seja parte do conjunto de terminais intermodais candidatos.

Passo 3.- Resolva o subproblema 1 para determinar os terminais intermodais candidatos que são abertos quando a variável de decisão binária para abrir o terminal intermodal candidato "Y<sub>i</sub>" seja = 1, e também determinar as correspondentes variáveis de decisão continua de fração da quantidade de produção manuseada Xij e a quantidade de produção manuseada nos terminais intermodais candidatos dj.

Passo 4.- Do passo 3, listar o novo conjunto de terminais intermodais j para o subproblema 2 com os terminais intermodais candidatos selecionados abertos do subproblema 1, consequentemente, os dados de entrada da quantidade de produção manuseada nos terminais intermodais  $d_i$  e o custo de transporte  $R_{ik}$ configurados para o subproblema 2.

O Código de programação matemática do subproblema 1, implementando no software de otimização Lingo 17, é apresentado no Anexo A.

### **3.2.2 Modelo do subproblema 2**

O modelo do subproblema 2 é um modelo de programação matemática binível que é transformado e linearizado numa programação matemática mononível semelhante ao modelo 4 do artigo de Cao and Chen (2006).

#### **3.2.2.1 Modelo mononível do subproblema 2**

O modelo de programação matemática binível é transformado e linearizado

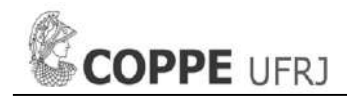

para ser apresentado como uma programação matemática mononível e é definido como segue:

Minimizar

$$
Z_3 = \sum_{k \in K} F_k \cdot Y_k + \sum_{k \in K} P_k (Cap_k \cdot Y_k - \sum_{j \in KSk} d_j \cdot X_{jk})
$$
\n(13)

Sujeito a:

$$
Z_4 = \sum_{k \in K} W_k \left( \sum_{j \in KSk} d_j \cdot X_{jk} \right) + \sum_{k \in K} \sum_{j \in KSk} d_j \cdot R_{jk} \cdot X_{jk} , \qquad (14)
$$

$$
\sum_{k \in JSj} X_{jk} = 1 , j \in J , \qquad (15)
$$

$$
\Sigma_{j\in KSk} d_j \cdot X_{jk} \leq Cap_k \cdot Y_k , \ k \in K , \qquad (16)
$$

$$
\Sigma_{j\in KSk} X_{jk} \leq J \cdot Y_k \ , \ k \in K \ , \tag{17}
$$

$$
\sum_{k\in K} W_k \left( \sum_{j\in KSK} d_j \cdot X_{jk} \right) + \sum_{k\in K} \sum_{j\in KSK} d_j \cdot R_{jk} \cdot X_{jk} \leq \sum_{j\in J} t_j + \sum_{k\in k} \beta_k , \quad (18)
$$

$$
\beta_k \leq Cap_k \cdot u_k + J \cdot v_k - M \cdot Y_k + M , \quad k \in K ,
$$
\n(19)

$$
\beta_k \geq Cap_k \cdot u_k + J \cdot v_k , \ k \in K , \qquad (20)
$$

$$
\beta_k \ge -M \cdot Y_k, \ k \in K \quad , \tag{21}
$$

$$
t_j + d_j \cdot u_k + v_k \le W_k \cdot d_j + d_j \cdot R_{jk} , j \in KS_K , k \in K ,
$$
 (22)

$$
t_j \in R^1, \beta_k \le 0, \ v_k \le 0, \ u_k \le \mathbf{o}, \ j \in J, \ k \in K \tag{23}
$$

$$
X_{jk} \geq 0, Y_k \in \{0,1\} , j \in J, k \in JS_j
$$
\n
$$
(24)
$$

A função objetivo (13) descreve o custo da infraestrutura logística do investidor que minimiza o custo de instalar um porto de exportação candidato e o custo oportunidade associado à quantidade não manuseada pelo porto de exportação candidato selecionado.

A função objetivo subordinado (14) descreve o custo de logística do usuário o que minimiza o custo operacional no porto de exportação candidato e o custo de transporte, pelo qual, segundo a transformação de binível a mononível, é linearizada nas restrições (18) – (23). (CAO AND CHEN, 2006).

A restrição (15) assegura todo o material manuseado no terminal intermodal seja transportado para portos de exportação candidatos.

A restrição (16) assegura que o fluxo de material recebido não excede a quantidade máxima de material manuseado para cada porto de exportação candidato selecionado.

A restrição (17) assegura que o fluxo de material manuseado desde terminais intermodais para um porto de exportação candidato ocorre se e somente se esse porto de exportação candidato for selecionado.

A restrição (18) assegura a equação quadrática onde o lado esquerdo apresenta o valor objetivo primordial de abrir (selecionar) um porto de exportação candidato e o lado direito o valor objetivo dual (BARD, 1998). O problema de otimização binível é transformado num problema de programação integrado não linear usando a condição Karush-Kuhn-Tucher, através da linearização dos termos quadráticos não lineares na restrição (18) como produto de variáveis continuas  $u_k$  ou  $v_k$  com variáveis binarias Y<sub>k</sub> mostradas nas restrições (19) – (22) similar ao presentado por Cao and Chen (2006).

A restrição (22) é considerada como parte do modelo parcial de cooperação binível para manter o equilíbrio das variáveis duais.

A restrição (23) define o domínio de variáveis duais.

A restrição (24) define o domínio de variáveis de decisão.

### **3.2.2.2 Algoritmo computacional do subproblema 2**

O algoritmo consiste numa sequência de passos:

Passo 1.- Para cada porto de exportação candidato que tenha mais de uma ligação de transporte desde terminais intermodais, dívida esse porto de exportação em vários portos (cada um com uma capacidade de fração predefinida desse porto de exportação) que é igual ao número de ligações. Adicione cada um desses portos divididos ao conjunto de portos de exportação candidatos.

Passo 2.- Se uma ligação direta do subproblema 1, i.e., do centro de produção ao terminal intermodal (porto de exportação com fração de capacidade portuária) foi escolhido, considerar no subproblema 2 dito terminal intermodal com a quantidade d<sub>i</sub> assignada, mas  $R_{ik}$  igual a zero e de única ligação, para que o modelo de programação considere como quantidade pertencente e absorvida pelo porto de exportação candidato escolhido.

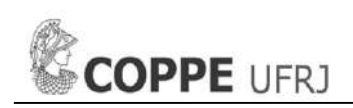

Passo 3.- Resolva o subproblema 2 para determinar os portos de exportação candidatos que são abertos quando a variável de decisão binária para abrir o porto de exportação candidato " $Y_k$ " seja = 1, e também determinar as correspondentes variáveis de decisão continua de fração da quantidade de produção manuseada  $X_{ik}$ e a quantidade de produção manuseada nos portos de exportação candidatos dk.

Passo 4.- Do passo 3, listar o novo conjunto de portos de exportação k para o subproblema 3 com os portos de exportação candidatos selecionados abertos do subproblema 2, consequentemente, os dados de entrada da quantidade de produção manuseada nos portos de exportação  $d_k$  e o custo de transporte  $R_{kl}$ configurados para o subproblema 3.

O Código de programação matemática do subproblema 2, implementando no software de otimização Lingo 17, é apresentado no Anexo B.

### **3.2.3 Modelo do subproblema 3**

#### **3.2.3.1 Modelo linear do subproblema 3**

O modelo do subproblema 3 é um modelo de programação matemática linear e é definido como segue:

Minimizar

$$
Z_5 = \sum_{l \in L} W_l \sum_{k \in K} d_k \cdot X_{kl} + \sum_{k \in K} \sum_{l \in L} d_k \cdot R_{kl} \cdot X_{kl} , \qquad (25)
$$

Sujeito a:

$$
\sum_{l \in L} X_{kl} = 1, \ k \in K, \qquad (26)
$$

$$
\sum_{k \in K} d_k \cdot X_{kl} \geq DEM_1, l \in L, \qquad (27)
$$

$$
X_{kl} \geq 0 , k \in K ; l \in L
$$
 (28)

A função objetivo (25) descreve o custo de logística do usuário o que minimiza o custo operacional no porto de importação e o custo de transporte

A restrição (26) assegura todo o material manuseado no porto de exportação seja transportado para portos de importação.

A restrição (27) assegura que o fluxo de material recebido não seja menor que

a demanda de material para cada porto de importação.

A restrição (28) define o domínio de variável de decisão.

## **3.2.3.2 Algoritmo computacional do subproblema 3**

O algoritmo consiste numa sequência de passos:

Passo 1.- Todo porto de exportação selecionado no subproblema 2 tem ligação aberta a todos os portos de exportação via marítima.

Passo 2.- Resolva o subproblema 3 para determinar as variáveis de decisão continua de fração da quantidade de produção manuseada  $X_{kl}$  e a quantidade de produção manuseada nos portos de importação d<sub>l</sub>.

O Código de programação matemática do subproblema 2, implementando no software de otimização Lingo 17, é apresentado no Anexo C.

### **3.3 Comparação custo-benefício da rede otimizada com a rede atual**

Após a resolução dos modelos matemáticos que compõem a decomposição do problema geral, ele é comparado com o custo operacional da situação atual e logo é avaliado seu benefício em investimento no tempo.

A situação atual (não otimizada) da cadeia de suprimentos de grãos de soja em consideração nesta tese funciona unicamente com os terminais intermodais e portos de exportação existentes e é fortemente dependente do modo de transporte rodoviário.

O objetivo é comparar a situação atual, que se baseia na configuração da cadeia de suprimento não otimizada, com o melhor projeto proposto da rede otimizada para distinguir a vantagem do novo método de decomposição.

Os custos associados à comparação custo-benefício da rede otimizada com a rede atual, temos: Custo operacional otimizado (C.O.O), Custo operacional atual (C.O.A), Custo operacional reduzido (C.O.R) e Investimento Total (I.T). Nesta seção se destaca o tempo de recuperação do investimento em anos (T.R.I).

### **3.4 Sensibilidade do custo de oportunidade de quantidade não manuseada "P"**

Os parâmetros de custos associados ao segundo e terceiro nível, i.e., os terminais intermodais candidatos e os portos de exportação candidatos, são: o custo unitário de quantidade manuseada (W), o custo unitário de instalação (F) e o custo unitário de transporte (R), e o custo unitário de oportunidade de quantidade não manuseada (P),

De todos esses parâmetros de entrada acima citados que são necessários para resolver o novo método de decomposição do problema geral nos subproblemas 1, 2 e 3, o parâmetro principal que possui uma incerteza significativa é o custo unitário de oportunidade associado à quantidade de manuseio não utilizada de terminais intermodais candidatos e portos de exportação candidatos selecionados para abertura na solução dos subproblemas 1 e 2, respectivamente. Isso ocorre porque todos os outros parâmetros de entrada descrevem fatores que correspondem a condições reais das instalações e ligações de transporte, cujos valores são estimados com um baixo nível de incerteza, em contraposição ao custo de oportunidade que geralmente é estimado pela avaliação dos investimentos do portfólio de projetos que são disponíveis para o investidor, onde o projeto de reconfiguração da cadeia de suprimentos de grãos de soja é apenas uma das várias opções de investimento do projeto (VAN JAARSVELD ET AL, 2013).

O chamado custo de oportunidade, para uma empresa, corresponde à taxa de juros (retorno) que pode obter em aplicações alternativas de capital. Em geral, consideram-se aplicações disponíveis e sem riscos, como, por exemplo, aplicações em títulos públicos. Em geral, esse custo de oportunidade representa, como o custo do capital, um limite inferior da taxa mínima de retorno. Não tem sentido, em geral, realizar um investimento em infraestrutura com retorno menor que o de investimento de oportunidade. Isso não significa que uma empresa em boa situação econômica não aplique em títulos externos: há que formar os fundos para investimentos de longo prazo, há as necessidades de capital circulante, há o problema de risco. (PIRES, 1999)

Pela observação dos aspectos analisados, uma sensibilidade de ordem de grandeza deve ser realizada no parâmetro de entrada de custo unitário de oportunidade, para variações de 0,5 USD/ton para "n" iterações de seu valor na faixa de 0,5-5,0 USD/ton, tomando em conta que o valor de 0,5 USD/ton é o valor base usado na solução dos subproblemas 1 e 2.

Os resultados da referida análise de sensibilidade de ordem de magnitude do custo de oportunidade apresentam cinco funções objetivas  $(Z_1, Z_2, Z_3, Z_4, Z_5)$  para cada custo unitário de oportunidade para "n" iteração. Dessas funções se determinam o custo operacional otimizado (C.O.O =  $Z_2 + Z_4 + Z_5$ ), o custo operacional reduzido (C.O.R) resultante da diferença do custo operacional otimizado e o custo operacional atual (C.O.A), e é comparada com o investimento total (I.T =  $Z_1 + Z_3$ ) e é determinado, finalmente, o tempo de recuperação de investimento (T.R.I).

### **3.5 Programação matemática do novo método de decomposição**

A método de decomposição é programada em código lingo, e resolve o problema heuristicamente determinando uma solução agregada indicando os resultados com interfase em Excel. Essa característica não tem um impacto matemático, mas tem um impacto computacional, mais específico no tempo computacional gasto.

Para uma melhor compreensão de como o novo método de decomposição funciona, vamos mostrar um diagrama de fluxo com a decomposição do problema geral, sua comparação custo-benefício e suas iterações de sensibilidade do parâmetro do custo unitário de oportunidade.

As etapas, aquela que o processo segue, são:

- 1) Iniciação da variável
- 2) Entrada de dados do modelo matemático
- 3) Modelo matemático
- 4) Resolver Subproblema 1, Calcular  $X_{ij}$ ,  $Y_j$ ,  $d_j$ ,  $Z_1$  e  $Z_2$
- 5) Resolver Subproblema 2, Calcular  $X_{jk}$ ,  $Y_k$ ,  $d_k$ ,  $Z_3$  e  $Z_4$
- 6) Resolver Subproblema 3, Calcular  $X_{kl}$ ,  $d_l$  e  $Z_5$
- 7) Relatório de todos os cálculos
- 8) Comparação do custo-benefício da rede otimizada com a atual
- 9) Analise de sensibilidade do custo de oportunidade "P"
- 10) Carga do cenário seguinte (n+1) até n=N
- 11) Relatório final

Vale a pena esclarecer que a decomposição proposta, os subproblemas 1 e 2, de programação matemática binível, eles são transformados em modelos de programação matemática mononível (CAO AND CHEN, 2006), cuja formulação pode ser codificada e resolvida por softwares comercias de otimização como é no nosso caso com o software Lingo entre outros (CPLEX, etc.)

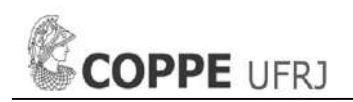

No nosso caso foi utilizado o software de otimização Lingo 17. A codificação dos três subproblemas pode-se encontrar nos Anexos A, B e C.

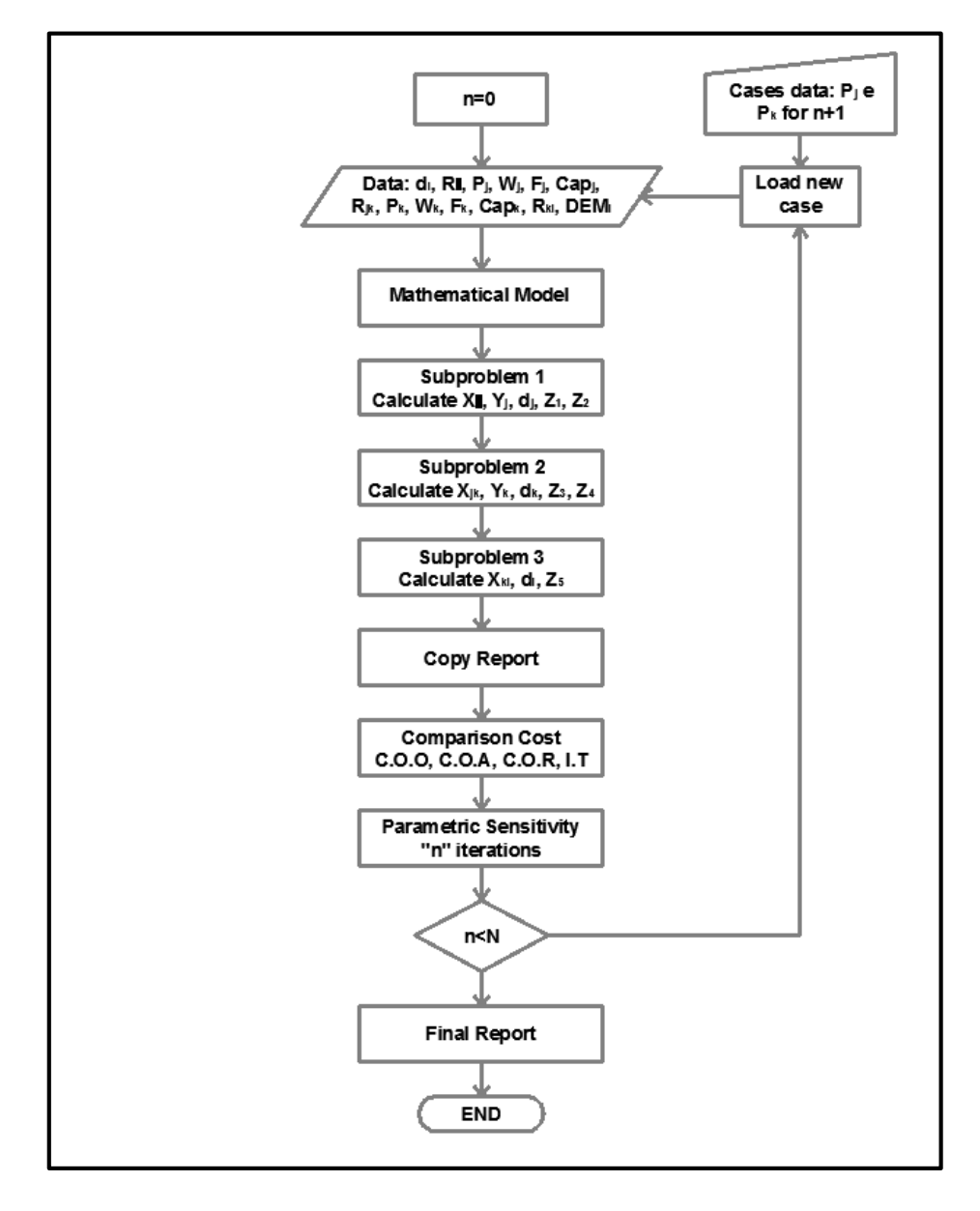

Figura 2 – Diagrama de fluxo da programação matemática de decomposição

### **4. ESTUDO DE CASO: A SOJA DO ESTADO DE MATO GROSSO**

Neste capítulo é apresentado um problema mal estruturado, que não tem uma solução pré-definida, exigindo empenho para identificar o problema, analisar evidências, desenvolver argumentos lógicos, avaliar e propor soluções, tudo de acordo com o nosso novo método de decomposição e formulação matemática no capítulo 3.

Como foi dito na apresentação do problema, no capítulo 2, a soja representa atualmente aproximadamente o 40% das exportações do Brasil, além disso, existe uma expansão de terras para a plantação de soja em regiões como no nordeste do Brasil, visando o Brasil posicionar-se, e tomar distância para os EUA, como o maior produtor e exportador de soja no mundo. Além do fato que há aumento crescente na produtividade brasileira de soja que em 2015 registrou de 3,1 a 3,8 t/ha segundo Globo Rural (2015). Para maior detalhe a respeito da cultura da soja no Brasil ver Farias et al (2000).

Nesse papel importante, O estado de Mato Grosso é o estado com a maior produção de soja comparado com outros no Brasil, porém, com um problema logístico para a exportação de soja (CORREIA CARVALHO, 2015). É de conhecimento geral que esse problema logístico se deve a que quase o total da soja escoada desse estado vai para os portos localizados no complexo Centro-Sul, p.ex. o porto de Santos e Paranaguá, e tem que percorrer distâncias longas sem contar o obstáculo no tempo de entrega que se enfrenta no caminho.

Pode-se afirmar que, em razão ao desempenho do sistema para o escoamento de produtos agrícolas, as fragilidades são representadas pelas condições precárias das rodovias, descritas pela CNT (2016), ainda pela baixa eficiência e falta de capacidade das ferrovias, pela desorganização e excesso de burocracia dos portos.

É importante entender a necessidade de consolidar cargas num transporte intermodal para obter um transporte eficiente através de longas distâncias, p.ex. através das ferrovias ou hidrovias (TAYLOR, 2008), de maneira tal de evitar um aumento das filas de caminhões nos principais portos, nas longas esperas de navios para a atracação e no não-cumprimento dos prazos de entrega ao exterior, gerando uma redução da competitividade dos produtos brasileiros no exterior (FLEURY ET AL, 2000).

Ao fazer uma análise do sistema de transporte, busca-se descobrir as causas pelo qual existe um predomínio do sistema rodoviário e não se incentiva o uso de outros sistemas como o ferroviário e hidroviário.

Segundo o Petrocínio (2011), o modal ferroviário concentra-se as cargas de relação valor-peso ou valor-volume baixas e na maioria das vezes, em transportes de cargas de longa distância. Granéis, produtos químicos, siderúrgicos e plásticos são alguns dos produtos transportados pelos trens. As estradas de ferro oferecem uma diversidade de serviços especiais, desde a movimentação de mercadorias a granel, como carvão e grãos até produtos refrigerados e automóveis novos, que exigem equipamento especial. Outros serviços incluem serviço expresso para garantir a chegada dentro de um certo número de horas; privilégios de várias paradas, que permitem carregamento parcial e descarregamento entre os pontos de origem e destino; coleta e entrega; e diversificação e redespacho, que permitem circuito de roteirização e mudanças no destino final de um embarque enquanto em percurso. Este modal possui altos custos fixos em equipamentos, terminais, vias férreas, etc. e um custo variável relativamente baixo em razão da grande quantidade de carga que o modal pode transportar. Os custos variáveis, por definição, variam proporcionalmente com a distância e o volume.

Sabe-se que o transporte intermodal RO/FE é caracterizado pela combinação das vantagens da estrada e do trilho, estrada para coleta e distribuição em distâncias curtas ou médias e do trilho para longas distâncias e grandes quantidades. A localização do terminal intermodal onde ocorre o transbordo modal é um dos elementos mais importantes na avaliação da competitividade do transporte intermodal; deve ser adicionado a outros critérios, tais como sistemas de preços, distâncias percorridas, volume de fluxos, custos de transbordo, tempo de enfileiramento, etc. (ARNOLD ET AL, 2004)

Adicionalmente, têm-se um problema sério na localização dos terminais intermodais. A localização ótima é aquela que proporciona o menor custo de produção possível (da matéria-prima para as fábricas e dos produtos finais para o mercado), sendo o fator transporte o aspecto fundamental desses custos. Assim, quando o custo de transporte da matéria-prima for superior ao do produto final a indústria se localizaria o mais próximo possível da fonte de matéria–prima. Caso

contrário, a indústria tenderia a se localizar o mais próximo possível do mercado (AZZONI, 1982).

Depois deve-se analisar as áreas de mercado, para considerar os elementos ligados às variações espaciais de receitas, integrando esses dois aspectos no final. E ainda, classificou os fatores locacionais, levando em conta apenas os custos de transporte (insumo transporte): tarifas de transporte, pesos a serem transportados e distância a ser percorrida. (AZZONI, 1982).

Verifica-se que a infraestrutura do modo ferroviário e hidroviário é insuficiente para o transporte de grãos no Brasil, o que motiva a utilização do modo rodoviário para o transporte de grande parte da produção de soja brasileira, mesmo quando se trata de longas distâncias. Cogita-se, com muita frequência, que a grande questão que se coloca é que no modal rodoviário um caminhão carrega em torno de 150 vezes a menos de soja que uma composição ferroviária e aproximadamente 600 vezes a menos que um comboio de barcaças numa hidrovia como a do Rio Madeira (OJIMA, 2004).

É de fundamental importância uma redução do custo logístico no escoamento da soja e, segundo Caixeta Filho (2006), deve-se ao fato de que este é um produto de baixo valor agregado e, por isso, precisa de um meio de transporte menos custoso para garantir maiores lucros, além do fato de que comumente o agricultor, na prática, é quem arca com os custos de transporte.

Tardelli (2013) argumenta que o corredor Centro-Oeste, dos quais participam, destacadamente, as rodovias BR-163 e BR-364, as ferrovias ALL Malha Norte (antiga Ferronorte), ALL Malha Oeste (antiga Novoeste) e ALL Malha Paulista (antiga Ferroban) possuem a melhor infraestrutura do País para escoamento da soja do Mato Grosso, bem como as melhores estruturas portuárias, como o porto de Santos/SP e de Paranaguá/PR. O escoamento da soja proveniente de Mato Grosso rumo ao porto de Santos ocorre por várias vias. Uma das principais formas de transportar o grão é o encaminhamento rodoviário da soja até Rondonópolis/MT e, posteriormente, por meio rodoviário com extensão de cerca de 270 Km para o terminal ferroviário de Alto Taquari/MT ou por Alto Araguaia/MT. O produto percorre 1400 Km da ferrovia ALL Malha Norte (antiga Ferronorte) até Santa Fé do Sul/SP, e com auxílio da ALL Malha Paulista (antiga Ferroban), chega até o porto de

Santos.

Em contraste com o serviço ferroviário, o rodoviário é um serviço de transporte de produtos semiacabados e acabados. O modal rodoviário movimenta fretes com carregamentos de tamanhos médios, menores que o ferroviário. Seus custos fixos são mais baixos, pois, não possuem a estrada ao longo da qual operam, a carreta representa uma pequena unidade econômica e as operações dos terminais não exigem equipamentos onerosos. Por outro lado, os custos variáveis tendem a ser elevados, tendo em vista que os custos da construção e manutenção das autoestradas são cobrados dos usuários na forma de impostos sobre combustível, de pedágios e de taxas sobre peso por milha. (PRATOCÍNIO, 2011)

Contudo, os produtores de soja no estado de Mato Grosso vêm visando mudar o escoamento da carga apontando ao norte e nordeste do Brasil. Nesse contexto, é que aparece a necessidade de reconfigurar a rede logística e de transporte atual para atender a demanda de grão de soja do Estado de Mato Grosso até os portos de importação através de novos investimentos em infraestrutura.

O porto de maior volume de exportação de soja do Mato Grosso é o de Santos/SP, seguido do porto hidroviário de Itacoatiara/AM, o porto de Vitória/ES, o porto de Paranaguá/PR, o porto de São Francisco do Sul/SC e o porto de São Luís/MA (porto de Itaqui).

A iniciativa é avaliar a rede atual e sua condição, e propor uma rede distinta que reconfigure a rede atual, incluindo o benefício da troca de modal, com terminais intermodais propostos, que consiga captar a maior quantidade de soja escoada assegurando a redução dos custos logísticos e de transporte da rota escolhida para conseguir um maior lucro e um melhor atendimento da demanda no mercado de soja no exterior.

Para compreender o benefício de uma troca modal, não somente é necessário comparar a estrutura de custos, também é considerada as características operacionais relativas por modal de transporte. De acordo com Fleury et al (2000), podem ser verificadas as seguintes características:

 Velocidade – refere-se ao tempo decorrido de movimentação em dada rota, sendo conhecido também como transit time.

- Disponibilidade é a capacidade que o modal possui de atender diretamente os pontos de origem e destino.
- Confiabilidade refere-se à variabilidade potencial das programações de entrega esperadas e divulgadas.
- Capacidade refere-se à possibilidade que um modal possui de atender os requisitos de transporte, como tamanho e tipos de carga.
- Frequência está relacionada com a quantidade de movimentações programadas que o modal possui.

#### **4.1 Cadeia de suprimentos de exportação**

A cadeia de suprimentos que descreve nosso novo método de decomposição de otimização, conta com quatro níveis de hierarquia: os centros de produção, os terminais intermodais, os portos de exportação e os portos de importação. A Figura 3 apresenta a configuração gráfica da cadeia de suprimentos de exportação descomposto em três subproblemas.

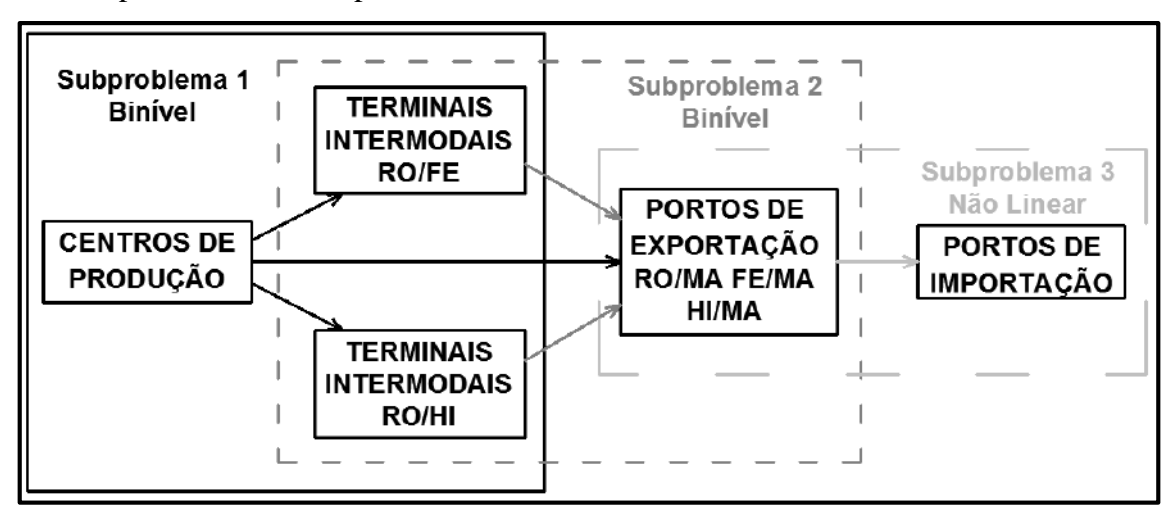

Figure 3 – Cadeia de suprimentos de exportação

Vale a pena explicar o contorno contínuo e em traços. O problema geral é conformado por quatro níveis ou escalões com dois tomadores de decisões, o problema geral é decomposto em três subproblemas. O subproblema 1 trata o problema nos dois primeiros níveis, os centros de produção e os terminais intermodais, tendo dois tomadores de decisão, resolve o problema com a programação matemática binível, o mesmo caso acontece com o subproblema 2, entre os níveis dos terminais intermodais e os portos de exportação com os dois mesmos

tomadores de decisão. No subproblema 3 acontece uma programação matemática linear entre os portos de exportação e os portos de importação e um só tomador de decisão.

Vale a pena observar que no subproblema 1, há uma possibilidade de que um porto de exportação possa ser considerado como um terminal intermodal com certos critérios para garantir uma transferência direta que acontece na prática real, segundo seja o caso já descrito no Capítulo 3. Dito critério não é considerado para o subproblema 2.

#### **4.2 Descrição dos níveis de hierarquia**

Temos quatro níveis importantes na hierarquia da rede de logística: Centros de produção, Terminais intermodais, Portos de exportação e Portos de importação. Cada nível apresenta características paramétricas que formarão parte dos dados de entrada para o cálculo matemático segundo a programação matemática escolhida.

#### **4.2.1 Centros de produção**

Um centro de produção representa cada cidade produtora de soja e/ou um grupo de cidades classificadas por regiões com sua respectiva cidade representativa segundo a produção e distribuição geográfica que concentra a produção da região.

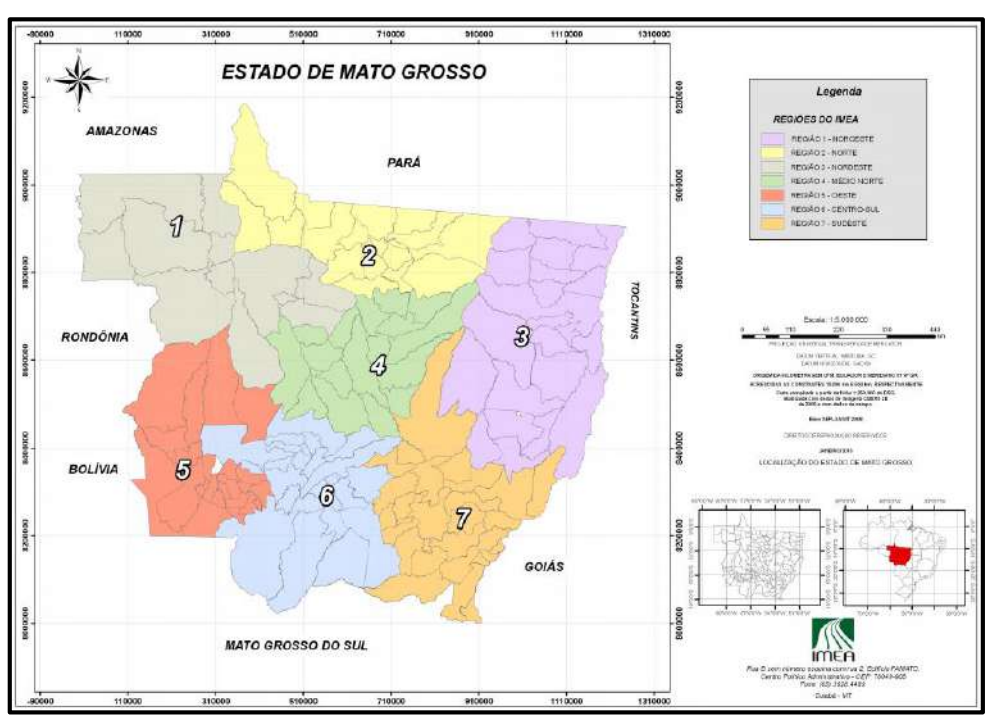

Figure 4 – Mapa de Macrorregiões de Mato Grosso (IMEA, 2010)

O Estado do Mato Grosso é segmentado em sete macrorregiões sob o ponto de vista agroeconômico segundo órgãos oficiais (IMEA, 2010). A segmentação é feita com a finalidade de facilitar os levantamentos de dados. Ver Figura 4.

São 141 cidades reconhecidas pela IMEA e distribuídas em sete macrorregiões. Segundo o mapa da IMEA é feita uma Tabela com a produção de soja estimada com ajuda de estadística da 1º estimativa de Safra de Soja 16/17 fornecida pela mesma IMEA (2016).

Como foi dito, para cada macrorregião é designado um ponto como centro da região (Ver Figura 5), o qual pode concentrar toda a produção de soja da macrorregião apenas para simplificação de dados e aplicação do estudo de caso.

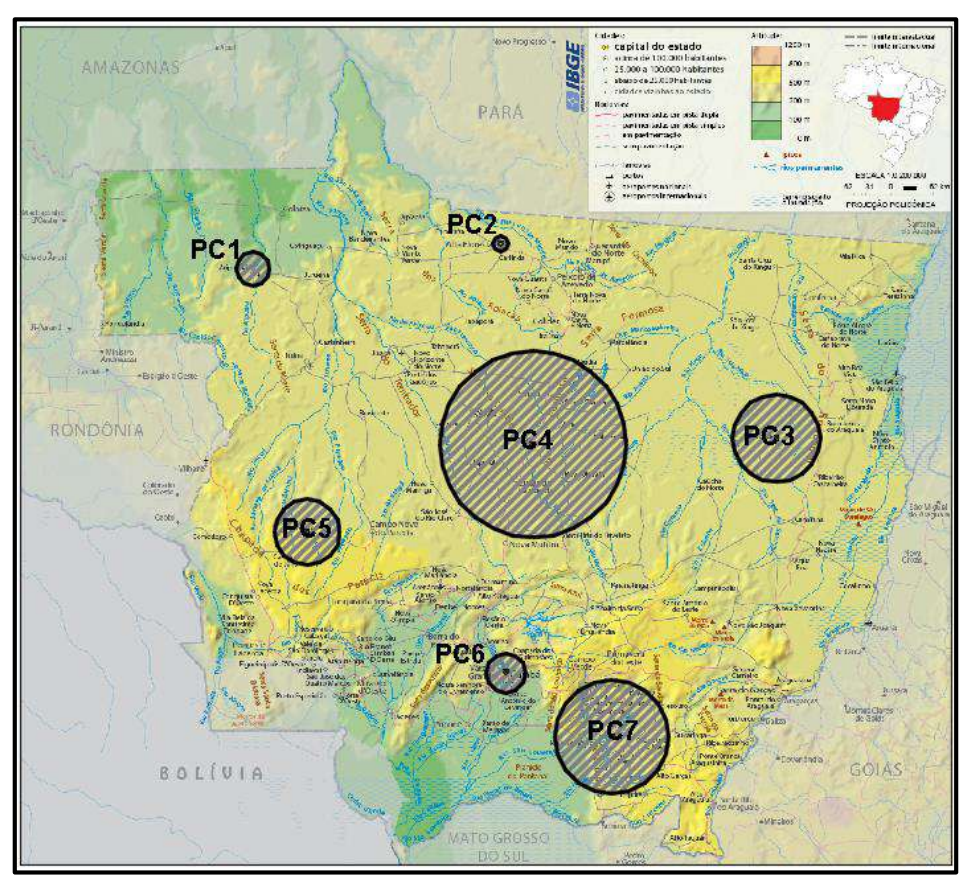

Figure 5 – Mapa físico de Mato Grosso (GUIA GEOGRÁFICO, 2017)

O centro da região então seria o centro de produção, e neste caso seriam sete centros de produção. Desde cada um deles é determinada e avaliada a reconfiguração da cadeia logística para exportação de grão de soja até o porto de importação. Os centros das regiões serão denominados em diante como centros de produção (Production Center – PC). Quer dizer que, em concordância com a Figura 4 e a Tabela

1, temos sete centros de produção identificados como PC1, PC2, PC3, PC4, PC5, PC6 e PC7.

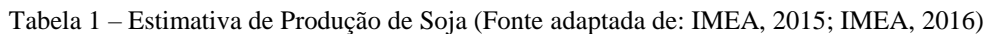

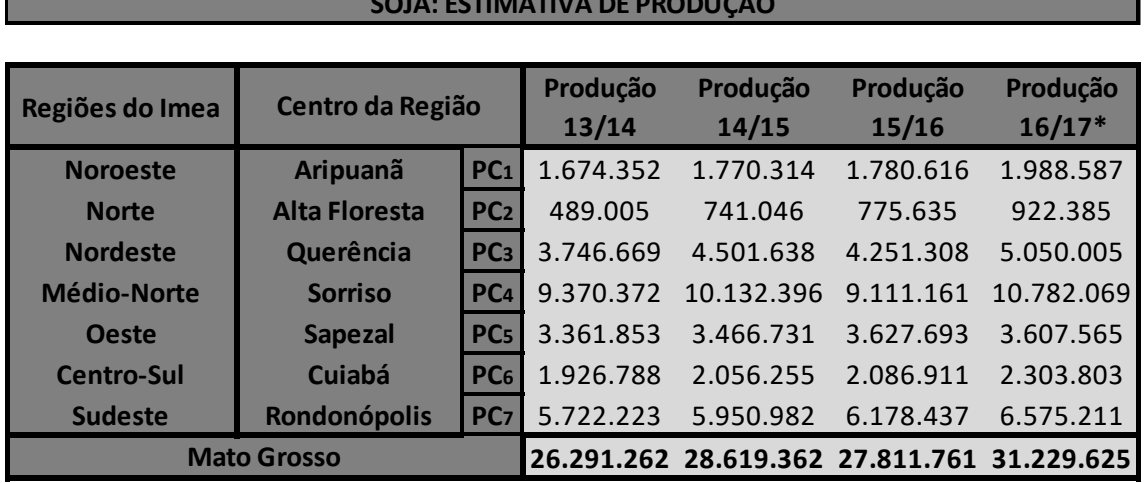

**SOJA: ESTIMATIVA DE PRODUÇÃO**

Unidade: Produção em toneladas \*Estimado Fonte: Imea Safra 2016/17

#### **4.2.2 Terminal intermodal**

O Brasil tem um potencial em hidrovias para serem exploradas, não obstante, a realidade não é refletida assim. Segundo o mapa fornecido pela Receita Federal do Brasil (RECEITA FEDERAL DO BRASIL, 2016), na Figura 6, podem-se observar algumas coisas importantes como que no estado de Mato Grosso apenas tem um porto fluvial, o Porto Fluvial de Cáceres (MT), no caso deste porto, o alvo dele é o transporte fluvial em direção ao sul do Brasil, isto é, aproveitando a hidrovia do rio Paraguai chegando a regiões de Mato Grosso do Sul (MS), assim também atravessando pelos países Paraguai, Argentina chegando a Uruguai.

A Bacia do Paraguai é importante no que diz respeito à exportação de grão de soja. Segundo o relatório do Antaq (2013), o embarque da soja representou em 2010 em cargas movimentadas pela hidrovia 7,4 dos 15,4 milhões de toneladas exportadas, ainda se tornando mais atrativo com a projeção de um crescimento anual de 5,6% das toneladas exportadas, isto é, de 46,4 milhões de toneladas em 2030. Contudo, o fluxo da soja exportada pelo sul está em contramão à iniciativa de exportar o grão de soja pelo norte e nordeste do Brasil.

Outra observação do mapa na Figura 6, entre todos os portos marítimos, fluviais e lacustre, é o funcionamento do terminal intermodal fluvial de Porto Velho (RO), atualmente operado pela empresa Soph, é o principal ponto de escoamento de grãos pelo corredor Madeira-Amazonas. Vale destacar, segundo a publicação no Valor Económico (2015), a respeito do terminal intermodal de Porto Velho, que a Amaggi Navegação fez um investimento de R\$ 450 milhões para a criação de um Terminal de Uso Privado (TUP) em Porto Velho e uma estação de transbordo de cargas em Itacoatiara (AM) com o intuito de elevar a capacidade de transporte fluvial em quase 5 milhões de toneladas por ano e visando encurtar num terço o caminho de carga deixando de sair pelos portos do Sul. O terminal intermodal de Porto Velho escoa a carga até o porto de transbordo de Itacoatiara (AM). Cabe ressaltar que a estação de transbordo de cargas em Itacoatiara (AM) não conta com sistema de armazenagem, senão que a transferência de carga é feita de maneira direita, como uma logística "just in time" em coordenação entre navio e barcaça. O porto de Porto Velho é acessado pela rodovia BR364 desde Sapezal e/ou de três rodovias BR070 – BR174 – BR364 desde Cuiabá.

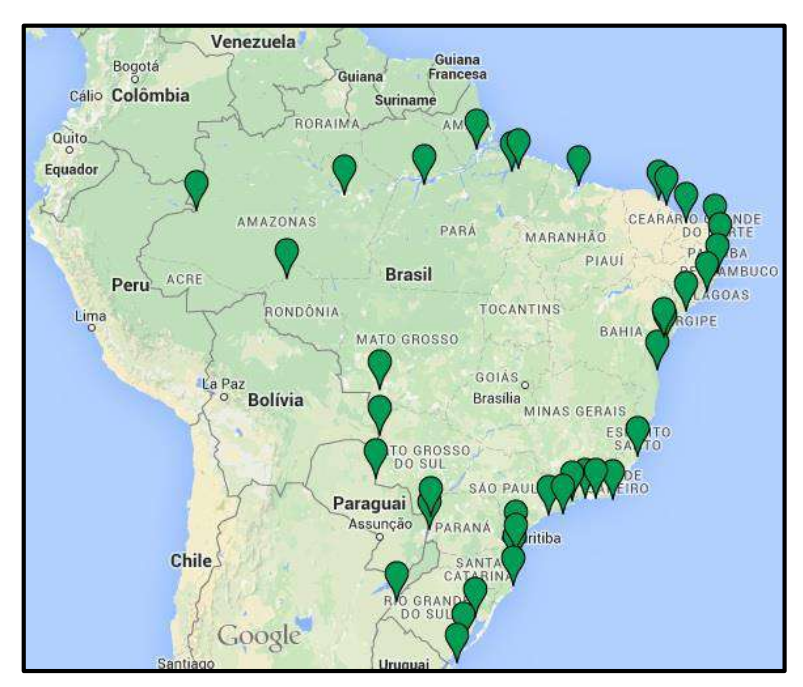

Figura 6 – Portos marítimos, fluviais e lacustres (Receita Federal do Brasil, 2016)

47 Entre cada par centro de produção – porto de exportação pode haver um ou mais terminais intermodais. Entre os intermodais utilizados no estudo de caso temos: Rodoviário / Ferroviário (RO/FE), Rodoviário / Hidroviário (RO/HI), Ferroviário /

Ferroviário (FE/FE), Ferroviário / Hidroviário (FE/HI), Rodoviário / Marítimo (RO/MA), Ferroviário / Marítimo (FE/MA) e Hidroviário / Marítimo (HI/MA).

A descrição destes terminais intermodais é fundamental na aplicação do novo método de decomposição e a precisão no resultado da otimização da cadeia de suprimentos segundo seja sua configuração. Isto quer dizer que uma rede existente pode ser avaliada em sua cadeia de suprimento e pode ser reconfigurada de tal maneira que possa se observar as mudanças na cadeia de suprimentos no escoamento de grão de soja, assim também, as alternativas de incluir novas propostas de projetos de infraestrutura, p.ex. de terminais intermodais. Contudo, sejam terminais intermodais existentes ou propostos, ambos serão classificados como terminais intermodais candidatos. Dessa forma, é preciso um estudo minucioso e detalhado com a sensibilidade em tempo, distância e economia para propor uma reconfiguração da cadeia de suprimentos adaptada com o intuito de aproveitar o máximo das exportações de commodities.

Em face aos argumentos apresentados e em face a essa realidade, temos a seguinte descrição dos terminais intermodais. Temos em total quinze terminais intermodais candidatos (intermodal terminal – IT) entre existentes e propostas. Na Tabela 2 é apresentado onze terminais intermodais candidatos, seus respectivos modos de transporte e condições (existente ou proposto). Como foi também dito no capítulo anterior que se for o caso que não haja terminal intermodal entre o centro de produção e o porto de exportação, neste caso é considerado o porto de exportação como um terminal intermodal do tipo existente, que será adicionado à listagem do conjunto de terminais intermodais candidatos da Tabela 2, i.e., adicionando e configurando os portos de exportação como terminais intermodais, com uma ligação direta desde os centros de produção aos terminais intermodais cujos modos de transporte direto são RO/MA.

Os terminais intermodais candidatos têm parâmetros de custos associados, como: o custo unitário de oportunidade de quantidade não manuseada no terminal intermodal candidato depois que abriu (P), o custo unitário de quantidade manuseada no terminal intermodal candidato (W), a capacidade máxima de fluxo no terminal intermodal candidato (Cap) e o custo de instalação do terminal intermodal candidato (F).

| <b>Terminal Intermodal IT</b> |           | <b>Estado Terminal</b> |                 | <b>Modo</b> | Condição  |
|-------------------------------|-----------|------------------------|-----------------|-------------|-----------|
| <b>Alto Araguaia</b>          | <b>MG</b> | IT <sub>1</sub>        | 1               | RO/FE       | Existente |
| <b>Alvorada</b>               | <b>TO</b> | IT <sub>2</sub>        | 2               | RO/FE       | Proposto  |
| <b>Peixe</b>                  | <b>TO</b> | IT <sub>3</sub>        | İЗ              | RO/HI       | Proposto  |
| Conceição do Araguaia         | <b>PA</b> | IT <sub>4</sub>        | <sup>14</sup>   | RO/HI       | Proposto  |
| Marabá 1                      | PA        | IT <sub>5</sub>        | İ5              | RO/FE       | Existente |
| Marabá 2                      | PA        | IT <sub>6</sub>        | İ6              | RO/HI       | Existente |
| Santa Rosa                    | <b>MT</b> | IT <sub>7</sub>        | İ7              | RO/HI       | Proposto  |
| Porto Velho - A               | <b>RO</b> | IT <sub>8</sub>        | $\overline{18}$ | RO/HI       | Existente |
| <b>Porto Velho - B</b>        | <b>RO</b> | IT <sub>9</sub>        | İ9              | RO/FE       | Existente |
| Lucas do Rio Verde            | <b>MT</b> | IT <sub>10</sub>       | 110             | RO/FE       | Proposto  |
| <b>Cuiabá</b>                 | <b>MT</b> | IT <sub>11</sub>       | 111             | RO/FE       | Proposto  |

Tabela 2 – Terminais intermodais existentes e proposto

#### **4.2.3 Porto de exportação**

Apesar de muitos acreditarem que o estado de Mato Grosso, estado de nosso estudo, tem sua maior movimentação pelo Portos de Santos e Paranaguá. Existe um interesse dos empresários em agronegócio de Mato Grosso de escoar a soja pelo Norte e Nordeste do Brasil. Em consequência disso, vê-se, uma mudança estratégica competitiva entre os portos, diferente de apenas competir em capacidade logística portuária, atualmente, é de fundamental importância que o porto seja incluído na cadeia toda, desde a produção do grão de soja até a exportação da mesma. Portanto, a comunicação entre os produtores e os servidores portuários é fundamental, pois, assim fazem possível a viabilidade de novas alternativas de projetos em infraestrutura logística, ainda mais aproveitando os períodos da safra.

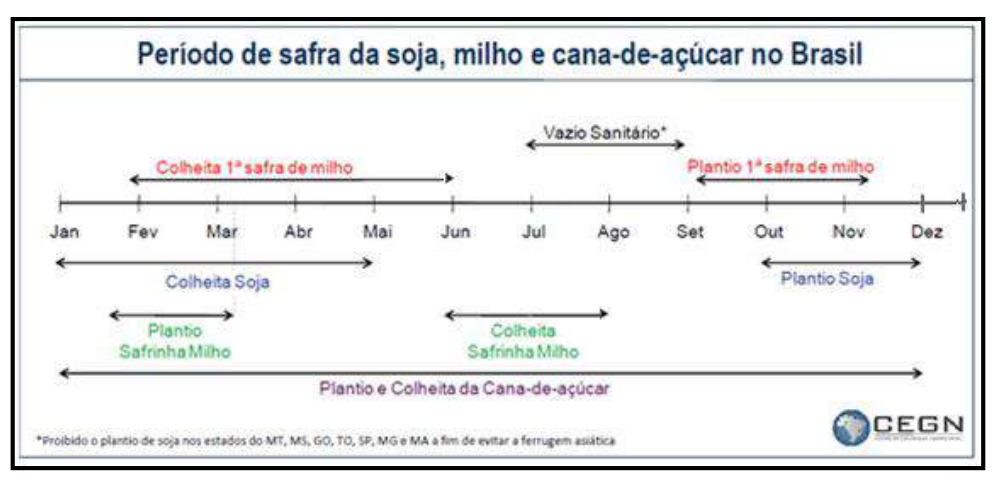

Figura 7 – Período de safra da soja, milho e cana-de-açúcar no Brasil (CEGN, 2015)

49 Com respeito a período de safra de soja, sabendo que a soja é escoada para os portos de Paranaguá e Santos durante a maior parte do ano, pode-se destacar períodos concentrados entre os meses de março e julho. Segundo um estudo do CEGN, onde divulga períodos relativos à pratica de plantio e colheita de produtos como a soja, milho e cana-de-açúcar (Ver figura 7).

Aquele estudo da CEGN destaca que a colheita da Soja aparece entre os meses de janeiro e maio. É claro que hoje em dia têm-se processos mais otimizados na produção de soja, tanto desde o plantio até a armazenagem do grão para obter o maior aproveitamento na comercialização, como é o caso de aproveitar os períodos onde o grão tem maior valor no mercado de exportação.

Tabela 3 – Escoamento da soja em grão de Mato Grosso até portos (IMEA 2016; IMEA 2017)

| <b>ESCOAMENTO DA SOJA EM GRÃO DE MATO GROSSO POR PORTO (TONELADAS)</b> |            |         |              |            |               |            |            |         |         |         |                     |           |                                                                                                    |
|------------------------------------------------------------------------|------------|---------|--------------|------------|---------------|------------|------------|---------|---------|---------|---------------------|-----------|----------------------------------------------------------------------------------------------------|
|                                                                        |            |         |              |            |               |            |            |         |         |         |                     |           |                                                                                                    |
| <b>PORTO</b>                                                           | <b>Jun</b> | Jul     | Ago          | <b>Set</b> | Out           | <b>Nov</b> | <b>Dez</b> | Jan     | Fev     | Mar     | Abr                 | Mai       | <b>Acumulado</b>                                                                                            |
| Paranaguá - PR                                                         | 44.297     | 70.962  | 17.548       | 14.068     | 5.753         | $---$      | 3.700      | 56.817  | 129.940 | 140.934 | 48.217              | 34.675    | 566.911                                                                                                    |
| Santos - SP                                                            | 997.731    | 550.140 | 105.437      | 17.129     | $---$         | ---        | ---        | 138.602 | 841.087 |         | 1.327.833 1.943.689 | 1.656.780 | 7.578.428                                                                                                   |
| <b>Manaus - AM</b>                                                     | 298.657    | 38.986  | 63.697       | $---$      | 40.120 40.889 |            | $---$      | ---     | 261.138 | 268.639 | 281.354             | 281.947   | 1.575.427                                                                                                   |
| São F. do Sul - SC                                                     | 127.340    | 79.563  | 21.626       | 1.129      | 130           | ---        | ---        | ---     | 38.614  | 35.470  | 25.630              | 30.232    | 359.734                                                                                                    |
| Vitória - ES                                                           | 130.366    | 29.457  | 109.178      | 54.939     | 21.192        | $---$      | ---        | ---     | 6.500   | 62.112  | 59.031              | 70.140    | 542.915                                                                                                    |
| Aracaju SE                                                             | ---        | ---     | ---          | ---        | ---           | ---        | ---        | ---     | ---     | ---     | ---                 | $---$     | ---                                                                                                    |
| São Luís - MA                                                          | 189.142    | 288.326 | 116.186      | 73.272     | $---$         | $---$      | ---        | ---     | $---$   | 301.056 | 215.726             | 149.175   | 1.332.883                                                                                                   |
| Santarém - PA                                                          | 222.470    | 63.393  | $\mathbf{1}$ | ---        | $---$         | ---        | ---        | ---     | 245.110 | 194.865 | 203.826             | 280.628   | 1.210.293                                                                                                   |
| Imbituba - SC                                                          | 26.694     | 61.054  | $---$        | ---        | $---$         | ---        | $---$      | ---     | ---     | 72.104  | 34.840              | 28.468    | 223.160                                                                                                    |
| <b>Rio Grande - RS</b>                                                 | 38         | $---$   | ---          | ---        | $---$         | ---        | ---        | ---     | ---     | ---     | ---                 | 40.750    | 40.788                                                                                                    |
| Barcarena - PA                                                         | 413.510    | 190.992 | 143.039      | 25.657     | $---$         | ---        | ---        | ---     | 66.831  | 533.665 | 483.033             | 679.146   | 2.535.873                                                                                                   |
| <b>Outros</b>                                                          | 136        | 195     | 614          | ---        | ---           | ---        | $---$      | 60.167  | 106.331 | ---     | ---                 | 364       | 167.807                                                                                                    |
| <b>TOTAL</b>                                                           |            |         |              |            |               |            |            |         |         |         |                     |           | 2.450.381 1.373.068 577.326 186.194 67.195 3.700 255.586 1.695.551 2.936.678 3.295.346 3.252.305 16.134.219 |
| Ano: 2016/17 Adequado<br>Elaboração: Imea<br>Fonte: Secex              |            |         |              |            |               |            |            |         |         |         |                     |           |                                                                                                    |

Instituto Mato-grossense de Economia Agropecuária - 13 de janeiro de 2017/n 436 e 23 de Junho de 2017/n459

A Tabela 3 apresenta o escoamento da soja em grão fornecida pela IMEA, e daí pode-se destacar duas coisas: o período em que ocorre a exportação desde os principais portos do Brasil nos anos 2016 e 2017, e uma seleção dos portos de exportação que integraram a rede existente para nosso estudo (seleção considerando toneladas escoada acumulada maior a 500 tons, geografia e a integração com a zona produtiva de soja mato-grossense).

Os portos de exportação, segundo a tabela acima, são seis: Paranaguá, Santos, Manaus, São Luís, Santarém e Barcarena. Todos superam um escoamento médio acumulado de 500 mil toneladas. Paranaguá e Santos são portos conhecidos e considerados como parte da avaliação na reconfiguração da cadeia de suprimentos de exportação de grão de soja. Entanto, temos pelo Norte Manaus, Santarém e Barcarena com forte presencia e com uma considerável vantagem no uso de hidrovias para uma proposta crescente no escoamento de grão de soja. Pelo Nordeste temos São Luís com a forte presencia do Porto de Itaqui e seus planos de expansão portuária e também a

presença de iniciativas privadas com a construção de novos portos nessa região para um maior atendimento da demanda de exportação de grãos. Das Tabelas pode-se perguntar o porquê não se considerou São F. do Sul e Vitoria? A resposta é pela localização e atendimento da demanda. São F. do Sul atende em sua maior parte a demanda de Rio Grande do Sul e por motivos de distância e acesso não exporta produção do Mato Grosso, e a Vitoria atende a em sua maior parte a demanda de Goiás, além disso, tem-se uma desvantagem logística desde Mato Grosso até o porto de Vitoria. Desta maneira foram escolhidas estrategicamente os portos, considerando entre eles o potencial das regiões do norte e nordeste do Brasil para a reconfiguração no escoamento do grão de soja. No entanto, é considerado mais um porto de exportação, cuja característica é de transbordo, conhecido como o porto de Itacoatiara (AM). O porto de Itacoatiara tem maior relação com o terminal intermodal de Porto Velho.

Tabela 4 – Comparação de soja em grão escoada por porto

**ESCOAMENTO DE EXPORTAÇÃO DE SOJA ANUAL**

| <b>PORTO DE EXPORTAÇÃO</b>  |                 | EP Acumulado (M ton)      |     |
|-----------------------------|-----------------|---------------------------|-----|
| Paranaguá - PR              | EPI             | 566.911                   | 0,6 |
| <b>Santos - SP</b>          | EP <sub>2</sub> | 7.578.428                 | 7,6 |
| São Luís - MA               | EP <sub>3</sub> | 1.332.883                 | 1,3 |
| <b>Barcarena - PA</b>       | EPA             | 2.535.873                 | 2,5 |
| Santarém - PA               |                 | EP <sub>5</sub> 1.210.293 | 1,2 |
| <b>Outros (Itacoatiara)</b> | EP <sub>6</sub> | 167.807                   | 0,2 |
| <b>Manaus - AM</b>          | EP <sub>7</sub> | 1.575.427                 | 1,6 |

As exportações de soja e milho, que passam pelos portos particulares das multinacionais Amaggi e Cargill em Porto Velho, não estão contabilizadas nesta conta. Porém, o Grupo Amaggi exporta por ano pelo Porto Público de Rondônia 480 mil toneladas de grãos entre soja e milho, com uma média de 20 balsas partindo todos os meses cada uma transportando 40 mil toneladas rumo a Itacoatiara no Amazonas. Pela proximidade dos portos de Santos e Paranaguá, a quantidade de toneladas exportadas no porto de Paranaguá representa um 10 a 15% do que do que se exporta através do porto de Santos. A Tabela 4 apresenta os sete portos de exportação que

recebem o grão de soja proveniente desde o estado de Mato Grosso. Os portos de exportação escolhidos serão denominados em diante como portos de exportação candidatos (Exportation Port – EP), entre existentes e propostos.

Para o caso em que o porto de exportação configure um terminal intermodal candidato, pelo critério que entre os centros de produção e o porto de exportação não haja terminal intermodal e haja uma ligação direta, parâmetros de custos associados, como: o custo unitário de oportunidade de quantidade não manuseada no terminal intermodal depois que abriu (P), o custo unitário de quantidade manuseada no terminal intermodal (W), a capacidade máxima de fluxo no terminal intermodal (Cap) e o custo de instalação do terminal intermodal (F).

No entanto, para os portos de exportação candidatos têm parâmetros de custos associados, como: o custo unitário de oportunidade de quantidade não manuseada no porto de exportação candidatos depois que abriu (P), o custo unitário de quantidade manuseada no porto de exportação candidatos (W), a capacidade máxima de fluxo no porto de exportação candidatos (Cap) e o custo de instalação do porto de exportação candidatos (F).

#### **4.2.4 Porto de importação**

Segundo o relatório de exportação da soja da IMEA (2016) e IMEA (2017), temos uma distribuição de como foi importada a soja do Brasil por diferentes destinos (países).

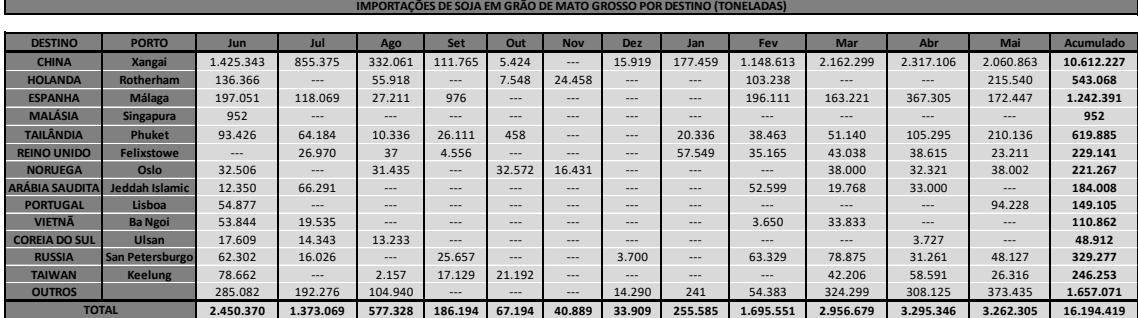

Tabela 5 – Importação de grão de soja desde o Mato Grosso (Fonte adaptada da IMEA 2016; IMEA2017)

Fonte: Secex Elaboração: Imea Ano: 2016/17 Adequado Instituto Mato-grossense de Economia Agropecuária - 13 de janeiro de 2017/n 436 e 23 de Junho de 2017/n459

Na Tabela 5, organizou-se as importações por destinos onde cada porto de importação coloca o maior valor importado de um mês para o ano 2016/17 pelo país

correspondente com o intuito de saber até quanto pode importar um país, assim também para saber como a agro exportação brasileira consiga atender a demanda externa e oferecer os melhores preços como consequência de uma reconfiguração da cadeia de suprimentos de exportação de grão de soja. A Tabela 5 apresenta os portos de importação e a quantidade importada em toneladas.

Ao se examinar a Tabela 5, pode-se observar os países com uma quantidade de importação de soja em grão onde concentra-se o maior volume em países como é na Holanda (Rotherham), na Espanha (Málaga), na China (Xangai) e na Malásia (Singapura). Não obstante, considera-se conveniente utilizar um critério que aproveite mais países por região associado a um único porto e distancia relativa como ponto de destino, i.e., no caso da Holanda, ela pode ser associada com outros países próximos com uma relativa distancia desde os portos brasileiros, esses países seriam a Noruega e o Reino Unido, onde seu centro portuário, apenas com fins de cálculo acadêmico, é o Porto de Rotherham. Nesse sentido, pode-se agrupar em quatro portos de importação:

- Porto de importação 1.- Rotherham, que concentra a importação de soja em grão dos países Holanda, Noruega e Reino Unido.

- Porto de importação 2.- Málaga, que concentra a importação de soja em grão dos países Espanha e Portugal.

- Porto de importação 3.- Xangai, que concentra a importação de soja em grão dos países China, Coreia do Sul e Taiwan.

- Porto de importação 4.- Singapura, que concentra a importação de soja em grão dos países Malásia, Tailândia e Vietnã.

| PORTO DE IMPORTAÇÃO IP |                 |                      |            |                  |  |  |  |
|------------------------|-----------------|----------------------|------------|------------------|--|--|--|
|                        |                 |                      |            |                  |  |  |  |
| Demanda                |                 |                      | dem*       | M <sub>ton</sub> |  |  |  |
| <b>Rotherham</b>       | IP <sub>1</sub> | $\mathbf{I}$         | 993.476    | 1,00             |  |  |  |
| <b>Málaga</b>          | IP <sub>2</sub> | $\mathbf{I}$         | 1.391.496  | 1,40             |  |  |  |
| <b>Xangai</b>          | IP <sub>3</sub> | $\vert$ <sub>3</sub> | 10.907.392 | 10,90            |  |  |  |
| Singapura              | IP <sub>4</sub> | 4                    | 731.699    | 0,70             |  |  |  |
|                        |                 |                      | <b>DEM</b> | 14,00            |  |  |  |

Tabela 6 – Demanda de grão de soja em portos de importação

Na Tabela 6 é resumida a configuração dos portos de importação e

concentração de carga importada e para maior conveniência será a demanda colocada em M ton (Milhões de toneladas) para cada porto de importação, apenas para fins de cálculo. São quatro os portos de importação (Importation Port – IP).

#### **4.3 Rede de suprimento e de transporte**

Nesta secção é apresentado a rede de suprimentos de quatro níveis localizados em mapas, e também as matrizes de ligações e distancias dos subproblemas que integram o método novo de decomposição do um problema geral de cadeia de suprimentos de quatro níveis.

#### **4.3.1 Mapas**

O subproblema 1 descreve uma rede de suprimentos cujos níveis compreendem: os centros de produção e os terminais intermodais candidatos (Portos de exportação são incluídos se for o caso). O subproblema 2 descreve a rede de suprimentos cujos níveis compreendem: os terminais intermodais e os portos de exportação candidatos. Podemos resumir que para o subproblema 1 e 2, a rede de suprimentos conta com sete centros de produção, quinze terminais intermodais candidatos (existentes e propostos) e dez portos de exportação (sete existentes e três propostos). Na Figura 8 temos o estado de Mato Grosso e seus sete centros de produção (Production center – PC). Nas Figuras 8, 9, 11, 13, 14 e 15 temos os terminais intermodais candidatos (Intermodal terminal – IT). Nas Figuras 10, 12, 13 e 14 temos os sete portos de exportação existentes (Exportation Port – EP) no qual três desses portos existentes serão a referencia em localização para três portos de exportação propostos, conformando todos os portos de exportação candidatos. Em ditas figuras se mostram as vias rodoviárias em vermelho e verde, as vias ferroviárias em preto e cinza, as vias hidroviárias em celeste e as vias marítimas em azul. Os mapas foram adaptados dos mapas do Departamento Nacional de Infraestrutura de Transportes – DNIT. As medições de distancias foram feitas através de escalas das figuras fornecidas no site da DNIT e com ajuda do software de desenho Autocad.

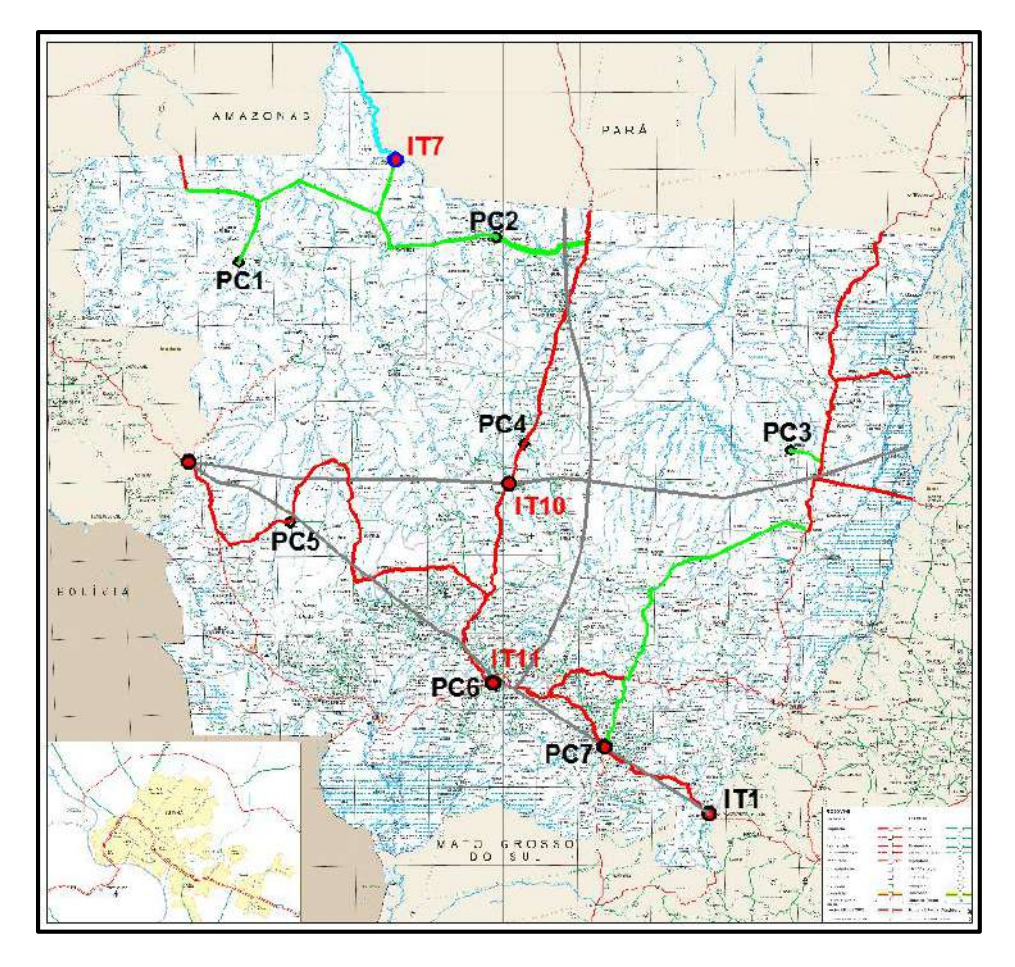

Figura 8 – Mapa Rodoviário do Mato Grosso (DNIT adaptado)

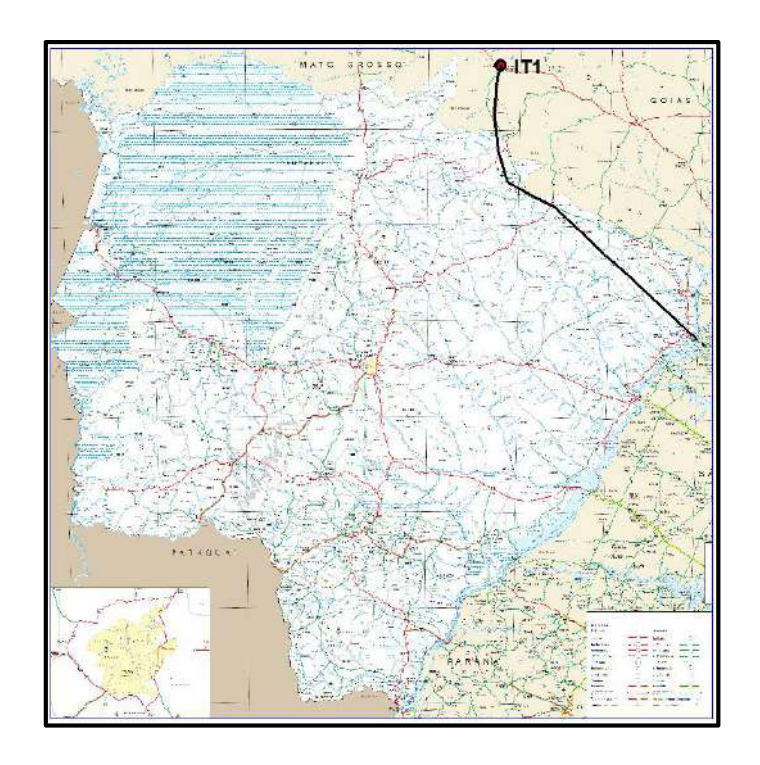

Figura 9 – Mapa Rodoviário do Mato Grosso do Sul (DNIT adaptado)

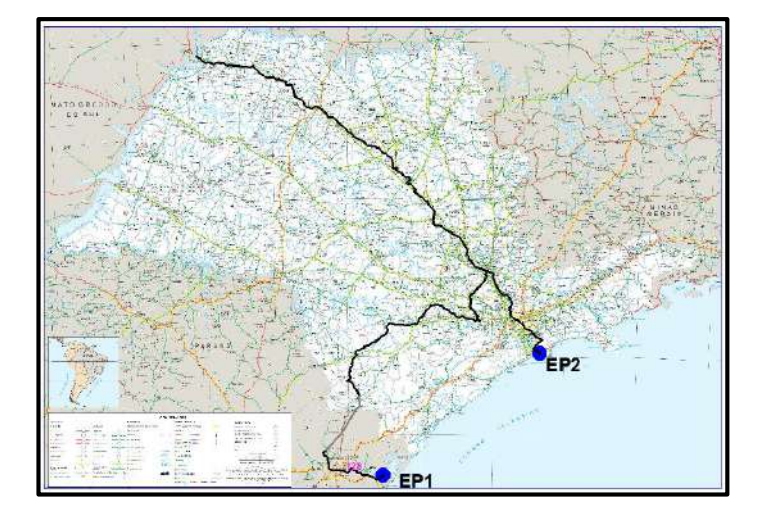

Figura 10 – Mapa Rodoviário de São Paulo (DNIT adaptado)

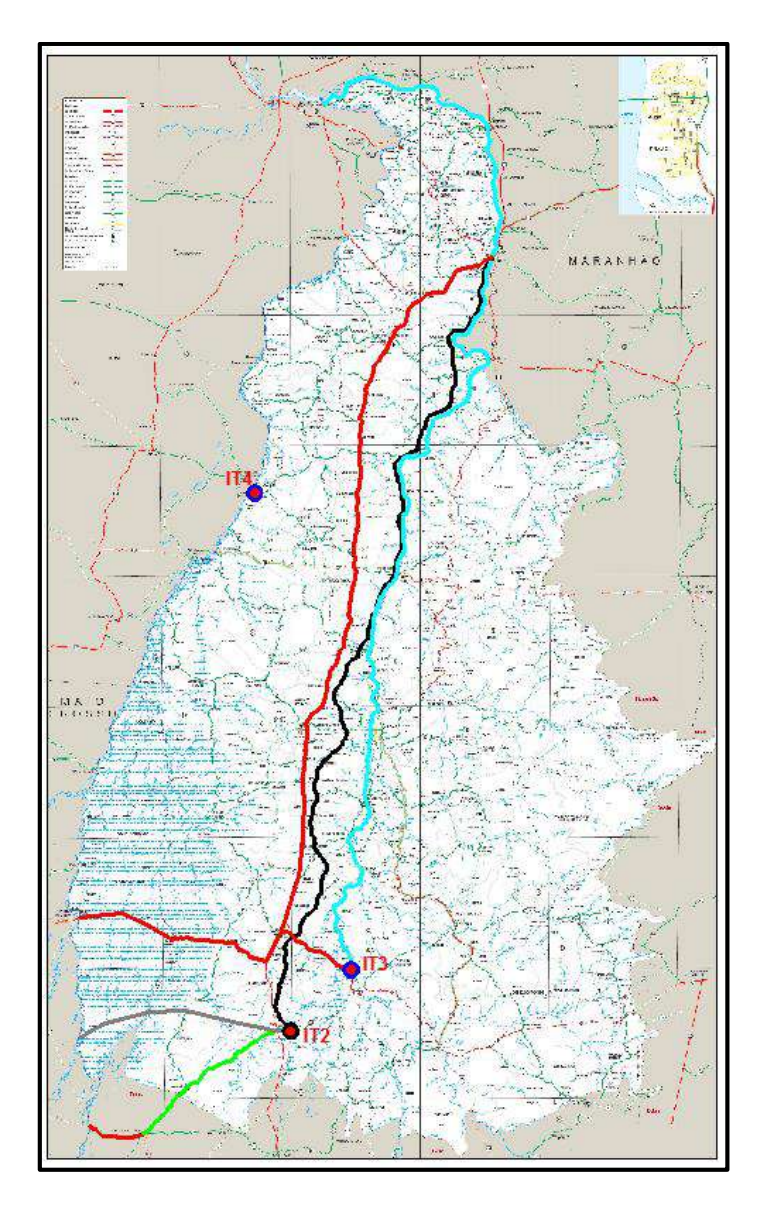

Figura 11 – Mapa Rodoviário de Tocantins (DNIT adaptado)

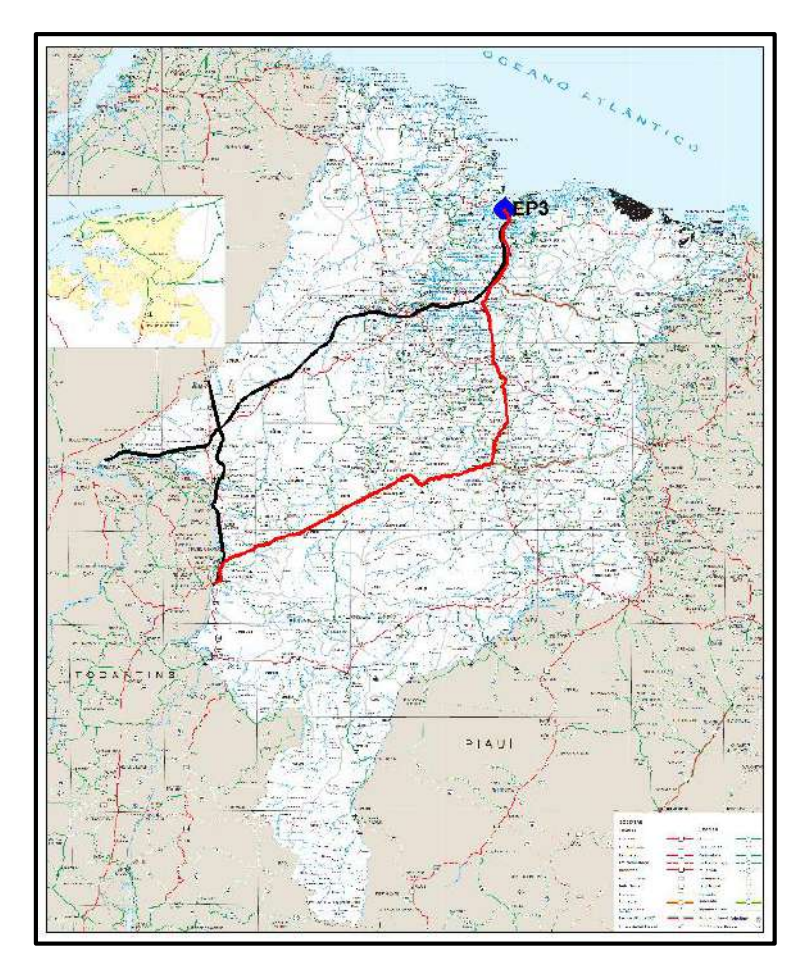

Figura 12 – Mapa Rodoviário de Maranhão (DNIT adaptado)

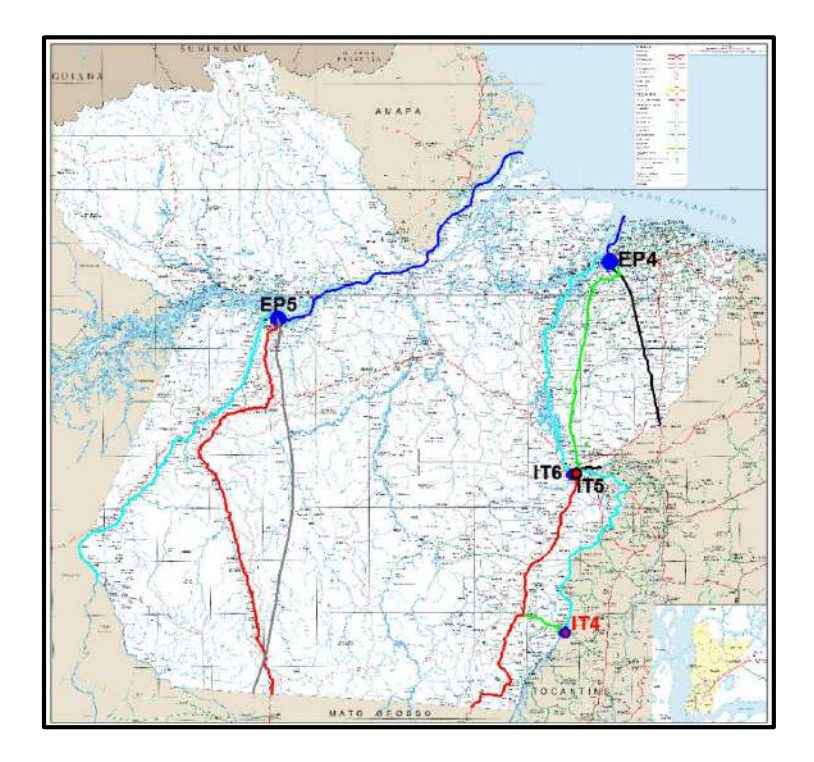

Figura 13 – Mapa Rodoviário de Pará (DNIT adaptado)

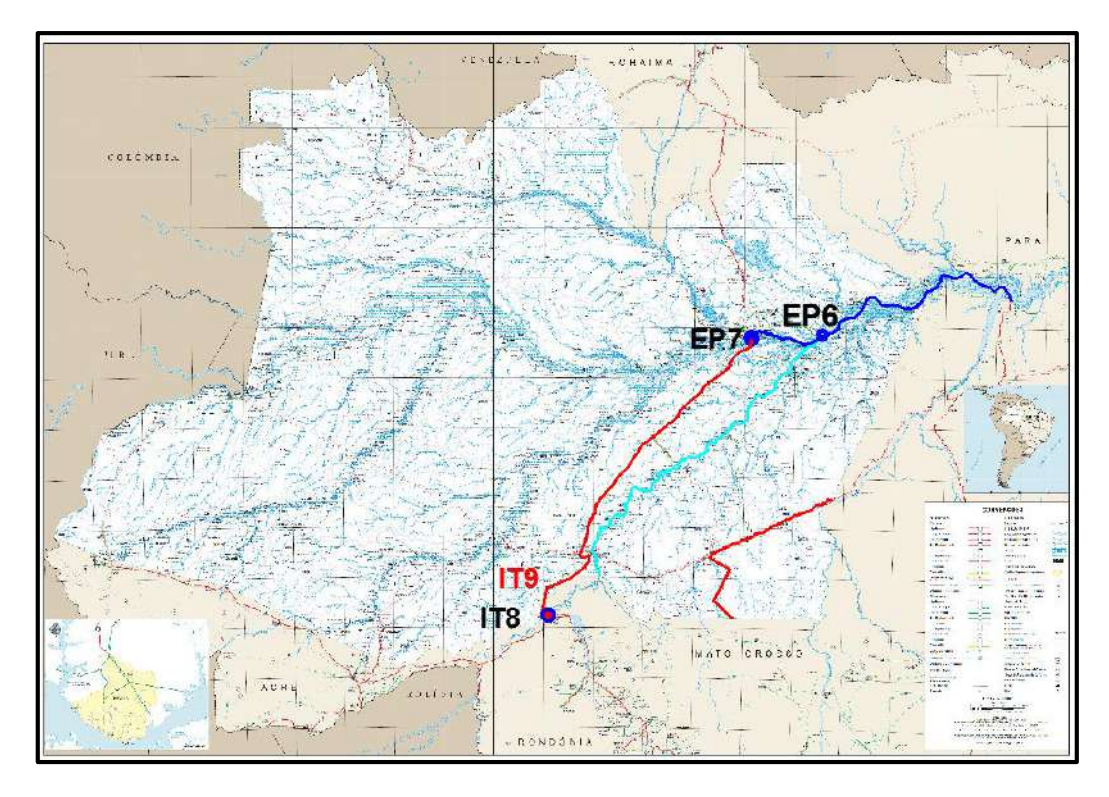

Figura 14 – Mapa Rodoviário de Amazonas (DNIT adaptado)

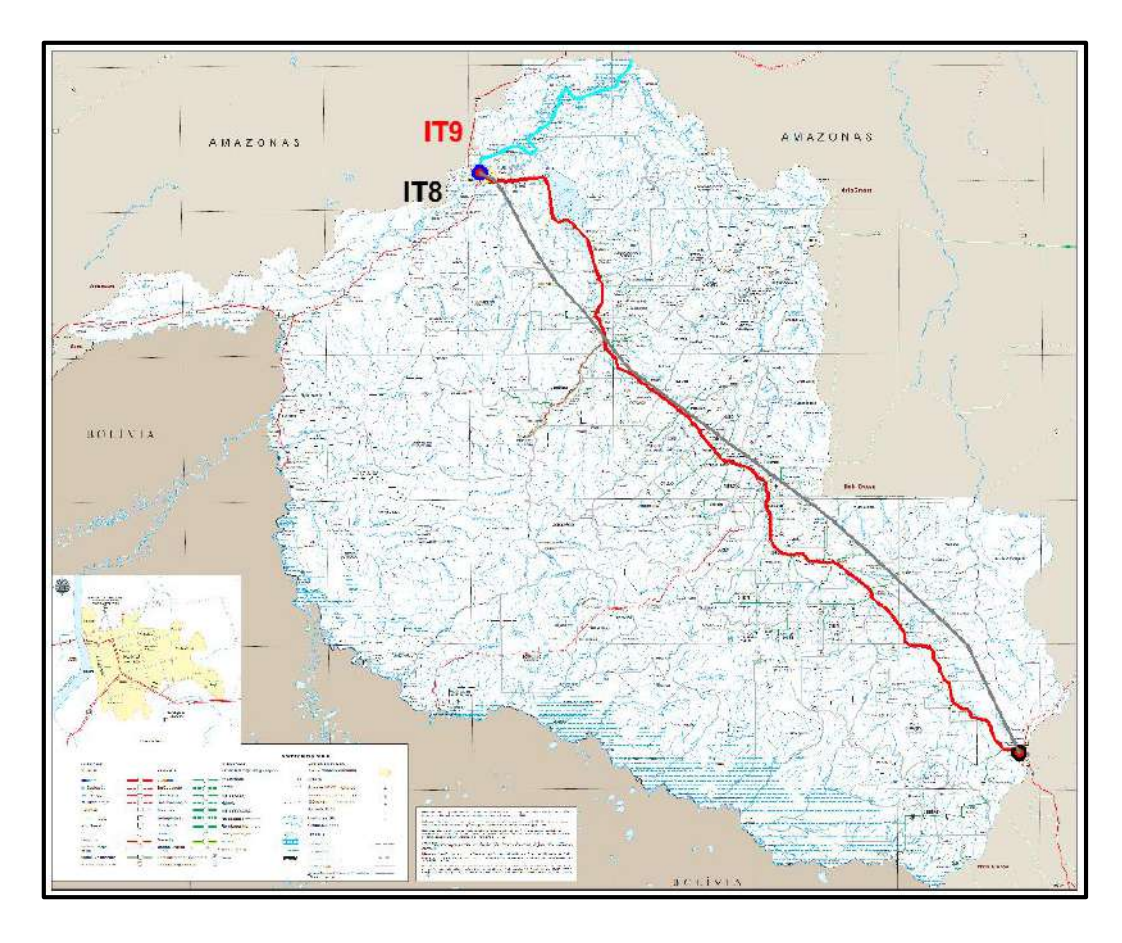

Figura 15 – Mapa Rodoviário de Rondônia (DNIT adaptado)

O subproblema 3 descreve a rede de suprimentos entres os portos de exportação (Exportation port – EP) e os portos de importação (Importation port – IP) descritos no capítulo 3. É assim que nas Figuras 16 e 17 são apresentadas a configuração da localização dos portos e rede de exportação que configurará a programação matemática linear de exportação do subproblema 3.

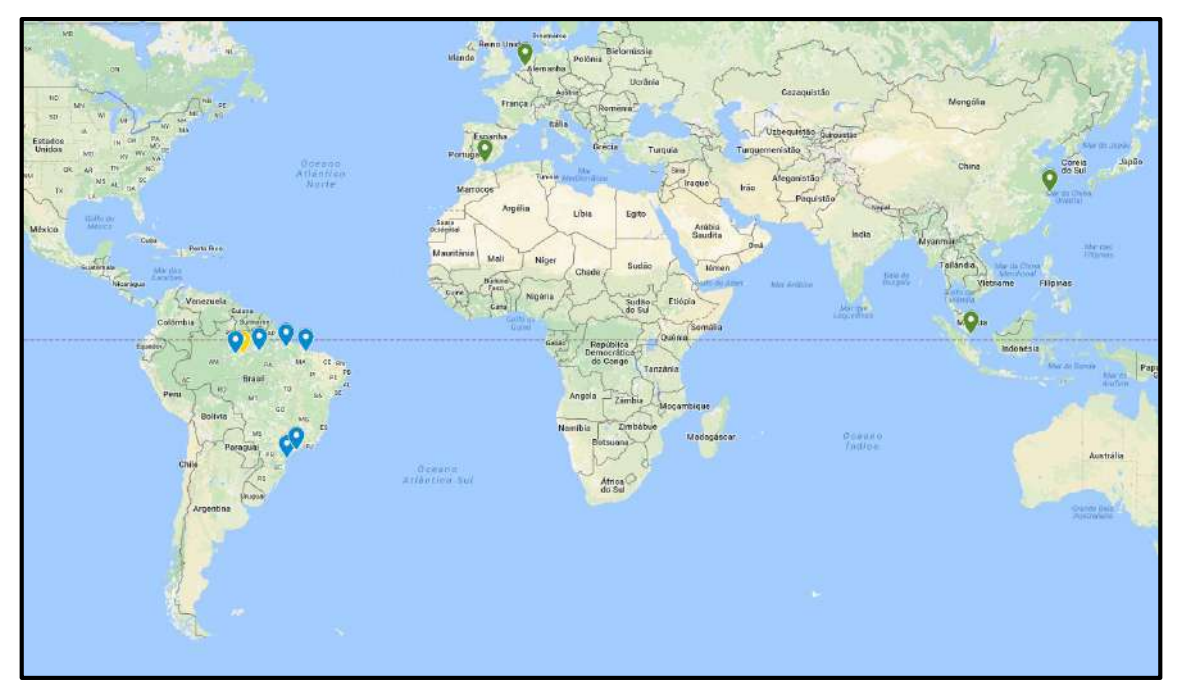

Figura 16 – Mapa de localização dos portos de exportação e importação (Google Map)

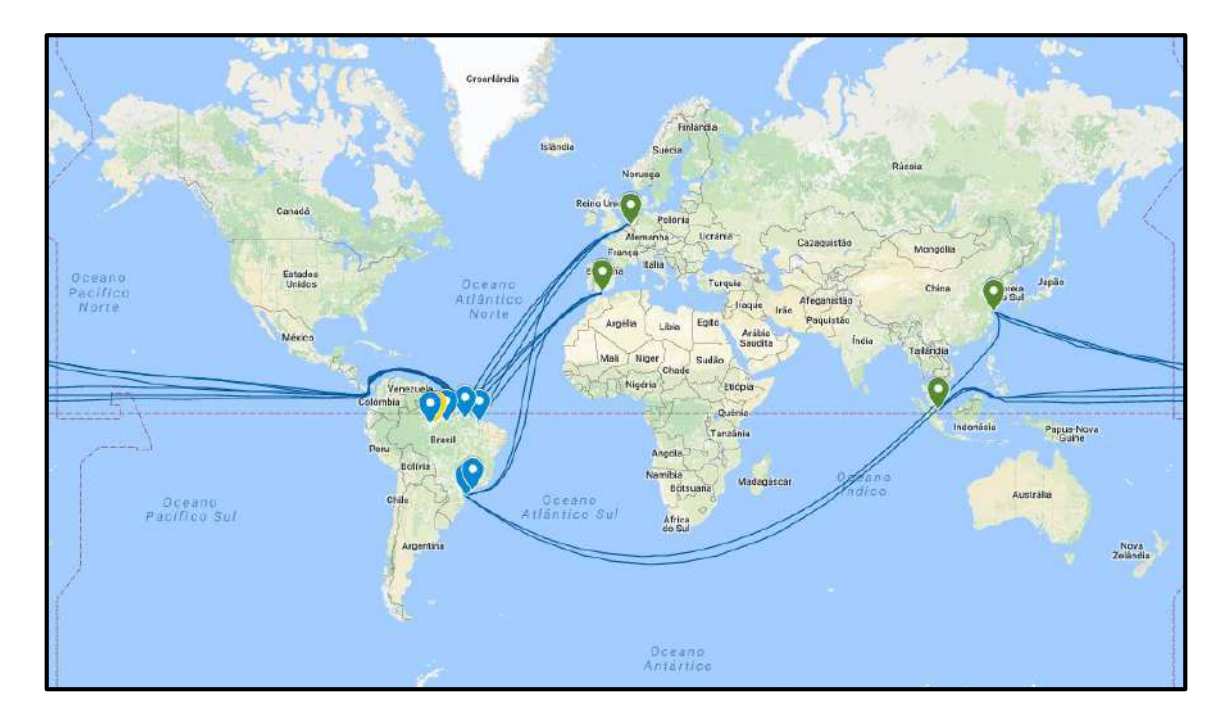

Figura 17 – Rotas de exportação de grão de soja (Google Map)

#### **4.3.2 Matriz de ligações e distâncias do subproblema 1**

A rede de suprimento de exportação de grão de soja apresentada no 4.4.1 deve servir para elaborar uma matriz de ligações entre os centros de produção e terminais intermodais candidatos segundo seu modo e suas distâncias respectivas.

São sete centros de produção  $(PC_1...PC_7)$  ligados aos quinze terminais intermodais candidatos  $(IT_1...IT_{15})$ . Dos quinze terminais intermodais candidatos, o oitavo terminal intermodal IT<sub>8</sub> e o nono terminal intermodal IT<sub>9</sub> representam o terminal intermodal de Porto Velho, i.e., o terminal intermodal de Porto Velho tem dois modos de captação da produção para o manuseio, via RO/HI e FE/HI. A matriz de ligações do subproblema 1 inclui também as ligações diretas desde os centros de produção aos portos de exportação devido ao atual predomínio do sistema de transporte rodoviário na exportação de grão de soja e, como parte real do problema, deve se tomar em consideração. Para não confundir a terminologia, os portos de exportação que tenham uma ligação direita provenientes desde os centros de produção e sejam de tipo rodoviário, eles serão considerados como terminais intermodais, cujas características serão similares a um terminal intermodal, não obstante com um potencial portuário. No suposto que seja considerado na solução do subproblema 1 um porto de exportação, convertido em terminal intermodal, seja aberto, representado entre os terminais intermodais  $IT_{12}$  até  $IT_{15}$ , e tenha uma produção manuseada, é então que para o subproblema 2, dita produção manuseada do subproblema 1 é automaticamente absorvida pelo porto de exportação que era ligado desde os centros de produção, sem alterar a modelagem e configuração da cadeia de suprimentos no subproblema 2.

São dez portos de exportação candidatos  $EP_1$  até  $EP_{10}$ , onde os terminais intermodais  $IT_{12}$ ,  $IT_{13}$ ,  $IT_{14}$  e  $IT_{15}$  representam às ligações diretas, respectivamente, aos portos de exportação EP3A, EP5A, EP7A e EP<sup>10</sup> (Itaqui, Barcarena, Santarém e Manaus pela via rodoviária).

Na Tabela 7 é apresentado uma matriz de ligações dos centros de produção para os terminais intermodais candidatos incluindo tipo de modo e a condição dos terminais intermodais candidatos (existentes e propostos). A matriz de ligação fornece a informação útil para determinar o ISi (Conjunto de terminais intermodais candidatos que podem ser usados pelo centro de produção no subproblema 1)
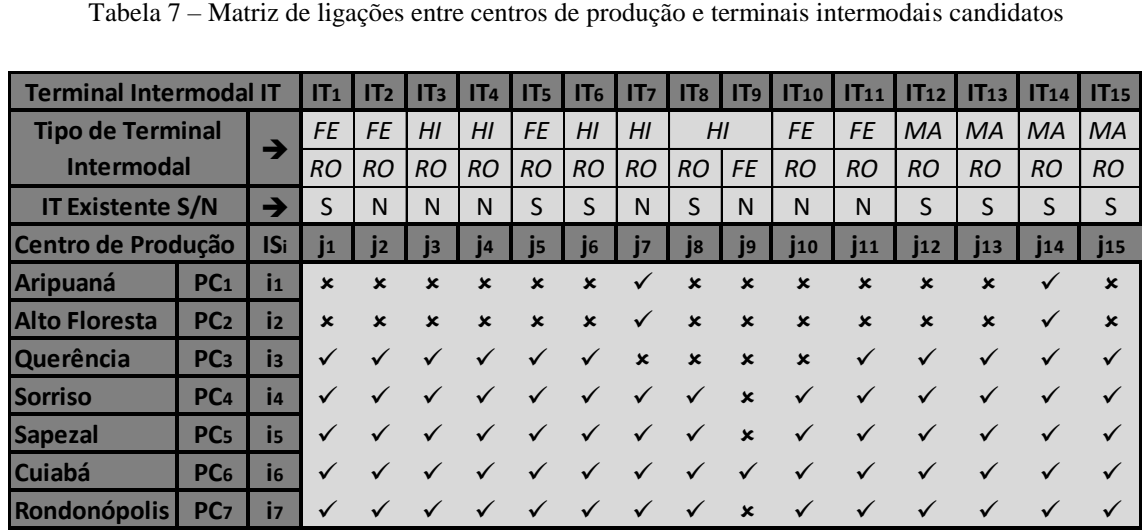

Segue a explicação da Tabela 7:

- $\bullet$  O símbolo  $\checkmark$  significa que existe ligação entre o centro de produção i com o terminal intermodal candidato j.
- o Símbolo  $\star$  significa que não existe ligação entre o centro de produção i com o terminal intermodal candidato j.
- Os centros de produção de Aripuaná e Alto Floresta têm condições para transportar a produção ao terminal intermodal de Santa Rosa/MT e também uma ligação direta ao porto de Santarém.
- O centro de produção de Querência tem a condição para transportar a produção a todos os pontos considerados terminais intermodais candidatos, exceto os terminais intermodais de Santa Rosa/MT, Porto Velho/RO e Lucas do Rio Verde/MT.
- Os centros de produção de Sorriso, Sapezal e Rondonópolis têm condições para transportar a produção a todos os terminais intermodais via rodoviária, exceto pela via ferroviária cujo terminal intermodal é de Porto Velho.
- O centro de produção de Cuiabá pode transportar a produção a todos os terminais intermodais sem restrição alguma.

Na Tabela 8 é apresentada as distâncias do subproblema 1 segundo a matriz de ligações. Distâncias determinadas aproximadamente através de escalas dos mapas da DNIT e com ajuda do software de desenho Autocad.

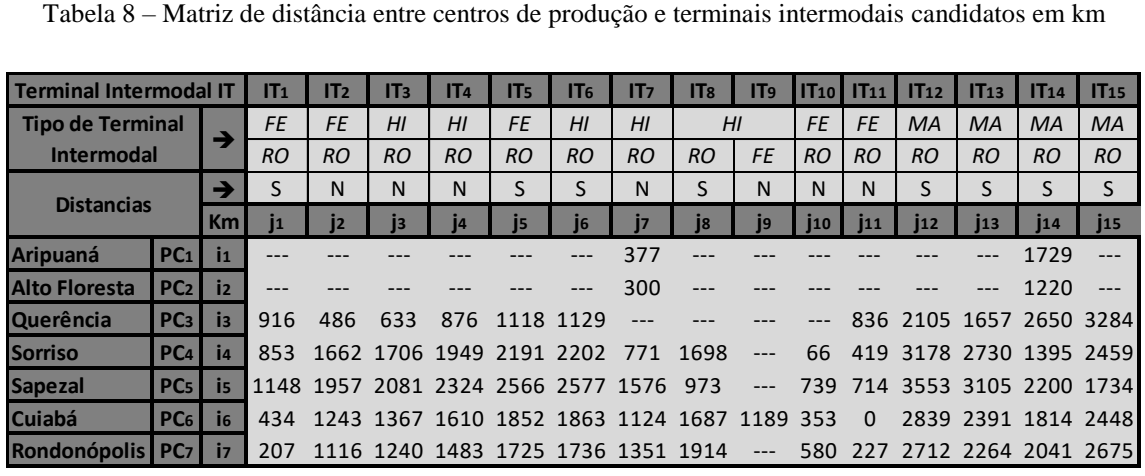

#### **4.3.3 Matriz de ligações e distâncias do subproblema 2**

De maneira similar que em 4.3.2, a matriz de ligações entre os terminais intermodais e os portos de exportação candidatos, de maneira geral, é apresentado na Tabela 9.

São dez portos de exportação (EP<sub>1</sub>...EP<sub>10</sub>), dos quais três deles (EP<sub>4</sub>, EP<sub>6</sub> e EP8) representam uma expansão na capacidade portuária ou a criação de um novo porto de exportação tendo em consideração o centro portuário como referência em localização, i.e., mesma distância relativa desde terminais intermodais.

Tem portos de exportação que são subdivididos em A, B e C, e isso depende do tipo de modal como que chega a produção ao porto de exportação. Os dez portos de exportação e a subdivisão incluída perfazem dezessetes portos de exportação ks.

| Tabela 9 – Matriz de ligações entre terminais intermodais e portos de exportação candidatos |                  |                 |                           |                 |                           |                |                           |                           |                           |                           |                  |                |                           |                           |                           |                           |                |                           |                           |
|---------------------------------------------------------------------------------------------|------------------|-----------------|---------------------------|-----------------|---------------------------|----------------|---------------------------|---------------------------|---------------------------|---------------------------|------------------|----------------|---------------------------|---------------------------|---------------------------|---------------------------|----------------|---------------------------|---------------------------|
|                                                                                             |                  |                 |                           |                 |                           |                |                           |                           |                           |                           |                  |                |                           |                           |                           |                           |                |                           |                           |
| Porto de Exportação EP                                                                      |                  |                 | EP <sub>1</sub>           | EP <sub>2</sub> | <b>ЕРзА</b>               | <b>ЕРзв</b>    | EP <sub>4</sub>           | EP <sub>5A</sub>          | EP <sub>5B</sub>          | EP <sub>5C</sub>          | EP <sub>6A</sub> | <b>EP6B</b>    | EP <sub>7A</sub>          | EP <sub>7B</sub>          | EP <sub>7C</sub>          | <b>EP8A</b>               | <b>IEP8B</b>   | EP <sub>9</sub>           | <b>EP10</b>               |
| Tipo de Porto de Exportação                                                                 |                  | $\rightarrow$   | MA                        | MA              | MA                        | <b>MA</b>      | <b>MA</b>                 | <b>MA</b>                 | <b>MA</b>                 | MA                        | MA               | <b>MA</b>      | MA                        | <b>MA</b>                 | MA                        | MA                        | <b>MA</b>      | <b>MA</b>                 | <b>MA</b>                 |
|                                                                                             |                  |                 | <b>FE</b>                 | <b>FE</b>       | <b>RO</b>                 | <b>FE</b>      | <b>FE</b>                 | <b>RO</b>                 | <b>FE</b>                 | H <sub>l</sub>            | <b>FE</b>        | H <sub>I</sub> | <b>RO</b>                 | <b>FE</b>                 | H <sub>l</sub>            | <b>FE</b>                 | H <sub>l</sub> | H <sub>I</sub>            | <b>RO</b>                 |
| <b>EP Existente S/N</b>                                                                     |                  | →               | S                         | S               | S                         | S              | N                         | S.                        | S                         | S                         | N                | N              | S                         | S                         | S                         | N                         | N              | S                         | S                         |
| <b>Terminal Intermodal IT</b>                                                               |                  | <b>ISi</b>      | k <sub>1</sub>            | k2              | k <sub>3</sub>            | k <sub>4</sub> | $\mathbf{k}$              | k <sub>6</sub>            | k <sub>7</sub>            | k8                        | k9               | $k_{10}$       | $k_{11}$                  | $k_{12}$                  | k <sub>13</sub>           | k14                       | $k_{15}$       | k <sub>16</sub>           | $k_{17}$                  |
| <b>Alto Araguaia</b>                                                                        | IT <sub>1</sub>  | İ1              | ✓                         |                 | ×                         | $\mathbf x$    | $\mathbf x$               | ×                         | $\mathbf x$               | $\boldsymbol{\mathsf{x}}$ | ×                | ×              | $\mathbf x$               | $\boldsymbol{\mathsf{x}}$ | ×                         | $\mathbf x$               | ×              | $\mathbf x$               | ×                         |
| <b>Alvorada</b>                                                                             | IT <sub>2</sub>  | i <sub>2</sub>  | ×                         | ×               | ×                         |                |                           | $\boldsymbol{\mathsf{x}}$ |                           | $\mathbf x$               |                  | ×              | ×                         |                           | $\boldsymbol{\mathsf{x}}$ |                           | ×              | ×                         | ×                         |
| <b>Peixe</b>                                                                                | IT <sub>3</sub>  | i <sub>3</sub>  | ×                         | ×               | ×                         | ×              | ×                         | ×                         | $\boldsymbol{\mathsf{x}}$ | ✓                         | ×                |                | $\boldsymbol{\mathsf{x}}$ | $\boldsymbol{\mathsf{x}}$ | ×                         | ×                         | ×              | ×                         | ×                         |
| Conceição do Araguaia                                                                       | IT <sub>4</sub>  | i <sub>4</sub>  | ×                         | ×               | ×                         | ×              | $\mathbf x$               | ×                         | $\boldsymbol{\mathsf{x}}$ |                           | ×                |                | $\mathbf x$               | $\boldsymbol{\mathsf{x}}$ | ×                         | $\boldsymbol{\mathsf{x}}$ | ×              | ×                         | ×                         |
| Marabá 1                                                                                    | IT <sub>5</sub>  | is.             | $\pmb{\times}$            | ×               | ×                         | ×              | $\boldsymbol{\mathsf{x}}$ | ×                         | $\boldsymbol{\mathsf{x}}$ |                           | ×                |                | $\boldsymbol{\mathsf{x}}$ | $\boldsymbol{\mathsf{x}}$ | $\boldsymbol{\mathsf{x}}$ | $\mathbf x$               | ×              | $\boldsymbol{\mathsf{x}}$ | $\boldsymbol{\mathsf{x}}$ |
| Marabá <sub>2</sub>                                                                         | IT <sub>6</sub>  | İ6              | ×                         | ×               | ×                         |                |                           | $\boldsymbol{\mathsf{x}}$ |                           | $\boldsymbol{\mathsf{x}}$ | ✓                | ×              | ×                         | ×                         | ×                         | ×                         | ×              | ×                         | $\boldsymbol{\mathsf{x}}$ |
| <b>Santa Rosa</b>                                                                           | IT <sub>7</sub>  | İ7              | ×                         | ×               | $\boldsymbol{\mathsf{x}}$ | ×              |                           | $\boldsymbol{\mathsf{x}}$ | $\mathbf x$               | $\boldsymbol{\mathsf{x}}$ | ×                | ×              | $\mathbf x$               | $\boldsymbol{\mathsf{x}}$ |                           | $\boldsymbol{\mathsf{x}}$ |                | $\boldsymbol{\mathsf{x}}$ | $\mathbf x$               |
| Porto Velho - A                                                                             | IT <sub>8</sub>  | i <sub>8</sub>  | ×                         | ×               | ×                         | ×              | ×                         | ×                         | ×                         | $\boldsymbol{\mathsf{x}}$ | ×                | ×              | ×                         | $\boldsymbol{\mathsf{x}}$ | ×                         | ×                         | ×              |                           | ×                         |
| <b>Porto Velho - B</b>                                                                      | IT <sub>9</sub>  | i <sub>9</sub>  | ×                         | ×               | ×                         | ×              | ×                         | ×                         | ×                         | ×                         | ×                | ×              | ×                         | $\boldsymbol{\mathsf{x}}$ | ×                         | ×                         | ×              |                           | ×                         |
| <b>Lucas do Rio Verde</b>                                                                   | <b>IT10</b>      | i <sub>10</sub> | $\boldsymbol{\mathsf{x}}$ | ×               | ×                         |                |                           | $\boldsymbol{\mathsf{x}}$ |                           | $\boldsymbol{\mathsf{x}}$ | ✓                | ×              | $\boldsymbol{\mathsf{x}}$ | ✓                         | $\boldsymbol{\mathsf{x}}$ |                           | ×              | ×                         | ×                         |
| Cuiabá                                                                                      | IT <sub>11</sub> | 111             | ×                         | ×               | $\boldsymbol{\mathsf{x}}$ |                |                           | $\boldsymbol{\mathsf{x}}$ |                           | ×                         | ✓                | ×              | ×                         | ✓                         | ×                         |                           | ×              | ×                         | $\boldsymbol{\mathsf{x}}$ |
| Itaqui                                                                                      | IT <sub>12</sub> | 112             | ×                         | ×               | ✓                         | ×              | ×                         | $\boldsymbol{\mathsf{x}}$ | ×                         | $\boldsymbol{\mathsf{x}}$ | ×                | ×              | ×                         | $\boldsymbol{\mathsf{x}}$ | ×                         | ×                         | ×              | $\boldsymbol{\mathsf{x}}$ | ×                         |
| <b>Barcarena</b>                                                                            | IT <sub>13</sub> | 113             | ×                         | ×               | ×                         | ×              | ×                         | ✓                         | $\boldsymbol{\mathsf{x}}$ | $\mathbf x$               | ×                | ×              | ×                         | ×                         | ×                         | $\mathbf x$               | ×              | $\boldsymbol{\mathsf{x}}$ | $\mathbf x$               |
| Santarém                                                                                    | IT <sub>14</sub> | 114             | ×                         | ×               | ×                         | ×              |                           | ×                         | ×                         | ×                         | ×                | ×              |                           | $\boldsymbol{\mathsf{x}}$ | ×                         | ×                         | ×              | ×                         | ×                         |
| <b>Manaus</b>                                                                               | IT <sub>15</sub> | 415             | $\boldsymbol{\mathsf{x}}$ | ×               | ×                         | ×              | ×                         | ×                         | $\boldsymbol{\mathsf{x}}$ | $\boldsymbol{\mathsf{x}}$ | ×                | ×              | $\boldsymbol{\mathsf{x}}$ | $\boldsymbol{\mathsf{x}}$ | ×                         | $\pmb{\times}$            | ×              | $\boldsymbol{\mathsf{x}}$ | ✓                         |
|                                                                                             |                  |                 |                           |                 |                           |                |                           |                           |                           |                           |                  |                |                           |                           |                           |                           |                |                           | $\overline{\phantom{a}}$  |

Segue a explicação da Tabela 9:

- $\bullet$  O símbolo  $\checkmark$  significa que existe ligação entre o terminal intermodal j com o porto de exportação candidato k.
- · O símbolo *\** significa que não existe ligação entre o terminal intermodal j com o porto de exportação candidato k.
- O terminal intermodal de Alto Araguaia/MG tem condição de transportar a produção manuseada aos portos de exportação de Santos e Paranaguá via ferroviária. Não foi considerado o transporte rodoviário com o intuito de limitar a produção escoada aos portos do sul e assim dar importância às vias ao norte e nordeste do Brasil.
- O terminal intermodal da Alvorada/TO tem condição para transportar a produção manuseada aos portos de exportação de Itaqui, Barcarena e Santarém e suas expansões, respectivamente, via ferroviária.
- Os terminais intermodais de Peixe/TO, Conceição do Araguaia/PA e Marabá 1/PA têm as condições apenas de transportar a produção manuseada aos portos de exportação de Barcarena e sua expansão via hidroviária.
- O terminal intermodal de Marabá 2/PA tem condição para transportar a produção manuseada aos portos de exportação de Itaqui e Barcarena e suas expansões, respectivamente, via ferroviária.
- O terminal intermodal de Santa Rosa/MT tem a condição apenas de transportar a produção manuseada ao porto de exportação de Santarém e sua expansão via hidroviária.
- O terminal intermodal de Porto Velho/RO tem a condição apenas de transportar a produção manuseada ao porto de exportação de Itacoatiara (Porto de transbordo) via hidroviária.
- Os terminais intermodais de Lucas do Rio Verde/MT e de Cuiabá/MT têm condições para transportar a produção manuseada aos portos de exportação de Itaqui, Barcarena e Santarém e suas expansões, respectivamente, via ferroviária.
- Os pseudos terminais intermodais (portos de exportação de ligação direita) têm ligação com seus respectivos portos de exportação para serem automaticamente

absorvidos, e não causem um problema na modelagem e configuração do subproblema 2.

Na Tabela 10 é apresentada as distâncias do subproblema 2 segundo a matriz de ligações do subproblema 2. As distâncias foram determinadas aproximadamente, através de cálculos de escalas e uso do software de desenho Autocad, e fazem parte da rede logística. Entende-se que quando a distância é zero, é porque o terminal intermodal faz parte do porto de exportação escolhido explicado em 4.3.2.

|                             | Tabela 10 – Matriz de distância entre terminais intermodais e portos de exportação candidatos em km |                            |                 |                 |                  |             |                 |                  |                  |                  |                  |                   |                  |                  |                  |                  |                  |                 |             |
|-----------------------------|----------------------------------------------------------------------------------------------------|----------------------------|-----------------|-----------------|------------------|-------------|-----------------|------------------|------------------|------------------|------------------|-------------------|------------------|------------------|------------------|------------------|------------------|-----------------|-------------|
| Porto de Exportação         |                                                                                                    |                            | EP <sub>1</sub> | EP <sub>2</sub> | EP <sub>3A</sub> | <b>ЕРзв</b> | EP <sub>4</sub> | EP <sub>5A</sub> | EP <sub>5B</sub> | EP <sub>5C</sub> | EP <sub>6A</sub> | EP <sub>6</sub> B | EP <sub>7A</sub> | EP <sub>7B</sub> | EP <sub>7C</sub> | EP <sub>8A</sub> | EP <sub>8B</sub> | EP <sub>9</sub> | <b>EP10</b> |
| Tipo de Porto de Exportação |                                                                                                    | $\rightarrow$              | <b>MA</b>       | MA              | MA               | MA          | MA              | MA               | MA               | MA               | MA               | MA                | MA               | MA               | MA               | MA               | MA               | MA              | MA          |
|                             |                                                                                                    |                            | <b>FE</b>       | <b>FE</b>       | <b>RO</b>        | <b>FE</b>   | <b>FE</b>       | <b>RO</b>        | <b>FE</b>        | H                | <b>FE</b>        | H <sub>l</sub>    | <b>RO</b>        | <b>FE</b>        | H <sub>l</sub>   | <b>FE</b>        | H <sub>l</sub>   | H <sub>I</sub>  | <b>RO</b>   |
| <b>Distancias</b>           |                                                                                                    | →                          | S               | S               | S                | S           | N               | S                | S                | S                | N                | N                 | S                | S                | S                | N                | N                | S               | S           |
|                             |                                                                                                    | Km                         | $\mathbf{k}$    | k2              | k <sub>3</sub>   | k4          | k <sub>5</sub>  | k <sub>6</sub>   | kz               | k <sub>8</sub>   | k <sub>9</sub>   | <b>k</b> 10       | $k_{11}$         | k <sub>12</sub>  | $k_{13}$         | k <sub>14</sub>  | $k_{15}$         | $k_{16}$        | $k_{17}$    |
| <b>Alto Araguaia</b>        | IT <sub>1</sub>                                                                                     |                            | 1759            | 1306            | $---$            |             |                 |                  |                  |                  |                  |                   |                  |                  |                  |                  |                  |                 |             |
| <b>Alvorada</b>             | IT <sub>2</sub>                                                                                     | 12                         |                 |                 | ---              | 1651        | 1651            | ---              | 1570             | ---              | 1570             | ---               |                  | 1944             | ---              | 1944             |                  |                 |             |
| Peixe                       | IT <sub>3</sub>                                                                                     | İ3                         | ---             |                 | ---              |             |                 |                  |                  | 1913             | ---              | 1913              | ---              |                  |                  |                  |                  |                 |             |
| Conceição do Araguaia       | IT <sub>4</sub>                                                                                     | İ4                         | $- - -$         | ---             | ---              |             |                 |                  |                  | 1913             | $---$            | 1913              | ---              |                  | ---              |                  |                  |                 |             |
| Marabá 1                    | IT <sub>5</sub>                                                                                     | 15                         | $- - -$         | ---             | $- - -$          | ---         |                 | ---              | $- - -$          | 593              | $---$            | 593               | ---              | ---              | ---              |                  |                  |                 |             |
| Marabá <sub>2</sub>         | IT <sub>6</sub>                                                                                     | İ6                         | $- - -$         |                 | ---              | 734         | 734             | $---$            | 653              | ---              | 653              | ---               |                  |                  |                  |                  |                  |                 |             |
| <b>Santa Rosa</b>           | IT <sub>7</sub>                                                                                     |                            | ---             |                 | ---              |             |                 |                  |                  |                  |                  | ---               | ---              | $- -$            | 1059             | ---              | 1059             | $---$           |             |
| Porto Velho - A             | IT <sub>8</sub>                                                                                     | İ8                         | ---             |                 |                  |             |                 |                  |                  |                  |                  |                   |                  |                  |                  |                  |                  | 990             | ---         |
| Porto Velho - B             | IT <sub>9</sub>                                                                                     | İ9.                        | $- - -$         |                 | ---              |             |                 |                  |                  |                  |                  | ---               |                  |                  |                  |                  |                  | 990             | ---         |
| Lucas do Rio Verde          | <b>IT10</b>                                                                                         | i <sub>10</sub>            | $- - -$         | ---             | $---$            | 2481        | 2481            | ---              | 2400             | ---              | 2400             | ---               | $---$            | 1354             | $---$            | 1354             |                  |                 |             |
| Cuiabá                      | IT <sub>11</sub>                                                                                    | $\mathbf{i}$ <sub>11</sub> | $---$           |                 | ---              | 2722        | 2722            | $---$            | 2641             | ---              | 2641             | ---               |                  | 1595             | $---$            | 1595             |                  |                 |             |
| Itaqui                      | IT <sub>12</sub>                                                                                    | 112                        | $- - -$         |                 | $\mathbf 0$      |             |                 |                  |                  |                  |                  | ---               |                  |                  |                  |                  |                  |                 |             |
| <b>Barcarena</b>            | IT <sub>13</sub>                                                                                    | 113                        | ---             |                 | ---              |             |                 | $\Omega$         | $- - -$          |                  |                  |                   |                  |                  |                  |                  |                  |                 |             |
| Santarém                    | IT <sub>14</sub>                                                                                    | 14                         |                 |                 | ---              |             |                 | ---              |                  |                  |                  | ---               | $\Omega$         |                  |                  |                  |                  |                 |             |
| <b>Manaus</b>               | IT <sub>15</sub>                                                                                    | 115                        | $- - -$         |                 |                  |             |                 |                  |                  |                  |                  |                   |                  |                  |                  |                  |                  |                 | $\Omega$    |
|                             |                                                                                                    |                            |                 |                 |                  |             |                 |                  |                  |                  |                  |                   |                  |                  |                  |                  |                  |                 |             |

#### **4.3.4 Matriz de distâncias do subproblema 3**

No subproblema 3, a matriz de ligações entre os portos de exportação e os portos de importação não contêm restrições, i.e., têm opções livres de escolha de rota para determinar a ótima exportação da produção manuseada através da aplicação de uma programação matemática de otimização linear. Modo de transporte: Marítimo.

Na Tabela 11 é apresentada as distâncias do subproblema 3 segundo a matriz de ligações entre os portos de exportação e os portos de importação. As distâncias foram determinadas aproximadamente, através das distancias fornecidas pelo Google Map, e fazem parte da rede de cadeia de suprimentos para exportação do grão de soja. O termo "exp" que seja aos nomes de alguns dos principais portos de exportação na Tabela 11, refere-se aos portos de exportação que foram expandidos em capacidade e/ou a criação de um novo porto, mas com a mesma localização geográfica relativa

ao porto de exportação mais próximo ou referente, em outras palavras podem serem portos de exportação de nome diferente mas com a mesma localização relativa, mas para simplificar nosso estudo de caso, foi relacionado a nomes de principais portos de exportação conhecidos, segundo seja o caso.

| Portos de Importação $\rightarrow$ |                 |              | <b>Rotherhaml</b> | <b>Málaga</b>   | <b>Xangai</b>   | <b>Singapura</b> |
|------------------------------------|-----------------|--------------|-------------------|-----------------|-----------------|------------------|
| <b>Distancias</b>                  |                 |              | IP <sub>1</sub>   | IP <sub>2</sub> | IP <sub>3</sub> | IP <sub>4</sub>  |
| Portos de Exportação               |                 | km           | $\mathbf{1}$      | $\mathbf{z}$    | $\mathsf{I}$    | 4                |
| Paranagua                          | EP <sub>1</sub> | $\mathbf{k}$ | 10.585            | 8.910           | 20.228          | 16.029           |
| <b>Santos</b>                      | EP <sub>2</sub> | k2           | 10.331            | 8.664           | 20.136          | 15.943           |
| <b>Itaqui</b>                      | EP <sub>3</sub> | k3           | 7.630             | 6.077           | 22.482          | 24.945           |
| Itaqui exp                         | EP <sub>4</sub> | k4           | 7.630             | 6.077           | 22.482          | 24.945           |
| <b>Barcarena</b>                   | EP <sub>5</sub> | k5           | 7.766             | 6.297           | 22.149          | 24.780           |
| Barcarena exp                      | EP <sub>6</sub> | k6           | 7.766             | 6.297           | 22.149          | 24.780           |
| <b>Santarem</b>                    | EP <sub>7</sub> | k7           | 8.357             | 6.916           | 22.787          | 25.167           |
| Santarem exp                       | EP <sub>8</sub> | k8           | 8.357             | 6.916           | 22.787          | 25.167           |
| <b>Itacoatiara</b>                 | EP <sub>9</sub> | k9           | 9.037             | 7.596           | 23.467          | 25.847           |
| <b>Manaus</b>                      | <b>EP10</b>     | $k_{10}$     | 9.201             | 7.760           | 23.631          | 26.011           |

Tabela 11 – Matriz de distância entre portos de exportação e portos de importação em km

Os fatores de conversão com relação aos custos de transporte modal útil USD/ton.km serão utilizados na secção de "Dados de entrada" para a computação na programação computacional. Ver Tabela 12.

Tabela 12 – Fator de custo de transporte modal (SALIM, 2015; IMEA, 2015)

| <b>Modal</b>       | USD/ton.km |
|--------------------|------------|
| Rodoviário         | 0,0613     |
| Ferroviário        | 0,0291     |
| <b>Hidroviário</b> | 0,0132     |
| <b>Marítimo</b>    | 0,0016     |

### **4.4 Dados de entrada**

Nesta secção, a partir das considerações anteriores, é possível definir os dados de entrada que fazem parte do estudo de caso em análise.

### **4.4.1 Produção nos centros de produção**

Temos sete centros de produção cuja produção d<sup>i</sup> é determinado com uma aproximação em unidades M ton. (Milhões de toneladas) dentro do intervalo da estimativa de produção entre as safras 2015/16 e 2016/17 da Tabela 1, escolhido pelo autor, pelo qual obtemos a Tabela 13.

| <b>Centros de Produção CT</b><br>(M ton) |                 |                | di    | Produção<br>15/16 | Produção<br>$16/17*$ |
|------------------------------------------|-----------------|----------------|-------|-------------------|----------------------|
| Aripuanã                                 | PC <sub>1</sub> | $\mathbf{i}$   | 1,85  | 1,78              | 1,99                 |
| <b>Alta Floresta</b>                     | PC <sub>2</sub> | i <sub>2</sub> | 0,85  | 0,77              | 0,92                 |
| Querência                                | PC <sub>3</sub> | i <sub>3</sub> | 4,60  | 4,25              | 5,05                 |
| <b>Sorriso</b>                           | PC <sub>4</sub> | i4             | 10    | 9,11              | 10,78                |
| <b>Sapezal</b>                           | PC <sub>5</sub> | is             | 3,60  | 3,63              | 3,61                 |
| Cuiabá                                   | PC <sub>6</sub> | i <sub>6</sub> | 2,20  | 2,09              | 2,30                 |
| <b>Rondonópolis</b>                      | PC <sub>7</sub> | i7             | 6,50  | 6,18              | 6,57                 |
|                                          | <b>Total</b>    |                | 29,60 |                   |                      |

Tabela 13 – Quantidade de produção nos centros de produção (M ton)

#### **4.4.2 Parâmetros nos terminais intermodais**

Recapitulando, temos quinze terminais intermodais candidatos (existentes e propostos), entre eles algumas ligações diretas desde os centros de produção até os portos de exportação, se for o caso que a rede o permite. Essas ultimas ligações fazem do porto de exportação mais um terminal intermodal, como se fosse um artificio para não fugir da solução binível: Centro de Produção – Terminal Intermodal Candidato.

A consideração de que os portos de exportação contenham características de terminais intermodais é para garantir a disponibilidade real de ligações diretas existentes entre ambos, o que logo determinará se a presença dos terminais intermodais propostos modifica ou não as costumadas ligações diretas.

Os custos incluídos para os terminais intermodais candidatos e os portos de exportação que estejam considerados como tais terão os seguintes parâmetros: o custo unitário de oportunidade de quantidade não manuseada no terminal intermodal depois que abriu (P), o custo unitário de quantidade manuseada no terminal intermodal (W), a capacidade máxima de fluxo no terminal intermodal (Cap) e o custo de instalação do terminal intermodal (F); e são resumidos na Tabela 14 (TRIBUNA DO NORTE, 2011 & THIAGO ET AL, 2014 & SECRETARIA NACIONAL DE PORTOS, 2015). Vale a pena notar que o custo unitário de manuseio no terminal intermodal está no range de 4 – 15 R\$/ton. O valor escolhido para o custo de unitário de manuseio no terminal intermodal com modo RO/RA é de 3 USD/ton e para o modo RO/HI é 2,5 USD/ton. A respeito do custo unitário de oportunidade de quantidade não manuseada no terminal intermodal foi escolhido o valor de 0,5 USD/ton. Além disso, as fontes dos terminais intermodais são as seguintes: parâmetros de terminais hidroviários (TRIBUNA DO NORTE, 2011), parâmetros de terminais ferroviários (THIAGO, 2014) e capacidade máxima de fluxo (SECRETARIA NACIONAL DE PORTOS, 2015).

Para determinar o custo de um porto hidroviário ou de interior é preciso revisar alguns casos e extrair informação que possa contribuir no cálculo. Por exemplo, a Susa mineração, companhia instalada em Cruzeta, na região de Seridó do Rio Grande do Norte, fez um investimento de R\$ 700 milhões para construir um porto de capacidade máxima de operação de 5 milhão de toneladas/ano, para um porto com calado de 12,5 metros que consiga trazer navios de 50 mil a 70 mil toneladas (TRIBUNA DO NORTE, 2011). Nesse sentido, o custo unitário de instalação para um terminal de transbordo (hidroviário) por tonelada seria de 140 R\$/ton ou equivalente a 40 USD/ton (1USD=3,5R\$).

O terminal intermodal ferroviário de Alto Araguaia, foi inaugurado no 2013 com investimentos aproximados de R\$ 700 milhões, uns 350 milhões dólares (1USD=3,5R\$), no trecho que liga Alto Taquari, Alto Araguaia, Itiquira e Rondonópolis. Com finalidade de otimizar o desempenho logístico, as cargas são transportadas via modal rodoviário até os terminais intermodais, realizando o transbordo de carga dos caminhões para os vagões dos trens.

Para se ter uma ideia do total transportado somente pela estrada, a ferrovia da ALL que parte de Mato Grosso em direção ao porto de Santos (SP) conduziu no ano 2011 mais de 10 milhões de toneladas (equivalente a cerca de 40 por cento da safra mato-grossense de soja e milho para esse mesmo ano) (THIAGO ET AL, 2014). Pode-se inferir um custo de investimento unitário por tonelada de capacidade ferroviária de 35 USD/ton. A capacidade máxima de fluxo com alvo os portos do sul são reduzidos ao 50% (5 toneladas) de sua capacidade para contribuir no escoamento do grão da soja pelo norte e nordeste do Brasil. Importante ressaltar que no nosso modelo não é considerada a via rodoviária como transporte para escoar o grão de soja aos portos do sul do país desde o terminal ferroviário de Alto Araguaia, por tal sentido, considera-se apenas o transporte ferroviário sendo que no cálculo da situação atual resultaria no valor mais otimista devido a que ainda predomina o serviço rodoviário para o escoamento do grão de soja aos portos do sul. Não obstante, realizar esta operação otimista valoriza mais nossa pesquisa de oferecer uma solução ainda mais otimizada daquilo que já é otimista.

Existe uma ligação entre o terminal intermodal Porto Velho com o porto Itacoatiara com respeito a capacidade de escoamento por ano. Segundo registros, o porto de Itacoatiara é a segunda rota do MT para escoar produtos à exportação, tanto que no ano 2008, segundo o Instituto Mato-grossense de Economia Agropecuária (IMEA), Itacoatiara exporto 1,2 milhão de toneladas de grão de soja nesse ano. Podese dizer então, que a capacidade do Porto Velho é a mesma, pensando que seu alvo é atender a demanda do Porto de Itacoatiara. No intuito, de aumentar a demanda em Itacoatiara, outro serviço entra em disposição em Porto Velho que é o ferroviário/hidroviário. A capacidade de fluxo do porto Itacoatiara seria de 3,5 milhões de toneladas anuais deixando a porto velho em capacidade existente de 2 milhões de toneladas e uma expansão de 1,5 milhões de toneladas para investimento. O terminal intermodal da alvorada é proposto para escoar 4 milhões de toneladas aos portos do norte e nordeste. Terminais intermodais propostos em Peixe, Conceição do Araguaia, Lucas Verde e Cuiabá têm uma capacidade máxima de fluxo de 2 milhões de toneladas. Toma-se em conta que em Marabá 1 e 2 têm uma capacidade máxima de fluxo considerado de 2 milhões de toneladas cada. O terminal intermodal proposto de Santa Rosa tem uma capacidade máxima de fluxo de 3 milhões de toneladas. Os terminais intermodais ligado aos portos de Itaqui, Barcarena, Santarém e Manaus são extraídos dos portos de exportação cuja fração vem do transporte rodoviário (SECRETARIA NACIONAL DE PORTOS, 2015).

| Tabela 14 – Parâmetros dos terminais intermodais |                |  |         |                 |                    |                 |                 |                 |                                                                            |                 |                 |               |    |               |  |               |  |
|--------------------------------------------------|----------------|--|---------|-----------------|--------------------|-----------------|-----------------|-----------------|----------------------------------------------------------------------------|-----------------|-----------------|---------------|----|---------------|--|---------------|--|
| <b>Terminal Intermodal IT</b>                    |                |  | $\Pi_1$ | IT <sub>2</sub> | $\Pi$ <sub>3</sub> | IT <sub>4</sub> | IT <sub>5</sub> | IT <sub>6</sub> | IT <sub>7</sub>                                                            | IT <sub>8</sub> | IT <sub>9</sub> | $IT10$ $IT11$ |    | $IT12$ $IT13$ |  | $IT14$ $IT15$ |  |
| Parâmetro unitário de                            | unidade        |  |         |                 | is.                |                 |                 | i <sub>8</sub>  | i <sub>9</sub>                                                             | 110             | 111             | 112           | 13 | <b>114</b>    |  |               |  |
| Custo de Quantidade Não Manuseada                | $P_i$          |  |         |                 |                    |                 |                 |                 |                                                                            |                 |                 |               |    |               |  |               |  |
| <b>Custo de Quantidade Manuseada</b>             | W              |  |         |                 |                    |                 |                 |                 |                                                                            |                 |                 |               |    |               |  |               |  |
| Capacidade Máxima de Fluxo                       | M ton<br>Capil |  |         |                 |                    |                 |                 |                 | 5,00 4,00 2,00 2,00 2,00 2,00 3,00 2,00 1,50 2,00 2,00 3,35 1,80 0,80 0,86 |                 |                 |               |    |               |  |               |  |
| Custo de Instalação<br><b>MUSD</b><br>Fi         |                |  |         | 140             | 80                 | 80              |                 |                 | 120                                                                        | $\Omega$        | 52,5 70         |               | 70 |               |  |               |  |
|                                                  |                |  |         |                 |                    |                 |                 |                 |                                                                            |                 |                 |               |    |               |  |               |  |

#### **4.4.3 Custo unitário de transporte Rij**

O custo unitário de transporte Rij é calculado usando as distâncias da Tabela 8 e os parâmetros de conversão da Tabela 12 obtemos a Tabela 15. Cabe ressaltar que quando aparece os traços "---" significa que não ocorre ligação entre o centro de produção e os terminais intermodais candidatos. A Tabela 15 apresenta o tipo de terminal segundo o modo.

|                               |                 |                |                 |                 |                 |                 |                 | Tabela 15 – Custo unitário de transporte $R_{ii}$ em USD/ton |                 |                 |                 |                  |                  |                     |                  |                  |                                                              |
|-------------------------------|-----------------|----------------|-----------------|-----------------|-----------------|-----------------|-----------------|--------------------------------------------------------------|-----------------|-----------------|-----------------|------------------|------------------|---------------------|------------------|------------------|--------------------------------------------------------------|
|                               |                 |                |                 |                 |                 |                 |                 |                                                              |                 |                 |                 |                  |                  |                     |                  |                  |                                                              |
| <b>Terminal Intermodal IT</b> |                 |                | IT <sub>1</sub> | IT <sub>2</sub> | IT <sub>3</sub> | IT <sub>4</sub> | IT <sub>5</sub> | IT <sub>6</sub>                                              | IT <sub>7</sub> | IT <sub>8</sub> | IT <sub>9</sub> | IT <sub>10</sub> | IT <sub>11</sub> | $\Pi$ <sub>12</sub> | IT <sub>13</sub> | IT <sub>14</sub> | IT <sub>15</sub>                                             |
| <b>Tipo de Terminal</b>       |                 | →              | <b>FE</b>       | <b>FE</b>       | H               | H <sub>I</sub>  | <b>FE</b>       | H <sub>l</sub>                                               | H               | H <sub>I</sub>  |                 | <b>FE</b>        | <b>FE</b>        | <b>MA</b>           | <b>MA</b>        | <b>MA</b>        | <b>MA</b>                                                    |
| <b>Intermodal</b>             |                 |                | <b>RO</b>       | <b>RO</b>       | <b>RO</b>       | <b>RO</b>       | <b>RO</b>       | <b>RO</b>                                                    | <b>RO</b>       | <b>RO</b>       | <b>FE</b>       | <b>RO</b>        | <b>RO</b>        | <b>RO</b>           | <b>RO</b>        | <b>RO</b>        | <b>RO</b>                                                    |
| Custo unitário de             |                 | →              | S               | N.              | N               | N               | S               | S                                                            | N               | S               | N               | N                | N                | S                   | S                | S                | S                                                            |
| transporte Rij                |                 | USD/ton        | i1              | İ2              | İЗ              | İ4              | İ5              | İ6                                                           | i7              | İ8              | i <sub>9</sub>  | 110              | 111              | 112                 | 113              | 114              | j <sub>15</sub>                                              |
| Aripuaná                      | PC <sub>1</sub> | $\mathbf{i}$   | ---             |                 |                 |                 |                 |                                                              | 23,1            |                 |                 |                  |                  |                     |                  | 106,0            | $---$                                                        |
| <b>Alto Floresta</b>          | PC <sub>2</sub> | i <sub>2</sub> |                 |                 |                 |                 |                 |                                                              | 18,4            |                 |                 |                  |                  |                     |                  | 74,8             | ---                                                          |
| Querência                     | PC <sub>3</sub> | i <sub>3</sub> | 56.2            | 29.8            | 38.8            | 53,7            | 68.5            | 69,2                                                         | $---$           |                 |                 |                  |                  |                     |                  |                  | 51.2 129.0 101.6 162.4 201.3                                 |
| <b>Sorriso</b>                | PC <sub>4</sub> | i <sub>4</sub> |                 |                 |                 |                 |                 | 52,3 101,9 104,6 119,5 134,3 135,0 47,3 104,1                |                 |                 | $\cdots$        |                  |                  |                     |                  |                  | 4,0 25,7 194,8 167,3 85,5 150,7                              |
| <b>Sapezal</b>                | PC <sub>5</sub> | is.            |                 |                 |                 |                 |                 | 70.4 120.0 127.6 142.5 157.3 158.0 96.6 59.6                 |                 |                 |                 |                  |                  |                     |                  |                  | $- - 45,343,8217,8190,3134,9106,3$                           |
| <b>Cuiabá</b>                 | PC <sub>6</sub> | i <sub>6</sub> | 26.6            | 76.2            | 83.8            | 98.7            |                 | 113,5 114,2 68,9 103,4 34,6 21,6 0,0 174,0 146,6 111,2 150,1 |                 |                 |                 |                  |                  |                     |                  |                  |                                                              |
| Rondonópolis                  | PC <sub>7</sub> | iz             | 12,7            | 68.4            | 76.0            | 90.9            |                 |                                                              |                 |                 |                 |                  |                  |                     |                  |                  | 105,7 106,4 82,8 117,3 --- 35,6 13,9 166,2 138,8 125,1 164,0 |

### **4.4.4 Parâmetros nos portos de exportação**

Recapitulando, temos dez portos de exportação. A localização dos portos de exportação representa uma região portuária, e dos dez portos de exportação candidatos, apenas três são considerados com a condição de expansão e/ou de criação de novos portos ( $EP_4$ ,  $EP_6$  e  $EP_8$ ).

Os custos incluídos para os portos de exportação candidatos terão os seguintes parâmetros: o custo unitário de oportunidade de quantidade não manuseada no porto de exportação candidato depois que abriu (P), o custo unitário de quantidade manuseada candidato no porto de exportação (W), a capacidade máxima de fluxo no porto de exportação candidato (Cap) e o custo de instalação do porto de exportação candidato (F); e são resumidos na Tabela 16 (SECRETARIA NACIONAL DE PORTOS, 2015 & REVISTA PORTUÁRIA, 2017 & VALEC, 2017 & COMPANHIA DOCAS DO PARÁ, 2016).

Assim como na subseção 4.5.2, os valores escolhidos são para o custo unitário de quantidade manuseada no porto de exportação de modo RO/MA é 3 USD/ton, para o modo RA/MA é 2 USD/ton, e para o modo HI/MA é 2 USD/ton. O custo oportunidade de quantidade não manuseada é igual para todos e conserva o mesmo critério que na subseção 4.5.2 de 0,5 USD/ton. Além disso, as fontes dos portos de exportação temos: parâmetros de custos de instalação (REVISTA PORTUÁRIA, 2017), custo de manuseio (VALEC, 2017 & COMPANHIA DOCAS DO PARÁ, 2016) e capacidade máxima de fluxo (Secretaria Nacional de Portos, 2015).

Para saber o custo de instalação ou investimento de portos de exportação temos um caso de ajuda para o desenvolvimento de nossa pesquisa. Em primeiro lugar temos o terminal portuário de uso privado (TUP) de Santa Catarina (REVISTA

PORTUÁRIA, 2017), com um investimento de 1 bilhão de dólares para operar 20 milhões de toneladas ano entre carga geral, granéis e contêineres, i.e., que representa um custo unitário de investimento por tonelada de capacidade portuária de 50 USD/ton.

A capacidade de exportação do porto de Itaqui (MA), segundo uma publicação no Valor Econômico (2017), é de 6,7 milhões no ano 2015, sendo que o 50% é recebido via rodoviário e o outro 50% pela via ferroviária.

O porto de Barcarena (PA), incluindo Belém, no 2015 exportaram 2,7 milhões de toneladas de grão de soja. Não se conhece a proporção do recebido de grão de soja escoada pela via rodoviário, ferroviário e hidroviário, portanto, é escolhida a proporção pelo autor para fins de cálculo matemático.

O porto de Santarém (PA), no 2016 exportaram 2,4 milhões de toneladas de grão de soja. Não se conhece a proporção do recebido via rodoviário, ferroviário, hidroviário pelo que, mais uma vez, é escolhida a proporção pelo autor para fins de cálculo.

Na Figura 18, apresenta-se projeções em exportações para o ano 2017 nos principais portos. (VALOR ECONÔMICO, 2017) em exportação.

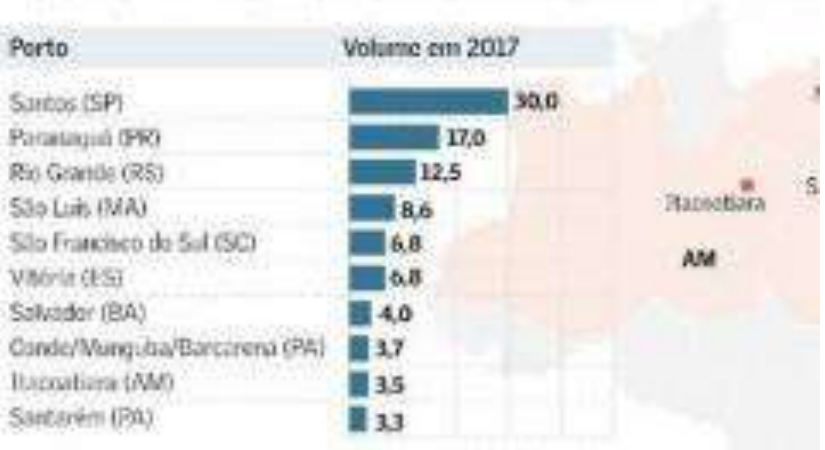

### Soia\* e milho

Projeções para as exportações pelos portos do país - milhões de ton

Figura 18 – Projeções para as exportações pelos portos do país

O Porto de Manaus, segundo a Secretaria de Comércio Exterior (Secex), ligada ao Ministério do Desenvolvimento, Indústria e Comércio Exterior (MDIC), saltou de 785 mil toneladas para 860 mil toneladas (AGRO OLHAR, 2015).

Com está informação podemos considerar o seguinte, que os portos de exportação de Paranaguá e Santos têm uma capacidade de exportação de soja e milho de 17 e 30 milhões de toneladas, respectivamente. No entanto, valores como esses são enormes comparados com o escoado no terminal intermodal do Alto Araguaia. Sendo que o objetivo desta tese é de diminuir o fluxo de grão de soja pelos portos do sul e orientá-los aos portos do norte e nordeste do Brasil. Fazemos conveniente considerar iguais as capacidades dos portos de Paranaguá e Santos ao valor da capacidade máxima do terminal intermodal do Alto Araguaia, i.e., um valor de 5 milhões de toneladas cada. É de importância para nosso estudo de caso priorizar a exportação pelos portos do norte e nordeste restando protagonismo dos portos do sul. Para isso acontecer, é possível ajustar as capacidades conhecidas tanto dos portos de exportação como dos terminais intermodais cuja guisa seja escoar o mínimo possível de soja pelos portos do sul. Isto não afeta a modelagem matemática senão, tudo o contrário, acrescenta importância na reconfiguração da cadeia de suprimento.

No porto de Itaqui é considerado a capacidade máxima segundo a modo de transporte escolhido, 3,35 milhões de toneladas para o rodoviário e também para o ferroviário. Com respeito à expansão do porto Itaqui, que pode tomar forma de uma expansão do complexo portuário na região, é considerado a expansão apenas pelo modo ferroviário e com capacidade máxima de 1,9 milhões de toneladas que refere a expansão de 6,7 a 8,6 milhões de toneladas ao 2017.

O porto de Barcarena pode compreender também o porto de Vila de Conde, segundo a Figura 3, têm uma capacidade de 3,7 milhões de toneladas. Se contar o porto de Belém, temos mais 3 milhões de toneladas (SECRETARIA NACIONAL DE PORTOS, 2015). O porto é dividido em três partes pelo tipo de modo de captação. No modo rodoviário temos a capacidade máxima de 1,8 milhões de toneladas, no ferroviário temos 2,9 milhões de toneladas e no hidroviário temos 2 milhões de toneladas. Na expansão do complexo portuário em Barcarena temos pela via ferroviária e hidroviária o mesmo valor de capacidade máxima de fluxo, 2 milhões de toneladas, escolhidas pelo autor.

No porto de Santarém temos uma capacidade global de 2,4 milhões de toneladas, divido em três modos de captação, temos pela via rodoviária, ferroviária e hidroviária valores de 0,8 milhões de toneladas. Para uma expansão da capacidade máxima de fluxo do complexo portuário em Santarém para o modo ferroviário é de 2 milhões de toneladas e no modo hidroviário é de 3 milhões de toneladas.

O caso do porto de Itacoatiara foi explicado com a expansão do terminal intermodal de Porto Velho. Sua capacidade máxima de fluxo é de 3,5 milhões de toneladas. O porto de Manaus conserva sua capacidade máxima de fluxo de 0,86 milhões de toneladas e também que pela distância que têm para saída ao oceano para exportação, não se vê conveniente a inclusão uma expansão nela.

|                                      |                | Tabela 16 – Parâmetros dos portos de exportação |                 |                 |                  |                  |                 |                       |          |              |                  |             |                        |                  |                         |             |              |                 |             |
|--------------------------------------|----------------|-------------------------------------------------|-----------------|-----------------|------------------|------------------|-----------------|-----------------------|----------|--------------|------------------|-------------|------------------------|------------------|-------------------------|-------------|--------------|-----------------|-------------|
| Porto de Exportação EP               |                |                                                 | EP <sub>1</sub> | EP <sub>2</sub> | EP <sub>3A</sub> | EP <sub>3B</sub> | EP <sub>4</sub> | <b>EPSA EPSB EPSC</b> |          |              | EP <sub>6A</sub> | <b>EP6B</b> | <b>EP<sub>7A</sub></b> | EP <sub>7B</sub> | <b>IEP<sub>7</sub>c</b> | <b>EP8A</b> | <b>IEP8B</b> | EP <sub>9</sub> | <b>EP10</b> |
| Parâmetro unitário de                | $k_1$          | k <sub>2</sub>                                  | k <sub>3</sub>  | K <sub>4</sub>  | $\mathsf{k}$     | k6               | K <sub>7</sub>  | k8                    | k9       | $k_{10}$     | $k_{11}$         | $k_{12}$    | k <sub>13</sub>        | k14              | $k_{15}$                | <b>k</b> 16 | $k_{17}$     |                 |             |
| Custo de Quantidade Não Manuseada    | P <sub>k</sub> | USD/ton                                         | 0.50            | 0,50            | 0.50             | 0.50             | 0.50            | 0.50                  | 0.50     | 0,50         | 0,50             | 0,50        | 0,50                   | 0.50             | 0.50                    | 0.50        | 0.50         | 0.50            | 0.50        |
| <b>Custo de Quantidade Manuseada</b> |                | USD/ton                                         | 2.00            | 2.00            | 3.00             | 2.00             | 2.00            | 3.00                  | 2,00     | 2,00         | 2,00             | 2,00        | 3,00                   | 2,00             | 2,00                    | 2.00        | 2.00 2.00    |                 | 3,00        |
| Capacidade Máxima de Fluxo           | Capk           | <b>M</b> ton                                    | 5.00            | 5.00            | 3.35             | 3.35             | 1.90            | 1.80                  | 2.90     | 2,00         | 2,00             | 2,00        | 0,80                   | 0.80             | 0,80                    | 2.00        | 3.00         | 3.50            | 0,86        |
| Custo de Instalação                  | Fk             | <b>MUSD</b>                                     |                 |                 |                  | $\Omega$         | 95              | $\Omega$              | $\Omega$ | $\mathbf{0}$ | 100              | 100         | 0                      | $\mathbf{0}$     | $\Omega$                | 100         | 150          | $\mathbf{0}$    |             |
|                                      |                |                                                 |                 |                 |                  |                  |                 |                       |          |              |                  |             |                        |                  |                         |             |              |                 |             |
|                                      |                |                                                 |                 |                 |                  |                  |                 |                       |          |              |                  |             |                        |                  |                         |             |              |                 |             |

### **4.4.5 Custo unitário de transporte Rjk**

Caso similar na secção 4.5.3, é apresentado na Tabela 17 o custo unitário de transporte tomando em conta todos terminais intermodais  $(j_1...j_{15})$  e os portos de exportação candidatos (existentes e propostos) são dezessete ks  $(k_1...k_{17})$ . O custo unitário de transporte é determinado como o produto das distâncias da Tabela 10 com os fatores de conversão da Tabela 12.

| Porto de Exportação EP           |                  |                 | EP <sub>1</sub> | EP <sub>2</sub> | EP <sub>3A</sub> | ЕРзв      | EP <sub>4</sub> | EP <sub>5A</sub>    | EP <sub>5B</sub> | <b>EP<sub>5C</sub></b>   | EP <sub>6A</sub> | EP <sub>6B</sub> | EP <sub>7A</sub> | <b>EP<sub>7B</sub></b> | EP <sub>7C</sub> | EP <sub>8A</sub> | EP <sub>8B</sub> | EP <sub>9</sub> | <b>EP10</b> |
|----------------------------------|------------------|-----------------|-----------------|-----------------|------------------|-----------|-----------------|---------------------|------------------|--------------------------|------------------|------------------|------------------|------------------------|------------------|------------------|------------------|-----------------|-------------|
| Tipo de Porto de Exportação      |                  | $\rightarrow$   | MA              | <b>MA</b>       | MA               | MA        | MA              | <b>MA</b>           | MA               | MA                       | MA               | MA               | <b>MA</b>        | MA                     | MA               | MA               | MA               | MA              | <b>MA</b>   |
|                                  |                  |                 | <b>FE</b>       | <b>FE</b>       | RO               | <b>FE</b> | <b>FE</b>       | <b>RO</b>           | <b>FE</b>        | H <sub>I</sub>           | <b>FE</b>        | H <sub>I</sub>   | <b>RO</b>        | <b>FE</b>              | H <sub>I</sub>   | <b>FE</b>        | H <sub>I</sub>   | H               | <b>RO</b>   |
| Custo unitário de transporte Rik |                  | →               | S               | $\varsigma$     | S                | S         | N               | <sub>S</sub>        | S                | S                        | N                | N                | $\mathsf{S}$     | S                      | <sub>S</sub>     | N                | N                | S               | S           |
|                                  |                  | USD/ton         | k <sub>1</sub>  | k <sub>2</sub>  | $\mathbf{k}$     | k4        | ks              | k <sub>6</sub>      | kz               | k <sub>8</sub>           | k <sub>9</sub>   | k10              | $k_{11}$         | $k_{12}$               | k <sub>13</sub>  | k14              | $k_{15}$         | k <sub>16</sub> | $k_{17}$    |
| <b>Alto Araguaia</b>             | IT <sub>1</sub>  | İ1.             |                 | 51,2 38,0       | ---              |           |                 |                     |                  |                          |                  |                  |                  |                        |                  |                  |                  |                 |             |
| <b>Alvorada</b>                  | IT <sub>2</sub>  | i <sub>2</sub>  |                 |                 | ---              | 48.0      | 48.0            | $\cdots$            | 45,7             | $\qquad \qquad - -$      | 45,7             | $---$            | ---              | 56,6                   | $\cdots$         | 56.6             |                  |                 |             |
| Peixe                            | IT <sub>3</sub>  | i <sub>3</sub>  | $- - -$         |                 |                  |           |                 |                     |                  | 25,3                     | $\cdots$         | 25,3             | ---              |                        |                  |                  |                  |                 |             |
| Conceição do Araguaia            | IT <sub>4</sub>  | İ4              |                 |                 |                  |           |                 |                     |                  | 25,3                     | $---$            | 25.3             | ---              |                        |                  |                  |                  |                 |             |
| Marabá 1                         | IT <sub>5</sub>  | İ5.             | $- - -$         | $- - -$         |                  |           |                 | ---                 | ---              | 7,8                      | $---$            | 7.8              | ---              | ---                    |                  |                  |                  |                 |             |
| Marabá 2                         | IT <sub>6</sub>  | i <sub>6</sub>  | $- - -$         | $---$           | $---$            | 21.4      | 21.4            | $\cdots$            | 19,0             | $\cdots$                 | 19.0             | $---$            | ---              |                        |                  |                  |                  |                 |             |
| <b>Santa Rosa</b>                | IT <sub>7</sub>  | İ7              | $- -$           |                 |                  |           |                 |                     |                  |                          |                  |                  | ---              |                        | 14,0             | $---$            | 14.0             |                 |             |
| Porto Velho - A                  | IT <sub>8</sub>  | i8              |                 |                 |                  |           |                 |                     |                  |                          |                  |                  |                  |                        |                  |                  |                  | 13,1            | ---         |
| Porto Velho - B                  | IT <sub>9</sub>  | i9              | $- -$           |                 |                  |           |                 |                     |                  |                          |                  |                  |                  |                        |                  |                  |                  | 13,1            | ---         |
| Lucas do Rio Verde               | <b>IT10</b>      | i <sub>10</sub> | $- - -$         | $---$           | $---$            | 72.2      | 72.2            | $\qquad \qquad - -$ | 69.8             | $\overline{\phantom{a}}$ | 69,8             | ---              | $\cdots$         | 39.4                   | $\cdots$         | 39.4             |                  |                 | ---         |
| Cuiabá                           | IT <sub>11</sub> | 111             | $---$           |                 | $---$            | 79.2 79.2 |                 | $---$               | 76.9             | $\cdots$                 | 76.9             | ---              | ---              | 46.4                   | $---$            | 46.4             |                  |                 |             |
| Itaqui                           | IT <sub>12</sub> | 112             | $- - -$         |                 | 0.0              |           |                 |                     |                  |                          |                  |                  |                  |                        |                  |                  |                  |                 |             |
| <b>Barcarena</b>                 | IT <sub>13</sub> | i <sub>13</sub> | $- - -$         |                 |                  |           |                 | 0,0                 | ---              | ---                      |                  |                  |                  |                        |                  |                  |                  |                 |             |
| Santarém                         | IT <sub>14</sub> | 114             | $- - -$         |                 |                  |           |                 |                     |                  |                          |                  | ---              | 0,0              |                        |                  |                  |                  |                 |             |
| <b>Manaus</b>                    | IT <sub>15</sub> | i <sub>15</sub> | $- -$           |                 |                  |           |                 |                     |                  |                          |                  |                  |                  |                        |                  |                  |                  |                 | 0,0         |

72 As ligações que aparecem "---" significam que não ocorre movimentação da quantidade manuseada desde os terminais intermodais até os portos de exportação candidatos. Aquelas ligações que aparecem com valor zero, significa que são ligações

que absorvem as ligações diretas desde os terminais intermodais que são parte do porto de exportação do subproblema 1. A matriz do custo unitário de transporte Rjk pode receber uma alteração segundo sejam escolhidos os terminais intermodais através da variável de decisão binária y<sup>j</sup> que identifica os terminais intermodais candidatos abertos do subproblema 1.

### **4.4.6 Parâmetros do porto de importação e custo unitário de transporte Rkl**

As Tabela 18, 19, 20 e 21 fornecem a informação para obter os dados de entrada do subproblema 3. Na Tabela 18 são levantados os dados acumulados de exportação da soja pelo estado de Mato Grosso, mas é considerado para nosso trabalho como importação de soja.

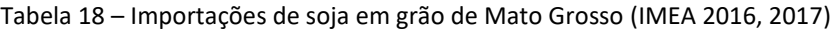

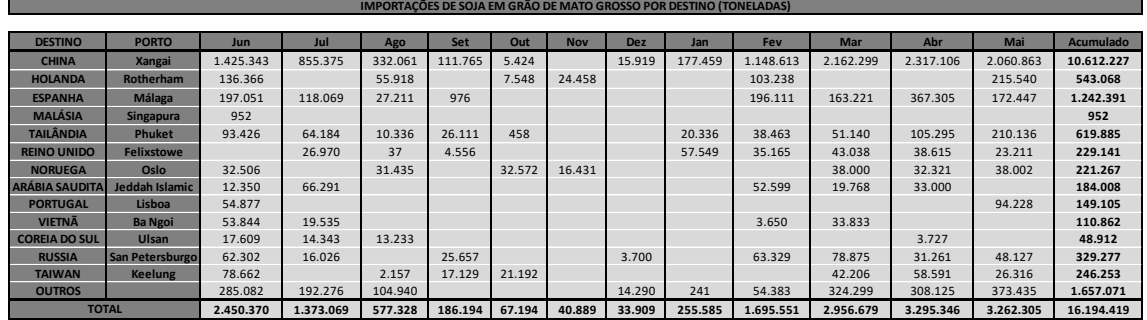

Fonte: Secex Elaboração: Imea Ano: 2016/17 Adequado Instituto Mato-grossense de Economia Agropecuária - 13 de janeiro de 2017/n 436 e 23 de Junho de 2017/n459

A Tabela 19 é baseada pela Tabela 6, pelo agrupamento de portos para conformar quatro principais portos de importação.

|                  |                 |              | PORTO DE IMPORTAÇÃO IP |                  |
|------------------|-----------------|--------------|------------------------|------------------|
|                  |                 |              |                        |                  |
| Demanda          |                 |              | $dem*$                 | M <sub>ton</sub> |
| <b>Rotherham</b> | IP <sub>1</sub> | 11           | 993.476                | 1,00             |
| <b>Málaga</b>    | IP <sub>2</sub> | $\mathbf{I}$ | 1.391.496              | 1,40             |
| <b>Xangai</b>    | IP <sub>3</sub> | $\mathsf{I}$ | 10.907.392             | 10,90            |
| <b>Singapura</b> | IP <sub>4</sub> | 4            | 731.699                | 0,70             |
|                  |                 |              | <b>DEM</b>             | 14,00            |

Tabela 19 – Concentração de demanda no porto de importação

A Tabela 20 apresenta os parâmetros de entrada que correspondem ao subproblema 3 definidos na secção 3.2.3.1. Os parâmetros são os custos de quantidade manuseada pelo porto de importação e demanda em cada um deles.

| Porto de Importação IP        |              |                                        | IP <sub>1</sub> | IP <sub>2</sub> | IP <sub>3</sub> | IP <sub>4</sub> |
|-------------------------------|--------------|----------------------------------------|-----------------|-----------------|-----------------|-----------------|
| Parâmetro unitário de         | unidade      |                                        | $\mathbf{I}$    |                 |                 |                 |
| Custo de quantidade manuseada |              | <b>Wi</b> USD/ton $2,00$ $2,00$ $3,00$ |                 |                 |                 | 2.00            |
| Demanda de fluxo              | <b>DEMIL</b> | <b>M</b> ton                           |                 |                 | 1,00 1,40 10,90 |                 |

Tabela 20 – Parâmetros dos portos de importação

A Tabela 21, apresenta o custo unitário de transporte  $R_{kl}$ , a matriz desse custo pode receber uma alteração segundo sejam escolhidos os portos de exportação através da variável de decisão binária  $y_k$  que identifique os portos de exportação abertos do subproblema 2. Caso similar foi explicado na subseção 4.5.5. O custo unitário de quantidade manuseada no porto de importação foi de 3 USD/ton para o porto de importação de Xangai (IP3) devido a que é aquele que fica mais longe em distância comparado com os outros portos de importação e contém uma gestão logística mais complicada, por outro lado, os outros portos de importação conservam um custo unitário de quantidade manuseada aceitável de 2 USD/ton.

| Portos de Importação $\rightarrow$      |                 |                           | Rotherhaml      | <b>Málaga</b>   | <b>Xangai</b>   | <b>Singapura</b> |
|-----------------------------------------|-----------------|---------------------------|-----------------|-----------------|-----------------|------------------|
| <b>Custo unitário de Transporte Rki</b> |                 |                           | IP <sub>1</sub> | IP <sub>2</sub> | IP <sub>3</sub> | IP <sub>4</sub>  |
| Portos de Exportação                    |                 | USD/ton                   | $\mathbf{I}$    | $\mathbf{I}$    | <sub>3</sub>    | 4                |
| Paranagua                               | EP <sub>1</sub> | k <sub>1</sub>            | 16,9            | 14,3            | 32,4            | 25,6             |
| <b>Santos</b>                           | EP <sub>2</sub> | k <sub>2</sub>            | 16,5            | 13,9            | 32,2            | 25,5             |
| <b>Itaqui</b>                           | EP <sub>3</sub> | $\mathbf{k}$ <sub>3</sub> | 12,2            | 9,7             | 36,0            | 39,9             |
| Itaqui exp                              | EP <sub>4</sub> | k <sub>4</sub>            | 12,2            | 9,7             | 36,0            | 39,9             |
| <b>Barcarena</b>                        | EP <sub>5</sub> | $\mathbf{k}$              | 12,4            | 10,1            | 35,4            | 39,6             |
| Barcarena exp                           | EP <sub>6</sub> | k <sub>6</sub>            | 12,4            | 10,1            | 35,4            | 39,6             |
| Santarem                                | EP <sub>7</sub> | k <sub>7</sub>            | 13,4            | 11,1            | 36,5            | 40,3             |
| Santarem exp                            | EP <sub>8</sub> | k <sub>8</sub>            | 13,4            | 11,1            | 36,5            | 40,3             |
| Itacoatiara                             | EP <sub>9</sub> | k <sub>9</sub>            | 14,5            | 12,2            | 37,5            | 41,4             |
| <b>Manaus</b>                           | <b>EP10</b>     | $k_{10}$                  | 14,7            | 12,4            | 37,8            | 41,6             |

Tabela 21 – Custo unitário de transporte Rkl em USD/ton

#### **4.5 Resultados**

Em vista dos dados de entrada apresentados e a implementação computacional da programação matemática dos subproblemas 1, 2 e 3 (Ver Anexo A, Anexo B e Anexo C), obteve-se os resultados de cada subproblema como parte do novo método de decomposição do problema geral que é a reconfiguração da cadeia de suprimentos de quatro níveis para o escoamento e exportação de grão de soja. Cada resultado é explicado seguindo o fluxograma da secção 3.5.

### **4.5.1 Resultados do subproblema 1**

O subproblema 1 compreende a distribuição desde os centros de produção até os terminais intermodais candidatos, i.e., terminais intermodais existentes e propostos, cujas varáveis de decisão são as seguintes:

- Variável binaria  $Y_i$  que identifica qual terminal intermodal candidato que é aberto com "1" ou fechado com "0". Dita variável binaria é associada ao custo fixo de instalação e/ou de investimento.
- Variável continua  $X_{ii}$  que identifica a fração de quantidade escoada ou fluxo que ocorrem desde os centros de produção até os terminais intermodais candidatos.

Como os dados de saída temos também a função objetivo líder  $Z_1$  que representa o custo da infraestrutura logística do investidor para instalar um terminal intermodal candidato e o custo de oportunidade de quantidade não manuseada no terminal intermodal candidato associado, e a função objetivo subordinada  $Z_2$ , que representa o custo de logística do usuário que minimiza o custo operacional no terminal intermodal candidato e o custo de transporte. Um problema binível de cooperação transformado em um problema mononível com o objetivo de estimular o investimento e reconfigurar a cadeia de suprimentos no escoamento de grão de soja.

Dito isto, a Tabela 22 apresenta as variáveis de saídas supracitadas para sua leitura e consequente explicação.

|                | Resultados do subproblema 1 |                 |                 |                 |                 |                 |                 |                 |                 |                  |                  |                  |                  |                  |                  |
|----------------|-----------------------------|-----------------|-----------------|-----------------|-----------------|-----------------|-----------------|-----------------|-----------------|------------------|------------------|------------------|------------------|------------------|------------------|
|                |                             |                 |                 |                 |                 |                 |                 |                 |                 |                  |                  |                  |                  |                  |                  |
| IT             | IT <sub>1</sub>             | IT <sub>2</sub> | IT <sub>3</sub> | IT <sub>4</sub> | IT <sub>5</sub> | IT <sub>6</sub> | IT <sub>7</sub> | IT <sub>8</sub> | IT <sub>9</sub> | IT <sub>10</sub> | IT <sub>11</sub> | IT <sub>12</sub> | IT <sub>13</sub> | IT <sub>14</sub> | IT <sub>15</sub> |
| Yj             | 1                           | 1               | $\mathbf 0$     | $\mathbf 0$     | 1               | 1               | $\mathbf{1}$    | 1               | 1               | $\mathbf{1}$     | $\mathbf{1}$     | 1                | 1                | 1                | $\mathbf{1}$     |
| X(i,j)         | j1                          | j2              | jз              | j4              | j5              | j6              | İ7              | j8              | j9              | j10              | j11              | $j_{12}$         | $j_{13}$         | j14              | j15              |
| $\mathbf{i}$   | $\mathbf 0$                 | $\Omega$        | $\mathbf 0$     | $\mathbf 0$     | $\Omega$        | $\mathbf 0$     | 1,000           | $\mathbf 0$     | $\mathbf 0$     | $\mathbf 0$      | 0                | 0                | $\Omega$         | $\mathbf 0$      | $\mathbf 0$      |
| i <sub>2</sub> | $\mathbf 0$                 | 0               | $\mathbf 0$     | $\mathbf 0$     | $\mathbf 0$     | $\mathbf 0$     | 1,000           | $\mathbf 0$     | 0               | $\mathbf 0$      | 0                | 0                | $\mathbf 0$      | 0                | $\mathbf 0$      |
| i <sub>3</sub> | 0                           | $\mathbf 0$     | $\mathbf 0$     | $\mathbf 0$     | $\mathbf 0$     | 0,435           | $\mathbf{0}$    | $\Omega$        | $\mathbf 0$     | $\mathbf 0$      | $\mathbf 0$      | 0,391            | $\mathbf{0}$     | 0,174            | $\mathbf 0$      |
| i <sub>4</sub> | 0,500                       | $\mathbf 0$     | $\mathbf 0$     | $\mathbf 0$     | 0,200           | $\mathbf 0$     |                 | 0,030 0,165     | $\mathbf 0$     | $\mathbf 0$      | 0,105            | $\mathbf{0}$     | $\Omega$         | $\mathbf{0}$     | $\mathbf 0$      |
| is             | $\mathbf 0$                 | $\mathbf 0$     | $\mathbf 0$     | $\mathbf 0$     | $\mathbf 0$     | $\mathbf 0$     | $\mathbf{0}$    | $\mathbf 0$     | $\mathbf 0$     | 0,556            | $\mathbf{0}$     | 0                | 0,206            | $\mathbf 0$      | 0,239            |
| i <sub>6</sub> | $\mathbf 0$                 | $\Omega$        | $\mathbf 0$     | $\mathbf 0$     | $\mathbf 0$     | $\mathbf 0$     | $\mathbf 0$     | 0,159 0,359     |                 | $\mathbf 0$      | $\mathbf 0$      | $\mathbf 0$      | 0,482            | $\mathbf 0$      | 0                |
| i <sub>7</sub> | $\mathbf 0$                 | 0,615           | $\mathbf 0$     | $\mathbf 0$     | $\mathbf 0$     | $\mathbf 0$     | $\mathbf{0}$    | $\mathbf 0$     | $\mathbf 0$     | $\mathbf 0$      | 0,146 0,238      |                  | $\mathbf{0}$     | $\mathbf 0$      | $\mathbf 0$      |
| dj             | 5,00                        | 4,00            | 0,00            | 0,00            | 2,00            | 2,00            | 3,00            | 2,00            | 0,79            | 2,00             | 2,00             | 3,35             | 1,80             | 0,80             | 0,86             |
|                | 452,86 M USD<br>$Z_1$       |                 |                 |                 |                 |                 |                 |                 |                 |                  |                  |                  |                  |                  |                  |
|                |                             |                 |                 |                 |                 |                 | Z <sub>2</sub>  | 2476,52 M USD   |                 |                  |                  |                  |                  |                  |                  |

Tabela 22 – Dados de saída do subproblema 1

Vale a pena ressaltar que os terminais intermodais  $IT_8$  e  $IT_9$ , ambos

representam um terminal intermodal integrado com saída modal hidroviária, i.e., representam o terminal intermodal de Porto Velho. Por tanto, na hora de obter-se uma solução, o resultante final de dito terminal será a soma do fluxo de chegada a ambos terminais intermodais para determinar o fluxo de saída hidroviário.

### **4.5.2 Explicação dos resultados do subproblema 1**

Dos quinze terminais intermodais candidatos  $(IT_1...IT_{15})$ , segundo a otimização da rede logística, observamos que treze terminais intermodais são abertos e mostra ainda que há escoamento direto aos quatro portos de exportação como ligação direta. Dos treze terminais intermodais, i.e., existentes e propostos, os propostos são quatro abertos e associados ao custo fixo de instalação, i.e., que os terminais intermodais propostos apresentam um valor de investimento com a diferença dos outros existentes onde o investimento seria zero.

Partindo do nosso interesse que é conhecer aqueles terminais intermodais propostos, associados ao custo fixo de instalação, observamos seu comportamento na rede de suprimento reconfigurada otimizada como segue.

A rede otimizada considera que o terminal intermodal do município da Alvorada/TO pode ser uma boa alternativa para ser aberto e captar praticamente o 61,5% da produção de Rondonópolis, 4 milhões de toneladas, atendendo a capacidade máxima de fluxo do terminal intermodal apenas e exclusivamente com produção escoada proveniente de Rondonópolis. Entende-se que essa decisão já estabelece uma reconfiguração que pode ser atrativa para investimentos nesse município para um terminal intermodal do tipo RO/FE para escoamento de grãos de soja aos portos de exportação do norte e nordeste do Brasil. A vantagem que tem a abertura (instalação) desse terminal intermodal não é somente captar a produção do centro de produção de Rondonópolis, senão também, de captar a produção de centros próximos ao terminal intermodal e assim garantir maior serviço de transporte.

O terminal intermodal do município de Santa Rosa/MT oferece também uma alternativa de abertura e, segundo a Tabelo 23, capta a produção dos centros de produção de Aripuaná e Alto Floresta, 2,7 milhões de toneladas, e de maneira parcial, mas considerável, o 3% da produção do centro de produção de Sorriso, 0,3 milhões de toneladas, perfazendo em 3 milhões de toneladas o manuseado no terminal intermodal de Santa Rosa/MT. Da mesma maneira que num terminal intermodal do

município da Alvorada/TO, o terminal intermodal do município de Santa Rosa/MT mostra-se atrativo para o investimento já que concentra 3 milhões de toneladas e cujo terminal RO/HI favorece o escoamento e crescimentos de portos do norte do Brasil, exclusivamente, o porto de Santarém.

O terminal intermodal de Porto Velho, terminal hidroviário, por um lado existente captando produção pelo modo rodoviário, e pelo outro uma instalação que capta produção escoada pelo modo ferroviário. O modo ferroviário mostra uma vantagem para escoar produção desde Cuiabá, praticamente o 35,9% da produção total do centro de produção de Cuiabá, 0,79 milhões de toneladas anuais. A abertura desse terminal intermodal FE/HI apresenta uma vantagem pela quantidade de captação pois apresenta uma ligação direta ferroviária entre Cuiabá e o terminal intermodal de Porto Velho. Entende-se que ao ser expandido o terminal intermodal em Porto Velho para captação de produção ferroviária, o mesmo terminal pode aumentar sua capacidade de captação viabilizando maior captação e em consequência alterando a reconfiguração da cadeia de suprimentos. Vale a pena ressaltar que para esse tipo de alterações, chame-se expansões, os portos de exportação participam de maneira conjunta para o melhor aproveitamento nas mudanças da cadeia de exportação.

O terminal intermodal do município de Lucas do Rio Verde, terminal ferroviário, apresenta também uma vantagem para o centro de produção de Sapezal, captando o 55,6% da produção, 2 milhões de toneladas, com potencial para serem escoados para o norte.

O terminal intermodal do município de Cuiabá, terminal ferroviário, consegue atender sua capacidade máxima de fluxo, apresenta também uma vantagem para o centro de produção de Sorriso e Rondonópolis, captando o 10,4% e 14,6% da produção, respectivamente, perfazendo a soma de ambas de 2 milhões de toneladas, com potencial para serem escoados para o norte.

Têm-se outros terminais intermodais existentes que são abertos, em outras palavras utilizados, para escoar a produção de alguns centros de produção. Há também terminais intermodais propostos que não foram escolhidos na rede otimizada, é o caso dos terminais intermodais de Peixe/TO e Conceição do Araguaia/PA.

Os portos de exportação, considerados terminais intermodais, o  $IT<sub>12</sub>$  até  $IT<sub>15</sub>$ , são abertos no subproblema 1 como aparece na Tabela 22, indicados pela variável binária Y<sup>j</sup> que são listados como os terminais intermodais abertos e com quantidade de produção manuseada associada d<sub>i</sub>, respetivamente.

O resultante da otimização do subproblema 1 foi a função objetivo de investimento  $Z_1 = 452,86$  milhões USD de investimento que correspondem garantir um custo operacional de escoamento da produção anualmente desde os centros de produção até os terminais intermodais escolhidos de  $Z_2 = 2476,52$  milhões USD (incluído o transporte).

### **4.5.3 Resultados do subproblema 2**

O subproblema 2 compreende a distribuição desde o novo conjunto de terminais intermodais extraído da solução dos terminais intermodais candidatos escolhidos e/ou abertos do subproblema 1 até os portos de exportação candidatos, i.e., portos de exportação existentes e propostos, cujas varáveis de decisão são as seguintes:

- Variável binaria  $Y_k$  que identifica qual porto de exportação candidato que é aberto com "1" ou fechado com "0". Dita variável binaria é associada ao custo fixo de instalação e/ou de investimento.
- $\bullet$  Variável continua  $X_{jk}$  que identifica a fração de quantidade escoada ou fluxo que ocorrem desde os terminais intermodais escolhidos até os portos de exportação candidatos.

Como os dados de saída temos também a função objetivo líder  $Z_3$  que representa o custo da infraestrutura logística do investidor de instalar um porto de exportação candidato e o custo de oportunidade de quantidade não manuseada no porto de exportação candidato associado; e a função objetivo subordinada Z4, que representa o custo de logística do usuário que minimiza o custo operacional no porto de exportação candidato e o custo de transporte. Um problema binível de cooperação transformado em mononível com o objetivo de estimular o investimento e reconfigurar a cadeia de suprimentos no escoamento de grão de soja.

Os dados de entrada configurado para o subproblema 2 são os seguintes: quantidade de produção manuseada no terminal intermodal (d) o custo unitário de oportunidade de capacidade não manuseada no porto de exportação candidato depois

que abriu (P), o custo unitário de quantidade manuseada no porto de exportação candidato (W), a capacidade máxima de fluxo no porto de exportação candidato (Cap), o custo de instalação do porto de exportação candidato (F). Ver Tabela 23.

| Tabela 23 – Parâmetros de entrada do subproblema 2 |                      |                |                 |                 |                  |                  |                 |                                        |                |                         |                  |                  |                        |                  |                         |                  |              |                 |             |
|----------------------------------------------------|----------------------|----------------|-----------------|-----------------|------------------|------------------|-----------------|----------------------------------------|----------------|-------------------------|------------------|------------------|------------------------|------------------|-------------------------|------------------|--------------|-----------------|-------------|
| Porto de Exportação EP                             |                      |                | EP <sub>1</sub> | EP <sub>2</sub> | EP <sub>3A</sub> | EP <sub>3B</sub> | EP <sub>4</sub> | <b>EP<sub>5A</sub> EP<sub>5B</sub></b> |                | <b>IEP<sub>sc</sub></b> | EP <sub>6A</sub> | EP <sub>6B</sub> | <b>EP<sub>7A</sub></b> | EP <sub>7B</sub> | <b>IEP<sub>7</sub>c</b> | EP <sub>8A</sub> | <b>IEP8B</b> | EP <sub>9</sub> | <b>EP10</b> |
| Parâmetro unitário de                              | unidade              | k <sub>1</sub> | k <sub>2</sub>  | k <sub>3</sub>  | K <sub>4</sub>   | k <sub>5</sub>   | k6              | kz                                     | k <sub>8</sub> | k9                      | $k_{10}$         | k11              | $k_{12}$               | k <sub>13</sub>  | k14                     | <b>k</b> 15      | $k_{16}$     | <b>K17</b>      |             |
| Custo de Quantidade Não Manuseada                  | <b>Pk</b>            | $USD/ton$ 0.50 |                 | 0,50            | 0.50             | 0.50             | 0.50            | 0.50                                   | 0.50           | 0,50                    | 0,50             | 0,50             | 0,50                   | 0,50             | 0.50                    | 0.50             | 0.50         | 0.50            | 0.50        |
| <b>Custo de Quantidade Manuseada</b>               | <b>W<sub>k</sub></b> | USD/ton        | 2.00            | 2.00            | 3,00             | 2.00             | 2.00            | 3,00                                   | 2,00           | 2,00                    | 2,00             | 2,00             | 3,00                   | 2,00             | 2.00                    | 2.00             | 2.00         | 2.00            | 3,00        |
| Capacidade Máxima de Fluxo                         | Capk                 | <b>M</b> ton   | 5,00            | 5.00            | 3.35             | 3.35             | 1.90            | 1.80                                   | 2,90           | 2,00                    | 2,00             | 2,00             | 0,80                   | 0,80             | 0.80                    | 2,00             | 3.00         | 3.50            | 0,86        |
| Custo de Instalação                                | Fĸ                   | <b>MUSD</b>    | O               |                 |                  | $\Omega$         | 95              | $\Omega$                               | $\Omega$       | $\mathbf{0}$            | 100              | 100              |                        | $\Omega$         | $\Omega$                | 100              | 150          | 0               |             |
|                                                    |                      |                |                 |                 |                  |                  |                 |                                        |                |                         |                  |                  |                        |                  |                         |                  |              |                 |             |
|                                                    |                      |                |                 |                 |                  |                  |                 |                                        |                |                         |                  |                  |                        |                  |                         |                  |              |                 |             |

Em virtude do resolvido no subproblema 1, vale a pena observar que dos quinze terminais intermodais candidatos, apenas foram escolhidos treze deles que chegaram a captar a quantidade produzida dos centros de produção tornando-se na quantidade de produção manuseada nos terminais intermodais  $d_i$  (Ver Tabela 24). Não teve alteração no número de portos de exportação considerados no subproblema 2 devido a que houve fluxo em todas as ligações diretas desde os centros de produção aos portos de exportação.

| <b>TERMINAL INTEMODAL DO SUBPROBLEMA 2</b>  |                  |                 |      |  |  |  |  |  |  |  |  |
|---------------------------------------------|------------------|-----------------|------|--|--|--|--|--|--|--|--|
|                                             |                  |                 |      |  |  |  |  |  |  |  |  |
| <b>Terminal Intermodal IT</b>               |                  |                 | di   |  |  |  |  |  |  |  |  |
| <b>Alto Araguaia</b>                        | IT <sub>1</sub>  | İ1              | 5,00 |  |  |  |  |  |  |  |  |
| <b>Alvorada</b>                             | IT <sub>2</sub>  | j2              | 4,00 |  |  |  |  |  |  |  |  |
| Marabá 1                                    | IT <sub>5</sub>  | jз              | 2,00 |  |  |  |  |  |  |  |  |
| Marabá 2                                    | IT <sub>6</sub>  | j4              | 2,00 |  |  |  |  |  |  |  |  |
| Santa Rosa                                  | ITZ              | j5              | 3,00 |  |  |  |  |  |  |  |  |
| Porto Velho - A                             | IT <sub>8</sub>  | j6              | 2,00 |  |  |  |  |  |  |  |  |
| Porto Velho - B                             | IT <sub>9</sub>  | İ7              | 0,79 |  |  |  |  |  |  |  |  |
| <b>Lucas do Rio Verde</b>                   | <b>IT10</b>      | İ8              | 2,00 |  |  |  |  |  |  |  |  |
| Cuiabá                                      | IT <sub>11</sub> | j9              | 2,00 |  |  |  |  |  |  |  |  |
| Itaqui                                      | IT <sub>12</sub> | j10             | 3,35 |  |  |  |  |  |  |  |  |
| <b>Barcarena</b>                            | IT <sub>13</sub> | <b>111</b>      | 1,80 |  |  |  |  |  |  |  |  |
| 0,80<br>IT <sub>14</sub><br>Santarém<br>j12 |                  |                 |      |  |  |  |  |  |  |  |  |
| <b>Manaus</b>                               | IT <sub>15</sub> | j <sub>13</sub> | 0,86 |  |  |  |  |  |  |  |  |
|                                             | <b>Total</b>     | M ton*          | 29,6 |  |  |  |  |  |  |  |  |

Tabela 24 – Quantidade de produção manuseada no subproblema 2 (M ton)

**QUANTIDADE DE PRODUÇÃO MANUSEADA NO** 

Cabe notar na Tabela 25 que nas ligações R(10,3), R(11,6), R(12,11) e R(13,17) são as ligações diretas desde os terminais intermodais que fazem parte dos portos de exportação associados e que cujo custo unitário de transporte é igual a zero, isto quer dizer que no subproblema 1, o terminal intermodal tem praticamente a distância zero com o porto de exportação, como se estivesse o terminal intermodal dentro do mesmo porto de exportação, isto garante que o porto absorva a produção

manuseada do terminal intermodal de maneira total e exclusiva sem significar custos de transporte apenas o custo de operação.

|                              | Tabela 25 – Custo unitário de transporte $R_{ik}$ do subproblema 2 |                 |                 |                 |                |                |                 |                        |             |                  |                  |                  |                  |                  |                  |                     |                  |                 |             |
|------------------------------|--------------------------------------------------------------------|-----------------|-----------------|-----------------|----------------|----------------|-----------------|------------------------|-------------|------------------|------------------|------------------|------------------|------------------|------------------|---------------------|------------------|-----------------|-------------|
|                              |                                                                    |                 |                 |                 |                |                |                 |                        |             |                  |                  |                  |                  |                  |                  |                     |                  |                 |             |
| Porto de Exportação EP       |                                                                    |                 | EP <sub>1</sub> | EP <sub>2</sub> | <b>EP3A</b>    | <b>EP3B</b>    | EP <sub>4</sub> | <b>EP<sub>5A</sub></b> | <b>EP5B</b> | EP <sub>5C</sub> | EP <sub>6A</sub> | EP <sub>6B</sub> | EP <sub>7A</sub> | EP <sub>7B</sub> | EP <sub>7C</sub> | EP <sub>8A</sub>    | EP <sub>8B</sub> | EP <sub>9</sub> | <b>EP10</b> |
| Tipo de Porto de Exportação  |                                                                    | $\rightarrow$   | MA              | MA              | MA             | MA             | MA              | MA                     | MA          | MA               | MA               | <b>MA</b>        | MA               | MA               | MA               | <b>MA</b>           | <b>MA</b>        | MA              | MA          |
|                              |                                                                    |                 | <b>FE</b>       | <b>FE</b>       | <b>RO</b>      | <b>FE</b>      | <b>FE</b>       | <b>RO</b>              | <b>FE</b>   | H                | <b>FE</b>        | H <sub>l</sub>   | <b>RO</b>        | <b>FE</b>        | H                | <b>FE</b>           | H                | H <sub>l</sub>  | <b>RO</b>   |
| Custo unitário de transporte |                                                                    | →               | S               | S               | S              | S              | N               | S                      | S           | S                | N                | N                | S                | S                | S                | N                   | N                | S               | S           |
| USD/ton<br>Rik               |                                                                    |                 | k1              | k2              | k <sub>3</sub> | k <sub>4</sub> | $\mathsf{k}$    | k <sub>6</sub>         | kz          | k <sub>8</sub>   | k9               | k <sub>10</sub>  | $k_{11}$         | $k_{12}$         | $k_{13}$         | k14                 | k <sub>15</sub>  | k <sub>16</sub> | $k_{17}$    |
| <b>Alto Araguaia</b>         | IT <sub>1</sub>                                                    | İ1              | 51,2 38,0       |                 | ---            |                |                 |                        |             |                  |                  |                  |                  |                  |                  |                     |                  |                 |             |
| <b>Alvorada</b>              | IT <sub>2</sub>                                                    | İ2              | $- - -$         |                 |                | 48,0           | 48.0            | $\cdots$               | 45,7        | $\cdots$         | 45,7             | $---$            | $---$            | 56,6             | $\cdots$         | 56.6                | $---$            |                 |             |
| Marabá 1                     | IT <sub>5</sub>                                                    | iз              | $- - -$         | $- - -$         |                |                |                 |                        | $---$       | 7,8              | $---$            | 7,8              | $---$            |                  |                  |                     |                  |                 |             |
| Marabá 2                     | IT <sub>6</sub>                                                    | j4              | $- - -$         | $- - -$         | $---$          | 21,4           | 21,4            | $---$                  | 19,0        | $---$            | 19,0             | $---$            | $- - -$          |                  | $- - -$          | ---                 |                  |                 |             |
| <b>Santa Rosa</b>            | IT <sub>7</sub>                                                    | j5              |                 |                 |                |                |                 |                        |             |                  |                  |                  | ---              | $---$            | 14,0             | $\qquad \qquad - -$ | 14,0             | $\cdots$        | ---         |
| Porto Velho - A              | IT <sub>8</sub>                                                    | İ6              |                 |                 |                |                |                 |                        |             |                  |                  |                  |                  |                  |                  |                     |                  | 13,1            | $---$       |
| Porto Velho - B              | IT <sub>9</sub>                                                    | İ7              | $- - -$         |                 |                |                |                 |                        |             |                  |                  | ---              | ---              |                  | $- - -$          | ---                 |                  | 13,1            | $---$       |
| <b>Lucas do Rio Verde</b>    | IT <sub>10</sub>                                                   | j8              | $- - -$         | $- - -$         | $---$          |                | 72,2 72,2       | $\cdots$               | 69,8        | $\cdots$         | 69,8             | $---$            | $---$            | 39.4             | $---$            | 39.4                |                  | ---             | ---         |
| Cuiabá                       | IT <sub>11</sub>                                                   | j9              | $- - -$         | $- - -$         | $---$          |                | 79,2 79,2       | $\cdots$               | 76,9        | $---$            | 76,9             | $\cdots$         | $---$            | 46.4             | $\cdots$         | 46,4                | $---$            | ---             | ---         |
| Itaqui                       | IT <sub>12</sub>                                                   | i10             | $---$           | $---$           | 0,0            |                |                 |                        |             |                  |                  |                  |                  |                  |                  |                     |                  |                 |             |
| <b>Barcarena</b>             | IT <sub>13</sub>                                                   | 111             | $- - -$         | $- - -$         | ---            | ---            | ---             | 0,0                    | $---$       | $- - -$          | ---              | ---              | ---              |                  | $- - -$          | ---                 |                  |                 |             |
| Santarém                     | IT <sub>14</sub>                                                   | 112             | ---             |                 | ---            |                | ---             |                        | ---         | ---              | ---              | $- - -$          | 0,0              | $- - -$          | $- - -$          |                     |                  |                 | ---         |
| <b>Manaus</b>                | IT <sub>15</sub>                                                   | i <sub>13</sub> |                 |                 |                |                |                 |                        |             |                  |                  |                  |                  |                  |                  |                     |                  |                 | 0,0         |
|                              |                                                                    |                 |                 |                 |                |                |                 |                        |             |                  |                  |                  |                  |                  |                  |                     |                  |                 |             |

Após o arranjo dos dados de entrada cuidadosamente adaptados para serem inseridos no subproblema 2, na Tabela 26 é apresentada as variáveis de saídas para sua leitura e consequente explicação.

|                | Resultados do subproblema 2 |                 |                  |                |                 |                  |                                  |                  |                  |                            |                  |                        |                  |                  |                  |                 |              |
|----------------|-----------------------------|-----------------|------------------|----------------|-----------------|------------------|----------------------------------|------------------|------------------|----------------------------|------------------|------------------------|------------------|------------------|------------------|-----------------|--------------|
| <b>EP</b>      | EP <sub>1</sub>             | EP <sub>2</sub> | EP <sub>3A</sub> | <b>ЕРзв</b>    | EP <sub>4</sub> | EP <sub>5A</sub> | EP <sub>5B</sub>                 | EP <sub>5C</sub> | EP <sub>6A</sub> | EP <sub>6B</sub>           | EP <sub>7A</sub> | <b>EP<sub>7B</sub></b> | EP <sub>7C</sub> | EP <sub>8A</sub> | EP <sub>8B</sub> | EP <sub>9</sub> | <b>EP10</b>  |
| Yk             | 0                           | $\mathbf{1}$    | 1                | $\mathbf{1}$   | 1               | $\mathbf{1}$     | $\mathbf{1}$                     | 1                | $\mathbf{1}$     | $\mathbf{0}$               | $\mathbf{1}$     | $\mathbf 0$            | $\mathbf{0}$     | $\mathbf{0}$     | $\mathbf{1}$     | $\mathbf{1}$    | 1            |
| X(j,k)         | k <sub>1</sub>              | k <sub>2</sub>  | k <sub>3</sub>   | k <sub>4</sub> | k <sub>5</sub>  | k <sub>6</sub>   | kz                               | k8               | k9               | k10                        | $k_{11}$         | $k_{12}$               | k <sub>13</sub>  | k14              | $k_{15}$         | k <sub>16</sub> | $k_{17}$     |
| $\mathbf{1}$   | 0                           | 1,000           | $\mathbf{0}$     | $\mathbf 0$    | $\Omega$        | $\mathbf 0$      | $\Omega$                         | $\Omega$         | $\mathbf{0}$     | $\mathbf{0}$               | $\mathbf 0$      | $\mathbf 0$            | $\mathbf{0}$     | $\mathbf 0$      | 0                | $\mathbf 0$     | $\mathbf{0}$ |
| j2             | 0                           | 0               | $\mathbf{0}$     | 0,338          | 0,475           | $\mathbf{0}$     | 0,188                            | $\Omega$         | $\mathbf{0}$     | $\mathbf{0}$               | $\mathbf 0$      | $\mathbf{0}$           | $\mathbf{0}$     | 0                | 0                | $\mathbf 0$     | $\bf 0$      |
| j3             | 0                           | 0               | 0                | $\mathbf 0$    | 0               | $\mathbf{0}$     | $\mathbf{0}$                     | 1,000            | $\Omega$         | $\mathbf{0}$               | $\mathbf 0$      | $\mathbf 0$            | $\mathbf{0}$     | 0                | 0                | $\mathbf 0$     | $\bf 0$      |
| j <sub>4</sub> | 0                           | 0               | 0                | $\mathbf 0$    | 0,001           | $\mathbf{0}$     | 0                                | 0                | 0,999            | $\mathbf{0}$               | $\mathbf 0$      | $\mathbf{0}$           | $\mathbf{0}$     | 0                | $\overline{0}$   | $\mathbf 0$     | $\mathbf 0$  |
| j5             | 0                           | 0               | 0                | $\mathbf 0$    | $\mathbf{0}$    | $\mathbf{0}$     | 0                                | 0                | $\mathbf{0}$     | $\mathbf{0}$               | $\mathbf 0$      | 0                      | 0                | 0                | 1,000            | $\mathbf 0$     | $\mathbf{0}$ |
| j <sub>6</sub> | 0                           | 0               | 0                | $\mathbf 0$    | $\mathbf{0}$    | $\mathbf{0}$     | $\mathbf{0}$                     | 0                | $\mathbf 0$      | $\mathbf{0}$               | $\mathbf 0$      | $\mathbf{0}$           | 0                | 0                | 0                | 1,000           | $\mathbf{0}$ |
| i7             | 0                           | 0               | $\mathbf{0}$     | $\mathbf 0$    | $\mathbf{0}$    | $\mathbf{0}$     | $\Omega$                         | $\Omega$         | $\mathbf 0$      | $\mathbf{0}$               | $\mathbf 0$      | $\mathbf{0}$           | $\mathbf{0}$     | $\mathbf{0}$     | 0                | 1,000           | $\mathbf{0}$ |
| j8             | 0                           | $\mathbf{0}$    | 0                | $\mathbf 0$    | $\mathbf{0}$    | $\mathbf{0}$     | 1,000                            | 0                | $\mathbf 0$      | $\mathbf{0}$               | $\mathbf 0$      | $\mathbf 0$            | $\mathbf{0}$     | 0                | 0                | 0               | $\mathbf 0$  |
| j9             | 0                           | 0               | $\mathbf 0$      | 1,000          | $\mathbf{0}$    | $\mathbf{0}$     | $\mathbf{0}$                     | 0                | $\mathbf 0$      | $\mathbf{0}$               | $\mathbf 0$      | $\mathbf{0}$           | $\mathbf{0}$     | 0                | 0                | $\mathbf 0$     | $\mathbf 0$  |
| 110            | 0                           | 0               | 1,000            | $\mathbf 0$    | $\mathbf{0}$    | $\mathbf{0}$     | $\Omega$                         | 0                | $\mathbf 0$      | $\mathbf{0}$               | $\mathbf 0$      | $\mathbf{0}$           | $\mathbf{0}$     | $\mathbf{0}$     | 0                | $\mathbf 0$     | $\mathbf{0}$ |
| 111            | 0                           | 0               | 0                | 0              | 0               | 1,000            | 0                                | 0                | $\mathbf 0$      | $\mathbf{0}$               | $\mathbf 0$      | $\mathbf{0}$           | $\mathbf{0}$     | 0                | 0                | $\mathbf 0$     | $\bf 0$      |
| 112            | 0                           | $\mathbf{0}$    | $\mathbf 0$      | $\mathbf 0$    | $\mathbf{0}$    | $\mathbf 0$      | $\mathbf{0}$                     | 0                | $\mathbf 0$      | $\mathbf{0}$               | 1,000            | $\mathbf{0}$           | $\mathbf{0}$     | 0                | $\mathbf 0$      | $\mathbf 0$     | $\mathbf{0}$ |
| 113            | 0                           | 0               | $\mathbf 0$      | $\mathbf 0$    | $\mathbf 0$     | $\mathbf{0}$     | 0                                | $\Omega$         | $\mathbf 0$      | 0                          | $\mathbf 0$      | $\mathbf 0$            | 0                | $\mathbf{0}$     | 0                | 0               | 1,000        |
| dk             | 0,00                        | 5,00            | 3,35             | 3,35           | 1,90            | 1,80             | 2,75                             | 2,00             | 2,00             | 0,00                       | 0,80             | 0,00                   | 0,00             | 0,00             | 3,00             | 2,79            | 0,86         |
|                |                             |                 |                  |                |                 |                  | Z <sub>3</sub><br>Z <sub>4</sub> | 345,43<br>876,43 |                  | <b>MUSD</b><br><b>MUSD</b> |                  |                        |                  |                  |                  |                 |              |

Tabela 26 – Dados de saída do subproblema 2

Cada porto de exportação candidato tem como fim modal exportar por modo marítimo, mas cada porto tem um meio modal de captação diferente, pode ser até três tipos, rodoviário, ferroviário e hidroviário. De maneira similar que no subproblema 1, na hora de obter-se uma solução, o resultado final para cada porto de exportação candidato será a soma dos modais ligados ao porto de exportação candidato escolhido.

### **4.5.4 Explicação dos resultados do subproblema 2**

Recapitulando, dos dez portos de exportação candidatos  $(EP_1...EP_{10})$ , alguns subdivido em dois e até em três tipos de modos, portos existentes e propostos, segundo a otimização da rede de suprimentos do subproblema 2, observamos que nove portos de exportação são escolhidos e/ou abertos.

Partindo do nosso interesse que é conhecer aqueles portos de exportação propostos (de instalação), associados ao custo fixo de instalação, observamos seu comportamento na rede de suprimento reconfigurada otimizada como segue.

A rede otimizada considera que o porto de Itaqui aproveita ao máximo a capacidade atual instalada, assim também ocorre uma expansão e/ou uma iniciativa para investimentos no complexo portuário em Itaqui por obter uma vantagem em aproveitar a malha ferroviária.

A quantidade manuseada ao porto de Itaqui é de 3,35 milhão de toneladas que já tinha sido escoada desde os centros de produção de Querência/MT e do Rondonópolis/MT no subproblema 1 de maneira direta, de modo rodoviário. Outros, porém, é o que acontece no terminal intermodal do município da Alvorada/TO e de Cuiabá/MT, cujo transporte ao porto de Itaqui é de modo ferroviário e consegue escoar 1,35 milhões de toneladas, e desde terminal intermodal de Cuiabá/MT escoa 2 milhões de toneladas, perfazendo uma quantidade de produção manuseada no porto de Itaqui de 3,35 milhões de toneladas por ano. Já no caso da expansão do complexo portuário de Itaqui, ele concentra a produção manuseada dos terminais intermodais de Alvorada/TO e de Marabá 2/PA, sendo que o que vem de Marabá 2 é praticamente zero, considerando-se assim que o porto de exportação de expansão de Itaqui é praticamente atendido pelo terminal intermodal da Alvorada/TO com 1,9 milhões de toneladas de produção manuseada escoada.

No porto de Barcarena, a situação é distinta. Além de captar a produção pela ligação direta descrita nos resultados do subproblema 1, a rede otimizada utiliza sua capacidade de captação existente, o transporte ao porto de exportação em modo

ferroviário, escoando uma quantidade de 2 milhões de toneladas desde o terminal intermodal de Lucas do Rio Verde/MT e 0,75 milhões de toneladas desde o terminal intermodal da Alvorada/TO. O porto de Barcarena aproveita também a hidrovia, pelo terminal intermodal de Marabá 1/PA escoando pela hidrovia 2 milhões de toneladas. No caso de expandir e/ou construir um novo porto em Barcarena cujo meio de captação seja, exclusivamente, ferroviário e hidroviário, em vista de reduzir a predominante influência rodoviária como via de escoamento, a rede otimizada apresenta uma vantagem em captar toda a quantidade manuseada do terminal intermodal do município de Marabá 2/PA, i.e., 2 milhões de toneladas. Isso não acontece com a proposta de transportar via hidroviária. A ligação de modo ferroviário com destino ao porto de Barcarena, seja em sua expansão e/ou criação de portos próximos a ela, apresenta uma vantagem para considerar no marco de otimizar investimentos e garantir menores custos de transporte e operação.

Já no porto de Santarém, o saque é o investimento na expansão e/ou na criação de novos portos cuja capacidade de captação (manuseio) seja destinada para o escoamento através da via hidroviária desde o terminal intermodal de Santa Rosa/MT. A capacidade de aproveitamento seria de 3 milhões de toneladas por ano ao complexo portuário de Santarém. Entende-se que os portos de exportação, não somente cuidam de serem competitivos entre eles, senão também observar como muda a cadeia de suprimento e que vantagens devem ser aproveitadas, i.e., inserir-se na demanda e reconfiguração da cadeia de exportação desde os centros produtores.

A respeito do porto de Itacoatiara, ele praticamente concentra sua capacidade de exportação proveniente do terminal intermodal de Porto Velho, i.e., segundo o subproblema 1, o terminal de Porto Velho foi expandido para captar a produção através da via ferroviária, resultando assim uma quantidade captada em Itacoatiara de 2,79 milhões de toneladas para exportação com saída ao oceano atlântico.

O resultante da otimização do subproblema 2 foi a função objetivo de investimento  $Z_3 = 345,43$  milhões USD de investimento que correspondem garantir um custo operacional de escoamento da produção anualmente desde os terminais intermodais até os portos de exportação escolhidos de  $Z_4 = 876,43$  milhões USD (incluído o transporte).

#### **4.5.5 Resultados do subproblema 3**

O subproblema 3 compreende a distribuição desde os portos de exportação escolhidos e/ou abertos do subproblema 2 até os portos de importação, cuja variável de decisão é a seguinte:

 $\bullet$  Variável continua  $X_{kl}$  que identifica a fração de quantidade escoada ou fluxo que ocorrem desde os portos de exportação escolhidos até os portos de importação.

Como dado de saída temos também a função objetivo líder  $Z_5$ , que garante que o custo logístico do usuário seja de minimizar o custo operacional no porto de importação e o custo de transporte. Um problema de programação matemática linear.

Os dados de entrada configurado para o subproblema 3 são os seguintes: quantidade de produção manuseada no porto de exportação  $(d_k)$ , quantidade de produção manuseada no porto de importação  $(d_1)$ , o custo unitário de quantidade manuseada no porto de importação (W), a demanda no porto de importação (DEM), o custo unitário de transporte Rkl. Ver Tabela 27

Tabela 27 – Parâmetros de entrada do subproblema 3

| Porto de Importação IP                                      | $IP_1$                    | IP <sub>2</sub> | IP <sub>3</sub>        | IP <sub>4</sub> |  |  |
|-------------------------------------------------------------|---------------------------|-----------------|------------------------|-----------------|--|--|
| Parâmetro unitário de                                       | $ $ unidade $ $ $ _1$ $ $ |                 |                        |                 |  |  |
| Custo de quantidade manusead Wi USD/ton 2,00 2,00 3,00 2,00 |                           |                 |                        |                 |  |  |
| Demanda de fluxo                                            |                           |                 | $1,00$ 1,40 10,90 0,70 |                 |  |  |

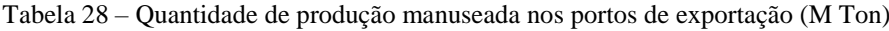

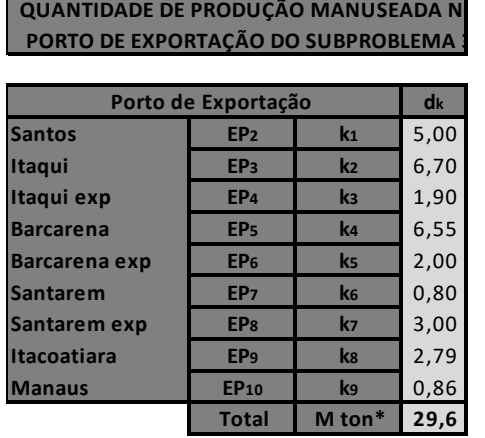

Tendo em vista aspectos explicados na secção 3.2.3.1, vale a pena observar que dos dez portos de exportação, concentrando suas subdivisões, dos resultantes foram considerados apenas nove como parte da solução do subproblema 2, representados em índices ks como dados de entrada para subproblema 3, a quantidade de produção manuseado acumulado em cada porto de exportação  $d_k$  é apresentada na Tabela 28.

Desde os resultados do subproblema 2, o porto de exportação de Paranaguá (EP1) foi excluída por não encontrar potencial para exportar em comparação com o porto de Santos (EP2). Além do fato de seguir a estratégia abordada em 4.4.2, onde foi considerado a restrição do escoamento da soja através do terminal intermodal de Alto Araguaia para os portos do sul. Por tal motivo é realizado uma configuração do custo unitário de transporte com a informação obtida. Ver Tabela 29.

| Portos de Importação →                         |                 |                | <b>Rotherham</b> | <b>Málaga</b>   | <b>Xangai</b>        | <b>Singapura</b> |
|------------------------------------------------|-----------------|----------------|------------------|-----------------|----------------------|------------------|
| Custo unitário de Transporte Rkl               |                 |                | IP <sub>1</sub>  | IP <sub>2</sub> | IP <sub>3</sub>      | IP <sub>4</sub>  |
| Portos de Exportação                           |                 | USD/ton        | $\mathbf{1}$     | $\mathsf{I}2$   | $\vert$ <sub>3</sub> | 4                |
| <b>Santos</b>                                  | EP <sub>2</sub> | k <sub>1</sub> | 16,5             | 13,9            | 32,2                 | 25,5             |
| <b>Itaqui</b>                                  | EP <sub>3</sub> | $\mathbf{k}$   | 12,2             | 9,7             | 36,0                 | 39,9             |
| Itaqui exp                                     | EP <sub>4</sub> | $\mathbf{k}$   | 12,2             | 9,7             | 36,0                 | 39,9             |
| <b>Barcarena</b>                               | EP <sub>5</sub> | k <sub>4</sub> | 12,4             | 10,1            | 35,4                 | 39,6             |
| Barcarena exp                                  | EP <sub>6</sub> | $\mathbf{k}$   | 12,4             | 10,1            | 35,4                 | 39,6             |
| <b>Santarem</b>                                | EP <sub>7</sub> | k6             | 13,4             | 11,1            | 36,5                 | 40.3             |
| Santarem exp                                   | EP <sub>8</sub> | kz             | 13,4             | 11,1            | 36,5                 | 40.3             |
| <b>Itacoatiara</b>                             | EP <sub>9</sub> | k <sub>8</sub> | 14,5             | 12,2            | 37,5                 | 41,4             |
| k <sub>9</sub><br><b>EP10</b><br><b>Manaus</b> |                 | 14,7           | 12,4             | 37,8            | 41,6                 |                  |
|                                                |                 |                |                  |                 |                      |                  |

Tabela 29 – Custo unitário de transporte  $R_{kl}$  do subproblema 3

Dito isto, a Tabela 30 apresenta as variáveis de saídas para sua leitura e consequente explicação.

Tabela 30 – Dados de saída do subproblema 3

| Resultado do subproblema 3 |                 |                 |                 |                 |  |  |  |  |  |  |  |  |  |
|----------------------------|-----------------|-----------------|-----------------|-----------------|--|--|--|--|--|--|--|--|--|
| IP                         | IP <sub>1</sub> | IP <sub>2</sub> | IP <sub>3</sub> | IP <sub>4</sub> |  |  |  |  |  |  |  |  |  |
| X(k, l)                    | $\mathbf{1}$    | $\mathbf{I}$    | l3              | $\overline{a}$  |  |  |  |  |  |  |  |  |  |
| k1                         | $\Omega$        | 0               | 0,860           | 0,140           |  |  |  |  |  |  |  |  |  |
| k2                         | 0               | 1,000           | 0               | 0               |  |  |  |  |  |  |  |  |  |
| k <sub>3</sub>             | 0               | 1,000           | 0               | 0               |  |  |  |  |  |  |  |  |  |
| k4                         | 0,031           | 0,093           | 0,876           | 0               |  |  |  |  |  |  |  |  |  |
| ks                         | 0               | 1,000           | 0               | 0               |  |  |  |  |  |  |  |  |  |
| k6                         | 1,000           | O               | 0               | 0               |  |  |  |  |  |  |  |  |  |
| k <sub>7</sub>             | 0               | 1,000           | O               | 0               |  |  |  |  |  |  |  |  |  |
| k8                         | 0               | 1,000           | 0               | 0               |  |  |  |  |  |  |  |  |  |
| k9                         | $\Omega$        | 0               | 1,000           | 0               |  |  |  |  |  |  |  |  |  |
| dı                         | 1,00            | 17,00           | 10,90           | 0,70            |  |  |  |  |  |  |  |  |  |
|                            | Z <sub>5</sub>  |                 | 617,35 M USD    |                 |  |  |  |  |  |  |  |  |  |

Vale a pena ressaltar que conhecidos os portos de exportação que são abertos, a rede de exportação é otimizada de maneira livre através de uma programação matemática linear segundo a demanda e menor custo logístico.

#### **4.5.6 Explicação dos resultados do subproblema 3**

Dado os resultados acima podemos observar no subproblema 3 que desde o porto de Santos existe uma vantagem para exportar em maior quantidade aos portos de importação de Xangai e a Singapura, não obstante ele tem uma desvantagem para exportar a produção para os portos de importação de Rotherham e Málaga, como era de se imaginar, os portos do norte e nordeste do Brasil contribuem em acrescentar a demanda da Europa e garantir maiores receitas entendendo que há um menor custo logístico. O único que consegue prestar o serviço de exportar ao porto de importação em Xangai é o porto de Barcarena, atendendo essa prioridade deixada pelo porto de Itaqui, colocando-se como um porto potencial de exportação para a Ásia.

A explicação do que acontece com as toneladas que vão desde o porto de exportação de Manaus até o porto de importação de Xangai é que a otimização do subproblema 3 observa que há maior vantagem para que os portos de norte e nordeste tivessem capacidade de atenderem as demandas para a Europa e ainda aumentarem sua capacidade de exportação para esse destino, isto quer dizer, que não acharam necessário percorrer distâncias longas até o porto de Xangai em vista que podem fazer um percorrido menor como alvo a Europa. Esta situação poderia mudar se houve-se uma restrição do limite das demandas nos portos de importação que não foi considerado no nosso problema original, i.e., uma mínima e máxima demanda. A programação entende que deve atender a demanda e superá-la se for o caso. Para que essa situação seja superada e tome maior preocupação, limitações na demanda, demandas mínimas e máximas, podem ser inseridas para trabalhos futuros.

#### **4.5.7 Situação Atual**

A situação atual da cadeia de suprimentos em quatro níveis considera no segundo e terceiro nível os terminais intermodais e portos de exportação existentes e também a rede atual é praticamente dominada pelo sistema rodoviário ao interior do Brasil. A situação atual se tem dividido em duas partes: rede interna e externa. A rede interna da cadeia de suprimento compreende o custo de quantidade transportada

desde os centros de produção (PC) aos portos de exportação (EP) ainda usando terminais intermodais e o custo de quantidade manuseada nos portos de exportação e de terminais intermodais existentes no caminho desde os centros de produção aos portos de exportação. Tal configuração da rede interna da cadeia de suprimentos corresponderia ao desenvolvido pelo subproblema 1 e 2 sem reconfiguração. A Tabela 31 e 32 descrevem a rede interna atual entre os centros de produção e os portos de exportação. Cabe ressaltar que a situação atual é considerada desde o ponto de vista otimista, que considera o transporte até os portos do Sul pela via ferroviária e não rodoviária, via ferroviária que representa menor custo de serviço de transporte. Na Tabela 31 é apresentado os custos unitários de transporte e de manuseio da situação atual.

| Custo unitário de transporte  |                 | Paranagua Santos |                 |                 | Itaqui Barcarena |                 | Santarém II tacoatiara I Manaus |                 |
|-------------------------------|-----------------|------------------|-----------------|-----------------|------------------|-----------------|---------------------------------|-----------------|
| PC - EP (USD/ton)             |                 | EP <sub>1</sub>  | EP <sub>2</sub> | EP <sub>3</sub> | EP <sub>4</sub>  | EP <sub>5</sub> | EP <sub>6</sub>                 | EP <sub>7</sub> |
| <b>Aripuaná</b>               | PC <sub>1</sub> | $\Omega$         | O               | $\Omega$        | $\Omega$         | 106.0           | $\Omega$                        | $\Omega$        |
| <b>Alto Floresta</b>          | PC <sub>2</sub> | $\Omega$         | 96.9            | $\Omega$        | $\Omega$         | 74.8            | $\Omega$                        | O               |
| Querência                     | PC <sub>3</sub> | 0                | $\Omega$        | 129             | $\Omega$         | $\Omega$        | $\Omega$                        | O               |
| <b>Sorriso</b>                | PC <sub>4</sub> | $\Omega$         | 90.3            | $\Omega$        | $\Omega$         | O               | $\Omega$                        |                 |
| <b>Sepazal</b>                | PC <sub>5</sub> | O                | $\Omega$        | $\Omega$        | $\Omega$         | $\Omega$        | 72,7                            | $\Omega$        |
| Cuiabá                        | PC <sub>6</sub> | $\Omega$         | 64,6            | $\Omega$        | $\Omega$         | $\Omega$        | $\Omega$                        | 150,1           |
| <b>Rondonópolis</b>           | PC <sub>7</sub> | $\Omega$         | 50,7            | 166,2           | 138,8            | $\Omega$        | $\Omega$                        | 0               |
| Custo unitário de manuseio do |                 | EP <sub>1</sub>  | EP <sub>2</sub> | EP <sub>3</sub> | EP <sub>4</sub>  | EP <sub>5</sub> | EP <sub>6</sub>                 | EP <sub>7</sub> |
| porto de exportação (USD/ton) | $\overline{2}$  | 2                | 3               | 3               | 3                | $\overline{2}$  | 3                               |                 |
| Custo unitário de manuseio do |                 | IT <sub>1</sub>  | IT <sub>5</sub> | IT <sub>6</sub> | IT <sub>8</sub>  |                 |                                 |                 |
| terminal intermodal (USD/ton) |                 | $\overline{2}$   | 2               | 3               | 3                |                 |                                 |                 |

Tabela 31 – Custos unitários na situação atual entre PC – EP

Já na Tabela 32 são apresentados as quantidades transportadas e manuseadas da situação atual entre os centros de produção e os portos de exportação.

Tabela 32 – Quantidade transportada e manuseada na situação atual entre PC – EP

| Quantidade transportada     |                 | Paranagua   Santos |                 | <b>Itaqui</b>   |                 |                 | Barcarenal Santarém II tacoatiara I Manaus |                 |
|-----------------------------|-----------------|--------------------|-----------------|-----------------|-----------------|-----------------|--------------------------------------------|-----------------|
| PC - EP (M ton)             |                 | EP <sub>1</sub>    | EP <sub>2</sub> | EP <sub>3</sub> | EP <sub>4</sub> | EP <sub>5</sub> | EP <sub>6</sub>                            | EP <sub>7</sub> |
| Aripuaná                    | PC <sub>1</sub> | $\Omega$           | $\Omega$        | $\Omega$        | $\Omega$        | 1,8             | $\Omega$                                   | $\Omega$        |
| <b>Alto Floresta</b>        | PC <sub>2</sub> | 0                  | 0,25            | $\Omega$        | 0               | 0,6             | $\Omega$                                   |                 |
| Querência                   | PC <sub>3</sub> | $\Omega$           | $\mathbf 0$     | 4,5             | $\Omega$        | $\Omega$        | $\Omega$                                   | $\Omega$        |
| <b>Sorriso</b>              | PC <sub>4</sub> | $\Omega$           | 10              | $\Omega$        | $\Omega$        | $\Omega$        | $\Omega$                                   | 0               |
| <b>Sepazal</b>              | PC <sub>5</sub> | $\Omega$           | $\Omega$        | $\Omega$        | $\Omega$        | $\Omega$        | 3,5                                        | 0               |
| Cuiabá                      | PC <sub>6</sub> | 0                  | 1,24            | $\mathbf 0$     | $\Omega$        | $\Omega$        | 0                                          | 0,86            |
| <b>Rondonópolis</b>         | PC <sub>7</sub> | 0                  | 0,95            | 2,5             | 2,7             | $\Omega$        | $\Omega$                                   | $\Omega$        |
| Quantidade manuseada no     |                 | EP <sub>1</sub>    | EP <sub>2</sub> | EP <sub>3</sub> | EP <sub>4</sub> | EP <sub>5</sub> | EP <sub>6</sub>                            | EP <sub>7</sub> |
| porto de exportação (M ton) |                 | 0                  | 12.44           | 7               | 2,7             | 2,4             | 3,5                                        | 0,86            |
| Quantidade manuseada no     |                 | IT <sub>1</sub>    | IT <sub>5</sub> | IT <sub>6</sub> | IT <sub>8</sub> |                 |                                            |                 |
| terminal intermodal (M ton) |                 | 12.44              | 7               | 2,7             | 3,5             |                 |                                            |                 |

A Tabela 33 e 34, de maneira similar com a rede interna, descrevem a rede externa atual da cadeia de suprimentos que correspondem ao subproblema 3, entre o porto de exportação (EP) e o porto de importação (IP), tudo pela via marítima.

| Custo unitário de transporte  |                 | Rotherham       | Málaga Xangai   |                 | Singapura       |
|-------------------------------|-----------------|-----------------|-----------------|-----------------|-----------------|
| EP - IP (USD/ton)             |                 | IP <sub>1</sub> | IP <sub>2</sub> | IP <sub>3</sub> | IP <sub>4</sub> |
| Paranagua                     | EP <sub>1</sub> | 16.9            | 14,3            | 32.4            | 25.6            |
| <b>Santos</b>                 | EP <sub>2</sub> | 16,5            | 13,9            | 32,2            | 25,5            |
| <b>Itaqui</b>                 | EP <sub>3</sub> | 12,2            | 9.7             | 36.0            | 39.9            |
| <b>Barcarena</b>              | EP <sub>4</sub> | 12,4            | 10,1            | 35.4            | 39.6            |
| Santarem                      | EP <sub>5</sub> | 13.4            | 11,1            | 36.5            | 40.3            |
| <b>Itacoatiara</b>            | EP <sub>6</sub> | 14,5            | 12,2            | 37,5            | 41.4            |
| <b>Manaus</b>                 | 14,7            | 12,4            | 37,8            | 41,6            |                 |
| Custo unitário de manuseio no | IP <sub>1</sub> | IP <sub>2</sub> | IP <sub>3</sub> | IP <sub>4</sub> |                 |
| porto de importação (USD/ton) |                 | $\overline{2}$  | $\overline{2}$  | 3               | 3               |

Tabela 33 – Custo unitário de transporte na situação atual entre EP – IP

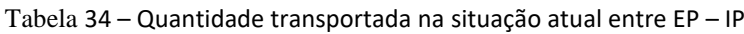

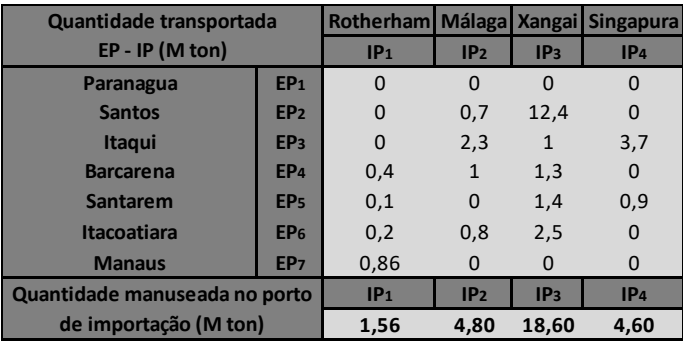

O custo operacional total atual seria o resultante da soma dos custos de transporte e de manuseio da rede interna e externa.

**Custo Operacional Atual (M USD) 4140,09**

### **4.5.8 Comparação da rede atual com a rede otimizada**

A solução da rede otimizada, parte de nosso novo método de decomposição que compreende a solução dos subproblemas 1, 2 e 3. A rede otimizada apresenta os investimentos nos terminais intermodais candidatos e portos de exportação candidatos, e os custos operacionais que ocorrem entre os quatro níveis, i.e., os custos de transporte e manuseio. Os custos de investimento são definidos pela soma das funções objetivo  $Z_1$  e  $Z_3$  dos subproblemas 1 e 2, respectivamente. Os custos operacionais são definidos pela soma das funções objetivo  $Z_2$ ,  $Z_4$  e  $Z_5$  dos três subproblemas.

Na Tabela 35, observa-se o custo operacional otimizado (C.O.O), Custo operacional atual (C.O.A), Custo operacional reduzido (C.O.R) e Investimento Total (I.T) e o tempo de recuperação do investimento em anos (T.R.I) para interpretação dos resultados.

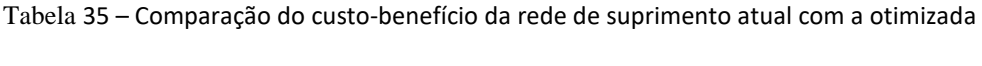

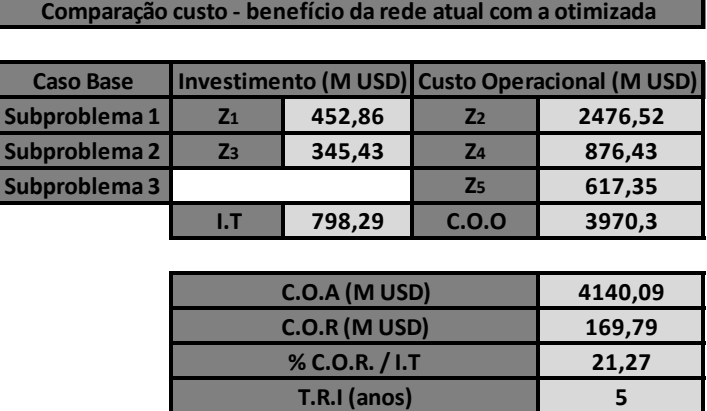

Segundo os resultados, teve-se uma redução nos custos operacionais de 169,79 milhões de dólares por ano, reconfigurando a rede atual que, comparado com o investimento em infraestrutura logística no segundo e terceiro nível da cadeia de suprimentos de quatro níveis do valor de 798,29 milhões de dólares, pode-se concluir que em aproximadamente em cinco anos pode acontecer uma recuperação de tais investimentos, garantindo assim significativos lucros no futuro. Entende-se que os investimentos representam um portfólio de projetos. Esta observação não inclui os analises financeiros detalhados, não obstante, através dos resultados, pode-se inferir a importância da reconfiguração da cadeia de suprimentos de quatro níveis.

### **4.5.9 Sensibilidade do custo de oportunidade P<sup>j</sup> e P<sup>k</sup> no custo-benefício**

Em vista dos argumentos apresentados na secção 3.4, de todos os dados de parâmetros de entrada que são necessários para resolver o método de decomposição através dos subproblemas 1, 2 e 3, o parâmetro principal que possui uma incerteza significativa dentro de todos os expostos é o custo unitário de oportunidade associado à quantidade de manuseio não utilizada nos terminais intermodais candidatos e os portos de exportação candidatos com a guisa de serem selecionados para abertura ou não como parte da solução dos subproblemas 1 e 2, respectivamente. Ainda convém

lembrar que o custo de oportunidade geralmente é estimado pela avaliação dos investimentos do portfólio de projetos que são disponíveis para o investidor, onde o projeto de reconfiguração da cadeia de suprimentos de grãos de soja é apenas uma das várias opções de investimento do projeto (VAN JAARSVELD ET AL, 2013).

Pelo sustentado em 3.4, os resultados da referida análise de sensibilidade do custo unitário de oportunidade, através de dez iterações, são apresentados começando com as funções objetivo  $(Z_1, Z_2, Z_3, Z_4, Z_5)$  do nosso novo método de decomposição e, consequentemente, é mostrado o custo-benefício como na secção 4.5.8, i.e., é mostrada a diferença entre o custo operacional otimizado (C.O.O =  $Z_2 + Z_4 + Z_5$ ) e o custo operacional atual (C.O.A) resultando no custo operacional reduzido (C.O.R), e também a comparação do custo operacional reduzido com o investimento total  $(I, T = I)$  $Z_1 + Z_3$ ) de maneira tal de conhecer o tempo de recuperação do investimento (T.R.I).

Quanto ao argumentado, foram feitas dez iterações com custo unitário de oportunidade P<sup>j</sup> e P<sup>k</sup> na faixa de 0,5 – 5,0 USD/ton, sendo a variação entre cada iteração de 0,5 USD/ton. Cabe explicar que o custo de oportunidade é constante em cada iteração para os níveis dos terminais intermodais candidatos e os portos de exportação candidatos, p.ex., para a terceira iteração  $P_j = P_k = 1,5$  USD/ton para todos os  $j \in J$  e k $\in K$ . Isto compreende que a configuração paramétrica dos dados de entrada da cadeia de suprimentos de quatro níveis para os subproblemas 1, 2 e 3 são os mesmos em todas as iterações, só que quem irá mudar é o custo unitário de oportunidade P<sup>j</sup> e Pk. (Ver Anexo D – Dados de entrada de P<sup>j</sup> e P<sup>k</sup> nas dez iterações nos subproblemas 1 e 2).

No entanto, a solução do nosso novo método de decomposição, descritos no capítulo 3, seguem os mesmos algoritmos matemáticos e computacionais. Neste contexto, foram testadas as dez iterações do custo unitário de oportunidade cujos resultados encontram-se detalhadas no Anexo D (Resultados das variáveis X e Y das dez iterações de  $P_i$  e  $P_k$ ).

No Anexo D, temos os dados de entrada que incidem nos subproblemas 1 e 2, e além disso, é adicionado o cálculo do custo-benefício para cada iteração do custo unitário de oportunidade. Ver Anexo D – Resultados do custo-benefício da rede otimizada com a atual para cada iteração do custo unitário de oportunidade P.

Na Tabela 36 é apresentada a comparação dos resultados da sensibilidade

respeito da variação do custo de oportunidade obtendo-se com o custo operacional otimizado (C.O.O), o investimento total (I.T), pelo qual o C.O.O foi comparado com o Custo da situação atual resultado no custo operacional reduzido (C.O.R), e esse último é comparado com o I.T para identificar o tempo de recuperação do investimento (T.R.I) em anos.

Dos resultados nas variáveis de saída para cada iteração. Os resultados das variáveis de saída ao longo das iterações no subproblema 1, não apresentam uma mudança na escolha dos terminais intermodais candidatos, i.e., permanecem os mesmos terminais intermodais escolhidos e/ou abertos idênticos ao problema inicial quando o P<sup>j</sup> era 0,5 USD/ton. No entanto, são diferentes nos valores da função objetivo de investimento em infraestrutura Z1. Essa mudança tem um efeito na função objetivo do custo logístico Z2.

| $P_j/P_k$ | $Z_1$ | Z <sub>2</sub> | Z <sub>3</sub> | Z <sub>4</sub> | Z <sub>5</sub> | C.0.0   | 1.7    | <b>C.O.R.</b> | <b>T.R.I</b> |
|-----------|-------|----------------|----------------|----------------|----------------|---------|--------|---------------|--------------|
| 0,5       | 453   | 2477           | 345            | 876            | 617            | 3970,3  | 798,29 | 169,79        | 5            |
| 1,0       | 453   | 2602           | 346            | 829            | 619            | 4050,36 | 799,07 | 89,73         | 6            |
| 1,5       | 454   | 2767           | 346            | 829            | 619            | 4215,07 | 799,86 | $-74,98$      |              |
| 2,0       | 454   | 2564           | 347            | 819            | 655            | 4037,42 | 800,64 | 102,67        | 6            |
| 2,5       | 454   | 2485           | 347            | 834            | 619            | 3938,22 | 801,42 | 201,87        | 5            |
| 3,0       | 455   | 2634           | 348            | 902            | 619            | 4155,59 | 802,21 | $-15,50$      |              |
| 3,5       | 455   | 2754           | 348            | 871            | 656            | 4280,43 | 803    | $-140,34$     | ---          |
| 4,0       | 455   | 2602           | 348            | 919            | 656            | 4176,89 | 803,78 | $-36,80$      |              |
| 4,5       | 456   | 2397           | 349            | 902            | 619            | 3918,35 | 804,56 | 221,74        | 5            |
| 5,0       | 456   | 2688           | 349            | 895            | 619            | 4202,85 | 805,35 | $-62,76$      |              |

Tabela 36 – Comparação dos custos pela sensibilidade do custo de oportunidade  $P_i e P_k$ 

A observação mais notória acontece quando se resolve o subproblema 2, em três iterações (quarta, sétima e oitava iteração) nos resultados de portos de exportação abertos aparecem com a escolha de fechar o porto de exportação k<sup>9</sup> e abrir k<sup>14</sup> (Ver Anexo D - Resumo do resultado das variáveis binárias de abertura Y<sub>i</sub> para cada iteração do P<sub>i</sub>; Resumo do resultado das variáveis binárias de abertura  $Y_k$  para cada iteração do  $P_k$ )

Como consequência dos resultados do subproblema 2, a quarta, sétima e oitava iteração diminuíram de nove portos de exportação para oito portos de exportação como dados de entrada do subproblema 3, significando uma mudança em

custos operacionais, mas não entanto assim nos investimentos que, curiosamente, conservam uma uniformidade por terem sido abertos nos mesmos portos de exportação propostos ao igual que em todas as iterações realizadas como parte do análise de sensibilidade de custo de oportunidade.

Na Tabela 36, encontramos também algo interessante no resultado na quarta iteração, mesmo que na otimização da cadeia de suprimentos haja sido diminuído de nove portos de exportação a oito portos de exportação, contrário ao que pode supor uma vantagem com o uso do menor número de instalações, mostra um alto custo operacional otimizado e, comparado este com o investimento total, resulta num custo operacional corregido anual de 102,67 milhões de dólares. Comparando esse custo operacional corregido com o investimento total obtemos um tempo de recuperação do investimento de 6 anos.

Disto podemos concluir que, não sempre ter um menor número de portos de exportação garante uma vantagem em questão do custo operacional. Os portos de exportação de expansão dependem do tipo de modo em que é escoado a produção proveniente dos terminais intermodais associados a eles. Comparando com a sétima e oitava iteração que mantém a mesma configuração de oito portos de exportação como dado de entrada no subproblema 3, observa-se que os custos operacionais otimizados são muito alto provocando que o custo operacional reduzido seja inviável.

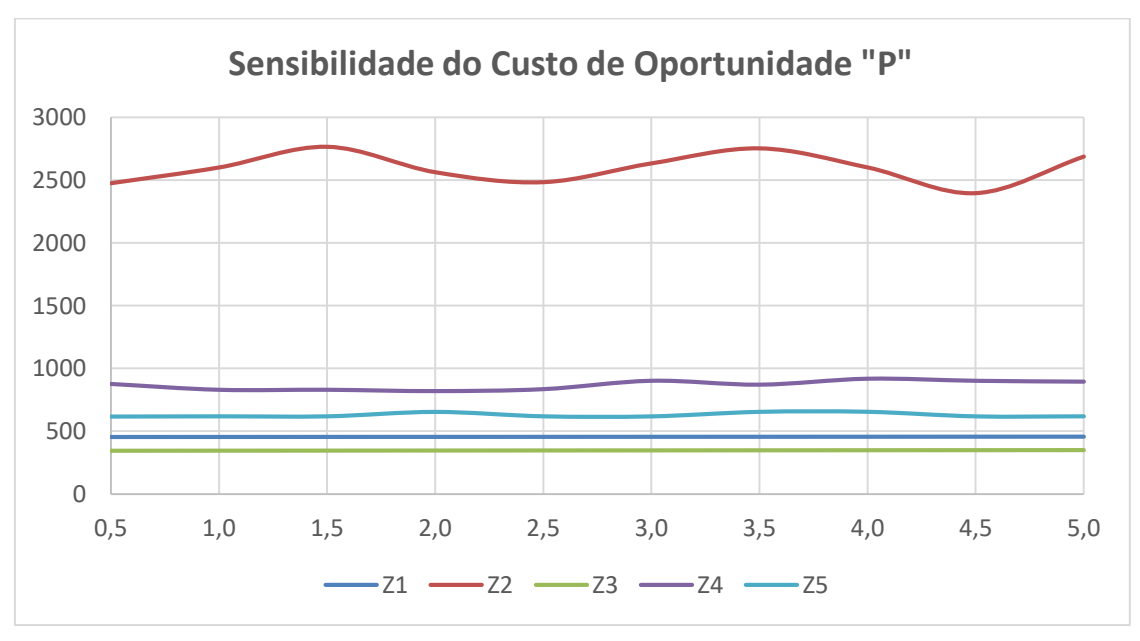

Figura 19 – Gráfico da sensibilidade do custo de oportunidade "P" nos subproblemas

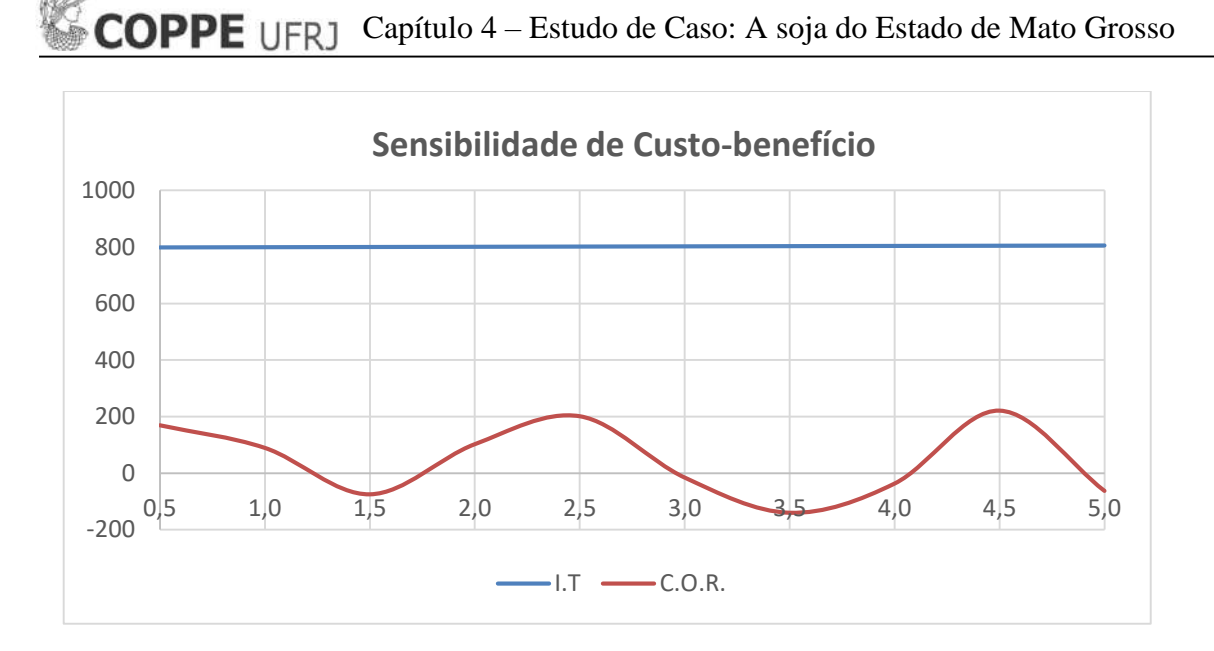

Figura 20 – Gráfico da sensibilidade no custo-benefício nos subproblemas

Das Figuras 19 e 20, de sensibilidade do custo de oportunidade e, consequentemente, da sensibilidade de custo-benefício, respetivamente, pode-se observar que:

Os investimentos totais (I.T) mantem um valor quase constante e uniforme ao longo das iterações. O custo operacional otimizado (C.O.O) mantem uma variação oscilante, de forma senoidal, como consequência da curva da função objetivo do Z<sup>2</sup> do subproblema 1, observa-se também que quando  $Z_2$  têm menores valores, ele apresenta maiores custos operacionais corregidos (C.O.R). Isto quer dizer que quanto mais se minimizem os custos operacionais no subproblema 1, maior é a tendência da cadeia de suprimento em conseguir um maior ganho e, em consequência, menor tempo de recuperação do investimento.

Isto se pode observar na quinta e nona iteração, quando o custo unitário de oportunidade  $P_i$  e  $P_k$  é 2,5 e 4,5 USD/ton, respectivamente, os valores de custo operacional reduzido total são 201,87 e 221,74 milhões dólares. (Ver tabela 36). Ambas obtêm um tempo de recuperação do investimento em cinco anos, mas a diferença com o resultado da primeira iteração, que representa nosso caso original, cujo tempo de recuperação é o mesmo, está na diferença do custo operacional reduzido. A diferença do custo operacional reduzido da iteração da quinta e nona iteração com a primeira, cujo valor é de 169,79 milhões de dólares, é ao redor de 30 e 52 milhões de dólares a mais, respectivamente.

É interessante observar que considerando constante a produção escoada

através dos níveis cujo valor é de 29,6 milhões de toneladas e multiplicada pelos valores do custo unitário de oportunidade que em média para ditas iterações, a quinta e a nova iteração, são 2,5 e 4,5 USD/ton, resultam um custo de oportunidade total de 148 e 266,4 milhões de dólares, respectivamente. Encontramos que para o valor do custo unitário de oportunidade de 2,5 USD/ton, o custo de oportunidade está por debaixo do custo operacional otimizado (201,87 milhões de dólares), isto não ocorre na iteração quando o custo unitário é de 4,5 USD/ton, onde o custo de oportunidade está por encima do custo operacional otimizado (221,74 milhões de dólares).

O que indicaria que a escolha mais ótima da rede reconfigurada seria com as condições do custo unitário de oportunidade de 2,5 USD/ton porque oferecia um menor custo de oportunidade do problema, mas oferecia maior ganho pelo maior custo operacional reduzido. O problema da nona iteração é que não oferece um beneficio com respeito ao custo de oportunidade. O custo de oportunidade significa deixar de investir num projeto para colocar esse investimento em outro, quanto maior o custo de oportunidade, maior o grau de risco capital, pelo recomendasse menor custo de oportunidade utilizado.

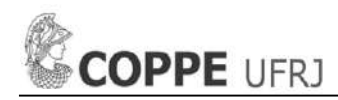

### **5. CONCLUSÕES E RECOMENDAÇÕES**

### **5.1 Principais conclusões**

Tendo em vista a motivação pela posição na liderança do Brasil sobre os EUA na produção e exportação de grão de soja no mundo, e de uma melhoria substancial da cadeia de suprimentos de quatro níveis, é que foi proposto um novo método de decomposição, cuja programação matemática é uma generalização e extensão da proposta de modelagem de programação matemática desenvolvida por Cao e Chen (2006), e que por tudo o apresentado, acreditamos ter ficado claros que o novo método representa bem a tendência para resolver uma cadeia de suprimentos grande e complexa de quatro níveis com dois tomadores de decisões

A decomposição está focada na ótima reconfiguração de cadeias de suprimentos de quatro níveis, pelo qual, o estudo de caso da soja do estado de Mato Grosso, estado que é o líder na produção e exportação de grão de soja no Brasil, foi a ideal para a aplicação do novo método de decomposição.

Os resultados obtidos mostram que em cinco anos o investimento em infraestrutura logística é recuperado com uma diminuição significativa concomitante com os custos operacionais de logística e transporte.

A importância de aplicar a heurística e a variável binária para resolver problemas de alocação da produção e locação de terminais intermodais e portos de exportação, reduz a complexidade de analise computacional com uma nova metodologia de decomposição com aplicabilidade geral para cadeias de suprimentos múltiplas, onde existem dois tomadores de decisão entre dois ou mais níveis na cadeia de suprimentos. No entanto, não se pode enfatizar demais que, embora tenham sido obtidas soluções globais na decomposição do problema geral, não há garantia de que esta seja a solução ideal da cadeia de suprimentos de quatro níveis.

Os resultados da programação computacional contribuem ao planejamento em infraestrutura e logística como apoio em tomada decisões na gestão de cadeia de suprimentos de forma antecipada, podendo criar cenários para deduzir os impactos da sensibilidade do custo de oportunidade e verificar o custo-benefício.

Nesse contexto, os resultados obtidos mostram que quando o custo de oportunidade, isto é, o custo de uma oportunidade renunciada para investir em outros projetos, for de 2,5 USD/ton, mesmo sendo um custo de oportunidade alto, daria um maior custo operacional reduzido (C.O.R) sem colocar risco o investimento. Não sempre um maior C.O.R signifique uma boa escolha quando o custo de oportunidade é bem alto. Cabe ao tomador de decisão dirimir, mas, como foi comprovado, determinou-se esse custo de oportunidade como a melhor escolha das dez iterações da sensibilidade do custo de oportunidade.

Contudo, acreditamos ter alcançado o objetivo proposto e espera-se que com um desenvolvimento futuro como o sugerido no final da secção 2.2, uma extensão do método empregado, possa ser avaliado e implementado como solução logística do agronegócio.

Considera-se o trabalho uma contribuição e aporte ao conhecimento da gestão de cadeia de suprimentos grandes e complexos de quatro níveis.

### **5.2 Recomendações para trabalhos futuros**

Do novo método de decomposição da cadeia de suprimentos de quatro níveis, a programação matemática binível tem um detalhe importante de ser levado em conta, sendo a programação matemática complicada em solucionar, é transformado numa programação matemática mononível cuja aproximação é adaptada ao contexto de escoamento de grão de soja.

Nesse sentido, pode-se tomar em conta nosso trabalho como aporte nas técnicas de adaptação de modelos para outros tipos de cadeia de suprimentos cuja configuração seja orientada aos custos de investimento em infraestrutura logística e aos custos operacionais logísticos e de transporte.

Recomendasse restringir no subproblema 3 a demanda em limites mínimos e máximos para estudar o comportamento da exportação da soja pelos portos de exportação brasileiros.

Uma recomendação futura seria um algoritmo iterativo heurístico, sem a necessidade de decompor o problema apresentado, em que, sendo desenvolvido e testado no mesmo estudo de caso da soja do estado de Mato Grosso, seu objetivo seja obter soluções que possam estar mais aproximadas a uma solução ideal do problema original global para uma cadeia de suprimentos de quatro níveis.

Outra recomendação é adicionar ao método de decomposição o critério de

# COPPE UFRJ

multiperíodo, para isso, deve-se fazer uma avaliação na transformação de programação matemática binível ao mononível.

Nessa mesma línea, recomenda-se um estudo adicional para adaptar à programação matemática binível transformada e linearizada numa programação matemática mononível que referem ao subproblema 1 e 2, e à programação linear do subproblema 3 uma mudança de condição de monocommodity a multicommodity.

Apesar do método proposto apresentar algumas simplificações, sugerimos também que o método tem uma capacidade para tratar cadeia de suprimentos em outras grandes áreas, por exemplo, produção e exploração de petróleo, construção naval e transporte marítimo.
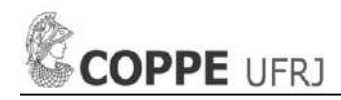

## **REFERÊNCIAS BIBLIOGRÁFICAS**

AGRO OLHAR, 2015, Exportações de soa via 'Arco-Norte' representam 26,7% dos envios de Mato Grosso. Disponível em: www.olhardireto.com.br. Publicado em 18/08/2015.

AGUINAGA, J. C., 2013, Planejamento de investimentos em infraestrutura logística e transporte com portos secos. Dissertação de Mestrado. Departamento de Engenharia Oceânica. Universidade Federal Rio de Janeiro – UFRJ/COPPE, Rio de Janeiro, RJ, Brasil.

ANTAQ, 2013, Bacia do Paraguai. Plano Nacional de Integração Hidroviária. Relatório Executivo.

ARNOLD, P., D. PEETERS, I. THOMAS, 2004, Modelling a rail/road transportation system. Transportation Research Part E, vol. 40, pp.255-270. AZZONI, C. R., 1982, Teoria da localização: uma análise crítica. A experiência de Empresas instaladas no Estado de São Paulo. Ensaios Econômicos. SP: Instituto de Pesquisas Econômicas.

BAHINIPATI, B.K., A. KANDA AND S.G. DESHMUKH, 2009, Coordinated supply management; review, insights, and limitations. International Journal of Logistics: Research and Applications 12 (6), pp. 407-422.

BALLOU, R.H., 1993, Logística empresarial: Transportes, administração de materiais e distribuição física. São Paulo: Atlas.

BALLOU, R.H., 2001, Gerenciamento da Cadeia de Suprimentos: planejamento, organização e logística empresarial. 4ª Edição – Porto Alegre: Bookman.

BARD, J.F., 1998, Practical Bilevel Optimization. Kluwer Academic Publishers, Dordrecht, The Netherlands.

BARNHART, C. AND G. LAPORTE, 2007, Handbook in OR & MS, vol. 14, Elsevier.

CAIXETA FILHO, J. V., 2006, A logística do escoamento da safra brasileira. CEPEA. Disponível em: https://www.cepea.esalq.usp.br/br/documentos/texto/especial-agro-alogistica-do-escoamento-da-safra-brasileira.aspx.

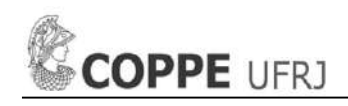

CAO, D. AND M. CHEN, 2006, Capacitated plant selection in a decentralized manufacturing environment: A bilevel optimization approach. European Journal of Operational Research, vol. 169, pp. 97-110.

CAO, D. AND L.C. LEUNG, 2002, A partial cooperation model for non-unique linear two-level decision problems. European Journal of Operational Research, vol. 140, pp. 134-141.

CEGN, 2013, Período de safra da soja, milho e cana-de-açúcar. CENTRO DE ESTUDOS EM GESTÃO NAVAL. Disponível em: //www.gestaonaval.org.br/arquivos/ documentos/Log%C3%ADstica/CEGN%20-%20Per%C3%ADodo%20de%20safra%20 da%20soja%20milho%20e%20cana-de-a%C3%A7%C3%BAcar%20no%20Brasil.pdf

CHIOU, S., 2009, A bi-level programming for the logistics network design with systemoptimized flows, Information Sciences, vol. 179, pp. 2434-2441

CHOPRA, S. AND MEINDL, P., 2003, tradução Claudia Freire, Gerenciamento da Cadeia de Suprimentos: estratégia, planejamento e operações. São Paulo: Prentice Hall.

CLOTT, C., B.C. HARMAN, E. OGARD AND A. GATTO, 2015, Container Repositioning and Agricultural Commodities: Shipping Soybeans by Container from US Hinterland to Overseas Markets. Research in Transportation Business and Management, vol. 14, pp. 56-65.

CNT, 2016, Pesquisa CNT aponta 58,2% das rodovias com problemas. Agência CNT de Notícias. Publicado em 26/10/2016.

COMPANHIA DOCAS DO PARÁ, 2016, Tarifa companhia docas do Pará. ANTAQ. Disponível em http://www.antaq.gov.br/Portal/TarifasPortuarias/Pdf/TarifasPortuarias BelemOuteiro.pdf.

COOPER, M., D. INNIS AND P. DICKSON, 1992, Strategic Planning for Logistics. Council of Logistics Managements, pp. 3.

CORREIA CARVALHO, L.C., 2015, Presidente da Associação Brasileira de Agronegócio. Artigo no jornal O Estado de S. Paulo. Publicado em 01/08/2015.

CORTINHAL, M.J., M.G. LOPES AND M.J. MELO, 2014, Dynamic design and redesign of multi-echelon, multi-product logistics networks with outsourcing opportunities: A computational study. Computers and Industrial Engineering, vol. 90, pp. 118-131.

CUNHA, C. B., 2006, Contribuição à modelagem de problemas em Logística e Transportes. Projeto de Redes Logística – Capítulo 5. Escola Politécnica da Universidade de São Paulo (USP), São Paulo, SP, Brasil.

DO AMARAL, M., M. ALMEIDA AND R. MORABITO, 2012, A model for flow allocation and location of intermodal terminals for the Brazilian soybean exports. Gestão e Produção, vol.19, no.2, pp.717-732. In Portuguese.

DREXL, M. AND M. SCHNEIDER, 2015, A survey of variants and extensions of the location-routing problem. European Journal of Operational Research, vol.241, pp.283- 308.

ERKUT, E. AND F. GZARA, 2008, Solving the hazmat transport network design problem. Computers and Operations Research, vol.35, pp. 2234-2247.

FARIAS, J. R. B.; NEPOMUCENO, A.F.; NEUMAIER, N.; OYA, T., 2000, A cultura da soja no Brasil. Londrina: EMBRAPA Soja.

FLEURY, P.F., P. WANKE AND K.F. FIGUEIREDO, 2000, Logística Empresarial – A perspectiva Brasileira. São Paulo: Atlas, pp. 376.

FLIEHR, O., 2013, Analysis of transportation and logistics processes for soybeans in Brazil. Thünen Working Paper 4, Thünen Institute of Farm Economics, July.

GAO, Z., J. WU, AND H. SUN, 2005, Solution algorithm for the bi-level discrete network design problem, Transportation Research Part B, vol. 39, pp. 479-495.

GLOBO RURAL, 2015, Brasil deve ter mais soja em menos área em 2015/2016. Artigo no jornal o Globo. Publicado em 03/04/2015.

GUIA GEOGRÁFICO, 2017, Mapa do Brasil. Disponível em http://www.brasilturismo.com/index.htm

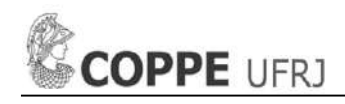

HANDFIELD, R.B., AND L. NICHOLS, 2002, Supply Chain Redesign: Transforming Supply Chains into Integrated Value Systems. Upper Saddle River, NJ: Financial Times Prentice Hall.

HYLAND, M.F., H.S. MAHMASSANI, AND L.B. MIJAHED, 2016, Analytical models of rail transportation service in the grain supply chain: Deconstructing the operational and economic advantages of shuttle train service. Transportation Research Part E, vol. 93, pp. 294-315.

IBRAHIM, H.W., S. ZULAINI, AND K.C. TAN, 2015, A content analysis of global supply chain research. Benchmarking: An International Journal 22 (7), pp. 1429-1462.

IMEA, 2010, Mapa de macrorregiões do Imea. Publicado em 11 de dezembro de 2010

IMEA, 2015, Boletins semanais. Disponível em http://www.imea.com.br/imea-site /relatorios-mercado-detalhe?c=4&s=2

IMEA, 2016, Boletins semanais. Disponível em http://www.imea.com.br/imea-site /relatorios-mercado-detalhe?c=4&s=2

IMEA, 2017, Boletins semanais. Disponível em http://www.imea.com.br/imea-site /relatorios-mercado-detalhe?c=4&s=2

JOLAYEMI, J. K., 2010, Optimum Production-Distribution and Transportation Planning in Three-Stage Supply Chains. International Journal of Business and Management, vol. 5, no. 12, pp. 29-40.

LAMBERT, D. AND J. STOCK, 1993, Strategic logistics management, Third ed., Homewood, IL: IRWIN.

LINDO SYSTEMS, 2017, LINGO Software, versão 17. Chicago, Il., USA.

LOGÍSTICA DESCOMPLICADA, 2014, Hidrovias: é preciso investir mais. Disponível em: https://www.logisticadescomplicada.com. Publicado em 19/08/2014.

MARTINEZ-VARGAS, C. A., 2011, Modelo de programação binível mista inteira para planejamento de investimentos em infraestrutura logística e transporte. Dissertação de

# **COPPE UFRJ**

Mestrado. Departamento de Engenharia Oceânica. Universidade Federal Rio de Janeiro – UFRJ/COPPE, Rio de Janeiro, RJ, Brasil.

MARTINS, P., 2015, Obras portuárias e impactos sociais no Tapajós: interesses econômicos e a obscuridade de informações. Terra de Direitos. Disponível em: http://terradedireitos.org.br/. Acessado em 12/10/2015.

MAX SHEN, Z. J., 2005, A multi-commodity supply chain design problem. IIE Transaction, vol. 37, pp. 753-762.

NAGURNEY, A., 2010, Optimal supply chain network design and redesign at minimal cost and with demand satisfaction. International Journal of Production Economics 128 (1), pp. 200-208.

O ESTADO DE S. PAULO, 2017a, Safra recorde está indo 'para o ralo', diz Maggi. Economia. São Paulo. Publicado em 03/03/2017.

O ESTADO DE S. PAULO, 2017b, Vergonha antiga. Economia. São Paulo. Publicado em 12/03/2017.

O ESTADO DE S. PAULO, 2017c, O país dos maus caminhos. Notas & Informações. São Paulo. Publicado em 05/03/2017.

OJIMA, A. L. R. O. 2004, Análise da movimentação logística e competitividade da soja brasileira: uma aplicação de um modelo de equilíbrio espacial de programação quadrática. Dissertação de Mestrado. Faculdade de Engenharia Elétrica e de Computação. Universidade Estadual de Campinas, São Paulo, pp. 79.

PESSÔA, S., 2015, Crise política norteia painel sobre entraves do agronegócio, terceira edição da Bienal dos Negócios da Agricultura Brasil Central. Publicado em 01/07/2015.

PETROCÍNIO, R. R. M., 2011, Projeto de Redes Logísticas em Transporte em Águas de Interiores. Dissertação de Mestrado. Departamento de Engenharia Oceânica. Universidade Federal Rio de Janeiro – UFRJ/COPPE, Rio de Janeiro, RJ, Brasil.

PIRES, F. C. M., 1999, Análise de Investimentos em Transporte Marítimo. UFRJ, Rio de Janeiro, RJ, Brasil.

# **COPPE UFRJ**

PRODHON, C. AND C. PRINS, 2014, A survey of recent research on location-routing problems. European Journal of Operational Research, vol. 238, pp.1-17.

RECEITA FEDERAL DO BRASIL, 2016, Portos (Marítimos, Fluviais e Lacustres). Ministério da Fazenda. Disponível em: http://idg.receita.fazenda.gov.br/orientacao/ aduaneira/importacao-e-exportacao/recinto-alfandegados/portos-maritimos-e-fluviais. Acessado em 28/11/2016.

REDE AGROSERVICES, 2015, Novas rotas escoam grãos pelo Norte e Nordeste. Disponível em: https://www.redeagroservices.com.br. Acessado em 12/10/2015.

REVISTA PORTUÁRIA, 2017, Mais um porto em Santa Catarina. Disponível em: http://www.revistaportuaria.com.br/blog/18372

ROESSING, A. C. AND J.J. LAZZAROTTO, 2005, A cultura da soja no Brasil: evolução recente. EMBRAPA: Londrina.

SANTOS LOPES, H., R. COSTA FERREIRA AND R. DA SILVA LIMA, 2015, Logística da soja brasileira para exportação: modelo de otimização orientado para a minimização de custos logísticos. XXIX Congresso Nacional de Pesquisa em Transporte da ANPET. Ouro Preto – MG.

SECRETARIA NACIONAL DE PORTOS, 2015, Sistema Portuário Nacional. Ministério dos transportes, portos e aviação civil. Disponível em: https://webportos.labtrans.ufsc.br/Brasil/Index#

SHORT, J. AND A. KOPP, 2005, Transport infrastructure: Investment and planning. Policy and research aspects. Transport Policy, vol. 12, pp. 360-367.

STEADIESEIFI, M., N.P. DELLAERT, W. NUIJTEN, T. VAN WOENSEL AND R. RAOUFI, 2014, Multimodal freight transportation planning: A literature review. European Journal of Operational Research, vol. 233, pp. 1-15.

TANCREZ, J. S., J.C. LANGE AND P. SEMAL, 2012, A location-inventory model for large three-level supply chains. Transportation Research Part E, vol. 48, pp. 485-502.

102 TARDELLI, B. L. S., 2013, O escoamento de soja de Mato Grosso para exportação: uma análise de integração espacial de mercados e dos impactos da redução dos custos de

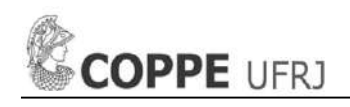

transporte. Dissertação de Mestrado. Faculdade de Ciências Econômicas. Universidade Federal do Rio Grande do Sul.

TAVARES, C. E. C., 2004, Fatores críticos à competitividade da soja no Paraná e no Mato Grosso. CONAB. Disponível em: http://www.conab.gov.br/download/cas/ especiais/Trabalho%20sobre%20Competitividade%20Soja%20MT%20e%20PR.pdf.

TAYLOR, D., 2008, Logistics Engineering Handbook, 1 ed., Boca Raton, Florida: Taylor & Francis Group, LLC.

TAYLOR, R.D. AND W.W. KOO, 2015, 2015 outlook of the U.S. and world corn and soybean industries, 2014-2024. Agribusiness and Applied Economics Report no. 741, Center for Agricultural Policy and Trade Studies, Department of Agribusiness and Applied Economics, North Dakota State University, USA.

THIAGO, F., 2014, Criação de novos terminais intermodais e seus impactos: Um estudo na região de Alto Araguaia. ENGEMA. Disponível em: http://www.engema.org. br/XVIENGEMA/442.pdf >

TRIBUNA DO NORTE, 2011, Precisamos de um porto que possa receber navios maiores. 06-11-2011. Disponível em: http://www.tribunadonorte.com.br/noticia/ precisamos-de-um-porto-que-possa-receber-navios-maiores/201828

UCHUYA, J.J., 2013, Otimização de cadeia de suprimentos na montagem de blocos. Dissertação de Mestrado. Departamento de Engenharia Oceânica. Universidade Federal Rio de Janeiro – UFRJ/COPPE, Rio de Janeiro, RJ, Brasil.

USDA, 2015a, Brazil soybean transportation. 20-08-2015. Available in: www.usda.gov. Accessed 04-10-2015.

USDA, 2015b, World agricultural supply and demand estimates, 15-12-2015. Available in: www.usda.gov. Accessed 09-12-2015.

USDA, 2016a, Brazil soybean transportation. 05-05-2016. Available in: www.usda.gov. Accessed 04-06-2016.

USDA, 2016b, World agricultural supply and demand estimates, 10-05-2016. Available in: www.usda.gov. Accessed 06-06-2016.

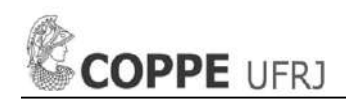

VALEC, 2017, Pátio, intermodal de porto franco – ma. Disponível em: http://www.valec.gov.br/OperacoesPatiosPortoFrancoMA.php

VALOR ECONÓMICO, 2015, Amaggi inicia nova fase de expansão do escoamento de grãos pela Norte do país. Logística. Agronegócios. Disponível em: www.amaggi.com.br. Publicado em 05/05/2015

VALOR ECONÔMICO, 2017, Aumenta exportação de soja e milho pelos portos do Arco Norte. Disponível em: www.valor.com.br. Publicado em 02/02/2017.

VAN JAARSVELD, L., G.J. HEYNS AND P.J. KILBOURN, 2013, Logistics opportunity costs: A mining case study. Journal of Transport and Supply Chain Management 7(1), Art. #120, pp. 11.

WORLD BANK, 2010, How to decrease freight logistics costs in Brazil. World Bank report No. 46885-BR., February 8.

YEH, K, M.J. REALFF, J.H. LEE, AND C. WHITTAKER, 2014, Analysis and comparison of single period single level and bilevel programming representations of a pre-existing timberlands supply chain with a new biorefunery facility. Computers and Chemical Engineering 68, pp. 242-254.

YEH, K., C. WHOTTAKER, M. REALFF, AND J.H. LEE, 2015, Two stage stochastic bilevel programming model of a pre-established timberlands supply chain with biorefinery investment interests. Computers and Chemical Engineering 73, pp. 141-153.

ZUCCHI, J.D., A.Z. ZENG AND J.V. CAIXETA-FILHO, 2013, Optimum location for export-oriented slaughterhouses in Mato Grosso, Brazil: a dynamic mathematical model. International Journal of Logistics: Research and Applications 14 (3), pp. 135-148.

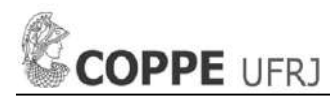

## **Anexo A – Código de Programação do Subproblema 1**

Código de programação matemática binível transformado em programação matemática mononível entre os níveis dos centros de produção e terminais intermodais candidatos no software Lingo 17.

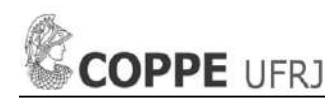

!\*\*\*SUBPROBLEM 1\*\*\*;

## MODEL: DATA:

n= 7; !Index for PC; m= 15; !Index for IT;  $K= 100000;$ 

#### ENDDATA

SETS:

 $\begin{array}{c} \texttt{PRODUCER}/1., n/:\\ \texttt{di,} \end{array}$ di, Production quantity in PC;<br>ti: Wariable: !Variable:

INTERMODAL/1..m/:

```
pj, !Unit Opportunity cost of unused handling capacity of IT;<br>wj, !Unit handling cost in IT;
           !Unit handling cost in IT;
 Capj, !Available handling capacity of IT;
 fj, !Opening cost of IT;
 yj, !Binary decision variable which = 1 if IT j is selected and opened,
and which = 0 otherwise;
 bj, !Variable;
 uj, !Variable;<br>vj, !Variable;
           !Variable;
 dj; !Quantity handled in IT;
```
LINKIJ(PRODUCER,INTERMODAL):

Rij, lUnit transportation cost from PC i to IT j;

xij; !Non-negative continuous decision variable to depict the fraction of production quantity of PC i that is handled in IT j;

## ENDSETS

DATA:

 $di=$ ; pj=; wj=;  $fj =;$ Capj=;  $Ri =;$ 

ENDDATA

 $Z1 =$ fj(1)\*yj(1)+fj(2)\*yj(2)+fj(3)\*yj(3)+fj(4)\*yj(4)+fj(5)\*yj(5)+fj(6)\*yj(6)+fj(7)\*yj(7)+fj(8)\*yj(8)+fj(9) \*yj(9)+fj(10)\*yj(10)+fj(11)\*yj(11)+fj(12)\*yj(12)+fj(13)\*yj(13)+ fj(14)\*yj(14)+fj(15)\*yj(15)+  $pj(1)*Capj(1)*yj(1)+$  $pj(2) * Capj(2) * yj(2) +$ pj(3)\*Capj(3)\*yj(3)+ pj(4)\*Capj(4)\*yj(4)+ pj(5) \*Capj(5) \* $y$ j(5) +  $p$ j(6)\*Capj(6)\*yj(6)+  $p$ j(7) \*Capj(7) \* $y$ j(7) +  $pj(8) * Capj(8) * yj(8) +$  $pj(9) * Capj(9) * yj(9) +$ pj(10)\*Capj(10)\*yj(10)+ pj(11)\*Capj(11)\*yj(11)+  $pj(12)*Capj(12)*yj(12)+$  $pj(13)*Capj(13)*yj(13)+$  $pj(14)*Capj(14)*yj(14)$ pj(15)\*Capj(15)\*yj(15)  $p$ j(1)\*(di(1)\*xij(1,1)+di(2)\*xij(2,1)+di(3)\*xij(3,1)+di(4)\*xij(4,1)+di(5)\*xij(5,1)+di(6)\*xij(6,1)+dj(7  $\frac{1}{x}$   $\frac{1}{x}$   $\frac{1}{(7,1)}$ pj(2)\*(di(1)\*xij(1,2)+di(2)\*xij(2,2)+di(3)\*xij(3,2)+di(4)\*xij(4,2)+di(5)\*xij(5,2)+di(6)\*xij(6,2)+dj(7 )\*xij(7,2)) pj(3)\*(di(1)\*xij(1,3)+di(2)\*xij(2,3)+di(3)\*xij(3,3)+di(4)\*xij(4,3)+di(5)\*xij(5,3)+di(6)\*xij(6,3)+dj(7 )\*xij(7,3))- pj(4)\*(di(1)\*xij(1,4)+di(2)\*xij(2,4)+di(3)\*xij(3,4)+di(4)\*xij(4,4)+di(5)\*xij(5,4)+di(6)\*xij(6,4)+dj(7 )\*xij(7,4)) pj(5)\*(di(1)\*xij(1,5)+di(2)\*xij(2,5)+di(3)\*xij(3,5)+di(4)\*xij(4,5)+di(5)\*xij(5,5)+di(6)\*xij(6,5)+dj(7  $(x * x i (7, 5))$  – pj(6)\*(di(1)\*xij(1,6)+di(2)\*xij(2,6)+di(3)\*xij(3,6)+di(4)\*xij(4,6)+di(5)\*xij(5,6)+di(6)\*xij(6,6)+dj(7 )\*xij(7,6)) pj(7)\*(di(1)\*xij(1,7)+di(2)\*xij(2,7)+di(3)\*xij(3,7)+di(4)\*xij(4,7)+di(5)\*xij(5,7)+di(6)\*xij(6,7)+dj(7  $(x + x + y)$  +  $x + y$  (7, 7)) -

pj(8)\*(di(1)\*xij(1,8)+di(2)\*xij(2,8)+di(3)\*xij(3,8)+di(4)\*xij(4,8)+di(5)\*xij(5,8)+di(6)\*xij(6,8)+dj(7 )\*xij(7,8))- pj(9)\*(di(1)\*xij(1,9)+di(2)\*xij(2,9)+di(3)\*xij(3,9)+di(4)\*xij(4,9)+di(5)\*xij(5,9)+di(6)\*xij(6,9)+dj(7 )\*xij(7,9)) pj(10)\*(di(1)\*xij(1,10)+di(2)\*xij(2,10)+di(3)\*xij(3,10)+di(4)\*xij(4,10)+di(5)\*xij(5,10)+di(6)\*xij(6,1 0)+dj(7)\*xij(7,10))- pj(11)\*(di(1)\*xij(1,11)+di(2)\*xij(2,11)+di(3)\*xij(3,11)+di(4)\*xij(4,11)+di(5)\*xij(5,11)+di(6)\*xij(6,1  $1)$  +dj(7) \*xij(7,11)) pj(12)\*(di(1)\*xij(1,12)+di(2)\*xij(2,12)+di(3)\*xij(3,12)+di(4)\*xij(4,12)+di(5)\*xij(5,12)+di(6)\*xij(6,1 2) +dj(7) \*xij(7,12)) pj(13)\*(di(1)\*xij(1,13)+di(2)\*xij(2,13)+di(3)\*xij(3,13)+di(4)\*xij(4,13)+di(5)\*xij(5,13)+di(6)\*xij(6,1 3)+dj(7)\*xij(7,13)) pj(14)\*(di(1)\*xij(1,14)+di(2)\*xij(2,14)+di(3)\*xij(3,14)+di(4)\*xij(4,14)+di(5)\*xij(5,14)+di(6)\*xij(6,1  $\frac{1}{4}$ ) +dj(7) \*xij(7,14)) pj(15)\*(di(1)\*xij(1,15)+di(2)\*xij(2,15)+di(3)\*xij(3,15)+di(4)\*xij(4,15)+di(5)\*xij(5,15)+di(6)\*xij(6,1 5)+dj(7)\*xij(7,15));

 $MTN = 71$ :

 $7.2 =$ wj(1)\*(di(1)\*xij(1,1)+di(2)\*xij(2,1)+di(3)\*xij(3,1)+di(4)\*xij(4,1)+di(5)\*xij(5,1)+di(6)\*xij(6,1)+dj(7  $*xij(7,1))$ + wj(2)\*(di(1)\*xij(1,2)+di(2)\*xij(2,2)+di(3)\*xij(3,2)+di(4)\*xij(4,2)+di(5)\*xij(5,2)+di(6)\*xij(6,2)+dj(7 ) \*  $x i j (7, 2)$ ) wj(3)\*(di(1)\*xij(1,3)+di(2)\*xij(2,3)+di(3)\*xij(3,3)+di(4)\*xij(4,3)+di(5)\*xij(5,3)+di(6)\*xij(6,3)+dj(7  $(x^{*}$  xij(7,3)) + wj(4)\*(di(1)\*xij(1,4)+di(2)\*xij(2,4)+di(3)\*xij(3,4)+di(4)\*xij(4,4)+di(5)\*xij(5,4)+di(6)\*xij(6,4)+dj(7  $(*xij(7,4))$ wj(5)\*(di(1)\*xij(1,5)+di(2)\*xij(2,5)+di(3)\*xij(3,5)+di(4)\*xij(4,5)+di(5)\*xij(5,5)+di(6)\*xij(6,5)+dj(7  $(x * x i (7, 5))$ wj(6)\*(di(1)\*xij(1,6)+di(2)\*xij(2,6)+di(3)\*xij(3,6)+di(4)\*xij(4,6)+di(5)\*xij(5,6)+di(6)\*xij(6,6)+dj(7  $(x * x i (7, 6)) +$ wj(7)\*(di(1)\*xij(1,7)+di(2)\*xij(2,7)+di(3)\*xij(3,7)+di(4)\*xij(4,7)+di(5)\*xij(5,7)+di(6)\*xij(6,7)+dj(7 ) \*  $x i j (7, 7)$ ) + wj(8)\*(di(1)\*xij(1,8)+di(2)\*xij(2,8)+di(3)\*xij(3,8)+di(4)\*xij(4,8)+di(5)\*xij(5,8)+di(6)\*xij(6,8)+dj(7  $(x * x i i (7, 8)) +$ wj(9)\*(di(1)\*xij(1,9)+di(2)\*xij(2,9)+di(3)\*xij(3,9)+di(4)\*xij(4,9)+di(5)\*xij(5,9)+di(6)\*xij(6,9)+dj(7 )\*xij(7,9))+ wj(10)\*(di(1)\*xij(1,10)+di(2)\*xij(2,10)+di(3)\*xij(3,10)+di(4)\*xij(4,10)+di(5)\*xij(5,10)+di(6)\*xij(6,1 0) +dj(7) \*xij(7,10)) + wj(11)\*(di(1)\*xij(1,11)+di(2)\*xij(2,11)+di(3)\*xij(3,11)+di(4)\*xij(4,11)+di(5)\*xij(5,11)+di(6)\*xij(6,1  $1) + d_1(7)*x_1(7,11)+$ wj(12)\*(di(1)\*xij(1,12)+di(2)\*xij(2,12)+di(3)\*xij(3,12)+di(4)\*xij(4,12)+di(5)\*xij(5,12)+di(6)\*xij(6,1  $2)$  +dj(7) \*xij(7,12))+ wj(13)\*(di(1)\*xij(1,13)+di(2)\*xij(2,13)+di(3)\*xij(3,13)+di(4)\*xij(4,13)+di(5)\*xij(5,13)+di(6)\*xij(6,1 3)+dj(7)\*xij(7,13))+ wj(14)\*(di(1)\*xij(1,14)+di(2)\*xij(2,14)+di(3)\*xij(3,14)+di(4)\*xij(4,14)+di(5)\*xij(5,14)+di(6)\*xij(6,1 4) +dj(7) \*xij(7,14)) + wj(15)\*(di(1)\*xij(1,15)+di(2)\*xij(2,15)+di(3)\*xij(3,15)+di(4)\*xij(4,15)+di(5)\*xij(5,15)+di(6)\*xij(6,1  $5) +dj(7)*xi(7,15)) +$ (di(1)\*Rij(1,1)\*xij(1,1)+di(2)\*Rij(2,1)\*xij(2,1)+di(3)\*Rij(3,1)\*xij(3,1)+di(4)\*Rij(4,1)\*xij(4,1)+di(5 )\*Rij(5,1)\*xij(5,1)+di(6)\*Rij(6,1)\*xij(6,1)+dj(7)\*Rij(7,1)\*xij(7,1))+ (di(1)\*Rij(1,2)\*xij(1,2)+di(2)\*Rij(2,2)\*xij(2,2)+di(3)\*Rij(3,2)\*xij(3,2)+di(4)\*Rij(4,2)\*xij(4,2)+di(5 )\*Rij(5,2)\*xij(5,2)+di(6)\*Rij(6,2)\*xij(6,2)+dj(7)\*Rij(7,2)\*xij(7,2))+ (di(1)\*Rij(1,3)\*xij(1,3)+di(2)\*Rij(2,3)\*xij(2,3)+di(3)\*Rij(3,3)\*xij(3,3)+di(4)\*Rij(4,3)\*xij(4,3)+di(5 \*Rij(5,3)\*xij(5,3)+di(6)\*Rij(6,3)\*xij(6,3)+dj(7)\*Rij(7,3)\*xij(7,3)) (di(1)\*Rij(1,4)\*xij(1,4)+di(2)\*Rij(2,4)\*xij(2,4)+di(3)\*Rij(3,4)\*xij(3,4)+di(4)\*Rij(4,4)\*xij(4,4)+di(5 )\*Rij (5,4)\*xij (5,4)+di (6)\*Rij (6,4)\*xij (6,4)+dj (7)\*Rij (7,4)\*xij (7,4))+<br>(di (1)\*Rij (1,5)\*xij (1,5)+di (2)\*Rij (2,5)\*xij (2,5)+di (3)\*Rij (3,5)\*xij (3,5)+di (4)\*Rij (4,5)\*xij (4,5)+di<br>)\*Rij (5,5)\*xij (5,5)+di (6)\*Rij )\*Rij(5,6)\*xij(5,6)+di(6)\*Rij(6,6)\*xij(6,6)+dj(7)\*Rij(7,6)\*xij(7,6))+ (di(1)\*Rij(1,7)\*xij(1,7)+di(2)\*Rij(2,7)\*xij(2,7)+di(3)\*Rij(3,7)\*xij(3,7)+di(4)\*Rij(4,7)\*xij(4,7)+di(5 )\*Rij(5,7)\*xij(5,7)+di(6)\*Rij(6,7)\*xij(6,7)+dj(7)\*Rij(7,7)\*xij(7,7))+ (di(1)\*Rij(1,8)\*xij(1,8)+di(2)\*Rij(2,8)\*xij(2,8)+di(3)\*Rij(3,8)\*xij(3,8)+di(4)\*Rij(4,8)\*xij(4,8)+di(5 )\*Rij(5,8)\*xij(5,8)+di(6)\*Rij(6,8)\*xij(6,8)+dj(7)\*Rij(7,8)\*xij(7,8))+ (di(1)\*Rij(1,9)\*xij(1,9)+di(2)\*Rij(2,9)\*xij(2,9)+di(3)\*Rij(3,9)\*xij(3,9)+di(4)\*Rij(4,9)\*xij(4,9)+di(5 )\*Rij(5,9)\*xij(5,9)+di(6)\*Rij(6,9)\*xij(6,9)+dj(7)\*Rij(7,9)\*xij(7,9))+ (di(1)\*Rij(1,10)\*xij(1,10)+di(2)\*Rij(2,10)\*xij(2,10)+di(3)\*Rij(3,10)\*xij(3,10)+di(4)\*Rij(4,10)\*xij(4, 10)+di(5)\*Rij(5,10)\*xij(5,10)+di(6)\*Rij(6,10)\*xij(6,10)+dj(7)\*Rij(7,10)\*xij(7,10))+<br>(di(1)\*Rij(1,11)\*xij(1,11)+di(2)\*Rij(2,11)\*xij(2,11)+di(3)\*Rij(3,11)\*xij(3,11)+di(4)\*Rij(4,11)\*xij(4,<br>11)+di(5)\*Rij(5,11)\*xij(5,11)+di(6)\* 12)+di(5)\*Rij(5,12)\*xij(5,12)+di(6)\*Rij(6,12)\*xij(6,12)+dj(7)\*Rij(7,12)\*xij(7,12))+ (di(1)\*Rij(1,13)\*xij(1,13)+di(2)\*Rij(2,13)\*xij(2,13)+di(3)\*Rij(3,13)\*xij(3,13)+di(4)\*Rij(4,13)\*xij(4, 13)+di(5)\*Rij(5,13)\*xij(5,13)+di(6)\*Rij(6,13)\*xij(6,13)+dj(7)\*Rij(7,13)\*xij(7,13))+ (di(1)\*Rij(1,14)\*xij(1,14)+di(2)\*Rij(2,14)\*xij(2,14)+di(3)\*Rij(3,14)\*xij(3,14)+di(4)\*Rij(4,14)\*xij(4, 14)+di(5)\*Rij(5,14)\*xij(5,14)+di(6)\*Rij(6,14)\*xij(6,14)+dj(7)\*Rij(7,14)\*xij(7,14))+ (di(1)\*Rij(1,15)\*xij(1,15)+di(2)\*Rij(2,15)\*xij(2,15)+di(3)\*Rij(3,15)\*xij(3,15)+di(4)\*Rij(4,15)\*xij(4, 15)+di(5)\*Rij(5,15)\*xij(5,15)+di(6)\*Rij(6,15)\*xij(6,15)+dj(7)\*Rij(7,15)\*xij(7,15));

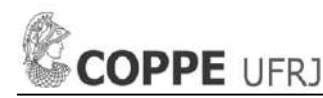

!------------------------------------------;

#### !SUBJECT TO;

xij(1,1)+xij(1,2)+xij(1,3)+xij(1,4)+xij(1,5)+xij(1,6)+xij(1,7)+xij(1,8)+xij(1,9)+xij(1,10)+xij(1,11)+ xij(1,12)+xij(1,13)+xij(1,14)+xij(1,15)=1; xij(2,1)+xij(2,2)+xij(2,3)+xij(2,4)+xij(2,5)+xij(2,6)+xij(2,7)+xij(2,8)+xij(2,9)+xij(2,10)+xij(2,11)+ xij(2,12)+xij(2,13)+xij(2,14)+xij(2,15)=1; xij(3,1)+xij(3,2)+xij(3,3)+xij(3,4)+xij(3,5)+xij(3,6)+xij(3,7)+xij(3,8)+xij(3,9)+xij(3,10)+xij(3,11)+  $xij(3,12)+xij(3,13)+xij(3,14)+xij(3,15)=1;$ xij(4,1)+xij(4,2)+xij(4,3)+xij(4,4)+xij(4,5)+xij(4,6)+xij(4,7)+xij(4,8)+xij(4,9)+xij(4,10)+xij(4,11)+ xij(4,12)+xij(4,13)+xij(4,14)+xij(4,15)=1; xij(5,1)+xij(5,2)+xij(5,3)+xij(5,4)+xij(5,5)+xij(5,6)+xij(5,7)+xij(5,8)+xij(5,9)+xij(5,10)+xij(5,11)+  $xij(5,12)+xij(5,13)+xij(5,14)+xij(5,15)=1;$ xij(6,1)+xij(6,2)+xij(6,3)+xij(6,4)+xij(6,5)+xij(6,6)+xij(6,7)+xij(6,8)+xij(6,9)+xij(6,10)+xij(6,11)+ xij(6,12)+xij(6,13)+xij(6,14)+xij(6,15)=1; xij(7,1)+xij(7,2)+xij(7,3)+xij(7,4)+xij(7,5)+xij(7,6)+xij(7,7)+xij(7,8)+xij(7,9)+xij(7,10)+xij(7,11)+  $xij(7,12)+xij(7,13)+xi(7,14)+xi(7,15)=1;$ !------------------------------------------; di(1)\*xij(1,1)+di(2)\*xij(2,1)+di(3)\*xij(3,1)+di(4)\*xij(4,1)+di(5)\*xij(5,1)+di(6)\*xij(6,1)+dj(7)\*xij(7 ,1)<=Capj(1)\*yj(1); di(1)\*xij(1,2)+di(2)\*xij(2,2)+di(3)\*xij(3,2)+di(4)\*xij(4,2)+di(5)\*xij(5,2)+di(6)\*xij(6,2)+dj(7)\*xij(7  $(2)$  <=Capj $(2)$  \*yj $(2)$ ; di(1)\*xij(1,3)+di(2)\*xij(2,3)+di(3)\*xij(3,3)+di(4)\*xij(4,3)+di(5)\*xij(5,3)+di(6)\*xij(6,3)+dj(7)\*xij(7  $,3$ ) <= Capj(3) \* yj(3); di(1)\*xij(1,4)+di(2)\*xij(2,4)+di(3)\*xij(3,4)+di(4)\*xij(4,4)+di(5)\*xij(5,4)+di(6)\*xij(6,4)+dj(7)\*xij(7  $(4)$  <=Capj(4) \*yj(4); di(1)\*xij(1,5)+di(2)\*xij(2,5)+di(3)\*xij(3,5)+di(4)\*xij(4,5)+di(5)\*xij(5,5)+di(6)\*xij(6,5)+dj(7)\*xij(7  $(5)$  <=Capj(5)\*yj(5); di(1)\*xij(1,6)+di(2)\*xij(2,6)+di(3)\*xij(3,6)+di(4)\*xij(4,6)+di(5)\*xij(5,6)+di(6)\*xij(6,6)+dj(7)\*xij(7 ,  $6$ ) <=Capj(6) \*yj(6); di(1)\*xij(1,7)+di(2)\*xij(2,7)+di(3)\*xij(3,7)+di(4)\*xij(4,7)+di(5)\*xij(5,7)+di(6)\*xij(6,7)+dj(7)\*xij(7 ,7)<=Capj(7)\*yj(7); di(1)\*xij(1,8)+di(2)\*xij(2,8)+di(3)\*xij(3,8)+di(4)\*xij(4,8)+di(5)\*xij(5,8)+di(6)\*xij(6,8)+dj(7)\*xij(7  $,8$ ) <=Capj(8) \*yj(8); di(1)\*xij(1,9)+di(2)\*xij(2,9)+di(3)\*xij(3,9)+di(4)\*xij(4,9)+di(5)\*xij(5,9)+di(6)\*xij(6,9)+dj(7)\*xij(7  $(9)$  <= Capj(9) \* yj(9); di(1)\*xij(1,10)+di(2)\*xij(2,10)+di(3)\*xij(3,10)+di(4)\*xij(4,10)+di(5)\*xij(5,10)+di(6)\*xij(6,10)+dj(7) \*xij(7,10)<=Capj(10)\*yj(10); di(1)\*xij(1,11)+di(2)\*xij(2,11)+di(3)\*xij(3,11)+di(4)\*xij(4,11)+di(5)\*xij(5,11)+di(6)\*xij(6,11)+dj(7) \*xij(7,11)<=Capj(11)\*yj(11); di(1)\*xij(1,12)+di(2)\*xij(2,12)+di(3)\*xij(3,12)+di(4)\*xij(4,12)+di(5)\*xij(5,12)+di(6)\*xij(6,12)+dj(7) \*xij(7,12) <= Capj(12) \* yj(12); di(1)\*xij(1,13)+di(2)\*xij(2,13)+di(3)\*xij(3,13)+di(4)\*xij(4,13)+di(5)\*xij(5,13)+di(6)\*xij(6,13)+dj(7) \*xij(7,13) <= Capj(13) \* yj(13); di(1)\*xij(1,14)+di(2)\*xij(2,14)+di(3)\*xij(3,14)+di(4)\*xij(4,14)+di(5)\*xij(5,14)+di(6)\*xij(6,14)+dj(7)  $\star$ xij(7,14) <=Capj(14)  $\star$ yj(14); di(1)\*xij(1,15)+di(2)\*xij(2,15)+di(3)\*xij(3,15)+di(4)\*xij(4,15)+di(5)\*xij(5,15)+di(6)\*xij(6,15)+dj(7) \*xij(7,15) <= Capj(15) \*yj(15);

#### !------------------------------------------;

 $xij(1,1)+xi(2,1)+xi(3,1)+xi(4,1)+xi(5,1)+xi(6,1)+xi(7,1)<=n*y(1);$  $xij(1,2)+xij(2,2)+xi(3,2)+xi(4,2)+xi(5,2)+xi(6,2)+xi(7,2)\leq n*y(2);$  $xij(1,3)+xij(2,3)+xij(3,3)+xij(4,3)+xij(5,3)+xij(6,3)+xij(7,3)\leq n*yj(3);$  $xij(1,4)+xij(2,4)+xij(3,4)+xij(4,4)+xij(5,4)+xij(6,4)+xij(7,4)\leq n*yj(4);$ xij(1,5)+xij(2,5)+xij(3,5)+xij(4,5)+xij(5,5)+xij(6,5)+xij(7,5)<=n\*yj(5); xij(1,6)+xij(2,6)+xij(3,6)+xij(4,6)+xij(5,6)+xij(6,6)+xij(7,6)<=n\*yj(6);  $xij(1,7)+xij(2,7)+xij(3,7)+xij(4,7)+xij(5,7)+xij(6,7)+xij(7,7)\leq n*yj(7)$ ;  $xij(1,8)+xij(2,8)+xij(3,8)+xij(4,8)+xij(5,8)+xij(6,8)+xij(7,8)   
=n*yj(8);$ xij(1,9)+xij(2,9)+xij(3,9)+xij(4,9)+xij(5,9)+xij(6,9)+xij(7,9)<=n\*yj(9);  $xij(1,10)+xij(2,10)+xij(3,10)+xij(4,10)+xij(5,10)+xij(6,10)+xij(7,10)\n  
-n*yj(10);$  $xij(1,11)+xij(2,11)+xi(3,11)+xi(4,11)+xi(5,11)+xi(6,11)+xi(7,11)\leq n*y(11);$  $x$ ij(1,12)+ $x$ ij(2,12)+ $x$ ij(3,12)+ $x$ ij(4,12)+ $x$ ij(5,12)+ $x$ ij(6,12)+ $x$ ij(7,12) <= $n *$ yj(12);  $x$ ij(1,13)+ $x$ ij(2,13)+ $x$ ij(3,13)+ $x$ ij(4,13)+ $x$ ij(5,13)+ $x$ ij(6,13)+ $x$ ij(7,13)<=n\*yj(13);  $x$ ij(1,14)+ $x$ ij(2,14)+ $x$ ij(3,14)+ $x$ ij(4,14)+ $x$ ij(5,14)+ $x$ ij(6,14)+ $x$ ij(7,14)<=n\*yj(14); xij(1,15)+xij(2,15)+xij(3,15)+xij(4,15)+xij(5,15)+xij(6,15)+xij(7,15)<=n\*yj(15);

#### !------------------------------------------;

 $Z^2=$ 

ti(1)+ti(2)+ti(3)+ti(4)+ti(5)+ti(6)+ti(7)+ bj(1)+bj(2)+bj(3)+bj(4)+bj(5)+bj(6)+bj(7)+bj(8)+bj(9)+bj(10)+bj(11)+bj(12)+bj(13)+bj(14)+bj(15);

 $72 \leq Z3$ ;

#### !------------------------------------------;

bj(1) <= Capj(1) \*uj(1) + n \* vj(1) - K \* vj(1) + K; bj(2) $\leq$ =Capj(2)\*uj(2)+n\*vj(2)-K\*yj(2)+K; bj(3) <= Capj(3) \*uj(3) +n\*vj(3) -K\*yj(3) +K;

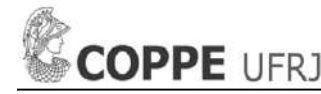

bj(4)<=Capj(4)\*uj(4)+n\*vj(4)-K\*yj(4)+K; bj(5)<=Capj(5)\*uj(5)+n\*vj(5)-K\*yj(5)+K; bj(6)<=Capj(6)\*uj(6)+n\*vj(6)-K\*yj(6)+K; bj(7)<=Capj(7)\*uj(7)+n\*vj(7)-K\*yj(7)+K; bj(8)<=Capj(8)\*uj(8)+n\*vj(8)-K\*yj(8)+K; bj(9)<=Capj(9)\*uj(9)+n\*vj(9)-K\*yj(9)+K; bj(10)<=Capj(10)\*uj(10)+n\*vj(10)-K\*yj(10)+K; bj(11)<=Capj(11)\*uj(11)+n\*vj(11)-K\*yj(11)+K; bj(12)<=Capj(12)\*uj(12)+n\*vj(12)-K\*yj(12)+K; bj(13) <= Capj(13) \*uj(13) +n\*vj(13) -K\*yj(13) +K; bj(14) <= Capj(14) \*uj(14) +n\*vj(14) -K\*yj(14) +K; bj(15) <= Capj(15) \*uj(15) +n\*vj(15) -K\*yj(15) +K; !------------------------------------------; bj(1)>=Capj(1)\*uj(1)+n\*vj(1);<br>bj(2)>=Capj(2)\*uj(2)+n\*vj(2); bj(3)>=Capj(3)\*uj(3)+n\*vj(3); bj(4)>=Capj(4)\*uj(4)+n\*vj(4); bj(5)>=Capj(5)\*uj(5)+n\*vj(5); bj(6)>=Capj(6)\*uj(6)+n\*vj(6); bj(7)>=Capj(7)\*uj(7)+n\*vj(7); bj(8)>=Capj(8)\*uj(8)+n\*vj(8); bj(9)>=Capj(9)\*uj(9)+n\*vj(9); bj $(10)$  >=Capj $(10)$  \*uj $(10)$  +n\*vj $(10)$ ; bj(11)>=Capj(11)\*uj(11)+n\*vj(11); bj(12)>=Capj(12)\*uj(12)+n\*vj(12); bj(13)>=Capj(13)\*uj(13)+n\*vj(13); bj(14)>=Capj(14)\*uj(14)+n\*vj(14); bj $(15)$  >=Capj $(15)$  \*uj $(15)$ +n\*vj $(15)$ ; !------------------------------------------; bj(1)> = - $K*yj(1);$ bj(2)>=-K\*yj(2); bj $(3)$  >=-K\*yj(3); bj $(4)$  >=-K\*yj(4); bj(5) >= $-K*$ yj(5); bj(6)>=-K\*yj(6); bj $(7)$  >=-K\*yj $(7)$ ; bj $(8)$  >=-K\*yj $(8)$ ; bj(9)>=-K\*yj(9); bj $(10)$  > = - $K*$ yj $(10)$ ; bj $(11)$  > = - K\*yj $(11)$ ; bj $(12)$  >=-K\*yj(12); bj $(13)$  >=-K\*yj $(13)$ ; bj $(14)$  >=-K\*yj(14); bj $(15)$  >=-K\*yj $(15)$ ; !------------------------------------------; ti(1)+di(1)\*uj(1)+vj(1)<=wj(1)\*di(1)+di(1)\*Rij(1,1); ti(1)+di(1)\*uj(2)+vj(2)<=wj(2)\*di(1)+di(1)\*Rij(1,2); ti(1)+di(1)\*uj(3)+vj(3)<=wj(3)\*di(1)+di(1)\*Rij(1,3); ti(1)+di(1)\*uj(4)+vj(4)<=wj(4)\*di(1)+di(1)\*Rij(1,4); ti(1)+di(1)\*uj(5)+vj(5)<=wj(5)\*di(1)+di(1)\*Rij(1,5); ti(1)+di(1)\*uj(6)+vj(6)<=wj(6)\*di(1)+di(1)\*Rij(1,6); ti(1)+di(1)\*uj(7)+vj(7)<=wj(7)\*di(1)+di(1)\*Rij(1,7); ti(1)+di(1)\*uj(8)+vj(8)<=wj(8)\*di(1)+di(1)\*Rij(1,8); ti(1)+di(1)\*uj(9)+vj(9)<=wj(9)\*di(1)+di(1)\*Rij(1,9); ti(1)+di(1)\*uj(10)+vj(10)<=wj(10)\*di(1)+di(1)\*Rij(1,10); ti(1)+di(1)\*uj(11)+vj(11)<=wj(11)\*di(1)+di(1)\*Rij(1,11); ti(1)+di(1)\*uj(12)+vj(12)<=wj(12)\*di(1)+di(1)\*Rij(1,12); ti(1)+di(1)\*uj(13)+vj(13)<=wj(13)\*di(1)+di(1)\*Rij(1,13); ti(1)+di(1)\*uj(14)+vj(14)<=wj(14)\*di(1)+di(1)\*Rij(1,14); ti(1)+di(1)\*uj(15)+vj(15)<=wj(15)\*di(1)+di(1)\*Rij(1,15); ti(2)+di(2)\*uj(1)+vj(1)<=wj(1)\*di(2)+di(2)\*Rij(2,1); ti(2)+di(2)\*uj(2)+vj(2)<=wj(2)\*di(2)+di(2)\*Rij(2,2); ti(2)+di(2)\*uj(3)+vj(3)<=wj(3)\*di(2)+di(2)\*Rij(2,3); ti(2)+di(2)\*uj(4)+vj(4)<=wj(4)\*di(2)+di(2)\*Rij(2,4); ti(2)+di(2)\*uj(5)+vj(5)<=wj(5)\*di(2)+di(2)\*Rij(2,5); ti(2)+di(2)\*uj(6)+vj(6)<=wj(6)\*di(2)+di(2)\*Rij(2,6); ti(2)+di(2)\*uj(7)+vj(7)<=wj(7)\*di(2)+di(2)\*Rij(2,7); ti(2)+di(2)\*uj(8)+vj(8)<=wj(8)\*di(2)+di(2)\*Rij(2,8); ti(2)+di(2)\*uj(9)+vj(9)<=wj(9)\*di(2)+di(2)\*Rij(2,9); ti (2) +di (2) \*uj (10) +vj (10) <=wj (10) \*di (2) +di (2) \*Rij (2,10);<br>ti (2) +di (2) \*uj (11) +vj (11) <=wj (11) \*di (2) +di (2) \*Rij (2,11);<br>ti (2) +di (2) \*uj (12) +vj (12) <=wj (12) \*di (2) +di (2) \*Rij (2,12);<br>ti (2) ti(2)+di(2)\*uj(14)+vj(14)<=wj(14)\*di(2)+di(2)\*Rij(2,14);

ti(2)+di(2)\*uj(15)+vj(15)<=wj(15)\*di(2)+di(2)\*Rij(2,15);

ti(3)+di(3)\*uj(1)+vj(1)<=wj(1)\*di(3)+di(3)\*Rij(3,1); ti(3)+di(3)\*uj(2)+vj(2)<=wj(2)\*di(3)+di(3)\*Rij(3,2); ti(3)+di(3)\*uj(3)+vj(3)<=wj(3)\*di(3)+di(3)\*Rij(3,3); ti(3)+di(3)\*uj(4)+vj(4)<=wj(4)\*di(3)+di(3)\*Rij(3,4); ti(3)+di(3)\*uj(5)+vj(5)<=wj(5)\*di(3)+di(3)\*Rij(3,5); ti(3)+di(3)\*uj(6)+vj(6)<=wj(6)\*di(3)+di(3)\*Rij(3,6); ti (3) +di (3) \*uj (7) +vj (7) <=wj (7) \*di (3) +di (3) \*Rij (3,7);<br>ti (3) +di (3) \*uj (8) +vj (8) <=wj (8) \*di (3) +di (3) \*Rij (3,8);<br>ti (3) +di (3) \*uj (9) +vj (9) <=wj (9) \*di (3) +di (3) \*Rij (3,9);<br>ti (3) +di (3) \*uj ti(3)+di(3)\*uj(12)+vj(12)<=wj(12)\*di(3)+di(3)\*Rij(3,12); ti(3)+di(3)\*uj(13)+vj(13)<=wj(13)\*di(3)+di(3)\*Rij(3,13); ti(3)+di(3)\*uj(14)+vj(14)<=wj(14)\*di(3)+di(3)\*Rij(3,14); ti(3)+di(3)\*uj(15)+vj(15)<=wj(15)\*di(3)+di(3)\*Rij(3,15); ti(4)+di(4)\*uj(1)+vj(1) <= wj(1)\*di(4)+di(4)\*Rij(4,1); ti(4)+di(4)\*uj(2)+vj(2)<=wj(2)\*di(4)+di(4)\*Rij(4,2); ti(4)+di(4)\*uj(3)+vj(3)<=wj(3)\*di(4)+di(4)\*Rij(4,3); ti(4)+di(4)\*uj(4)+vj(4)<=wj(4)\*di(4)+di(4)\*Rij(4,4); ti(4)+di(4)\*uj(5)+vj(5)<=wj(5)\*di(4)+di(4)\*Rij(4,5); ti(4)+di(4)\*uj(6)+vj(6)<=wj(6)\*di(4)+di(4)\*Rij(4,6); ti(4)+di(4)\*uj(7)+vj(7)<=wj(7)\*di(4)+di(4)\*Rij(4,7); ti(4)+di(4)\*uj(8)+vj(8)<=wj(8)\*di(4)+di(4)\*Rij(4,8); ti(4)+di(4)\*uj(9)+vj(9)<=wj(9)\*di(4)+di(4)\*Rij(4,9); ti(4)+di(4)\*uj(10)+vj(10)<=wj(10)\*di(4)+di(4)\*Rij(4,10); ti(4)+di(4)\*uj(11)+vj(11)<=wj(11)\*di(4)+di(4)\*Rij(4,11); ti(4)+di(4)\*uj(12)+vj(12)<=wj(12)\*di(4)+di(4)\*Rij(4,12); ti(4)+di(4)\*uj(13)+vj(13)<=wj(13)\*di(4)+di(4)\*Rij(4,13); ti(4)+di(4)\*uj(14)+vj(14)<=wj(14)\*di(4)+di(4)\*Rij(4,14); ti(4)+di(4)\*uj(15)+vj(15)<=wj(15)\*di(4)+di(4)\*Rij(4,15); ti(5)+di(5)\*uj(1)+vj(1) <= wj(1)\*di(5)+di(5)\*Rij(5,1); ti(5)+di(5)\*uj(2)+vj(2)<=wj(2)\*di(5)+di(5)\*Rij(5,2); ti(5)+di(5)\*uj(3)+vj(3)<=wj(3)\*di(5)+di(5)\*Rij(5,3); ti(5)+di(5)\*uj(4)+vj(4)<=wj(4)\*di(5)+di(5)\*Rij(5,4); ti(5)+di(5)\*uj(5)+vj(5)<=wj(5)\*di(5)+di(5)\*Rij(5,5); ti(5)+di(5)\*uj(6)+vj(6)<=wj(6)\*di(5)+di(5)\*Rij(5,6); ti(5)+di(5)\*uj(7)+vj(7)<=wj(7)\*di(5)+di(5)\*Rij(5,7); ti(5)+di(5)\*uj(8)+vj(8)<=wj(8)\*di(5)+di(5)\*Rij(5,8); ti(5)+di(5)\*uj(9)+vj(9)<=wj(9)\*di(5)+di(5)\*Rij(5,9); ti(5)+di(5)\*uj(10)+vj(10)<=wj(10)\*di(5)+di(5)\*Rij(5,10); ti(5)+di(5)\*uj(11)+vj(11)<=wj(11)\*di(5)+di(5)\*Rij(5,11); ti(5)+di(5)\*uj(12)+vj(12)<=wj(12)\*di(5)+di(5)\*Rij(5,12); ti(5)+di(5)\*uj(13)+vj(13)<=wj(13)\*di(5)+di(5)\*Rij(5,13); ti(5)+di(5)\*uj(14)+vj(14)<=wj(14)\*di(5)+di(5)\*Rij(5,14); ti(5)+di(5)\*uj(15)+vj(15)<=wj(15)\*di(5)+di(5)\*Rij(5,15); ti(6)+di(6)\*uj(1)+vj(1)<=wj(1)\*di(6)+di(6)\*Rij(6,1); ti(6)+di(6)\*uj(2)+vj(2)<=wj(2)\*di(6)+di(6)\*Rij(6,2); ti(6)+di(6)\*uj(3)+vj(3)<=wj(3)\*di(6)+di(6)\*Rij(6,3); ti(6)+di(6)\*uj(4)+vj(4)<=wj(4)\*di(6)+di(6)\*Rij(6,4); ti(6)+di(6)\*uj(5)+vj(5)<=wj(5)\*di(6)+di(6)\*Rij(6,5); ti(6)+di(6)\*uj(6)+vj(6)<=wj(6)\*di(6)+di(6)\*Rij(6,6); ti(6)+di(6)\*uj(7)+vj(7)<=wj(7)\*di(6)+di(6)\*Rij(6,7); ti(6)+di(6)\*uj(8)+vj(8)<=wj(8)\*di(6)+di(6)\*Rij(6,8); ti(6)+di(6)\*uj(9)+vj(9)<=wj(9)\*di(6)+di(6)\*Rij(6,9); ti(6)+di(6)\*uj(10)+vj(10)<=wj(10)\*di(6)+di(6)\*Rij(6,10); ti(6)+di(6)\*uj(11)+vj(11)<=wj(11)\*di(6)+di(6)\*Rij(6,11); ti(6)+di(6)\*uj(12)+vj(12)<=wj(12)\*di(6)+di(6)\*Rij(6,12); ti(6)+di(6)\*uj(13)+vj(13)<=wj(13)\*di(6)+di(6)\*Rij(6,13); ti(6)+di(6)\*uj(14)+vj(14)<=wj(14)\*di(6)+di(6)\*Rij(6,14); ti(6)+di(6)\*uj(15)+vj(15)<=wj(15)\*di(6)+di(6)\*Rij(6,15); ti(7)+di(7)\*uj(1)+vj(1)<=wj(1)\*di(7)+di(7)\*Rij(7,1); ti(7)+di(7)\*uj(2)+vj(2)<=wj(2)\*di(7)+di(7)\*Rij(7,2); ti(7)+di(7)\*uj(3)+vj(3)<=wj(3)\*di(7)+di(7)\*Rij(7,3); ti(7)+di(7)\*uj(4)+vj(4)<=wj(4)\*di(7)+di(7)\*Rij(7,4); ti(7)+di(7)\*uj(5)+vj(5)<=wj(5)\*di(7)+di(7)\*Rij(7,5); ti(7)+di(7)\*uj(6)+vj(6)<=wj(6)\*di(7)+di(7)\*Rij(7,6); ti(7)+di(7)\*uj(7)+vj(7)<=wj(7)\*di(7)+di(7)\*Rij(7,7); ti(7)+di(7)\*uj(8)+vj(8)<=wj(8)\*di(7)+di(7)\*Rij(7,8); ti(7)+di(7)\*uj(9)+vj(9)<=wj(9)\*di(7)+di(7)\*Rij(7,9); ti (7) +di (7) \*uj (10) +vj (10) <=wj (10) \*di (7) +di (7) \*Rij (7,10);<br>ti (7) +di (7) \*uj (11) +vj (11) <=wj (11) \*di (7) +di (7) \*Rij (7,11);<br>ti (7) +di (7) \*uj (12) +vj (12) <=wj (12) \*di (7) +di (7) \*Rij (7,12);<br>ti (7)

ti(7)+di(7)\*uj(14)+vj(14)<=wj(14)\*di(7)+di(7)\*Rij(7,14);

ti(7)+di(7)\*uj(15)+vj(15)<=wj(15)\*di(7)+di(7)\*Rij(7,15);

#### !------------------------------------------;

bj(1)<=0;bj(2)<=0;bj(3)<=0;bj(4)<=0;bj(5)<=0;bj(6)<=0;bj(7)<=0;bj(8)<=0;bj(9)<=0;bj(10)<=0;bj(11)<=0; bj $(12)$  <=0;bj $(13)$  <=0;bj $(14)$  <=0;bj $(15)$  <=0;

vj(1)<=0;vj(2)<=0;vj(3)<=0;vj(4)<=0;vj(5)<=0;vj(6)<=0;vj(7)<=0;vj(8)<=0;vj(9)<=0;vj(10)<=0;vj(11)<=0; vj $(12)\leq 0$ ; vj $(13)\leq 0$ ; vj $(14)\leq 0$ ; vj $(15)\leq 0$ ;

uj (1) <=0;uj (2) <=0;uj (3) <=0;uj (4) <=0;uj (5) <=0;uj (6) <=0;uj (7) <=0;uj (8) <=0;uj (9) <=0;uj (10) <=0;uj (11) <=0; uj(12) <=0;uj(13) <=0;uj(14) <=0;uj(15) <=0;

!------------------------------------------;

```
xij(1,1)>=0;xij(2,1)>=0;xij(3,1)>=0;xij(4,1)>=0;xij(5,1)>=0;xij(6,1)>=0;xij(7,1)>=0;
xij(1,2)>=0;xij(2,2)>=0;xij(3,2)>=0;xij(4,2)>=0;xij(5,2)>=0;xij(6,2)>=0;xij(7,2)>=0;
xij(1,3)>=0;xij(2,3)>=0;xij(3,3)>=0;xij(4,3)>=0;xij(5,3)>=0;xij(6,3)>=0;xij(7,3)>=0;
xij(1,4)>=0;xij(2,4)>=0;xij(3,4)>=0;xij(4,4)>=0;xij(5,4)>=0;xij(6,4)>=0;xij(7,4)>=0;
x_1j(1,5)>=0;x_1j(2,5)>=0;x_1j(3,5)>=0;x_1j(4,5)>=0;x_1j(5,5)>=0;x_1j(6,5)>=0;x_1j(7,5)>=0;
xij(1,6)>=0;xij(2,6)>=0;xij(3,6)>=0;xij(4,6)>=0;xij(5,6)>=0;xij(6,6)>=0;xij(7,6)>=0;
xij(1,7)>=0;xij(2,7)>=0;xij(3,7)>=0;xij(4,7)>=0;xij(5,7)>=0;xij(6,7)>=0;xij(7,7)>=0;<br>xij(1,8)>=0;xij(2,8)>=0;xij(3,8)>=0;xij(4,8)>=0;xij(5,8)>=0;xij(6,8)>=0;xij(7,8)>=0;<br>xij(1,9)>=0;xij(2,9)>=0;xij(3,9)>=0;xij(4,9)>=0;xij(
xij(1,10)>=0;xij(2,10)>=0;xij(3,10)>=0;xij(4,10)>=0;xij(5,10)>=0;xij(6,10)>=0;xij(7,10)>=0;
xij(1,11)>=0;xij(2,11)>=0;xij(3,11)>=0;xij(4,11)>=0;xij(5,11)>=0;xij(6,11)>=0;xij(7,11)>=0;
xij(1,12)>=0;xij(2,12)>=0;xij(3,12)>=0;xij(4,12)>=0;xij(5,12)>=0;xij(6,12)>=0;xij(7,12)>=0;
xij(1,13)>=0;xij(2,13)>=0;xij(3,13)>=0;xij(4,13)>=0;xij(5,13)>=0;xij(6,13)>=0;xij(7,13)>=0;
xij(1,14)>=0;xij(2,14)>=0;xij(3,14)>=0;xij(4,14)>=0;xij(5,14)>=0;xij(6,14)>=0;xij(7,14)>=0;(7,14))>=0;<br>
xij(1,15)>=0;xij(2,15)>=0;xij(3,15)>=0;xij(4,15)>=0;xij(5,15)>=0;xij(6,15)>=0;xij(7,15)>=0;
```
!------------------------------------------;

@BIN(yj(1));@BIN(yj(2));@BIN(yj(3));@BIN(yj(4));@BIN(yj(5));@BIN(yj(6));@BIN(yj(7));@BIN(yj(8));@BIN( yj(9));@BIN(yj(10));@BIN(yj(11));@BIN(yj(12));@BIN(yj(13));@BIN(yj(14));@BIN(yj(15));

!------------------------------------------;

### DATA:

```
\text{QPOINTER}(2) = \text{QSTATUS} ();
             @TEXT() = @WRITE('SUBPROBLEM 1',@NEWLINE(2));
 @TEXT() = @WRITE('Z1 =',@FORMAT(Z1,'2.2f'),@NEWLINE(1));
 @TEXT() = @WRITE('Z2 =',@FORMAT(Z2,'2.2f'),@NEWLINE(1));
            QTEXT() = QWRITE('Z = 'GFORMAT(Z, '2.2f'), QNEWLINE(1));\thetaTEXT() = \thetaWRITE('x(i,j) = ',\thetaNEWLINE(1));
 @TEXT() = @table(xij);
 @TEXT() = @WRITE('yj = ',@NEWLINE(1));
           QTEXT() = Qtable(yj);\thetaTEXT() = \thetaWRITE('ti = ', \thetaNEWLINE(1));
 @TEXT() = @table(ti);
 @TEXT() = @WRITE('bj = ',@NEWLINE(1));
            \texttt{QTEXT}() = \texttt{Qtable}(bj);Qtext(TEXT() = QWRTTE('vj = 'QNEWLINE(1));\overrightarrow{0}TEXT() = \overrightarrow{0}table(vj);
            \texttt{QTEXT}() = \texttt{QWRITE}(\texttt{uj} = \texttt{', QNEWLINE}(1));QTEXT() = Qtable(iji);
```
ENDDATA

END

# **Anexo B – Código de Programação do Subproblema 2**

Código de programação matemática binível transformado em programação matemática mononível entre os níveis dos terminais intermodais e portos de exportação candidatos no software Lingo 17.

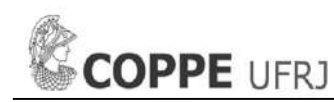

!\*\*\*SUBPROBLEM 2\*\*\*; MODEL: DATA: n= 12; !Index for IT; m= 17; !Index for EP;  $K= 100000;$ **ENDDATA** SETS: INTERMODAL/1..n/: d, !Production handled quantity in IT; t; !Variable; EXPORTATION/1..m/: p, !Unit Opportunity cost of unused handling capacity of EP; w, lunit handling cost in EP;<br>Cap, lavailable handling capaci !Available handling capacity of EP; f, !Opening cost of EP; y, !Binary decision variable which = 1 if EP k is selected and opened, and which = 0 otherwise; b, !Variable; u, !Variable; v; !Variable; LINKJK(INTERMODAL,EXPORTATION): R. IUnit transportation cost from IT i to EP k: x; !Non-negative continuous decision variable to depict the fraction of production handled quantity of IT j that is handled in EP k; ENDSETS DATA:

 $d=$ :  $p=$ ;  $w =$ ;  $f = f$ Cap=;  $R =$ 

**ENDDATA** 

 $Z3 =$ f(1)\*y(1)+f(2)\*y(2)+f(3)\*y(3)+f(4)\*y(4)+f(5)\*y(5)+f(6)\*y(6)+f(7)\*y(7)+f(8)\*y(8)+f(9)\*y(9)+f(10)\*y(10)<br>+f(11)\*y(11)+f(12)\*y(12)+f(13)\*y(13)+f(14)\*y(14)+f(15)\*y(15)+f(16)\*y(16)+f(17)\*y(17)+  $p(1) * Cap(1) * y(1) +$  $p(2) * Cap(2) * y(2) +$  $p(3) * Cap(3) * y(3) +$  $p(4) * Cap(4) * y(4) +$  $p(5) * Cap(5) * y(5) +$ p(6)\*Cap(6)\*y(6)+ p(7)\*Cap(7)\*y(7)+ p(8)\*Cap(8)\*y(8)+ p(9)\*Cap(9)\*y(9)+  $p(10)*Cap(10)*y(10)+$  $p(11)*Cap(11)*y(11)+$  $p(12)*Cap(12)*y(12)+$ p(13)\*Cap(13)\*y(13)+  $p(14)*Cap(14)*y(14)+$  $p(15)*Cap(15)*y(15)+$ p(16)\*Cap(16)\*y(16)+<br>p(17)\*Cap(17)\*y(17)−<br>p(1)\*(d(1)\*x(1,1)+d(2)\*x(2,1)+d(3)\*x(3,1)+d(4)\*x(4,1)+d(5)\*x(5,1)+d(6)\*x(6,1)+d(7)\*x(7,1)+d(8)\*x(8,1)  $+ d(9) * x(9,1) + d(10) * x(10,1) + d(11) * x(11,1) + d(12) * x(12,1))$ p(2)\*(d(1)\*x(1,2)+d(2)\*x(2,2)+d(3)\*x(3,2)+d(4)\*x(4,2)+d(5)\*x(5,2)+d(6)\*x(6,2)+d(7)\*x(7,2)+d(8)\*x(8,2) +d(9)\*x(9,2)+d(10)\*x(10,2)+d(11)\*x(11,2)+d(12)\*x(12,2)) p(3)\*(d(1)\*x(1,3)+d(2)\*x(2,3)+d(3)\*x(3,3)+d(4)\*x(4,3)+d(5)\*x(5,3)+d(6)\*x(6,3)+d(7)\*x(7,3)+d(8)\*x(8,3)<br>+d(9)\*x(9,3)+d(10)\*x(10,3)+d(11)\*x(11,3)+d(12)\*x(12,3))p(4)\*(d(1)\*x(1,4)+d(2)\*x(2,4)+d(3)\*x(3,4)+d(4)\*x(4,4)+d(5)\*x(5,4)+d(6)\*x(6,4)+d(7)\*x(7,4)+d(8)\*x(8,4)  $+ d(9) * x(9, 4) + d(10) * x(10, 4) + d(11) * x(11, 4) + d(12) * x(12, 4)$ ) p(5)\*(!d(1)\*x(1,5)+d(2)\*x(2,5)+d(3)\*x(3,5)+d(4)\*x(4,5)+d(5)\*x(5,5)+d(6)\*x(6,5)+d(7)\*x(7,5)+d(8)\*x(8,5 )+d(9)\*x(9,5)+d(10)\*x(10,5)+d(11)\*x(11,5)+d(12)\*x(12,5))-

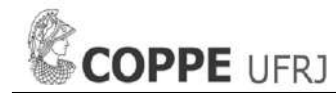

p(6)\*(d(1)\*x(1,6)+d(2)\*x(2,6)+d(3)\*x(3,6)+d(4)\*x(4,6)+d(5)\*x(5,6)+d(6)\*x(6,6)+d(7)\*x(7,6)+d(8)\*x(8,6)<br>+d(9)\*x(9,6)+d(10)\*x(10,6)+d(11)\*x(11,6)+d(12)\*x(12,6))p(7)\*(d(1)\*x(1,7)+d(2)\*x(2,7)+d(3)\*x(3,7)+d(4)\*x(4,7)+d(5)\*x(5,7)+d(6)\*x(6,7)+d(7)\*x(7,7)+d(8)\*x(8,7) +d(9)\*x(9,7)+d(10)\*x(10,7)+d(11)\*x(11,7)+d(12)\*x(12,7)) p(8)\*(d(1)\*x(1,8)+d(2)\*x(2,8)+d(3)\*x(3,8)+d(4)\*x(4,8)+d(5)\*x(5,8)+d(6)\*x(6,8)+d(7)\*x(7,8)+d(8)\*x(8,8) +d(9)\*x(9,8)+d(10)\*x(10,8)+d(11)\*x(11,8)+d(12)\*x(12,8))- p(9)\*(d(1)\*x(1,9)+d(2)\*x(2,9)+d(3)\*x(3,9)+d(4)\*x(4,9)+d(5)\*x(5,9)+d(6)\*x(6,9)+d(7)\*x(7,9)+d(8)\*x(8,9) +d(9)\*x(9,9)+d(10)\*x(10,9)+d(11)\*x(11,9)+d(12)\*x(12,9))- p(10)\*(d(1)\*x(1,10)+d(2)\*x(2,10)+d(3)\*x(3,10)+d(4)\*x(4,10)+d(5)\*x(5,10)+d(6)\*x(6,10)+d(7)\*x(7,10)+d(8  $*_{X(8,10)+d(9)}*_{X(9,10)+d(10)}*_{X(10,10)+d(11)}*_{X(11,10)+d(12)}*_{X(12,10)})$ p(11)\*(d(1)\*x(1,11)+d(2)\*x(2,11)+d(3)\*x(3,11)+d(4)\*x(4,11)+d(5)\*x(5,11)+d(6)\*x(6,11)+d(7)\*x(7,11)+d(8 )\*x(8,11)+d(9)\*x(9,11)+d(10)\*x(10,11)+d(11)\*x(11,11)+d(12)\*x(12,11))- p(12)\*(d(1)\*x(1,12)+d(2)\*x(2,12)+d(3)\*x(3,12)+d(4)\*x(4,12)+d(5)\*x(5,12)+d(6)\*x(6,12)+d(7)\*x(7,12)+d(8  $(x^{2}, x^{2}, y^{2})$  +d(9)\*x(9,12)+d(10)\*x(10,12)+d(11)\*x(11,12)+d(12)\*x(12,12))p(13)\*(d(1)\*x(1,13)+d(2)\*x(2,13)+d(3)\*x(3,13)+d(4)\*x(4,13)+d(5)\*x(5,13)+d(6)\*x(6,13)+d(7)\*x(7,13)+d(8  $(x + x(8,13) + d(9) * x(9,13) + d(10) * x(10,13) + d(11) * x(11,13) + d(12) * x(12,13)$ p(14)\*(d(1)\*x(1,14)+d(2)\*x(2,14)+d(3)\*x(3,14)+d(4)\*x(4,14)+d(5)\*x(5,14)+d(6)\*x(6,14)+d(7)\*x(7,14)+d(8  $(x + x(8,14)+d(9) * x(9,14)+d(10) * x(10,14)+d(11) * x(11,14)+d(12) * x(12,14))$ p(15)\*(d(1)\*x(1,15)+d(2)\*x(2,15)+d(3)\*x(3,15)+d(4)\*x(4,15)+d(5)\*x(5,15)+d(6)\*x(6,15)+d(7)\*x(7,15)+d(8  $(x + x(8,15)+d(9) * x(9,15)+d(10) * x(10,15)+d(11) * x(11,15)+d(12) * x(12,15))$ p(16)\*(d(1)\*x(1,16)+d(2)\*x(2,16)+d(3)\*x(3,16)+d(4)\*x(4,16)+d(5)\*x(5,16)+d(6)\*x(6,16)+d(7)\*x(7,16)+d(8 )\*x(8,16)+d(9)\*x(9,16)+d(10)\*x(10,16)+d(11)\*x(11,16)+d(12)\*x(12,16)) p(17)\*(d(1)\*x(1,17)+d(2)\*x(2,17)+d(3)\*x(3,17)+d(4)\*x(4,17)+d(5)\*x(5,17)+d(6)\*x(6,17)+d(7)\*x(7,17)+d(8  $*\times$ (8,17)+d(9)\* $x(9,17)$ +d(10)\* $x(10,17)$ +d(11)\* $x(11,17)$ +d(12)\* $x(12,17)$ );

 $MTN = 7.3$ :

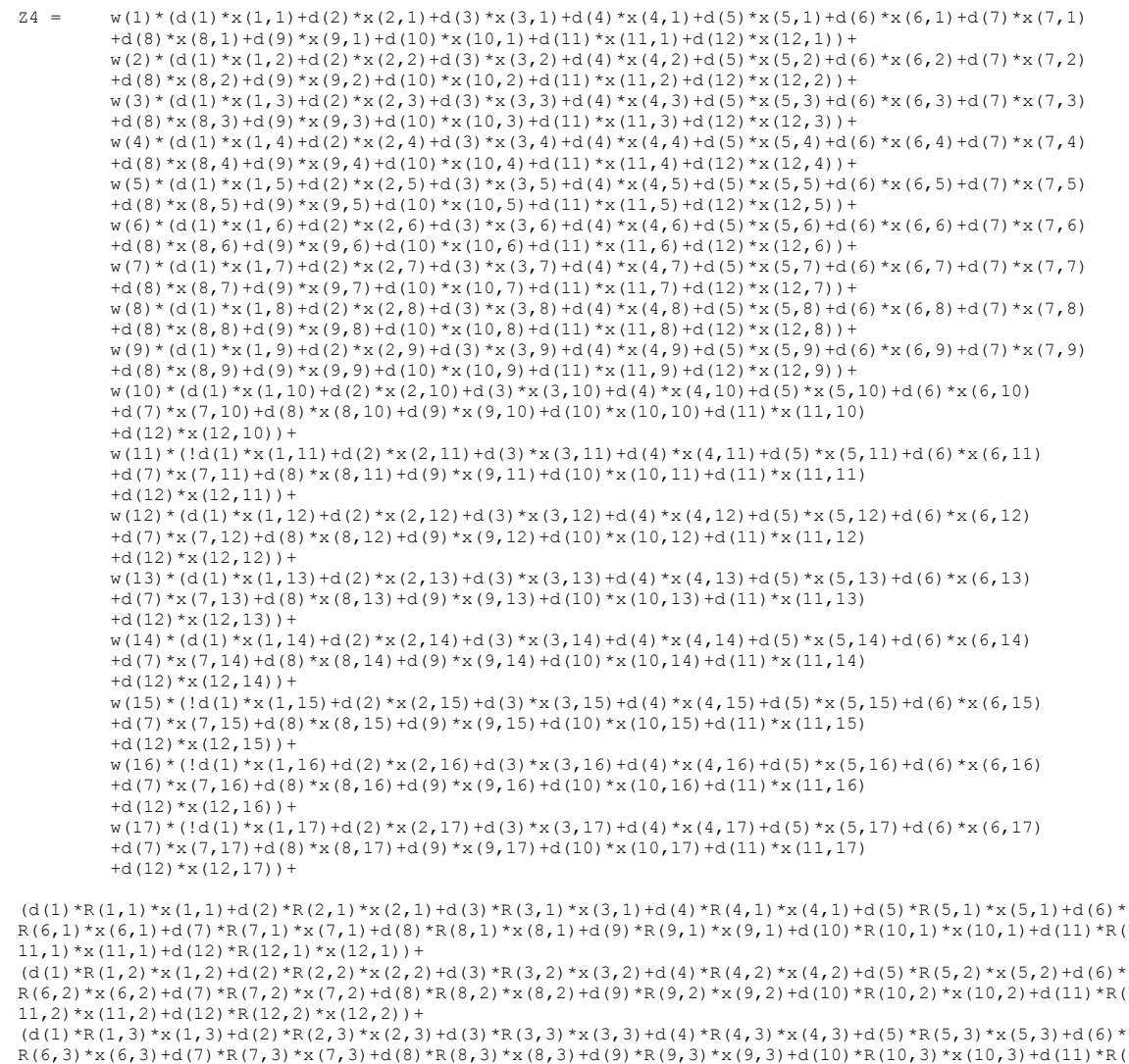

 $11,3$  \*x(11,3)+d(12)\*R(12,3)\*x(12,3))+  $(d(1)*R(1,4)*x(1,4)+d(2)*R(2,4)*x(2,4)+d(3)*R(3,4)*x(3,4)+d(4)*R(4,4)*x(4,4)+d(5)*R(5,4)*x(5,4)+d(6)*x(4,4)*x(5,4)+d(6)*x(5,4)+d(6)*x(5,4)+d(6)*x(5,4)+d(7)*x(5,4)+d(8)*x(5,4)*x(5,4)+d(8)*x(5,4)*x(5,4)+d(8)*x(5,4)*x(5,4)*x(5,4)*x(5,4)*x(5,4)*x(5,4)+d(7)*x(7,4)*x($ 

R(6,4)\*x(6,4)+d(7)\*R(7,4)\*x(7,4)+d(8)\*R(8,4)\*x(8,4)+d(9)\*R(9,4)\*x(9,4)+d(10)\*R(10,4)\*x(10,4)+d(11)\*R(<br>11,4)\*x(11,4)+d(12)\*R(12,4)\*x(12,4))+

 $(d(1)*R(1,5)*x(1,5)+d(2)*R(2,5)*x(2,5)+d(3)*R(3,5)*x(3,5)+d(4)*R(4,5)*x(4,5)+d(5)*R(5,5)*x(5,5)+d(6)*x(5,5)+d(6)*x(5,5)+d(6)*x(5,5)+d(7)$ R(6,5)\*x(6,5)+d(7)\*R(7,5)\*x(7,5)+d(8)\*R(8,5)\*x(8,5)+d(9)\*R(9,5)\*x(9,5)+d(10)\*R(10,5)\*x(10,5)+d(11)\*R(  $11,5$ ) \*x(11,5) +d(12) \*R(12,5) \*x(12,5)) +

(d(1)\*R(1,6)\*x(1,6)+d(2)\*R(2,6)\*x(2,6)+d(3)\*R(3,6)\*x(3,6)+d(4)\*R(4,6)\*x(4,6)+d(5)\*R(5,6)\*x(5,6)+d(6)\* R(6,6)\*x(6,6)+d(7)\*R(7,6)\*x(7,6)+d(8)\*R(8,6)\*x(8,6)+d(9)\*R(9,6)\*x(9,6)+d(10)\*R(10,6)\*x(10,6)+d(11)\*R(  $11,6$  \*x(11,6)+d(12)\*R(12,6)\*x(12,6))+

 $(d(1)*R(1,7)*x(1,7)+d(2)*R(2,7)*x(2,7)+d(3)*R(3,7)*x(3,7)+d(4)*R(4,7)*x(4,7)+d(5)*R(5,7)*x(5,7)+d(6)*$  $R(6,7)*x(6,7)+d(7)*R(7,7)*x(7,7)+d(8)*R(8,7)*x(8,7)+d(9)*R(9,7)*x(9,7)+d(10)*R(10,7)*x(10,7)+d(11)*R(10,7)+d(11)*R(10,7)+d(12)*R(10,7)+d(11)*R(10,7)+d(12)*R(10,7)+d(11)*R(10,7)+d(12)*R(10,7)+d(12)*R(10,7)+d(13)*R(11,7)*x(11,7)+d(14)*R(12,7)+d(15)*R(11,7)+d($  $11,7$ ) \* x (11, 7) + d (12) \* R (12, 7) \* x (12, 7)) +

 $(d(1)*R(1,8)*x(1,8)+d(2)*R(2,8)*x(2,8)+d(3)*R(3,8)*x(3,8)+d(4)*R(4,8)*x(4,8)+d(5)*R(5,8)*x(5,8)+d(6)*x(4,8)+d(7)*x(7,8)+d(8)*x(8,8)+d(9)*x(9,8)*x(1,8)*x(1,8)*x(2,8)+d(1,8)*x(1,8)*x(2,8)+d(1,8)*x(1,8)*x(2,8)*x(1,8)*x(2,8)*x(1,8)*x(1,8)*x(1,8)*x(1,8)*x(1,8)*x(1,$ R(6,8)\*x(6,8)+d(7)\*R(7,8)\*x(7,8)+d(8)\*R(8,8)\*x(8,8)+d(9)\*R(9,8)\*x(9,8)+d(10)\*R(10,8)\*x(10,8)+d(11)\*R(  $11,8$  \*x(11,8)+d(12)\*R(12,8)\*x(12,8))+

(d(1)\*R(1,9)\*x(1,9)+d(2)\*R(2,9)\*x(2,9)+d(3)\*R(3,9)\*x(3,9)+d(4)\*R(4,9)\*x(4,9)+d(5)\*R(5,9)\*x(5,9)+d(6)\* R(6,9)\*x(6,9)+d(7)\*R(7,9)\*x(7,9)+d(8)\*R(8,9)\*x(8,9)+d(9)\*R(9,9)\*x(9,9)+d(10)\*R(10,9)\*x(10,9)+d(11)\*R(  $11, 9$  \*x(11, 9) +d(12) \*R(12, 9) \*x(12, 9)) +

(d(1)\*R(1,10)\*x(1,10)+d(2)\*R(2,10)\*x(2,10)+d(3)\*R(3,10)\*x(3,10)+d(4)\*R(4,10)\*x(4,10)+d(5)\*R(5,10)\*x(5 ,10)+d(6)\*R(6,10)\*x(6,10)+d(7)\*R(7,10)\*x(7,10)+d(8)\*R(8,10)\*x(8,10)+d(9)\*R(9,10)\*x(9,10)+d(10)\*R(10,1 0) \*x(10,10) +d(11) \*R(11,10) \*x(11,10) +d(12) \*R(12,10) \*x(12,10)) +

 $(d(1)*R(1,11)*x(1,11)+d(2)*R(2,11)*x(2,11)+d(3)*R(3,11)*x(3,11)+d(4)*R(4,11)*x(4,11)+d(5)*R(5,11)*x(5,11)+d(63)*x(6,11)+d(7)$ ,11)+d(6)\*R(6,11)\*x(6,11)+d(7)\*R(7,11)\*x(7,11)+d(8)\*R(8,11)\*x(8,11)+d(9)\*R(9,11)\*x(9,11)+d(10)\*R(10,1  $1) * x(10,11) + d(11) * R(11,11) * x(11,11) + d(12) * R(12,11) * x(12,11)) +$ 

(d(1)\*R(1,12)\*x(1,12)+d(2)\*R(2,12)\*x(2,12)+d(3)\*R(3,12)\*x(3,12)+d(4)\*R(4,12)\*x(4,12)+d(5)\*R(5,12)\*x(5 ,12)+d(6)\*R(6,12)\*x(6,12)+d(7)\*R(7,12)\*x(7,12)+d(8)\*R(8,12)\*x(8,12)+d(9)\*R(9,12)\*x(9,12)+d(10)\*R(10,1 2) \* x (10, 12) +d (11) \* R (11, 12) \* x (11, 12) +d (12) \* R (12, 12) \* x (12, 12)) +

 $(d(1)*R(1,13)*x(1,13)+d(2)*R(2,13)*x(2,13)+d(3)*R(3,13)*x(3,13)+d(4)*R(4,13)*x(4,13)+d(5)*R(5,13)*x(5,13)+d(5)*R(5,13)*x(5,13)*x(5,13)*x(5,13)*x(5,13)*x(5,13)*x(5,13)*x(5,13)*x(5,13)*x(5,13)*x(5,13)*x(5,13)*x(5,13)*x(5,13)*x(5,13)*x(5,13)*x(5,13)*x(5,13)*$ ,13)+d(6)\*R(6,13)\*x(6,13)+d(7)\*R(7,13)\*x(7,13)+d(8)\*R(8,13)\*x(8,13)+d(9)\*R(9,13)\*x(9,13)+d(10)\*R(10,1 3)\*x(10,13)+d(11)\*R(11,13)\*x(11,13)+d(12)\*R(12,13)\*x(12,13))+<br>(d(1)\*R(1,14)\*x(1,14)d(2)\*R(2,14)\*x(2,14)+d(3)\*R(3,14)\*x(3,14)+d(4)\*R(4,14)\*x(4,14)+d(5)\*R(5,14)\*x(5,

14)+d(6)\*R(6,14)\*x(6,14)+d(7)\*R(7,14)\*x(7,14)+d(8)\*R(8,14)\*x(8,14)+d(9)\*R(9,14)\*x(9,14)+d(10)\*R(10,14 \*x(10,14)+d(11)\*R(11,14)\*x(11,14)+d(12)\*R(12,14)\*x(12,14))+

(d(1)\*R(1,15)\*x(1,15)+d(2)\*R(2,15)\*x(2,15)+d(3)\*R(3,15)\*x(3,15)+d(4)\*R(4,15)\*x(4,15)+d(5)\*R(5,15)\*x(5 ,15)+d(6)\*R(6,15)\*x(6,15)+d(7)\*R(7,15)\*x(7,15)+d(8)\*R(8,15)\*x(8,15)+d(9)\*R(9,15)\*x(9,15)+d(10)\*R(10,1  $5) * x(10,15) + d(11) * R(11,15) * x(11,15) + d(12) * R(12,15) * x(12,15)) +$ 

(d(1)\*R(1,16)\*x(1,16)+d(2)\*R(2,16)\*x(2,16)+d(3)\*R(3,16)\*x(3,16)+d(4)\*R(4,16)\*x(4,16)+d(5)\*R(5,16)\*x(5 ,16)+d(6)\*R(6,16)\*x(6,16)+d(7)\*R(7,16)\*x(7,16)+d(8)\*R(8,16)\*x(8,16)+d(9)\*R(9,16)\*x(9,16)+d(10)\*R(10,1 6) \*x(10,16) +d(11) \*R(11,16) \*x(11,16) +d(12) \*R(12,16) \*x(12,16)) +

(d(1)\*R(1,17)\*x(1,17)+d(2)\*R(2,17)\*x(2,17)+d(3)\*R(3,17)\*x(3,17)+d(4)\*R(4,17)\*x(4,17)+d(5)\*R(5,17)\*x(5 ,17)+d(6)\*R(6,17)\*x(6,17)+d(7)\*R(7,17)\*x(7,17)+d(8)\*R(8,17)\*x(8,17)+d(9)\*R(9,17)\*x(9,17)+d(10)\*R(10,1  $7)$ \*x(10,17)+d(11)\*R(11,17)\*x(11,17)+d(12)\*R(12,17)\*x(12,17));

!SUBJECT TO;

### !------------------------------------------;

 $x(1,1)+x(1,2)+x(1,3)+x(1,4)+x(1,5)+x(1,6)+x(1,7)$ x $(1,8)+x(1,9)+x(1,10)+x(1,11)+x(1,12)+x(1,13)+x(1,14)$  $+x(1,15)+x(1,16)+x(1,17)=1;$ x(2,1)+x(2,2)+x(2,3)+x(2,4)+x(2,5)+x(2,6)+x(2,7)+x(2,8)+x(2,9)+x(2,10)+x(2,11)+x(2,12)+x(2,13)+x(2,14 )+x(2,15)+x(2,16)+x(2,17)=1; x(3,1)+x(3,2)+x(3,3)+x(3,4)+x(3,5)+x(3,6)+x(3,7)+x(3,8)+x(3,9)+x(3,10)+x(3,11)+x(3,12)+x(3,13)+x(3,14  $)+x(3,15)+x(3,16)+x(3,17)=1;$ x(4,1)+x(4,2)+x(4,3)+x(4,4)+x(4,5)+x(4,6)+x(4,7)+x(4,8)+x(4,9)+x(4,10)+x(4,11)+x(4,12)+x(4,13)+x(4,14  $)+x(4,15)+x(4,16)+x(4,17)=1;$ x(5,1)+x(5,2)+x(5,3)+x(5,4)+x(5,5)+x(5,6)+x(5,7)+x(5,8)+x(5,9)+x(5,10)+x(5,11)+x(5,12)+x(5,13)+x(5,14  $)+x(5,15)+x(5,16)+x(5,17)=1;$ x(6,1)+x(6,2)+x(6,3)+x(6,4)+x(6,5)+x(6,6)+x(6,7)+x(6,8)+x(6,9)+x(6,10)+x(6,11)+x(6,12)+x(6,13)+x(6,14  $\frac{1}{x}(6.15) + x(6.16) + x(6.17) = 1$ x(7,1)+x(7,2)+x(7,3)+x(7,4)+x(7,5)+x(7,6)+x(7,7)+x(7,8)+x(7,9)+x(7,10)+x(7,11)+x(7,12)+x(7,13)+x(7,14  $+x(7,15)+x(7,16)+x(7,17)=1;$ x(8,1)+x(8,2)+x(8,3)+x(8,4)+x(8,5)+x(8,6)+x(8,7)+x(8,8)+x(8,9)+x(8,10)+x(8,11)+x(8,12)+x(8,13)+x(8,14  $)+x(8,15)+x(8,16)+x(8,17)=1;$ x(9,1)+x(9,2)+x(9,3)+x(9,4)+x(9,5)+x(9,6)+x(9,7)+x(9,8)+x(9,9)+x(9,10)+x(9,11)+x(9,12)+x(9,13)+x(9,14  $)+x(9,15)+x(9,16)+x(9,17)=1$ ; x(10,1)+x(10,2)+x(10,3)+x(10,4)+x(10,5)+x(10,6)+x(10,7)+x(10,8)+x(10,9)+x(10,10)+x(10,11)+x(10,12)+x(  $10,13$  +x(10,14) +x(10,15) +x(10,16) +x(10,17) =1;  $x(11,1)+x(11,2)+x(11,3)+x(11,4)+x(11,5)+x(11,6)+x(11,7)+x(11,8)+x(11,9)+x(11,10)+x(11,11)+x(11,12)+x(11,12)+x(11,11)$  $11,13$  +x(11,14) +x(11,15) +x(11,16) +x(11,17) =1;  $x(12,1)+x(12,2)+x(12,3)+x(12,4)+x(12,5)+x(12,6)+x(12,7)+x(12,8)+x(12,9)+x(12,10)+x(12,11)+x(12,12)+x(12,12)+x(12,12)+x(12,12)+x(12,12)+x(12,12)+x(12,12)+x(12,12)+x(12,12)+x(12,12)+x(12,12)+x(12,12)+x(12,12)+x(12,12)+x(12,12)+x(12,12)+x(12,12)+x(12,$  $12,13$ ) +x(12, 14) +x(12, 15) +x(12, 16) +x(12, 17) =1;

!------------------------------------------;

d(1)\*x(1,1)+d(2)\*x(2,1)+d(3)\*x(3,1)+d(4)\*x(4,1)+d(5)\*x(5,1)+d(6)\*x(6,1)+d(7)\*x(7,1)+d(8)\*x(8,1)+d(9)\*  $x(9,1)+d(10)*x(10,1)+d(11)*x(11,1)+d(12)*x(12,1)<=Cap(1)*y(1);$ d(1)\*x(1,2)+d(2)\*x(2,2)+d(3)\*x(3,2)+d(4)\*x(4,2)+d(5)\*x(5,2)+d(6)\*x(6,2)+d(7)\*x(7,2)+d(8)\*x(8,2)+d(9)\* x(9,2)+d(10)\*x(10,2)+d(11)\*x(11,2)+d(12)\*x(12,2)<=Cap(2)\*y(2); d(1)\*x(1,3)+d(2)\*x(2,3)+d(3)\*x(3,3)+d(4)\*x(4,3)+d(5)\*x(5,3)+d(6)\*x(6,3)+d(7)\*x(7,3)+d(8)\*x(8,3)+d(9)\* x(9,3)+d(10)\*x(10,3)+d(11)\*x(11,3)+d(12)\*x(12,3)<=Cap(3)\*y(3); d(1)\*x(1,4)+d(2)\*x(2,4)+d(3)\*x(3,4)+d(4)\*x(4,4)+d(5)\*x(5,4)+d(6)\*x(6,4)+d(7)\*x(7,4)+d(8)\*x(8,4)+d(9)\*  $x(9,4) + d(10)*x(10,4) + d(11)*x(11,4) + d(12)*x(12,4) < -Cap(4)*y(4);$ d(1)\*x(1,5)+d(2)\*x(2,5)+d(3)\*x(3,5)+d(4)\*x(4,5)+d(5)\*x(5,5)+d(6)\*x(6,5)+d(7)\*x(7,5)+d(8)\*x(8,5)+d(9)\*  $x(9,5)$  +d(10) \*x(10,5) +d(11) \*x(11,5) +d(12) \*x(12,5) <=Cap(5) \*y(5); d(1)\*x(1,6)+d(2)\*x(2,6)+d(3)\*x(3,6)+d(4)\*x(4,6)+d(5)\*x(5,6)+d(6)\*x(6,6)+d(7)\*x(7,6)+d(8)\*x(8,6)+d(9)\* x(9,6)+d(10)\*x(10,6)+d(11)\*x(11,6)+d(12)\*x(12,6)<=Cap(6)\*y(6); d(1)\*x(1,7)+d(2)\*x(2,7)+d(3)\*x(3,7)+d(4)\*x(4,7)+d(5)\*x(5,7)+d(6)\*x(6,7)+d(7)\*x(7,7)+d(8)\*x(8,7)+d(9)\*  $x(9,7)+d(10)*x(10,7)+d(11)*x(11,7)+d(12)*x(12,7)<=Cap(7)*y(7);$ 

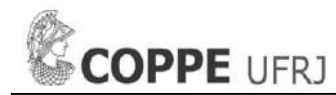

d(1)\*x(1,8)+d(2)\*x(2,8)+d(3)\*x(3,8)+d(4)\*x(4,8)+d(5)\*x(5,8)+d(6)\*x(6,8)+d(7)\*x(7,8)+d(8)\*x(8,8)+d(9)\* x(9,8)+d(10)\*x(10,8)+d(11)\*x(11,8)+d(12)\*x(12,8)<=Cap(8)\*y(8); d(1)\*x(1,9)+d(2)\*x(2,9)+d(3)\*x(3,9)+d(4)\*x(4,9)+d(5)\*x(5,9)+d(6)\*x(6,9)+d(7)\*x(7,9)+d(8)\*x(8,9)+d(9)\*  $x(9,9) + d(10)*x(10,9) + d(11)*x(11,9) + d(12)*x(12,9) \leq Cap(9)*y(9);$ d(1)\*x(1,10)+d(2)\*x(2,10)+d(3)\*x(3,10)+d(4)\*x(4,10)+d(5)\*x(5,10)+d(6)\*x(6,10)+d(7)\*x(7,10)+d(8)\*x(8,1 0)+d(9)\*x(9,10)+d(10)\*x(10,10)+d(11)\*x(11,10)+d(12)\*x(12,10)<=Cap(10)\*y(10);<br>d(1)\*x(1,11)+d(2)\*x(2,11)+d(3)\*x(3,11)+d(4)\*x(4,11)+d(5)\*x(5,11)+d(6)\*x(6,11)+d(7)\*x(7,11)+d(8)\*x(8,1 1)+d(9)\*x(9,11)+d(10)\*x(10,11)+d(11)\*x(11,11)+d(12)\*x(12,11)<=Cap(11)\*y(11); d(1)\*x(1,12)+d(2)\*x(2,12)+d(3)\*x(3,12)+d(4)\*x(4,12)+d(5)\*x(5,12)+d(6)\*x(6,12)+d(7)\*x(7,12)+d(8)\*x(8,1 2) +d(9) \*x(9,12) +d(10) \*x(10,12) +d(11) \*x(11,12) +d(12) \*x(12,12) <=Cap(12) \*y(12); d(1)\*x(1,13)+d(2)\*x(2,13)+d(3)\*x(3,13)+d(4)\*x(4,13)+d(5)\*x(5,13)+d(6)\*x(6,13)+d(7)\*x(7,13)+d(8)\*x(8,1 3)+d(9)\*x(9,13)+d(10)\*x(10,13)+d(11)\*x(11,13)+d(12)\*x(12,13)<=Cap(13)\*y(13); d(1)\*x(1,14)+d(2)\*x(2,14)+d(3)\*x(3,14)+d(4)\*x(4,14)+d(5)\*x(5,14)+d(6)\*x(6,14)+d(7)\*x(7,14)+d(8)\*x(8,1 4) +d(9) \*x(9,14) +d(10) \*x(10,14) +d(11) \*x(11,14) +d(12) \*x(12,14) <=Cap(14) \*y(14); d(1)\*x(1,15)+d(2)\*x(2,15)+d(3)\*x(3,15)+d(4)\*x(4,15)+d(5)\*x(5,15)+d(6)\*x(6,15)+d(7)\*x(7,15)+d(8)\*x(8,1 5)+d(9)\*x(9,15)+d(10)\*x(10,15)+d(11)\*x(11,15)+d(12)\*x(12,15)<=Cap(15)\*y(15); d(1)\*x(1,16)+d(2)\*x(2,16)+d(3)\*x(3,16)+d(4)\*x(4,16)+d(5)\*x(5,16)+d(6)\*x(6,16)+d(7)\*x(7,16)+d(8)\*x(8,1 6) +d(9) \*x(9,16) +d(10) \*x(10,16) +d(11) \*x(11,16) +d(12) \*x(12,16) <=Cap(16) \*y(16); d(1)\*x(1,17)+d(2)\*x(2,17)+d(3)\*x(3,17)+d(4)\*x(4,17)+d(5)\*x(5,17)+d(6)\*x(6,17)+d(7)\*x(7,17)+d(8)\*x(8,1 7) +d(9) \*x(9,17) +d(10) \*x(10,17) +d(11) \*x(11,17) +d(12) \*x(12,17) <=Cap(17) \*y(17);

!------------------------------------------;

 $x(1,1)+x(2,1)+x(3,1)+x(4,1)+x(5,1)+x(6,1)+x(7,1)+x(8,1)+x(9,1)+x(10,1)+x(11,1)+x(12,1)<=n\star v(1);$  $x(1,2)+x(2,2)+x(3,2)+x(4,2)+x(5,2)+x(6,2)+x(7,2)+x(8,2)+x(9,2)+x(10,2)+x(11,2)+x(12,2)<=n\frac{x}{y}(2);$  $x(1,3)+x(2,3)+x(3,3)+x(4,3)+x(5,3)+x(6,3)+x(7,3)+x(8,3)+x(9,3)+x(10,3)+x(11,3)+x(12,3)<=n\frac{k}{3}(3)$ ;  $x(1,4)+x(2,4)+x(3,4)+x(4,4)+x(5,4)+x(6,4)+x(7,4)+x(8,4)+x(9,4)+x(10,4)+x(11,4)+x(12,4)<=n\frac{k}{3},$ x(1,5)+x(2,5)+x(3,5)+x(4,5)+x(5,5)+x(6,5)+x(7,5)+x(8,5)+x(9,5)+x(10,5)+x(11,5)+x(12,5)<=n\*y(5); x(1,6)+x(2,6)+x(3,6)+x(4,6)+x(5,6)+x(6,6)+x(7,6)+x(8,6)+x(9,6)+x(10,6)+x(11,6)+x(12,6)<=n\*y(6); x(1,7)+x(2,7)+x(3,7)+x(4,7)+x(5,7)+x(6,7)+x(7,7)+x(8,7)+x(9,7)+x(10,7)+x(11,7)+x(12,7)<=n\*y(7); x(1,8)+x(2,8)+x(3,8)+x(4,8)+x(5,8)+x(6,8)+x(7,8)+x(8,8)+x(9,8)+x(10,8)+x(11,8)+x(12,8)<=n\*y(8); x(1,9)+x(2,9)+x(3,9)+x(4,9)+x(5,9)+x(6,9)+x(7,9)+x(8,9)+x(9,9)+x(10,9)+x(11,9)+x(12,9)<=n\*y(9);  $x(1,10) + x(2,10) + x(3,10) + x(4,10) + x(5,10) + x(6,10) + x(7,10) + x(8,10) + x(9,10) + x(10,10) + x(11,10) + x(12,10)$  $\leftarrow$ n\*y(10); x(1,11)+x(2,11)+x(3,11)+x(4,11)+x(5,11)+x(6,11)+x(7,11)+x(8,11)+x(9,11)+x(10,11)+x(11,11)+x(12,11)  $\frac{1}{2}$  = n\*y(11); x(1,12)+x(2,12)+x(3,12)+x(4,12)+x(5,12)+x(6,12)+x(7,12)+x(8,12)+x(9,12)+x(10,12)+x(11,12)+x(12,12)  $\leftarrow$ n\*v(12); x(1,13)+x(2,13)+x(3,13)+x(4,13)+x(5,13)+x(6,13)+x(7,13)+x(8,13)+x(9,13)+x(10,13)+x(11,13)+x(12,13)  $\leftarrow$ n\*y(13);  $x(1,14) + x(2,14) + x(3,14) + x(4,14) + x(5,14) + x(6,14) + x(7,14) + x(8,14) + x(9,14) + x(10,14) + x(11,14) + x(12,14)$  $\leftarrow$ n\*v(14); x(1,15)+x(2,15)+x(3,15)+x(4,15)+x(5,15)+x(6,15)+x(7,15)+x(8,15)+x(9,15)+x(10,15)+x(11,15)+x(12,15)  $\leftarrow$ n\*y(15); x(1,16)+x(2,16)+x(3,16)+x(4,16)+x(5,16)+x(6,16)+x(7,16)+x(8,16)+x(9,16)+x(10,16)+x(11,16)+x(12,16)  $\leftarrow$ n\*y(16);  $x(1,17)+x(2,17)+x(3,17)+x(4,17)+x(5,17)+x(6,17)+x(7,17)+x(8,17)+x(9,17)+x(10,17)+x(11,17)+x(12,17)$  $\leftarrow$ n\*y(17);

!------------------------------------------;

 $Z=$  t(1)+t(2)+t(3)+t(4)+t(5)+t(6)+t(7)+t(8)+t(9)+t(10)+t(11)+t(12)+ b(1)+b(2)+b(3)+b(4)+b(5)+b(6)+b(7)+b(8)+b(9)+b(10)+b(11)+b(12)+b(13)+b(14)+b(15)+b(16)+b(17) ;

 $Z4 \leq Z;$ 

!------------------------------------------; b(1) <= Cap(1) \*u(1) + n \* v(1) - K \* y(1) + K; b(2) <= Cap(2) \* u(2) + n \* v(2) - K \* y(2) + K; b(3) $\leq$ =Cap(3)\*u(3)+n\*v(3)-K\*y(3)+K; b(4) <= Cap(4) \*u(4) +n\*v(4) -K\*y(4) +K; b(5) <= Cap(5) \*u(5) +n\*v(5) -K\*y(5) +K; b(6) <= Cap(6) \*u(6) +n\*v(6) -K\*y(6) +K; b(7) <= Cap(7) \* u(7) + n \* v(7) - K \* y(7) + K; b(8) <= Cap(8) \*u(8) +n\*v(8) -K\*y(8) +K; b(9) <= Cap(9) \*u(9) +n\*v(9) -K\*y(9) +K; b(10) <= Cap(10) \*u(10) +n\*v(10) -K\*y(10) +K; b(11) <= Cap(11) \*u(11) +n\*v(11) -K\*y(11) +K; b(12)<=Cap(12)\*u(12)+n\*v(12)-K\*y(12)+K;<br>b(13)<=Cap(13)\*u(13)+n\*v(13)-K\*y(13)+K; b(14) <= Cap(14) \*u(14) +n\*v(14) -K\*y(14) +K; b(15) <= Cap(15) \*u(15) +n\*v(15) -K\*y(15) +K; b(16) <= Cap(16) \*u(16) +n\*v(16) -K\*y(16) +K; b(17) <= Cap(17) \*u(17) +n\*v(17) -K\*y(17) +K;

!------------------------------------------;

116

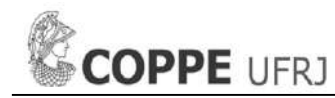

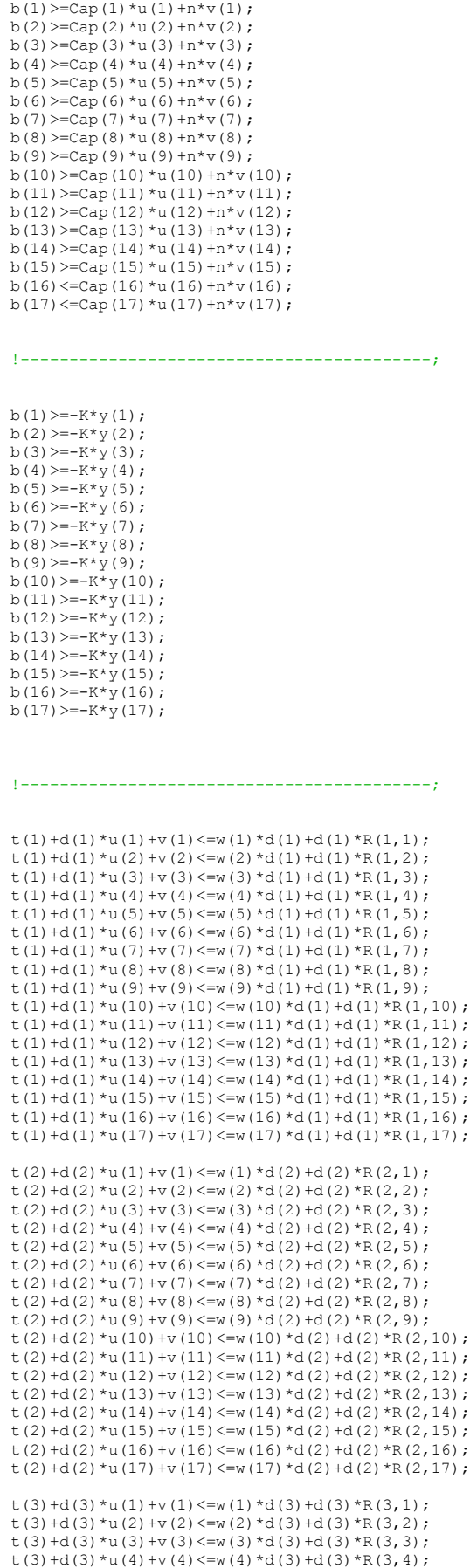

t(3)+d(3)\*u(5)+v(5) <=w(5)\*d(3)+d(3)\*R(3,5); t(3) +d(3) \*u(6) +v(6) <=w(6) \*d(3) +d(3) \*R(3,6); t(3) +d(3) \*u(7) +v(7) <=w(7) \*d(3) +d(3) \*R(3,7); t(3) +d(3) \*u(8) +v(8) <=w(8) \*d(3) +d(3) \*R(3,8);  $t(3)+d(3) *u(9) +v(9) \le w(9) *d(3)+d(3) *R(3,9);$ t(3)+d(3)\*u(10)+v(10)<=w(10)\*d(3)+d(3)\*R(3,10); t(3)+d(3)\*u(11)+v(11)<=w(11)\*d(3)+d(3)\*R(3,11); t(3)+d(3)\*u(12)+v(12)<=w(12)\*d(3)+d(3)\*R(3,12);<br>t(3)+d(3)\*u(13)+v(13)<=w(13)\*d(3)+d(3)\*R(3,13); t(3)+d(3)\*u(14)+v(14)<=w(14)\*d(3)+d(3)\*R(3,14); t(3) +d(3) \*u(15) +v(15) <=w(15) \*d(3) +d(3) \*R(3, 15);  $t(3)+d(3) *u(16)+v(16) \leq w(16)*d(3)+d(3) *R(3,16);$ t(3) +d(3) \*u(17) +v(17) <=w(17) \*d(3) +d(3) \*R(3,17); t(4)+d(4)\*u(1)+v(1)<=w(1)\*d(4)+d(4)\*R(4,1); t(4)+d(4)\*u(2)+v(2)<=w(2)\*d(4)+d(4)\*R(4,2); t(4)+d(4)\*u(3)+v(3)<=w(3)\*d(4)+d(4)\*R(4,3);<br>t(4)+d(4)\*u(4)+v(4)<=w(4)\*d(4)+d(4)\*R(4,4); t(4)+d(4)\*u(5)+v(5)<=w(5)\*d(4)+d(4)\*R(4,5);  $t(4)+d(4) *u(6) +v(6) \le w(6) *d(4)+d(4) *R(4,6);$  $t(4) + d(4) * u(7) + v(7) \leq w(7) * d(4) + d(4) * R(4,7);$ t(4)+d(4)\*u(8)+v(8)<=w(8)\*d(4)+d(4)\*R(4,8); t(4)+d(4)\*u(9)+v(9)<=w(9)\*d(4)+d(4)\*R(4,9); t(4)+d(4)\*u(10)+v(10)<=w(10)\*d(4)+d(4)\*R(4,10);<br>t(4)+d(4)\*u(11)+v(11)<=w(11)\*d(4)+d(4)\*R(4,11); t(4)+d(4) \*u(12) +v(12) <=w(12) \*d(4) +d(4) \*R(4,12);  $t(4)+d(4) *u(13)+v(13) \le w(13)*d(4)+d(4)*R(4,13);$ t(4)+d(4)\*u(14)+v(14)<=w(14)\*d(4)+d(4)\*R(4,14); t(4)+d(4)\*u(15)+v(15)<=w(15)\*d(4)+d(4)\*R(4,15);<br>t(4)+d(4)\*u(16)+v(16)<=w(16)\*d(4)+d(4)\*R(4,16); t(4) +d(4) \*u(17) +v(17) <=w(17) \*d(4) +d(4) \*R(4,17); t(5)+d(5)\*u(1)+v(1) <=w(1)\*d(5)+d(5)\*R(5,1); t(5)+d(5)\*u(2)+v(2)<=w(2)\*d(5)+d(5)\*R(5,2); t(5)+d(5)\*u(3)+v(3)<=w(3)\*d(5)+d(5)\*R(5,3); t(5)+d(5)\*u(4)+v(4)<=w(4)\*d(5)+d(5)\*R(5,4); t(5)+d(5) \*u(5)+v(5)<=w(5) \*d(5)+d(5) \*R(5,5);<br>t(5)+d(5) \*u(5) +v(5) <=w(5) \*d(5) +d(5) \*R(5,5); t(5) +d(5) \*u(6) +v(6) <=w(6) \*d(5) +d(5) \*R(5,6); t(5)+d(5)\*u(7)+v(7)<=w(7)\*d(5)+d(5)\*R(5,7); t(5) +d(5) \*u(8) +v(8) <=w(8) \*d(5) +d(5) \*R(5, 8); t(5)+d(5)\*u(9)+v(9)<=w(9)\*d(5)+d(5)\*R(5,9); t(5)+d(5)\*u(10)+v(10)<=w(10)\*d(5)+d(5)\*R(5,10); t(5)+d(5)\*u(11)+v(11)<=w(11)\*d(5)+d(5)\*R(5,11); t(5) +d(5) \*u(12) +v(12) <=w(12) \*d(5) +d(5) \*R(5,12);  $t(5)+d(5) *u(13)+v(13) \leq w(13)*d(5)+d(5) *R(5,13);$ t(5)+d(5)\*u(14)+v(14)<=w(14)\*d(5)+d(5)\*R(5,14); t(5)+d(5)\*u(15)+v(15)<=w(15)\*d(5)+d(5)\*R(5,15); t(5) +d(5) \*u(16) +v(16) <=w(16) \*d(5) +d(5) \*R(5,16); t(5) +d(5) \*u(17) +v(17) <=w(17) \*d(5) +d(5) \*R(5,17); t(6)+d(6)\*u(1)+v(1)<=w(1)\*d(6)+d(6)\*R(6,1);  $t(6)+d(6) *u(2)+v(2) \leq w(2) *d(6)+d(6) *R(6,2);$ t(6)+d(6)\*u(3)+v(3)<=w(3)\*d(6)+d(6)\*R(6,3); t(6)+d(6) \*u(4)+v(4) <=w(4) \*d(6) +d(6) \*R(6,4); t(6) +d(6) \*u(5) +v(5) <=w(5) \*d(6) +d(6) \*R(6,5); t(6)+d(6)\*u(6)+v(6)<=w(6)\*d(6)+d(6)\*R(6,6); t(6)+d(6)\*u(7)+v(7) <=w(7)\*d(6)+d(6)\*R(6,7); t(6)+d(6)\*u(8)+v(8)<=w(8)\*d(6)+d(6)\*R(6,8); t(6)+d(6)\*u(9)+v(9)<=w(9)\*d(6)+d(6)\*R(6,9); t(6)+d(6)\*u(10)+v(10)<=w(10)\*d(6)+d(6)\*R(6,10); t(6)+d(6)\*u(11)+v(11)<=w(11)\*d(6)+d(6)\*R(6,11);  $t(6) + d(6) *u(12) +v(12) \le w(12)*d(6) + d(6) *R(6,12);$  $t(6) + d(6) * u(13) + v(13) \le w(13) * d(6) + d(6) * R(6,13);$  $t(6)+d(6) *u(14)+v(14) \leq w(14)*d(6)+d(6) *R(6,14);$ t(6)+d(6)\*u(15)+v(15)<=w(15)\*d(6)+d(6)\*R(6,15); t(6) +d(6) \*u(16) +v(16) <=w(16) \*d(6) +d(6) \*R(6,16); t(6)+d(6)\*u(17)+v(17)<=w(17)\*d(6)+d(6)\*R(6,17); t(7)+d(7)\*u(1)+v(1) <=w(1)\*d(7)+d(7)\*R(7,1); t(7)+d(7)\*u(2)+v(2) <=w(2)\*d(7)+d(7)\*R(7,2); t(7) +d(7) \*u(3) +v(3) <=w(3) \*d(7) +d(7) \*R(7,3); t(7) +d(7) \*u(4) +v(4) <=w(4) \*d(7) +d(7) \*R(7,4); t(7)+d(7)\*u(5)+v(5)<=w(5)\*d(7)+d(7)\*R(7,5); t(7)+d(7)\*u(6)+v(6)<=w(6)\*d(7)+d(7)\*R(7,6); t(7)+d(7)\*u(7)+v(7)<=w(7)\*d(7)+d(7)\*R(7,7); t(7)+d(7) \*u(8) +v(8) <=w(8) \*d(7) +d(7) \*R(7, 8); t(7)+d(7) \*u(9)+v(9)<=w(9) \*d(7)+d(7) \*R(7,9); t(7) +d(7) \*u(10) +v(10) <=w(10) \*d(7) +d(7) \*R(7,10); t(7)+d(7)\*u(11)+v(11)<=w(11)\*d(7)+d(7)\*R(7,11); t(7) +d(7) \*u(12) +v(12) <=w(12) \*d(7) +d(7) \*R(7,12); t(7)+d(7)\*u(13)+v(13)<=w(13)\*d(7)+d(7)\*R(7,13);<br>t(7)+d(7)\*u(14)+v(14)<=w(14)\*d(7)+d(7)\*R(7,14); t(7) +d(7) \*u(15) +v(15) <=w(15) \*d(7) +d(7) \*R(7, 15); t(7) +d(7) \*u(16) +v(16) <=w(16) \*d(7) +d(7) \*R(7,16); t(7)+d(7)\*u(17)+v(17)<=w(17)\*d(7)+d(7)\*R(7,17);

t(8)+d(8)\*u(1)+v(1) <=w(1)\*d(8)+d(8)\*R(8,1);  $t(8) + d(8) * u(2) + v(2) \le w(2) * d(8) + d(8) * R(8,2);$ t(8) +d(8) \*u(3) +v(3) <=w(3) \*d(8) +d(8) \*R(8,3);  $t(8) + d(8) * u(4) + v(4) \le w(4) * d(8) + d(8) * R(8, 4);$ t(8)+d(8)\*u(5)+v(5)<=w(5)\*d(8)+d(8)\*R(8,5); t(8)+d(8)\*u(6)+v(6)<=w(6)\*d(8)+d(8)\*R(8,6);  $t(8) + d(8) * u(7) + v(7) \leq w(7) * d(8) + d(8) * R(8, 7);$  $t(8) + d(8) * u(8) + v(8) \le w(8) * d(8) + d(8) * R(8,8);$  $t(8) + d(8) * u(9) + v(9) \le w(9) * d(8) + d(8) * R(8, 9);$  $t(8) + d(8) *u(10) +v(10) \leq w(10) *d(8) +d(8) *R(8,10);$  $t(8) + d(8) *u(11) + v(11) \le w(11) *d(8) + d(8) *R(8,11);$ t(8)+d(8)\*u(12)+v(11)< w(11) \d(8)+d(8) \*R(8,12);  $t(8) + d(8) * u(13) + v(13) <= w(13) * d(8) + d(8) * R(8,13);$  $t(8) + d(8) * u(14) + v(14) \le w(14) * d(8) + d(8) * R(8,14);$  $t(8) + d(8) *u(15) +v(15) \le w(15) *d(8) + d(8) *R(8,15);$ t(8)+d(8)\*u(16)+v(16)<=w(16)\*d(8)+d(8)\*R(8,16);<br>t(8)+d(8)\*u(17)+v(17)<=w(17)\*d(8)+d(8)\*R(8,17); t(9)+d(9)\*u(1)+v(1) <= w(1)\*d(9)+d(9)\*R(9,1); t(9)+d(9)\*u(2)+v(2)<=w(2)\*d(9)+d(9)\*R(9,2);  $t(9)+d(9) *u(3)+v(3) \le w(3) *d(9)+d(9) *R(9,3);$ t(9)+d(9)\*u(4)+v(4) <=w(4)\*d(9)+d(9)\*R(9,4); t(9) +d(9) \*u(5) +v(5) <=w(5) \*d(9) +d(9) \*R(9,5); t(9)+d(9) \*u(6)+v(6) <=w(6) \*d(9)+d(9) \*R(9,6); t(9)+d(9) \*u(7) +v(7) <=w(7) \*d(9) +d(9) \*R(9,7);  $t(9) + d(9) *u(8) +v(8) \le w(8) *d(9) +d(9) *R(9,8);$  $t(9) + d(9) * u(9) + v(9) \le w(9) * d(9) + d(9) * R(9, 9);$ t(9)+d(9)\*u(10)+v(10)<=w(10)\*d(9)+d(9)\*R(9,10);  $t(9) + d(9) * u(11) + v(11) \le w(11) * d(9) + d(9) * R(9,11);$  $t(9) + d(9) * u(12) + v(12) \le w(12) * d(9) + d(9) * R(9, 12);$  $t(9) + d(9) * u(13) + v(13) \le w(13) * d(9) + d(9) * R(9, 13);$  $t(9) + d(9) *u(14) + v(14) \le w(14) * d(9) + d(9) * R(9,14)$ ; t(9)+d(9)\*u(15)+v(15)<=w(15)\*d(9)+d(9)\*R(9,15); t(9)+d(9)\*u(16)+v(16)<=w(16)\*d(9)+d(9)\*R(9,16); t(9)+d(9)\*u(17)+v(17)<=w(17)\*d(9)+d(9)\*R(9,17); t(10)+d(10)\*u(1)+v(1)<=w(1)\*d(10)+d(10)\*R(10,1); t(10)+d(10)\*u(2)+v(2)<=w(2)\*d(10)+d(10)\*R(10,2); t(10)+d(10)\*u(3)+v(3)<=w(3)\*d(10)+d(10)\*R(10,3); t(10)+d(10)\*u(4)+v(4)<=w(4)\*d(10)+d(10)\*R(10,4); t(10)+d(10)\*u(5)+v(5)<=w(5)\*d(10)+d(10)\*R(10,5); t(10) +d(10) \*u(6) +v(6) <=w(6) \*d(10) +d(10) \*R(10,6); t(10) +d(10) \*u(7) +v(7) <=w(7) \*d(10) +d(10) \*R(10,7);  $t(10)+d(10)*u(8)+v(8)\leq w(8)*d(10)+d(10)*R(10,8);$ t(10)+d(10)\*u(9)+v(9)<=w(9)\*d(10)+d(10)\*R(10,9); t(10)+d(10)\*u(10)+v(10)<=w(10)\*d(10)+d(10)\*R(10,10); t(10)+d(10)\*u(11)+v(11)<=w(11)\*d(10)+d(10)\*R(10,11); t(10)+d(10)\*u(12)+v(12)<=w(12)\*d(10)+d(10)\*R(10,12); t(10)+d(10)\*u(13)+v(13)<=w(13)\*d(10)+d(10)\*R(10,13); t(10)+d(10)\*u(14)+v(14)<=w(14)\*d(10)+d(10)\*R(10,14); t(10)+d(10)\*u(15)+v(15)<=w(15)\*d(10)+d(10)\*R(10,15); t(10)+d(10)\*u(16)+v(16)<=w(16)\*d(10)+d(10)\*R(10,16); t(10)+d(10)\*u(17)+v(17)<=w(17)\*d(10)+d(10)\*R(10,17); t(11)+d(11)\*u(1)+v(1)<=w(1)\*d(11)+d(11)\*R(11,1); t(11)+d(11)\*u(2)+v(2)<=w(2)\*d(11)+d(11)\*R(11,2); t(11)+d(11)\*u(3)+v(3)<=w(3)\*d(11)+d(11)\*R(11,3); t(11)+d(11)\*u(4)+v(4)<=w(4)\*d(11)+d(11)\*R(11,4); t(11)+d(11)\*u(5)+v(5)<=w(5)\*d(11)+d(11)\*R(11,5); t(11)+d(11)\*u(6)+v(6)<=w(6)\*d(11)+d(11)\*R(11,6); t(11)+d(11)\*u(7)+v(7)<=w(7)\*d(11)+d(11)\*R(11,7);  $t(11)+d(11)*u(8)+v(8)\leq w(8)*d(11)+d(11)*R(11,8);$ t(11)+d(11)\*u(9)+v(9)<=w(9)\*d(11)+d(11)\*R(11,9);  $t(11)+d(11)*u(10)+v(10) \leq w(10)*d(11)+d(11)*R(11,10);$ t(11) +d(11) \*u(11) +v(11) <=w(11) \*d(11) +d(11) \*R(11,11);  $t(11)+d(11)*u(12)+v(12) \le w(12)*d(11)+d(11)*R(11,12)$ ; t(11)+d(11)\*u(13)+v(13)<=w(13)\*d(11)+d(11)\*R(11,13);<br>t(11)+d(11)\*u(14)+v(14)<=w(14)\*d(11)+d(11)\*R(11,14); t(11)+d(11)\*u(15)+v(15)<=w(15)\*d(11)+d(11)\*R(11,15); t(11)+d(11)\*u(16)+v(16)<=w(16)\*d(11)+d(11)\*R(11,16); t(11) +d(11) \*u(17) +v(17) <=w(17) \*d(11) +d(11) \*R(11,17); t(12)+d(12)\*u(1)+v(1)<=w(1)\*d(12)+d(12)\*R(12,1); t(12)+d(12)\*u(2)+v(2)<=w(2)\*d(12)+d(12)\*R(12,2); t(12) +d(12) \*u(3) +v(3) <=w(3) \*d(12) +d(12) \*R(12, 3); t(12) +d(12) \*u(4) +v(4) <=w(4) \*d(12) +d(12) \*R(12, 4); t(12)+d(12)\*u(5)+v(5)<=w(5)\*d(12)+d(12)\*R(12,5); t(12)+d(12)\*u(6)+v(6)<=w(6)\*d(12)+d(12)\*R(12,6); t(12)+d(12)\*u(7)+v(7)<=w(7)\*d(12)+d(12)\*R(12,7);<br>t(12)+d(12)\*u(8)+v(8)<=w(8)\*d(12)+d(12)\*R(12,8);<br>t(12)+d(12)\*u(9)+v(9)<=w(9)\*d(12)+d(12)\*R(12,9); t(12)+d(12)\*u(10)+v(10)<=w(10)\*d(12)+d(12)\*R(12,10); t(12) +d(12) \*u(11) +v(11) <=w(11) \*d(12) +d(12) \*R(12,11);  $t(12)+d(12)*u(12)+v(12)\le w(12)*d(12)+d(12)*R(12,12)$ ;

- t(12)+d(12)\*u(13)+v(13)<=w(13)\*d(12)+d(12)\*R(12,13); t(12)+d(12)\*u(14)+v(14)<=w(14)\*d(12)+d(12)\*R(12,14);
- t(12)+d(12)\*u(15)+v(15)<=w(15)\*d(12)+d(12)\*R(12,15);

t(12) +d(12) \*u(16) +v(16) <=w(16) \*d(12) +d(12) \*R(12, 16);

t(12)+d(12)\*u(17)+v(17)<=w(17)\*d(12)+d(12)\*R(12,17);

#### !------------------------------------------;

b(1) $\langle=0; b(2) \langle=0; b(3) \langle=0; b(4) \langle=0; b(5) \langle=0; b(6) \langle=0; b(7) \langle=0; b(8) \langle=0; b(9) \langle=0; b(10) \langle=0; b(11) \langle=0; b(12) \langle=0; b(12) \langle=0; b(12) \langle=0; b(12) \rangle=0$  $13$ ) <=0;b(14) <=0;b(15) <=0;b(16) <=0;b(17) <=0;

 $v(1) \leq v(2) \leq v(3) \leq v(3) \leq v(4) \leq v(5) \leq v(6) \leq v(7) \leq v(8) \leq v(9) \leq v(9) \leq v(10) \leq v(11) \leq v(12) \leq v(12) \leq v(12) \leq v(12) \leq v(12) \leq v(12) \leq v(12) \leq v(12) \leq v(12) \leq v(12) \leq v(12) \leq v(12) \leq v(12) \leq v(12) \leq v(12) \leq v(12) \le$  $13$  <=0; v(14) <=0; v(15) <=0; v(16) <=0; v(17) <=0;

u(1) $\langle 0|2\rangle = 0$ ;u(2) $\langle 0|2\rangle = 0$ ;u(3) $\langle 0|2\rangle = 0$ ;u(4) $\langle 0|2\rangle = 0$ ;u(5) $\langle 0|2\rangle = 0$ ;u(7) $\langle 0|2\rangle = 0$ ;u(9) $\langle 0|2\rangle = 0$ ;u(10) $\langle 0|2\rangle = 0$ ;u(11) $\langle 0|2\rangle = 0$ ;u(2) $\langle 0|2\rangle = 0$ ;u(4) 13) $\leq$ =0;u(14) $\leq$ =0;u(15) $\leq$ =0;u(16) $\leq$ =0;u(17) $\leq$ =0;

#### !------------------------------------------;

 $x(1,1)$  > = 0;  $x(1,2)$  > = 0;  $x(1,3)$  > = 0;  $x(1,4)$  > = 0;  $x(1,5)$  > = 0;  $x(1,6)$  > = 0;  $x(1,7)$  > = 0;  $x(1,8)$  > = 0;  $x(1,9)$  > = 0;  $x(1,10)$  > = 0;  $x(1,11)>=0\,;\,x(1,12)>=0\,;\,x(1,13)>=0\,;\,x(1,14)>=0\,;\,x(1,15)>=0\,;\,x(1,16)>=0\,;\quad x(1,17)>=0\,;$  $x(2,1)=0; x(2,2)=0; x(2,3)=0; x(2,4)=0; x(2,5)=0; x(2,6)=0; (2,7)=0; x(2,8)=0; x(2,9)=0; x(2,1)=0; x(2,1)=0; x(2,1)=0; x(2,1)=0; x(2,1)=0; x(2,1)=0; x(2,1)=0; x(2,1)=0; x(2,1)=0; x(2,1)=0; x(1,1)=0; x(1,1)=0; x(1,1)=0; x(1,1)=0; x(1,1)=0; x(1,1)=0; x(1,1)=0; x(1,1)=0; x(1,1$  $(2,11)$  >=0; x  $(2,12)$  >=0; x  $(2,13)$  >=0; x  $(2,14)$  >=0; x  $(2,15)$  >=0; x  $(2,16)$  >=0; x $(2,17)$  >=0;<br>x $(3,1)$  >=0; x $(3,2)$  >=0; x $(3,3)$  >=0; x $(3,4)$  >=0; x $(3,5)$  >=0; x $(3,6)$  >=0; x $(3,7)$  >=0; x $(3,8)$  >=0;  $x(3,11)=0; x(3,12)=0; x(3,13)=0; x(3,14)=0; x(3,15)=0; x(3,16)=0; x(3,17)=0;$  $x(4,1)$  > = 0;  $x(4,2)$  > = 0;  $x(4,3)$  > = 0;  $x(4,4)$  > = 0;  $x(4,5)$  > = 0;  $x(4,6)$  > = 0;  $x(4,7)$  > = 0;  $x(4,8)$  > = 0;  $x(4,9)$  > = 0;  $x(4,10)$  > = 0;  $x(4,11)$  > = 0;  $x(4,12)$  > = 0;  $x(4,13)$  > = 0;  $x(4,14)$  > = 0;  $x(4,15)$  > = 0;  $x(4,16)$  > = 0;  $x(4,17)$  > = 0;  $x(5,1)=0$ ; $x(5,2)=0$ ; $x(5,3)=0$ ; $x(5,4)=0$ ; $x(5,5)=0$ ; $x(5,5)=0$ ; $x(5,6)=0$ ; $x(5,7)=0$ ; $x(5,8)=0$ ; $x(5,9)=0$ ; $x(5,10)=0$ ;  $x(5,11)$  > = 0; x(5, 12) > = 0; x(5, 13) > = 0; x(5, 14) > = 0; x(5, 15) > = 0; x(5, 16) > = 0; x(5, 17) > = 0;  $x(6,1)=0$ ;  $x(6,2)=0$ ;  $x(6,3)=0$ ;  $x(6,4)=0$ ;  $x(6,5)=0$ ;  $x(6,6)=0$ ;  $x(6,7)=0$ ;  $x(6,8)=0$ ;  $x(6,8)=0$ ;  $x(6,9)=0$ ;  $x(6,10)=0$ ;  $x(6,11)=0$ ;  $x(6,12)=0$ ;  $x(6,13)=0$ ;  $x(6,14)=0$ ;  $x(6,14)=0$ ;  $x(6,15)=0$ ;  $x(6,16)=0$ ;  $x(6,17)=0$ ;  $x(7,1)=0$ ;  $x(7,2)=0$ ;  $x(7,3)=0$ ;  $x(7,3)=0$ ;  $x(7,4)=0$ ;  $x(7,5)=0$ ;  $x(7,6)=0$ ;  $x(7,7)=0$ ;  $x(7,8)=0$ ;  $x(7,9)=0$ ;  $x(7,10)=0$ ;  $\verb!x(7,11)==0\,;\: \verb!x(7,12)>=0\,;\: \verb!x(7,13)>=0\,;\: \verb!x(7,14)>=0\,;\: \verb!x(7,15)>=0\,;\: \verb!x(7,16)>=0\,;\: \verb!x(7,17)>=0\,;$ x(8,1)>=0;x(8,2)>=0;x(8,3)>=0;x(8,4)>=0;x(8,5)>=0;x(8,6)>=0;x(8,7)>=0;x(8,8)>=0;x(8,9)>=0;x(8,10)>=0; x(8,11)>=0;x(8,12)>=0;x(8,13)>=0;x(8,14)>=0;x(8,15)>=0;x(8,16)>=0;x(8,17)>=0;<br>x(9,1)>=0;x(9,2)>=0;x(9,3)>=0;x(9,4)>=0;x(9,5)>=0;x(9,6)>=0;x(9,7)>=0;x(9,8)>=0;x(9,9)>=0;x(9,10)>=0;  $x(9,11)$  >=0;  $x(9,12)$  >=0;  $x(9,13)$  >=0;  $x(9,14)$  >=0;  $x(9,15)$  >=0;  $x(9,16)$  >=0;  $x(9,17)$  >=0;  $x(10,1)$ >=0;x(10,2)>=0;x(10,3)>=0;x(10,4)>=0;x(10,5)>=0;x(10,6)>=0;x(10,7)>=0;x(10,8)>=0;x(10,9)>=0;x(  $10,10)$  > = 0; x (10, 11) > = 0; x (10, 12) > = 0; x (10, 13) > = 0; x (10, 14) > = 0; x (10, 15) > = 0; x (10, 16) > = 0; x (10, 17) > = 0;  $x(11,1)$  >=0; $x(11,2)$  >=0; $x(11,3)$  >=0; $x(11,4)$  >=0; $x(11,5)$  >=0; $x(11,6)$  >=0; $x(11,7)$  >=0; $x(11,8)$  >=0; $x(11,9)$  >=0; $x(11,9)$ 11,10) >=0;x(11,11) >=0;x(11,12) >=0;x(11,13) >=0;x(11,14) >=0;x(11,15) >=0;x(11,16) >=0;x(11,17) >=0;  $x(12,1)$ >=0;x(12,2)>=0;x(12,3)>=0;x(12,4)>=0;x(12,5)>=0;x(12,6)>=0;x(12,7)>=0;x(12,8)>=0;x(12,9)<br>x(12,1)>=0;x(12,2)>=0;x(12,3)>=0;x(12,4))=0;x(12,5)>=0;x(12,6)>=0;x(12,7)>=0;x(12,8)>=0;x(12,9)>=0;x(  $12,10)$ >=0;x(12,11)>=0;x(12,12)>=0;x(12,13)>=0;x(12,14)>=0;x(12,15)>=0;x(12,16)>=0;x(12,17)>=0;<br>12,10)>=0;x(12,11)>=0;

!------------------------------------------;

 $\mathcal{C}(\mathcal{Y}(1))$ ;  $\mathcal{C}(\mathcal{Y}(2))$ ;  $\mathcal{C}(\mathcal{Y}(3))$ ;  $\mathcal{C}(\mathcal{Y}(4))$ ;  $\mathcal{C}(\mathcal{Y}(4))$ ;  $\mathcal{C}(\mathcal{Y}(5))$ ;  $\mathcal{C}(\mathcal{Y}(6))$ ;  $\mathcal{C}(\mathcal{Y}(7))$ ;  $\mathcal{C}(\mathcal{Y}(7))$ ;  $\mathcal{C}(\mathcal{Y}(8))$ ;  $\mathcal{C}(\mathcal{Y}(9))$ ;  $\mathcal{C}(\mathcal{Y}(9))$ ;  $\mathcal{$ IN(y(10));@BIN(y(11));@BIN(y(12));@BIN(y(13));@BIN(y(14));@BIN(y(15));@BIN(y(16));@BIN(y(17));

!------------------------------------------;

DATA:

 $\text{QPOINTER}(2) = \text{QSTATUS}$  ();  $Q$ TEXT() =  $Q$ WRITE('SUBPROBLEM 2',  $Q$ NEWLINE(2)); @TEXT() = @WRITE('Z3 =',@FORMAT(Z1,'2.2f'),@NEWLINE(1)); @TEXT() = @WRITE('Z4 =',@FORMAT(Z2,'2.2f'),@NEWLINE(1));

- $\overline{C}$  (TEXT() =  $\overline{C}$ WRITE('Z =', $\overline{C}$ FORMAT(Z,'2.2f'), $\overline{C}$ NEWLINE(1));
- 

```
@{\tt TEXT()} = @{\tt WRITE('x(j,k)) = ', @{\tt NEWLINE(1))}};QTEXT() = Qtable(x);\texttt{QTEXT}() = \texttt{QWRITE}('yk = ', \texttt{QNEWLINE}(1));QTEXT() = Qtable(y);@TEXT() = @WRITE('tj = ', @NEWLINE(1));@TEXT() = @table(t);\texttt{QTEXT}() = \texttt{QWRITE}(\texttt{b} = \texttt{b} \texttt{NEWLINE}(1));QTEXT() = Qtable(b);\texttt{QTEXT()} = \texttt{QWRITE('vk = ', QNEWLINE(1))};QTEXT() = Qtable(v);QTEXT() = QWRITE('uk = ', QNEWLINE(1));
\text{QTEXT}() = \text{Qtable}(u);
```
**ENDDATA** 

END

## **Anexo C – Código de Programação do Subproblema 3**

Código de programação matemática linear entre os níveis dos portos de exportação e portos de importação no software Lingo 17.

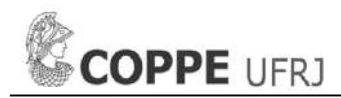

!\*\*\*SUBPROBLEM 3\*\*\*; MODEL: DATA: n= 10; !Index for EP; m= 4; !Index for IP; ENDDATA SETS: EXPORTATION/1..n/: d; !Production quantity in EP; IMPORTATION/1..m/: w, lunit handling cost in IP; DEM; !Available handling capacity of IP; LINKKL(EXPORTATION,IMPORTATION): R, !Unit transportation cost from EP k to IP 1; x; !Non-negative continuous decision variable to depict the fraction of production quantity of EP k that is handled in IP l; ENDSETS DATA:  $d=$ :  $w =$ :  $DEM=$ :  $R=$ ; ENDDATA  $Z5 =$ w(1)\*(d(1)\*x(1,1)+d(2)\*x(2,1)+d(3)\*x(3,1)+d(4)\*x(4,1)+d(5)\*x(5,1)+d(6)\*x(6,1)+d(7)\*x(7,1)+d(8)\*x(8,1)+d(9  $(x * x(9,1) + d(10) * x(10,1)) +$ w(2)\*(d(1)\*x(1,2)+d(2)\*x(2,2)+d(3)\*x(3,2)+d(4)\*x(4,2)+d(5)\*x(5,2)+d(6)\*x(6,2)+d(7)\*x(7,2)+d(8)\*x(8,2)+d(9  $*x(9,2)+d(10)*x(10,2)+$ w(3)\*(d(1)\*x(1,3)+d(2)\*x(2,3)+d(3)\*x(3,3)+d(4)\*x(4,3)+d(5)\*x(5,3)+d(6)\*x(6,3)+d(7)\*x(7,3)+d(8)\*x(8,3)+d(9  $(x * x(9, 3) + d(10) * x(10, 3)) +$ w(4)\*(d(1)\*x(1,4)+d(2)\*x(2,4)+d(3)\*x(3,4)+d(4)\*x(4,4)+d(5)\*x(5,4)+d(6)\*x(6,4)+d(7)\*x(7,4)+d(8)\*x(8,4)+d(9 ) \* x (9, 4) + d (10) \* x (10, 4) ) +  $(d(1)*R(1,1)*x(1,1)+d(2)*R(2,1)*x(2,1)+d(3)*R(3,1)*x(3,1)+d(4)*R(4,1)*x(4,1)+d(5)*R(5,1)*x(5,1)+d(6)*R(6,1)$ 1)\*x(6,1)+d(7)\*R(7,1)\*x(7,1)+d(8)\*R(8,1)\*x(8,1)+d(9)\*R(9,1)\*x(9,1)+d(10)\*R(10,1)\*x(10,1))+ (d(1)\*R(1,2)\*x(1,2)+d(2)\*R(2,2)\*x(2,2)+d(3)\*R(3,2)\*x(3,2)+d(4)\*R(4,2)\*x(4,2)+d(5)\*R(5,2)\*x(5,2)+d(6)\*R(6, 2)\*x(6,2)+d(7)\*R(7,2)\*x(7,2)+d(8)\*R(8,2)\*x(8,2)+d(9)\*R(9,2)\*x(9,2)+d(10)\*R(10,2)\*x(10,2))+  $(d(1)*R(1,3)*x(1,3)+d(2)*R(2,3)*x(2,3)+d(3)*R(3,3)*x(3,3)+d(4)*R(4,3)*x(4,3)+d(5)*R(5,3)*x(5,3)+d(6)*R(6,3)*x(7,3)+d(7)$ 3)\*x(6,3)+d(7)\*R(7,3)\*x(7,3)+d(8)\*R(8,3)\*x(8,3)+d(9)\*R(9,3)\*x(9,3)+d(10)\*R(10,3)\*x(10,3))+

 $(d(1)*R(1,4)*x(1,4)+d(2)*R(2,4)*x(2,4)+d(3)*R(3,4)*x(3,4)+d(4)*R(4,4)*x(4,4)+d(5)*R(5,4)*x(5,4)+d(6)*R(6,4)*x(7,4)+d(7)$ 4)\*x(6,4)+d(7)\*R(7,4)\*x(7,4)+d(8)\*R(8,4)\*x(8,4)+d(9)\*R(9,4)\*x(9,4)+d(10)\*R(10,4)\*x(10,4));

 $MIN = Z5;$ 

!SUBJECT TO;

!------------------------------------------;  $x(1,1)+x(1,2)+x(1,3)+x(1,4)=1;$  $x(2,1)+x(2,2)+x(2,3)+x(2,4)=1;$  $x(3,1)+x(3,2)+x(3,3)+x(3,4)=1;$  $x(4,1)+x(4,2)+x(4,3)+x(4,4)=1;$  $\ge(5,1)+\ge(5,2)+\ge(5,3)+\ge(5,4)=1$  ;  $\ge (6,1)+\ge (6,2)+\ge (6,3)+\ge (6,4)=1;$  $x(7,1)+x(7,2)+x(7,3)+x(7,4)=1;$  $x(8,1)+x(8,2)+x(8,3)+x(8,4)=1;$  $x(9,1)+x(9,2)+x(9,3)+x(9,4)=1;$  $x(10,1) + x(10,2) + x(10,3) + x(10,4) = 1$ ;

!------------------------------------------;

122

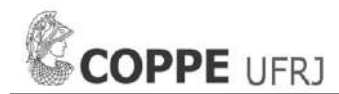

d(1)\*x(1,1)+d(2)\*x(2,1)+d(3)\*x(3,1)+d(4)\*x(4,1)+d(5)\*x(5,1)+d(6)\*x(6,1)+d(7)\*x(7,1)+d(8)\*x(8,1)+d(9)\*x(9, 1) +d(10) \*x(10, 1) >=  $DEM(1)$ ; d(1)\*x(1,2)+d(2)\*x(2,2)+d(3)\*x(3,2)+d(4)\*x(4,2)+d(5)\*x(5,2)+d(6)\*x(6,2)+d(7)\*x(7,2)+d(8)\*x(8,2)+d(9)\*x(9, 2) +d(10) \*x(10, 2) >= DEM(2); d(1)\*x(1,3)+d(2)\*x(2,3)+d(3)\*x(3,3)+d(4)\*x(4,3)+d(5)\*x(5,3)+d(6)\*x(6,3)+d(7)\*x(7,3)+d(8)\*x(8,3)+d(9)\*x(9,  $3) + d(10)*x(10, 3) = DEM(3);$ d(1)\*x(1,4)+d(2)\*x(2,4)+d(3)\*x(3,4)+d(4)\*x(4,4)+d(5)\*x(5,4)+d(6)\*x(6,4)+d(7)\*x(7,4)+d(8)\*x(8,4)+d(9)\*x(9, 4) +d(10)  $* \times$  (10, 4) >= DEM(4);

#### !------------------------------------------;

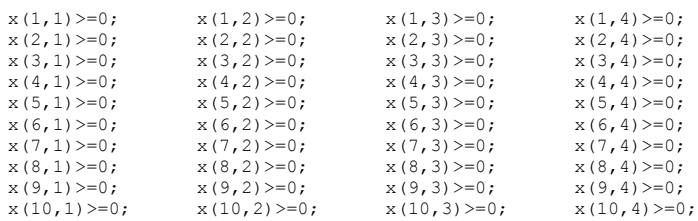

!------------------------------------------;

DATA:

 $\theta$ POINTER(2) =  $\theta$ STATUS(); @TEXT() = @WRITE('SUBPROBLEM 3',@NEWLINE(2)); @TEXT() = @WRITE('Z5 =',@FORMAT(Z5,'2.2f'),@NEWLINE(1)); @TEXT() = @WRITE('x(k,1) = ',@NEWLINE(1));<br>@TEXT() = @table(x);

#### ENDDATA

END

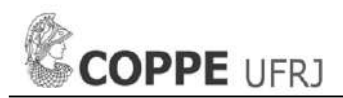

## **Anexo D – Sensibilidade do custo de oportunidade e custo-benefício**

São apresentados os dados de entrada dos custos de oportunidade  $P_j$  e  $P_k$  em dez iterações com seus respectivos resultados Xj, Y<sup>j</sup> e Xk, Yk. Também são apresentadas as Tabelas de comparação do custo-benefício de cada iteração a respeito do custo da rede atual.

## **Dados de entrada de P<sup>j</sup> e P<sup>k</sup> nas dez iterações nos subproblemas 1 e 2.**

Aqui se lista os dados de entrada do parâmetro de custo de oportunidade de quantidade não manuseada nos terminais intermodais candidatos P<sup>j</sup> e os portos de exportação candidatos P<sup>k</sup> entre a faixa de 0,5 – 5 USD/ton, perfazendo dez iterações para os subproblemas 1 e 2.

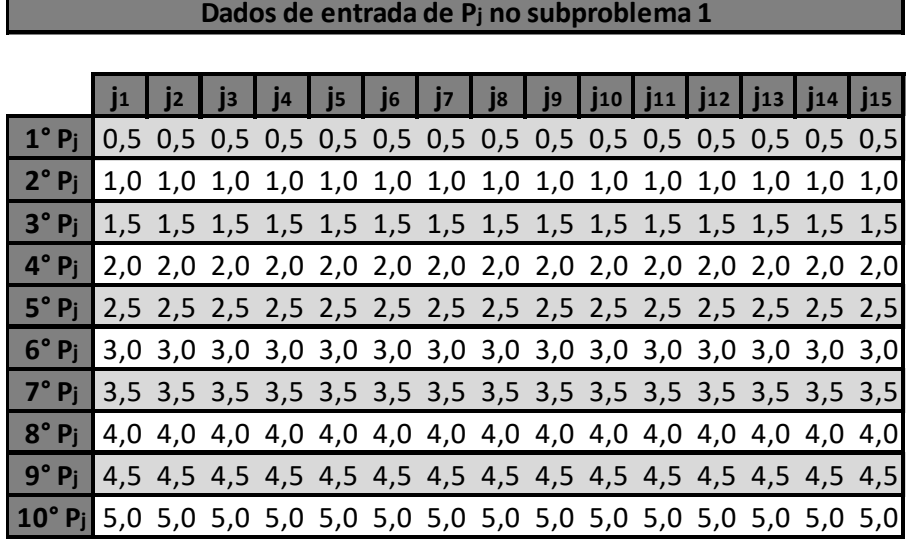

## **Dados de entrada de Pk no subproblema 2**

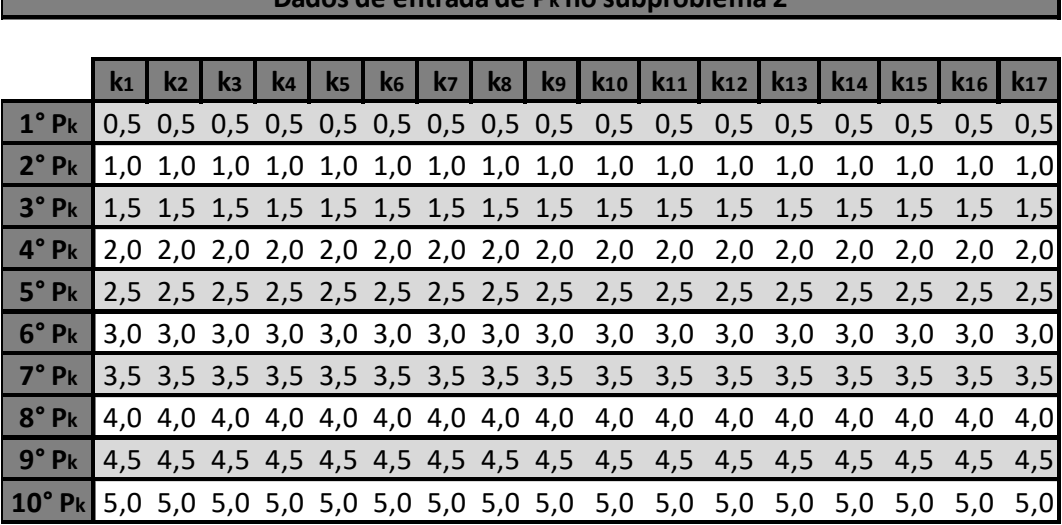

## **Resultados das variáveis X e Y das dez iterações de P<sup>j</sup> e P<sup>k</sup>**

Para cada iteração de custo de oportunidade de quantidade não manuseada nos terminais intermodais candidatos  $P_j$  e os portos de exportação candidatos  $P_k$  entre a faixa de  $0,5-5$ USD/ton, pelo que obtemos os resultados do  $X_j$   $Y_j$  e  $X_k$   $Y_k$ , respectivamente.

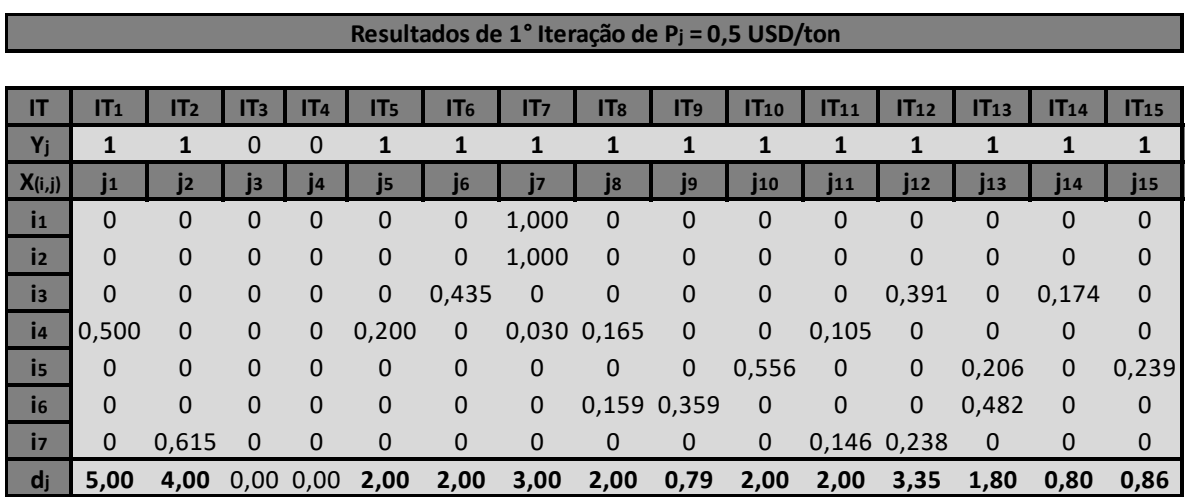

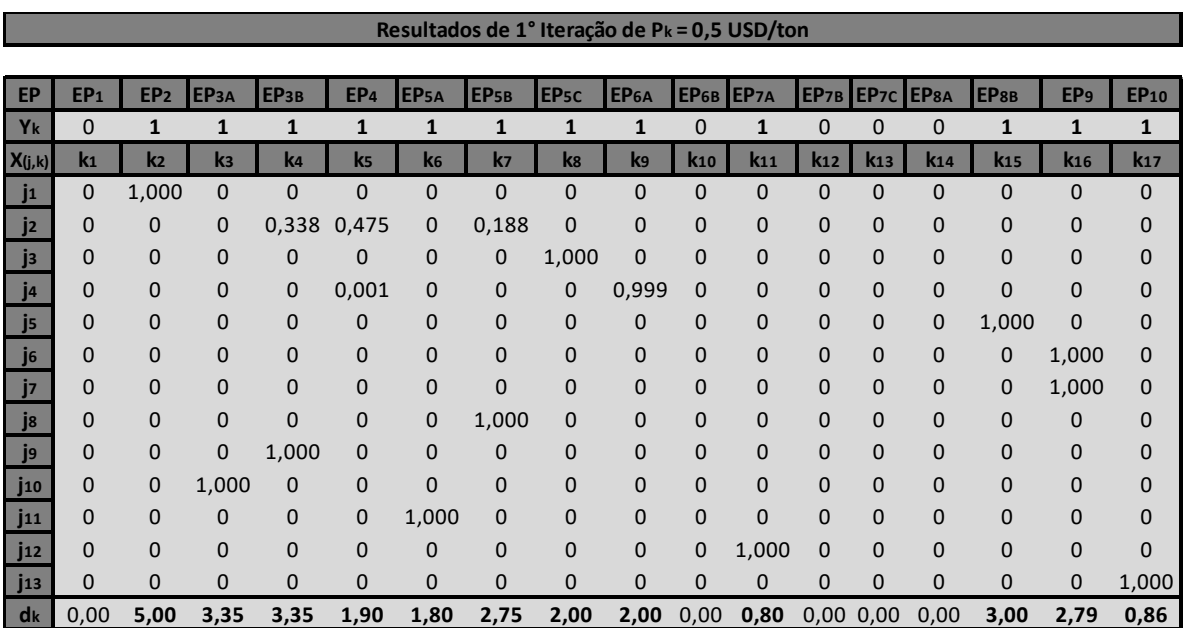

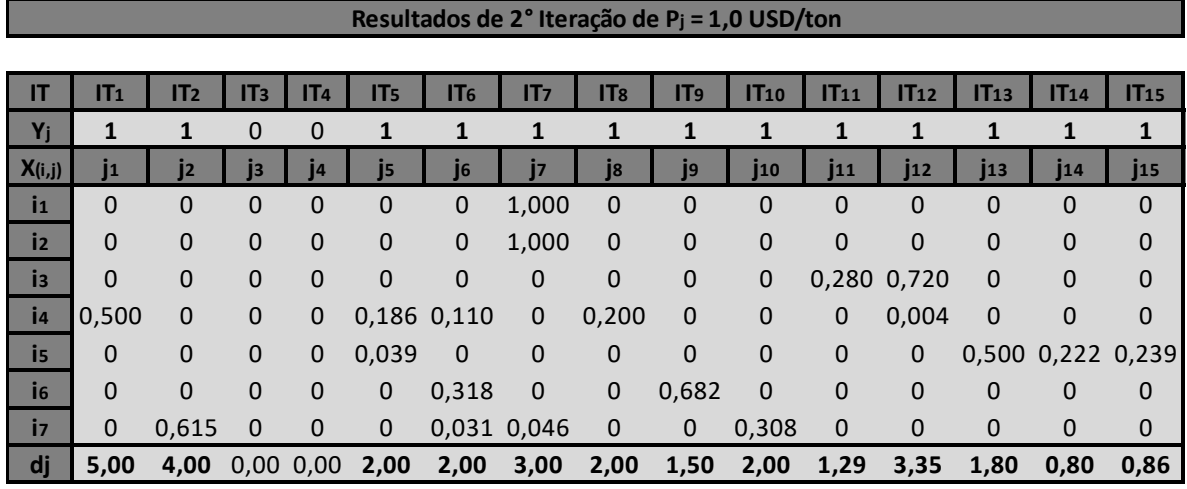

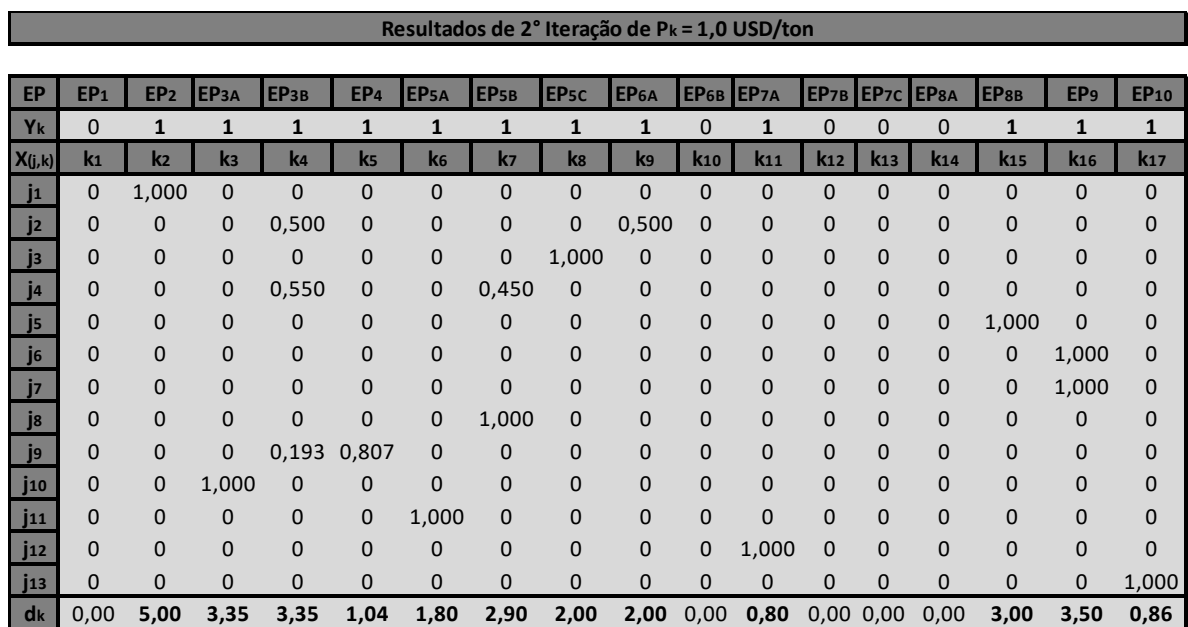

## **Resultados de 2° Iteração de Pj = 1,0 USD/ton**

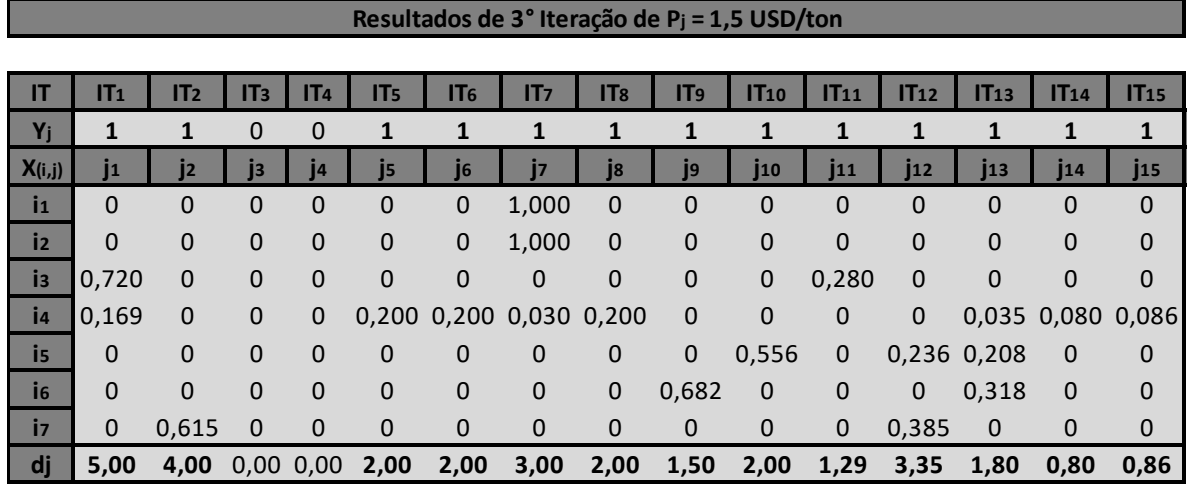

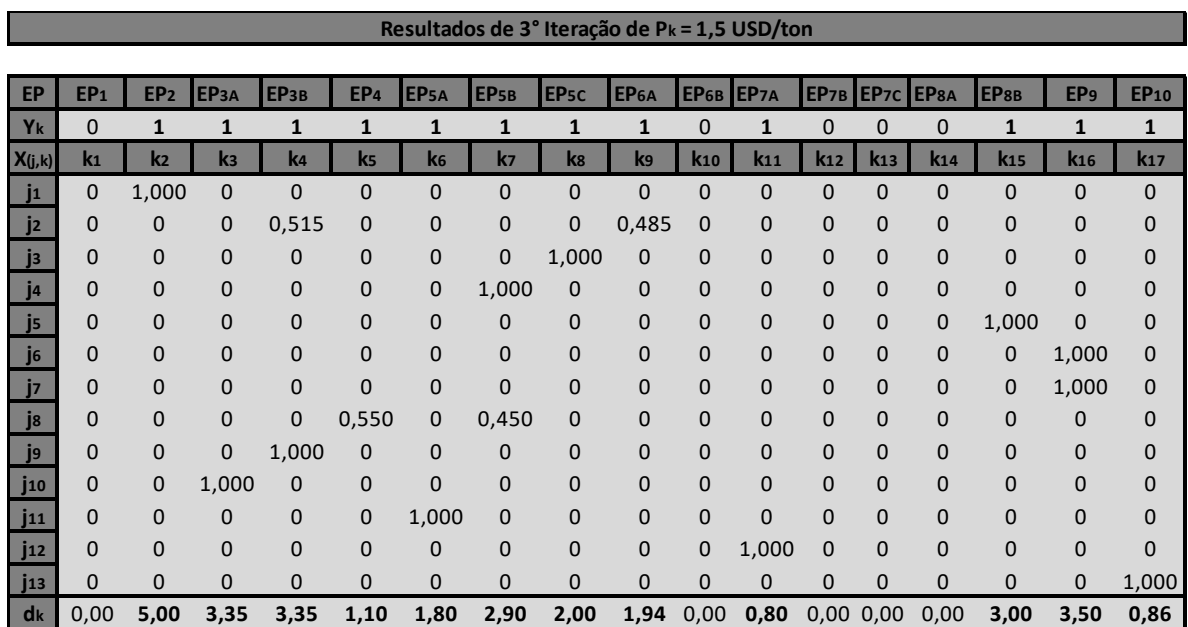

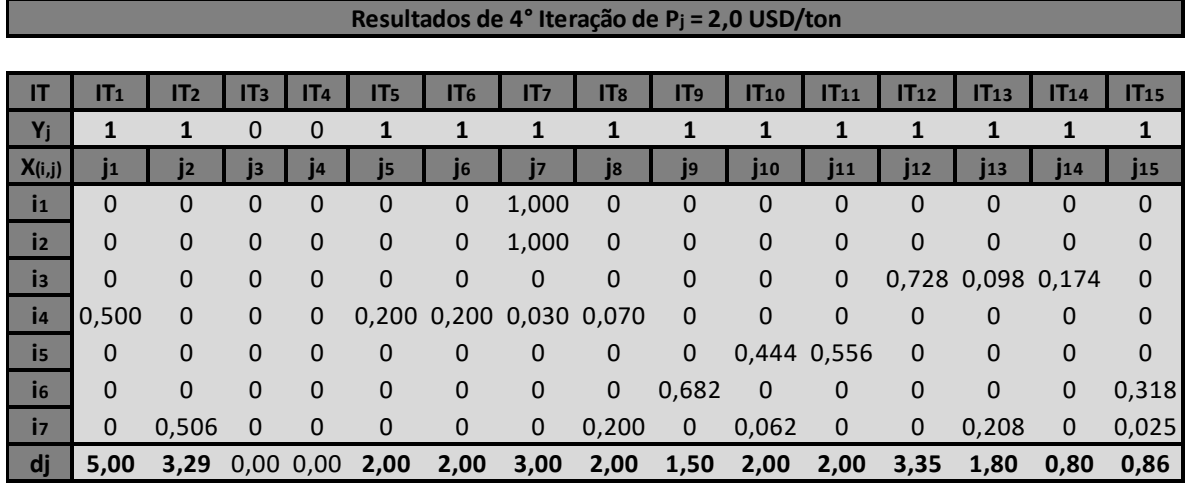

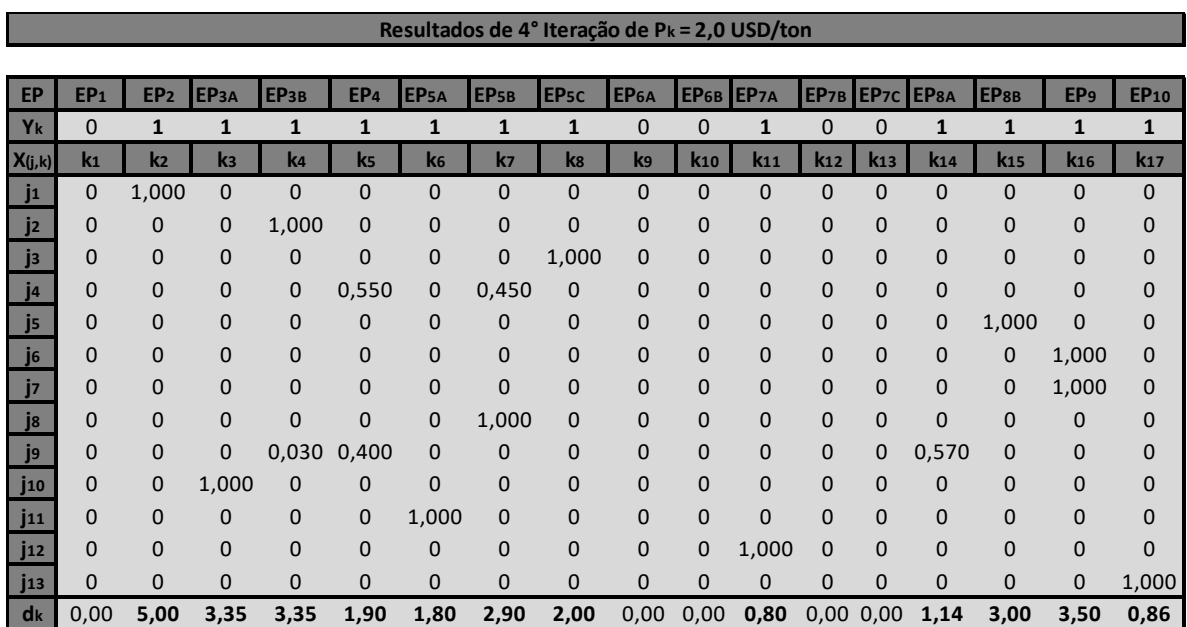

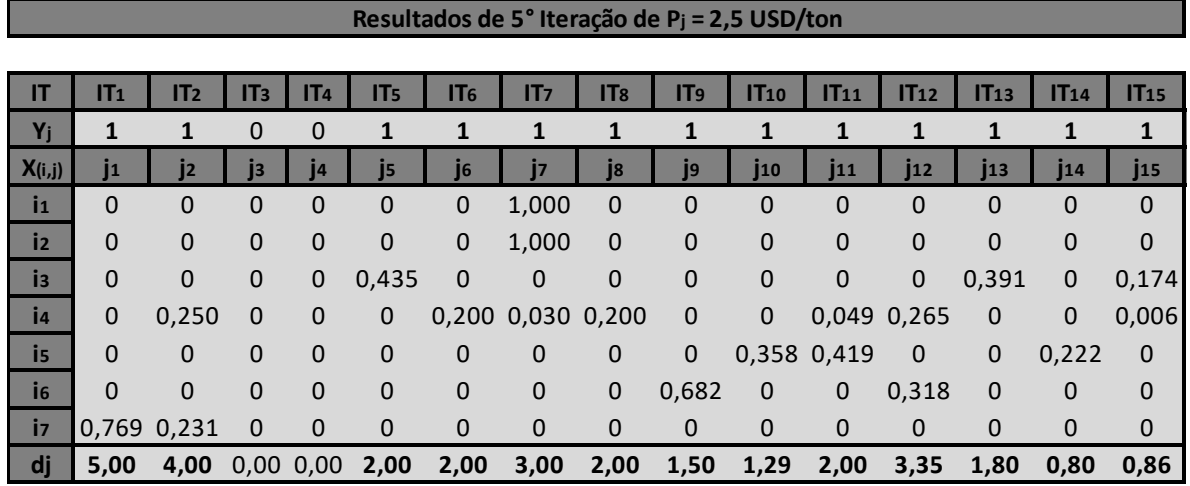

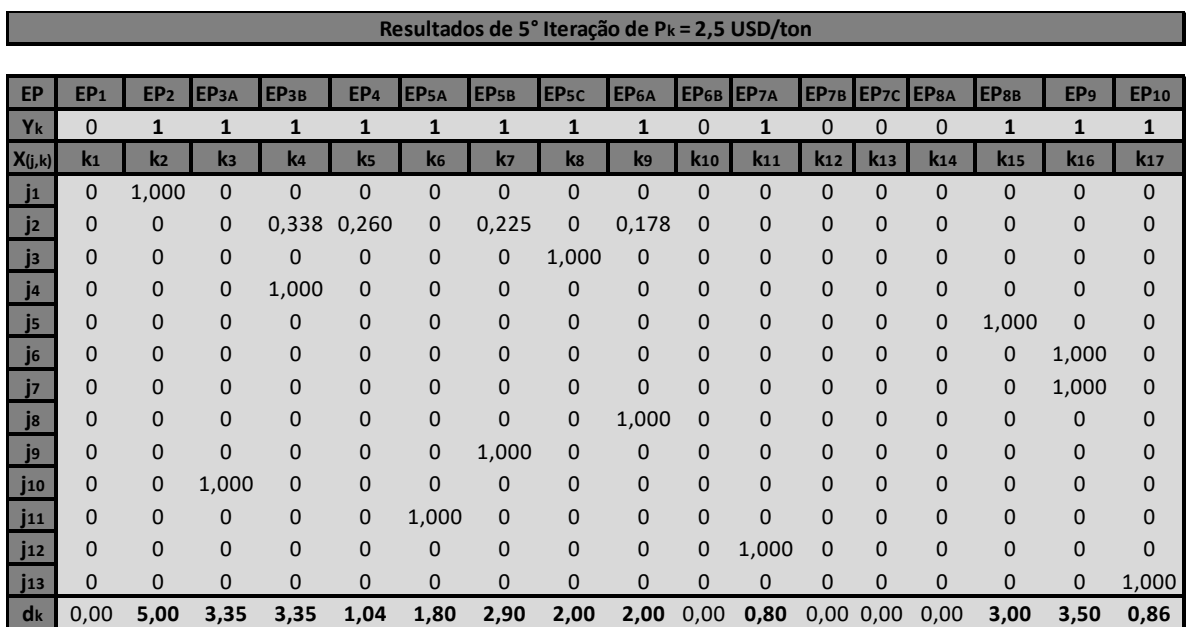

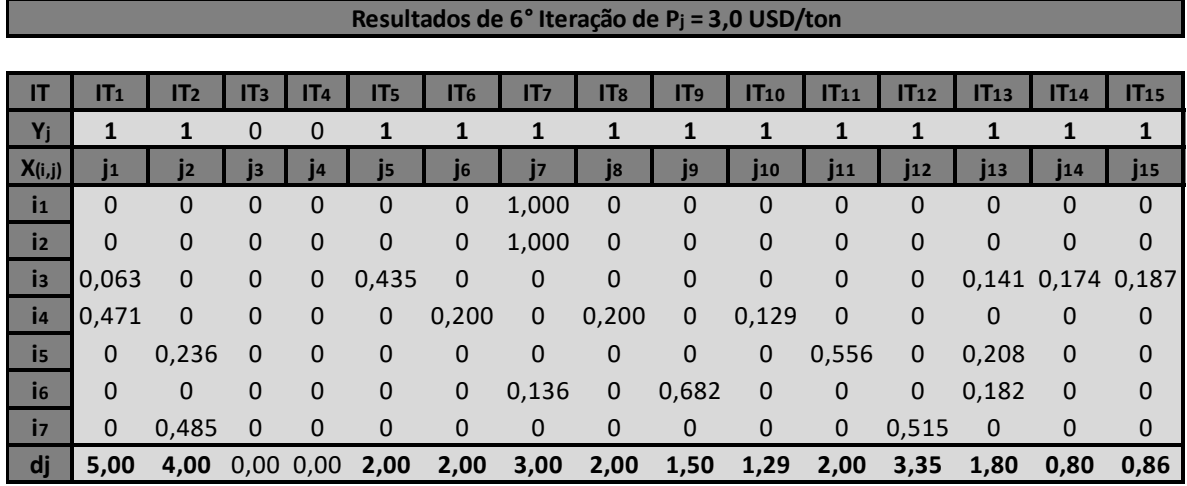

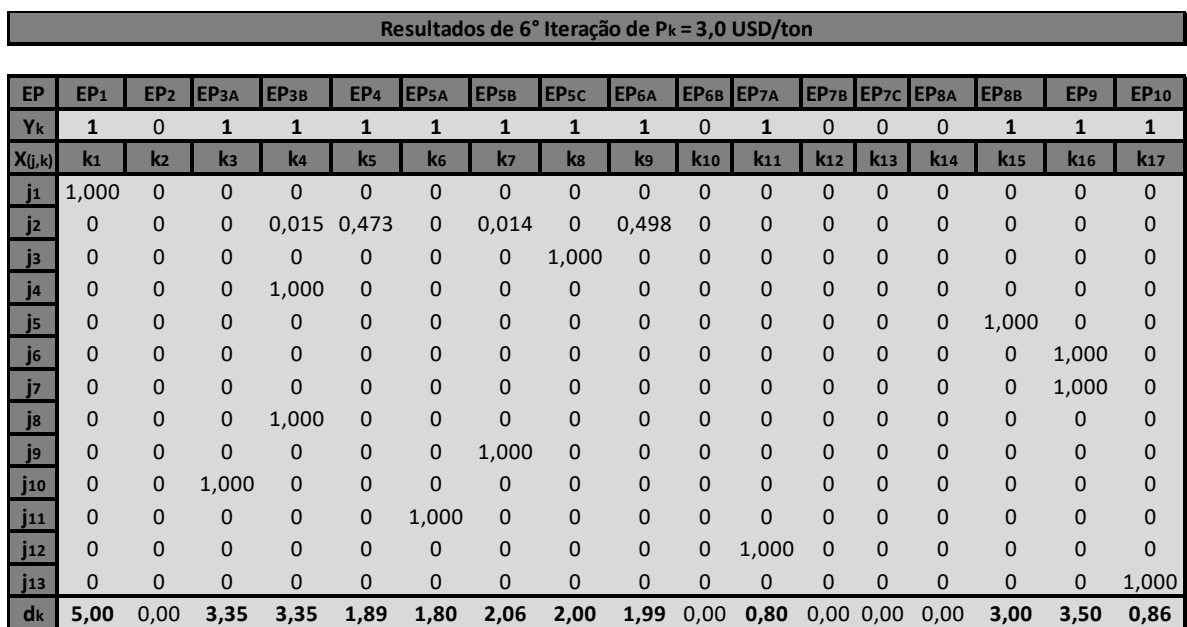

٦

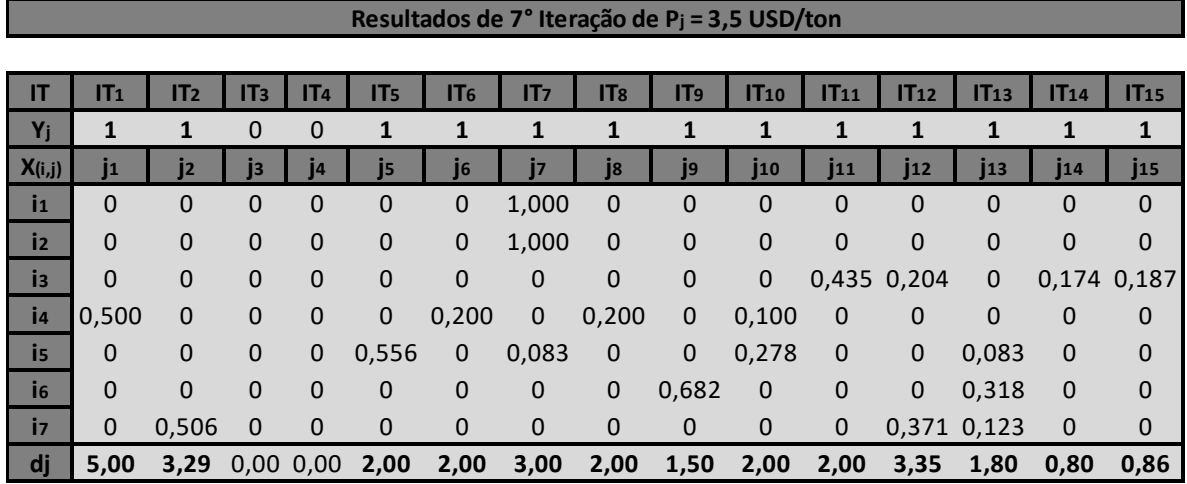

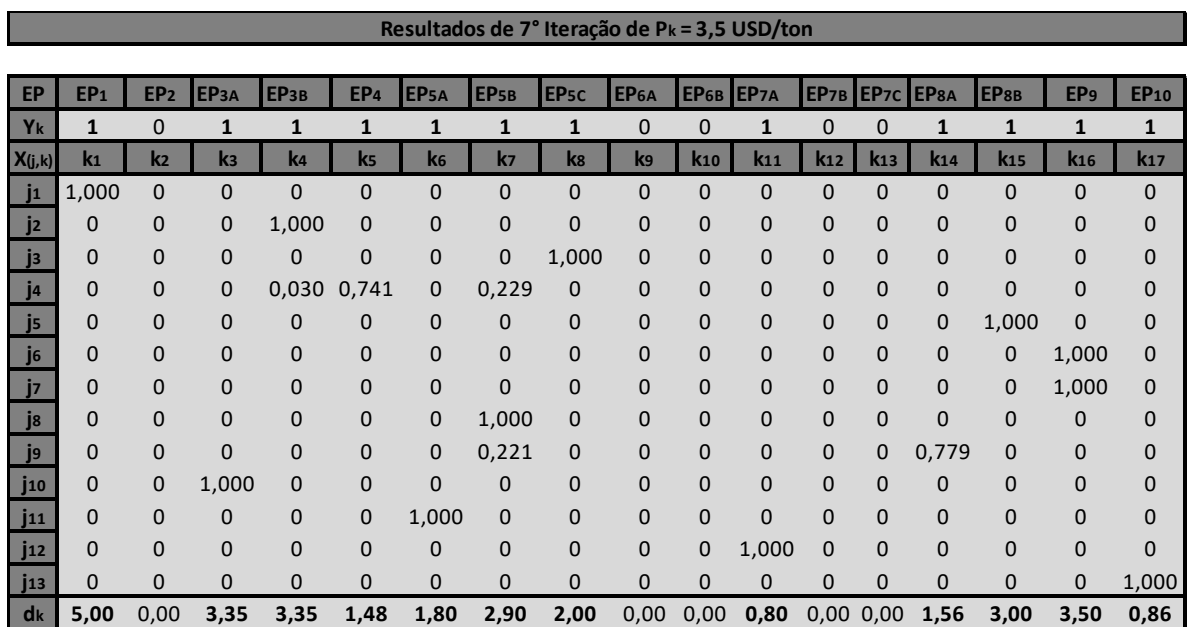
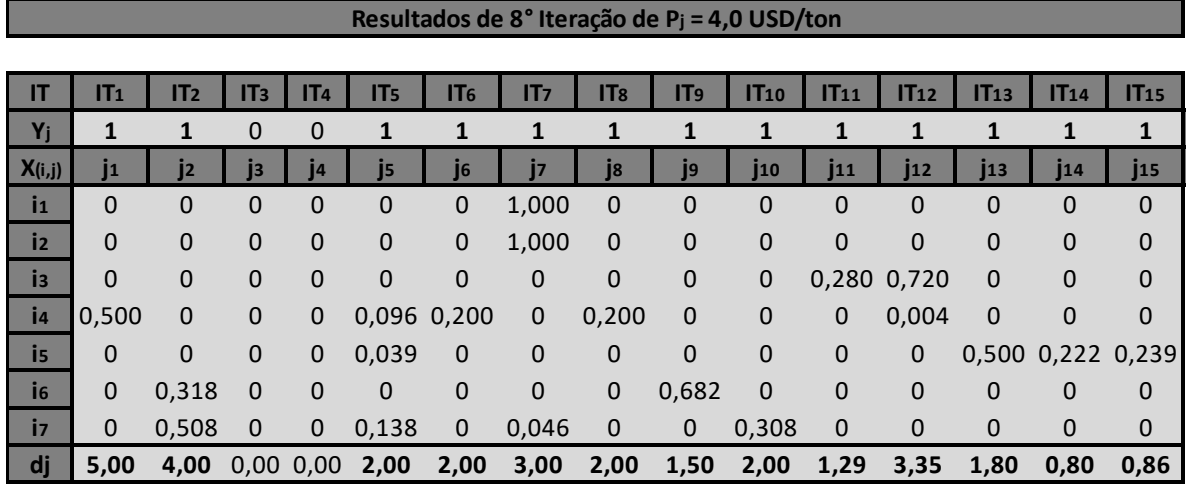

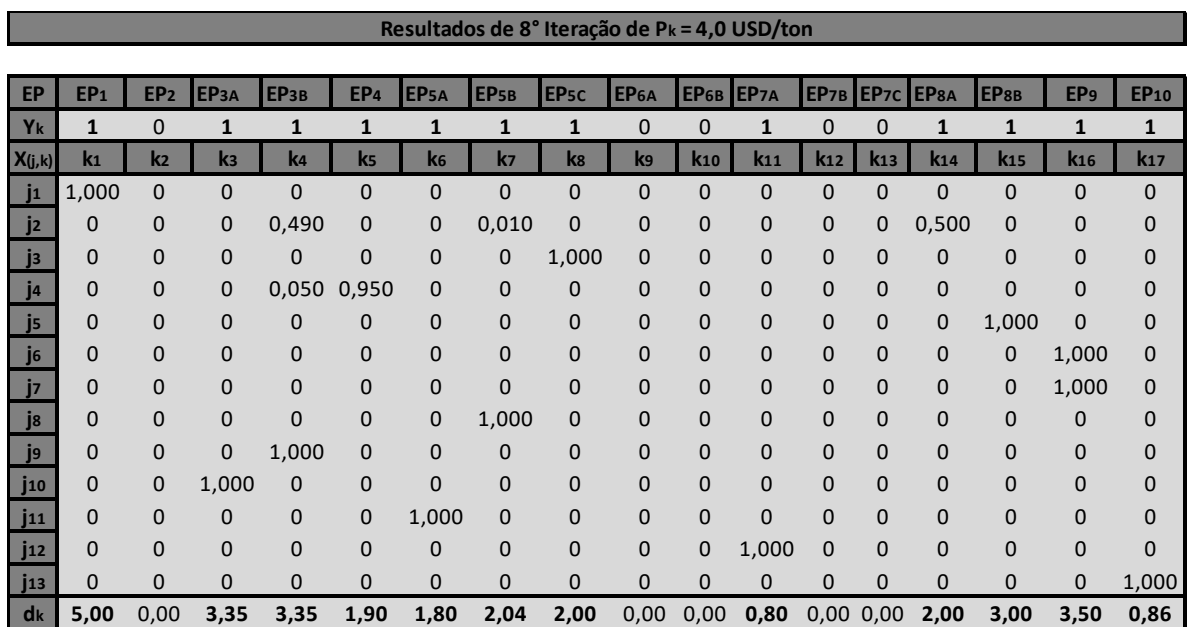

### **Resultados de 8° Iteração de Pj = 4,0 USD/ton**

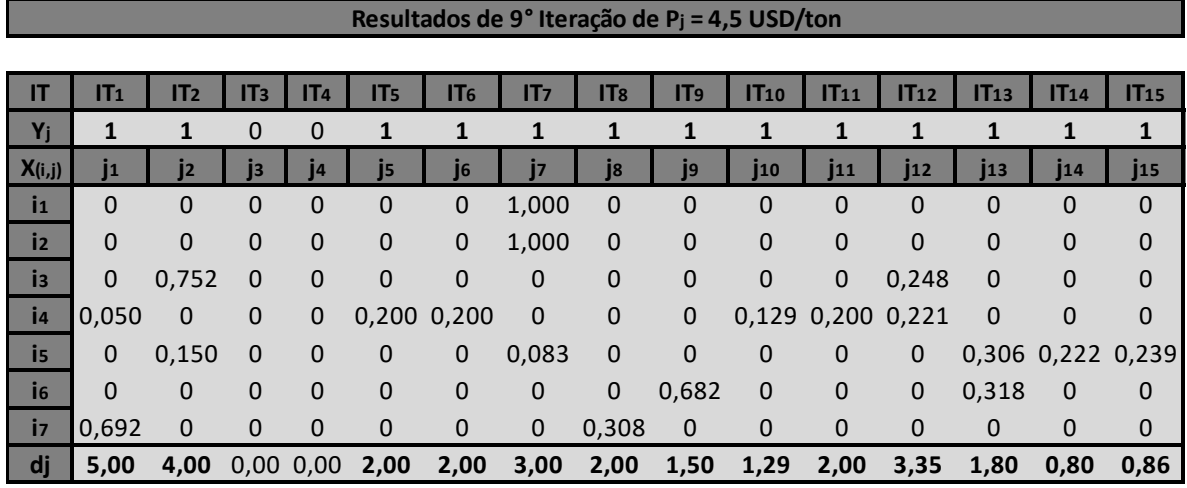

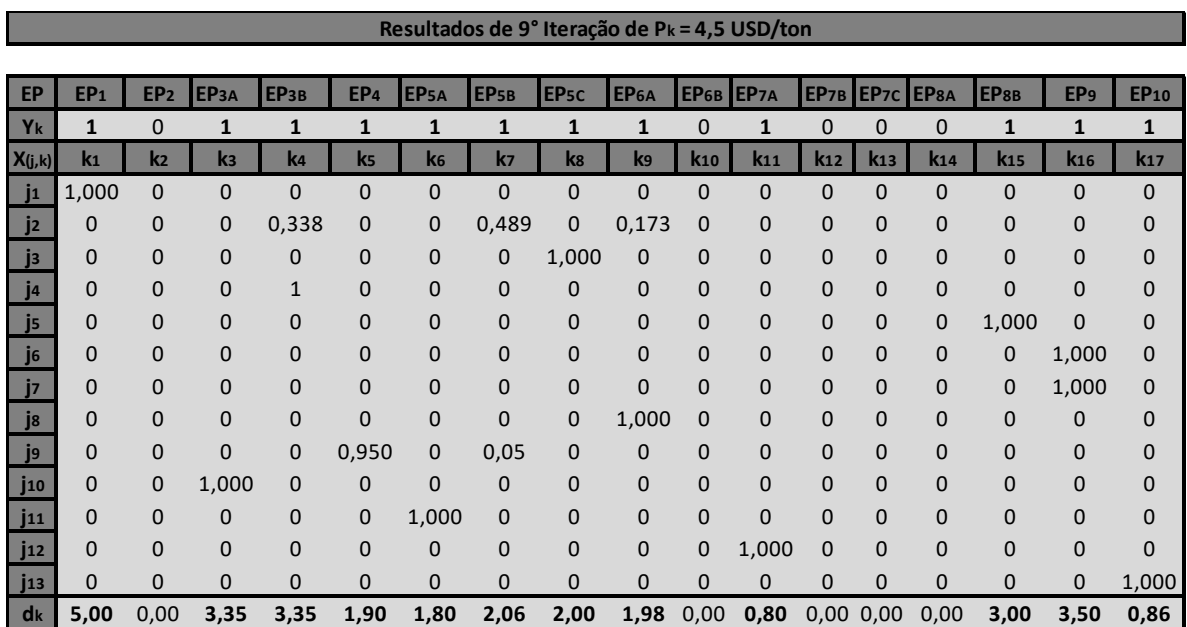

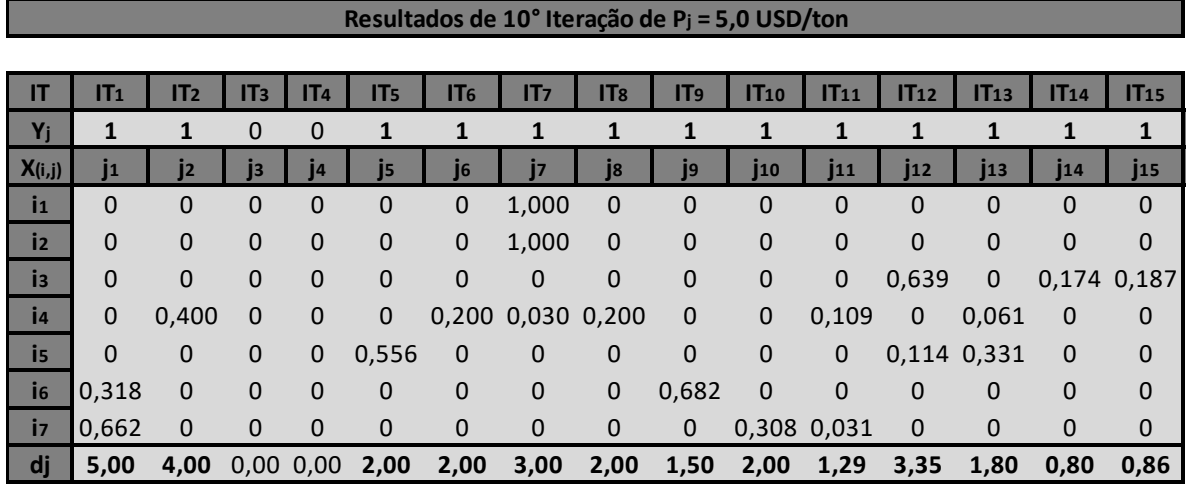

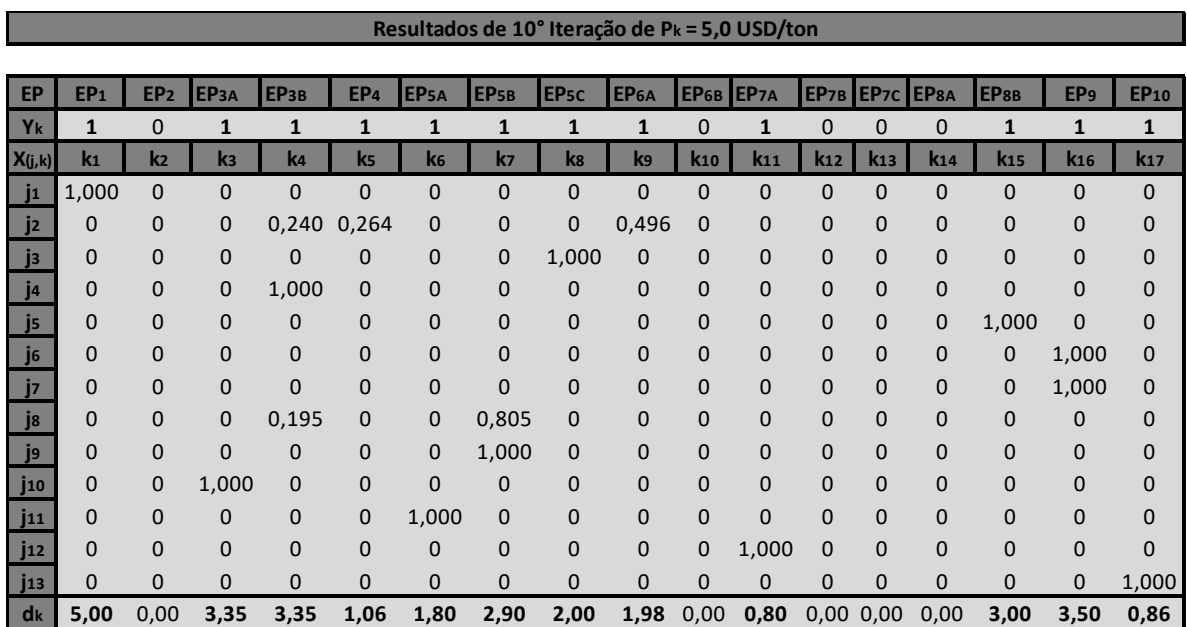

## **Resumo do resultado das variáveis binárias de abertura Y<sup>j</sup> para cada iteração do P<sup>j</sup>**

Aqui são apresentadas as variáveis binárias de abertura dos terminais intermodais candidatos  $Y_i$  no subproblema 1 como resultado das dez iterações do  $P_i$  entre as faixas de  $0.5 - 5$ USD/ton.

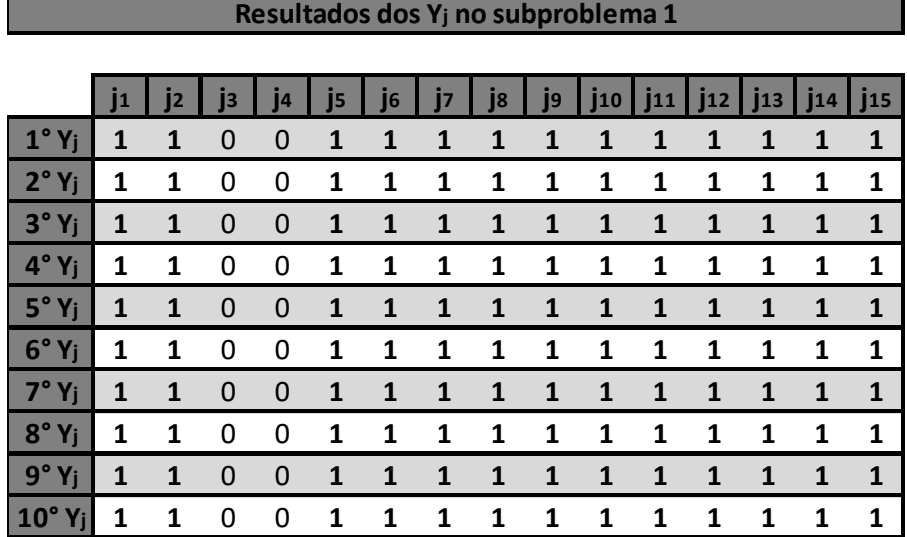

### **Resumo do resultado das variáveis binárias de abertura Y<sup>k</sup> para cada iteração do P<sup>k</sup>**

Aqui são apresentadas as variáveis binárias de abertura dos portos de exportação candidatos  $Y_k$  no subproblema 2 como resultado das dez iterações do  $P_k$  entre as faixas de  $0.5 - 5$ USD/ton.

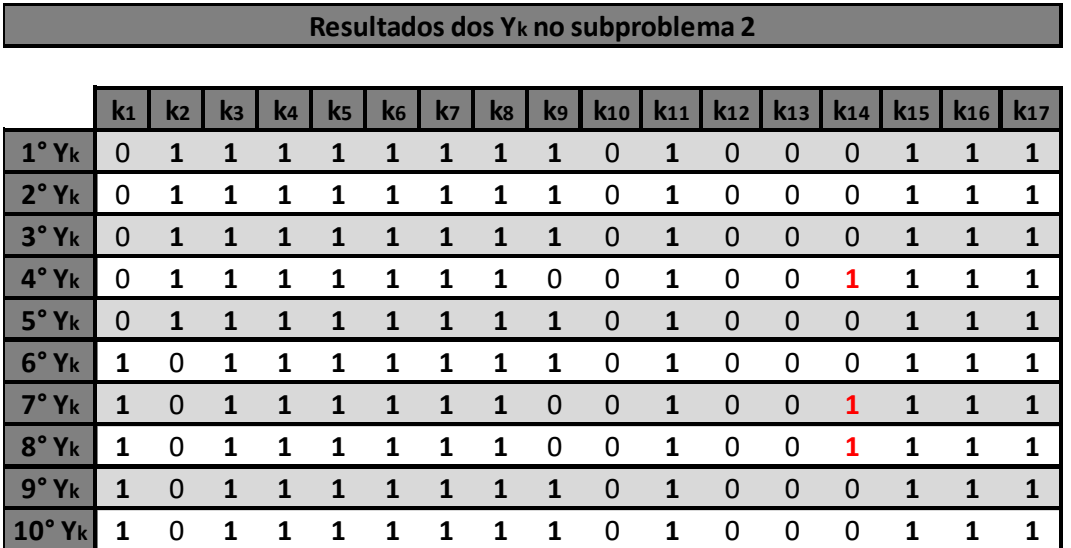

# **Resultados do custo-benefício da rede otimizada com a atual para cada iteração do**

# **custo de oportunidade P**

Aqui são apresentadas as os resultados do subproblema 1, 2 e 3 em custo operacional e investimento das dez iterações do custo de oportunidade "P" entre as faixas de 0,5 – 5 USD/ton para serem comparadas com o resultado do custo da rede atual e serem conhecidos os tempos de recuperação de investimento (T.R.I).

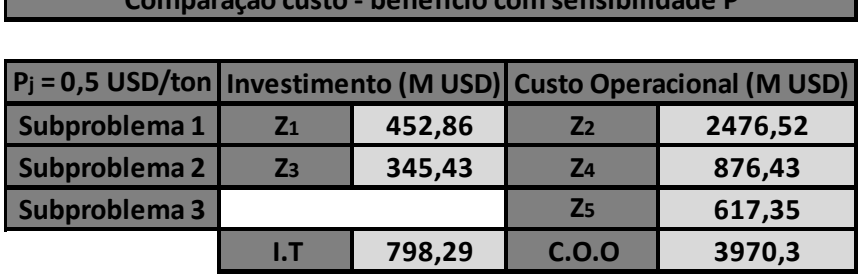

**Comparação custo - benefício com sensibilidade P**

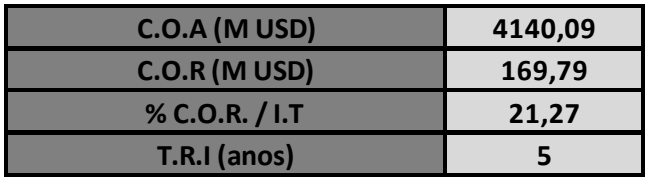

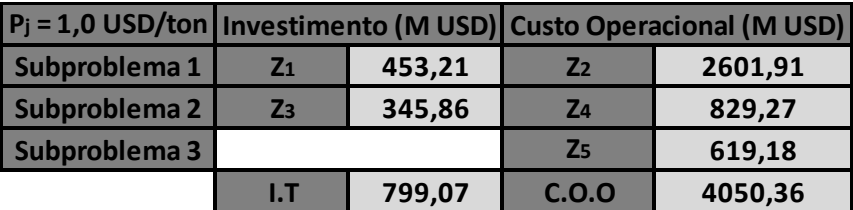

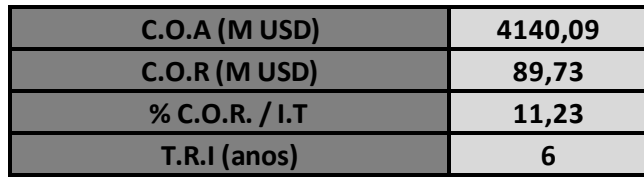

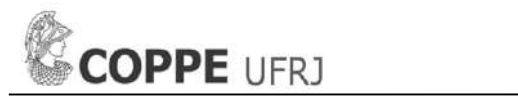

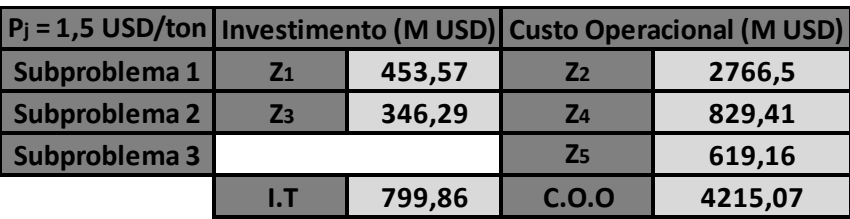

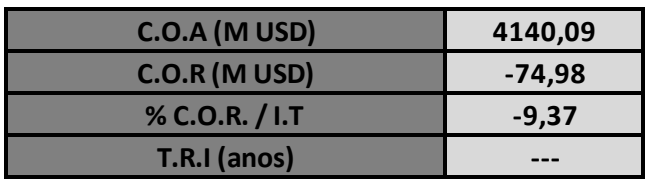

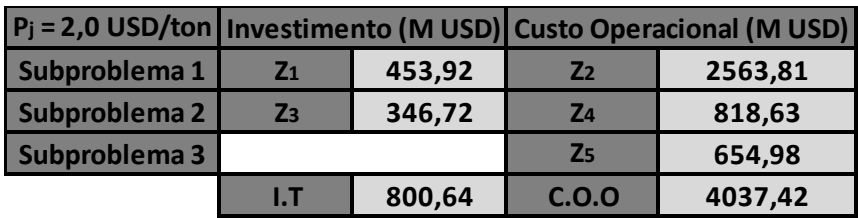

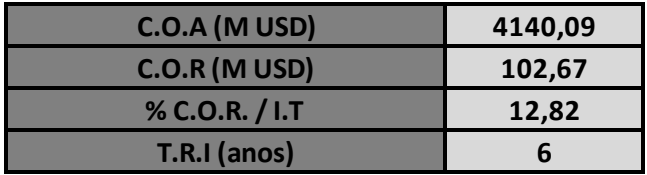

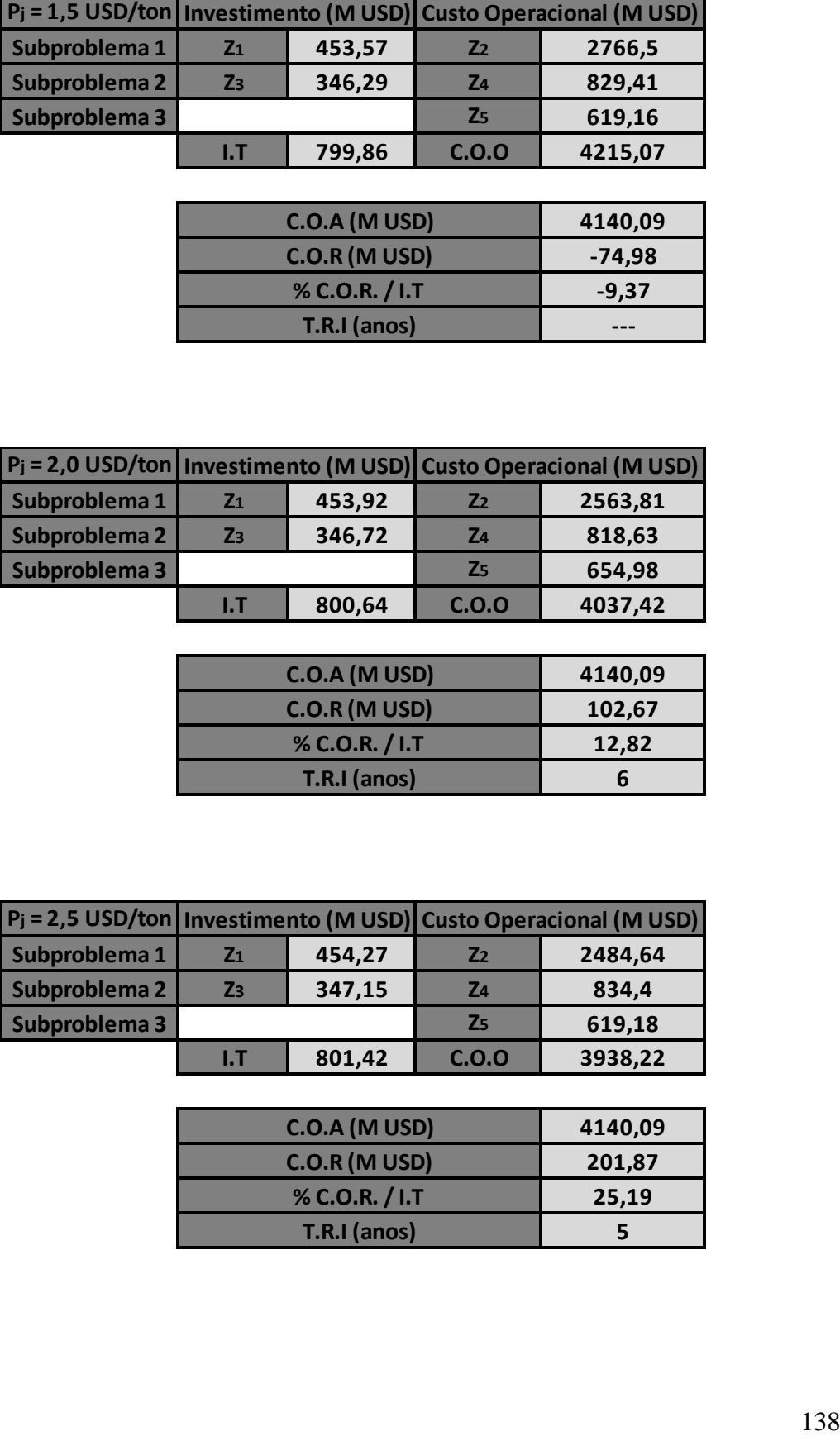

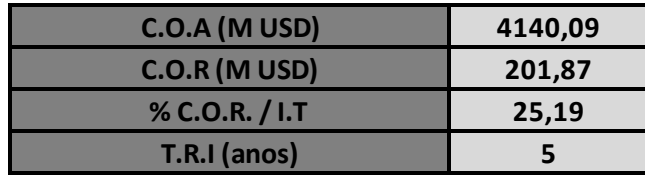

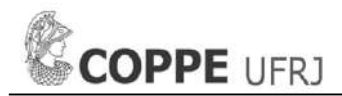

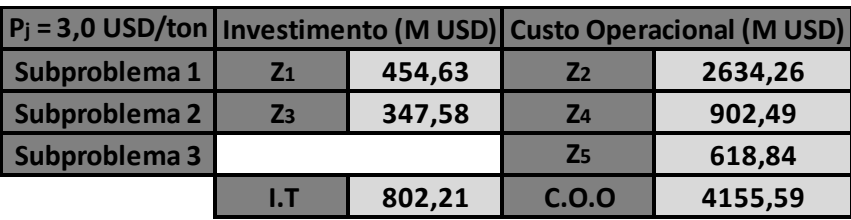

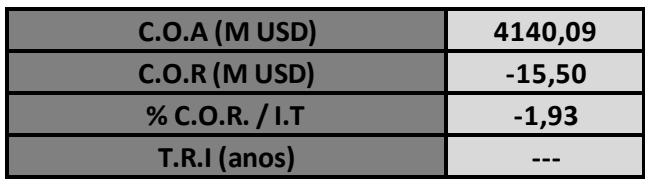

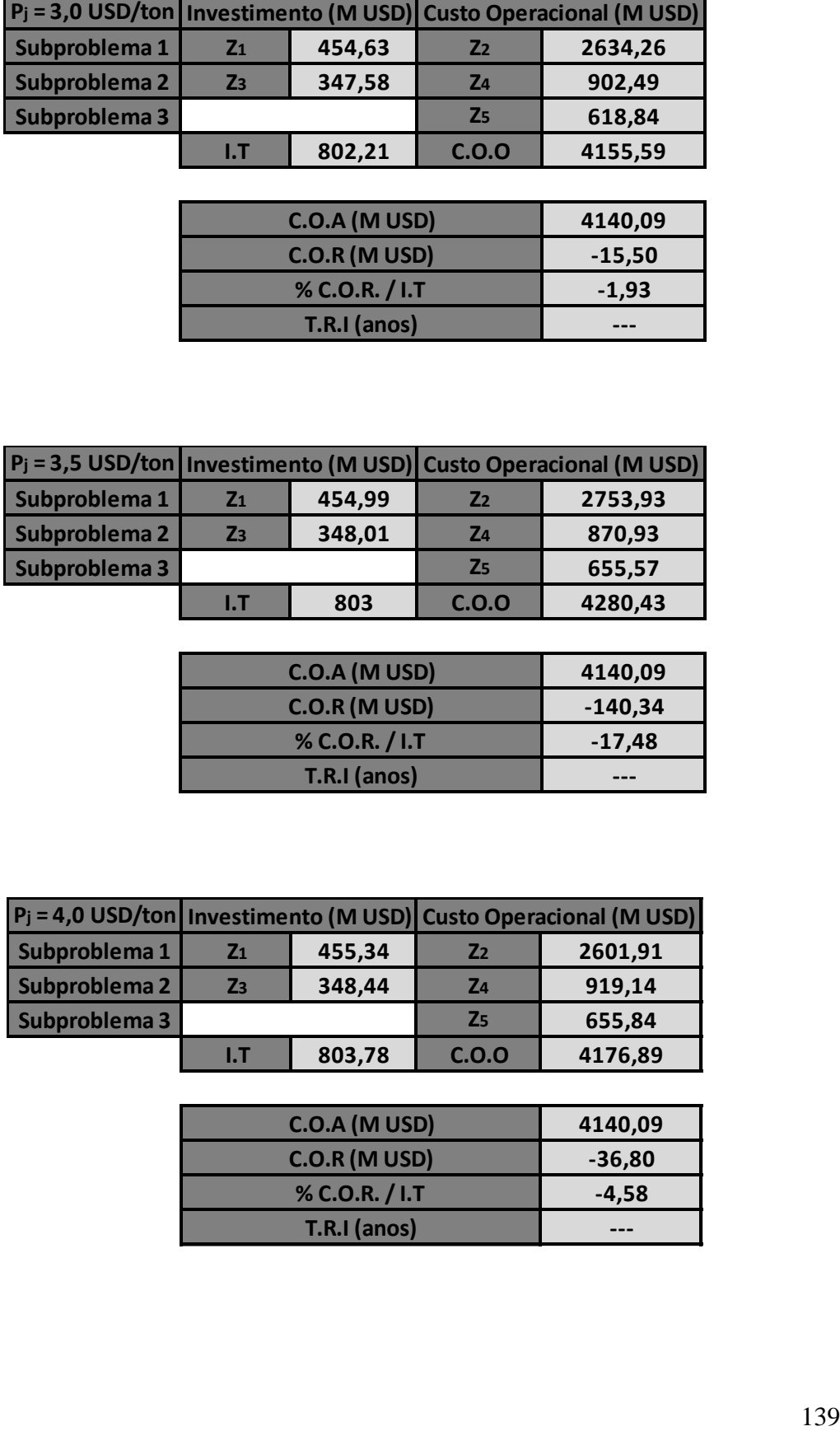

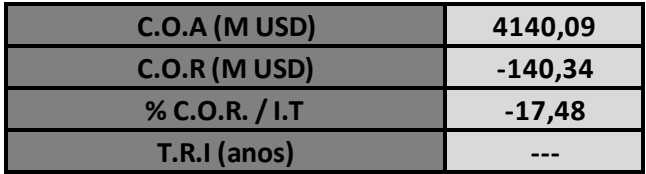

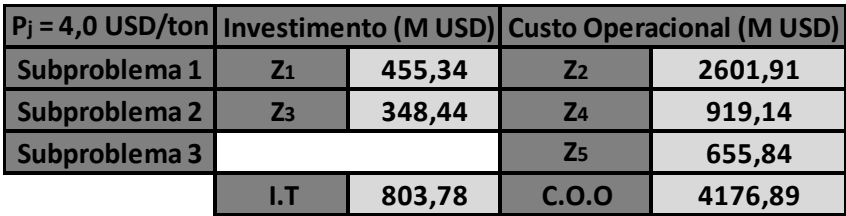

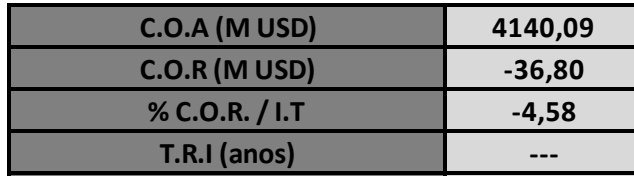

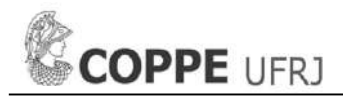

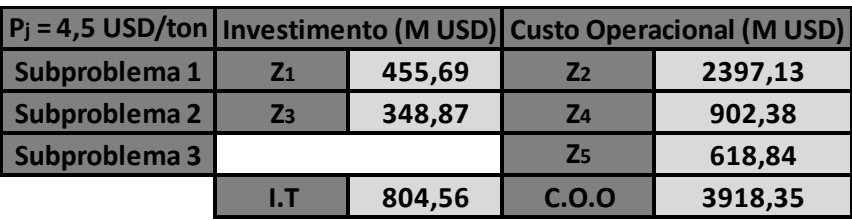

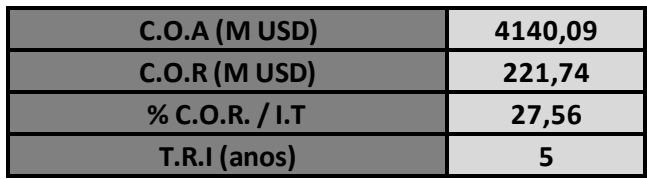

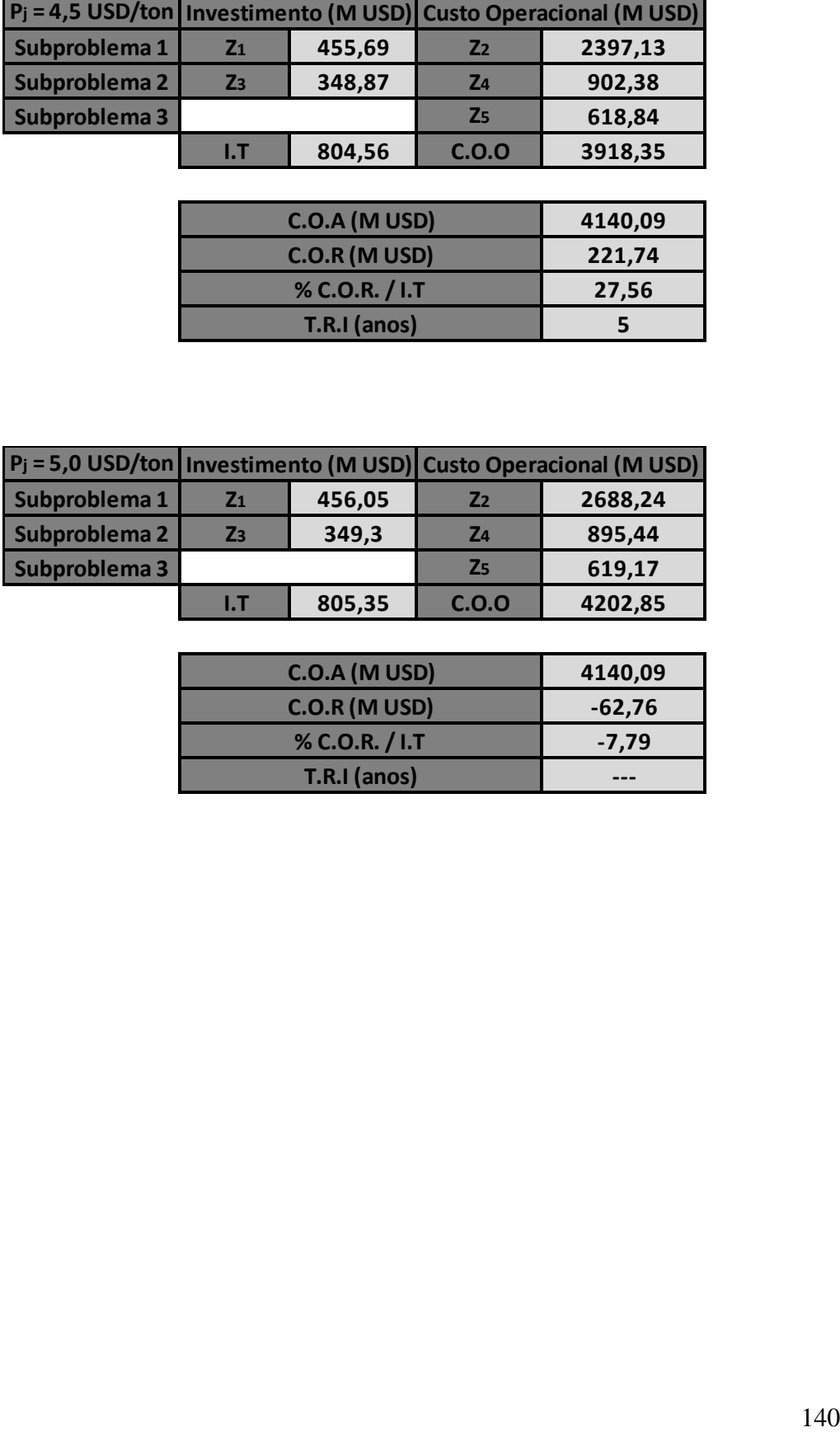

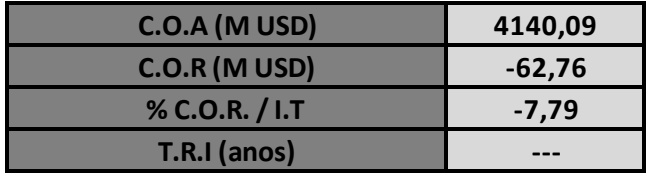